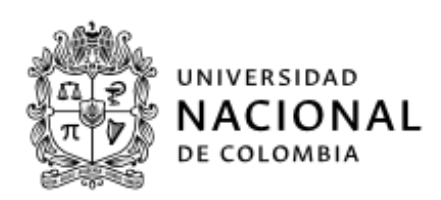

# UNA ARQUITECTURA DE INFORMACIÓN PARA ESTUDIOS DE COHORTE EN EPIDEMIOLOGÍA AMBIENTAL

Facultad de Minas

**Laura María Uribe Díez**

Universidad Nacional de Colombia Facultad de Minas, Departamento de Ingeniería Medellín, Colombia

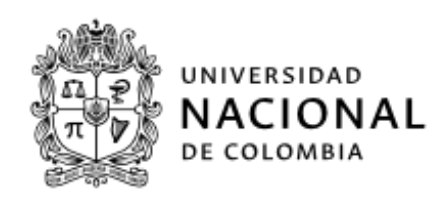

# UNA ARQUITECTURA DE INFORMACIÓN PARA ESTUDIOS DE COHORTE EN EPIDEMIOLOGÍA AMBIENTAL

Facultad de Minas

# **Laura María Uribe Díez**

Trabajo de Grado presentado como requisito para optar al título de: **Magíster en Ingeniería Analítica, énfasis en profundización**

> Director: Fernán Alonso Villa Garzón, Ph.D.

Codirector: Juan Gabriel Piñeros, Ph.D. Universidad de Antioquia.

Líneas de Investigación: Arquitectura de Software, Epidemiología Computacional

Grupo de Investigación: Software Engineering and Data Science Research and Development Group

> Universidad Nacional de Colombia Facultad de Minas, Departamento de Ingeniería Medellín, Colombia 2022

*Dedicatoria* 

*A todas las personas que me apoyaron e hicieron posible que este trabajo se realice con éxito*

*A mis padres por el apoyo incondicional.* 

### <span id="page-3-0"></span>Declaración de obra original

Yo declaro lo siguiente:

He leído el Acuerdo 035 de 2003 del Consejo Académico de la Universidad Nacional. «Reglamento sobre propiedad intelectual» y la Normatividad Nacional relacionada al respeto de los derechos de autor. Esta disertación representa mi trabajo original, excepto donde he reconocido las ideas, las palabras, o materiales de otros autores.

Cuando se han presentado ideas o palabras de otros autores en esta disertación, he realizado su respectivo reconocimiento aplicando correctamente los esquemas de citas y referencias bibliográficas en el estilo requerido.

He obtenido el permiso del autor o editor para incluir cualquier material con derechos de autor (por ejemplo, tablas, figuras, instrumentos de encuesta o grandes porciones de texto).

Por último, he sometido esta disertación a la herramienta de integridad académica, definida por la universidad.

Laura Ma Vribe Diez

\_\_\_\_\_\_\_\_\_\_\_\_\_\_\_\_\_\_\_\_\_\_\_\_\_\_\_\_\_\_\_\_

Nombre, Laura María Uribe Díez

Fecha 12/09/2022

Fecha

## <span id="page-4-0"></span>Agradecimientos

Expreso mis agradecimientos al director de este trabajo de grado, Fernán Alonso Villa Garzón, Ph.D. por la dedicación, el apoyo y todas las enseñanzas otorgadas tanto en el ámbito académico como a nivel personal. Le agradezco su aporte de ideas y el rigor en la dirección del trabajo. Gracias por la confianza brindada para la ejecución de este trabajo.

Gracias al grupo de investigación que hace parte del proyecto *Exposición a contaminación del aire (PM 2.5 PM 10 y O3) y eventos cardiovasculares y respiratorios en Medellín, 2018- 2020* en la Facultad Nacional de Salud Pública Universidad de Antioquia por brindarme la oportunidad de participar en el proyecto de investigación. Espero que este trabajo les sea de gran utilidad y sea el antecedente para desarrollar más y mejores productos.

Asimismo, agradezco a mis padres que con su esfuerzo me brindaron educación de la más alta calidad sin la que no hubiera podido seguir avanzando como persona y profesional. Agradezco el apoyo moral de todas las personas que nos estiman y nos acompañan de alguna forma en el proceso de formación. Este apoyo es fundamental para tener la fuerza y energía de seguir avanzando en el camino.

También agradezco a los compañeros con los que tuve interacción durante los cursos ofrecidos en la facultad. Conocer personas con diversas profesiones y trabajos. Su aportes y visiones fueron muy enriquecedoras.

A todos, muchas gracias.

#### <span id="page-5-0"></span>Resumen

Los estudios de cohorte en epidemiología ambiental son ampliamente utilizados para determinar la ocurrencia de un evento específico en un grupo de individuos. Estos estudios experimentan numerosos desafíos debido a que la información que se requiere para llevarse a cabo requiere un rango temporal de observación amplio y un seguimiento constante de los participantes. El desarrollo de conceptos y técnicas para llevar a cabo la investigación de la relación con el medio ambiente y eventos de salud es el punto focal de dichos desafíos. Las causas de estos desafíos incluyen varios factores. El primer factor es un proceso ineficiente en la recuperación de la información médica de cada participante. El segundo factor son los datos inexactos. Y el tercer factor es la mala calidad de la información que da como resultado la falta de información que los investigadores requieren para planificar una estrategia de solución al problema de investigación.

Este trabajo abarca una solución de integración de información basada en modelos lógicos y modelos físicos empleando soluciones tecnológicas. Este estudio se centra en un diseño para gestionar datos arrojados en el estudio de cohorte en epidemiología ambiental.

El trabajo consiste en desarrollar una arquitectura de información para los estudios de cohorte en epidemiología ambiental capturando los desafíos mencionados anteriormente para desarrollar conceptos y técnicas basadas en la arquitectura para ayudar a resolver los problemas de gestión de datos. Los objetivos son definir e implementar un modelo para disminuir los problemas asociados a los estudios de cohorte en epidemiología ambiental utilizando conceptos de arquitectura de la información basada en bases de datos relacionales.

La implementación de estos conceptos tiene beneficios como agilidad, integridad y una posible estrategia de diseño a largo plazo para la continuidad de los estudios de cohorte en epidemiología ambiental. Se espera que los diseños basados en arquitecturas de información permitan a los investigadores realizar la gestión de la información relevante para el proyecto.

Entonces en este trabajo se ha propuesto el diseño de una arquitectura de información para estudios de cohorte en epidemiología ambiental en la cual se caracterizan y definan los artefactos (modelos) requeridos y su verificación en un caso de aplicación, con sistemas de gestión de bases de datos que permitan a agregar, administrar, extraer y analizar grandes cantidades de datos.

**Palabras clave**: arquitectura de la información, epidemiología ambiental, bases de datos.

# <span id="page-6-0"></span>Abstract: AN INFORMATION ARCHITECTURE FOR COHORT STUDIES IN ENVIRONMENTAL EPIDEMIOLOGY

Cohort studies in environmental epidemiology are widely used to determine the occurrence of a specific event in a group of individuals. These studies experience numerous challenges due to the fact that the information required to be carried out needs a wide observation time range and constant monitoring of the participants. The development of concepts and techniques to carry out research on the relationship with the environment and health events is the focal point of these challenges. The causes of these challenges include several factors. The first factor is an inefficient process in retrieving the medical information of each participant. The second factor is inaccurate data. And the third factor is the poor quality of the information that results in the lack of information that researchers need to plan a solution strategy to the research problem.

This work covers an information integration solution based on logical models and physical models using technological solutions. This study focuses on a design to manage data yielded in the cohort study in environmental epidemiology.

The work consists of developing an information architecture for cohort studies in environmental epidemiology capturing the challenges mentioned above to develop concepts and techniques based on the architecture to help solve data management problems. The objectives are to define and implement a model to reduce the problems associated with cohort studies in environmental epidemiology using information architecture concepts based on relational databases.

The implementation of these concepts has benefits such as agility, integrity and a possible long-term design strategy for the continuity of cohort studies in environmental epidemiology. It is expected that designs based on information architectures will allow researchers to carry out the management of information relevant to the project.

Therefore, in this work, the design of an information architecture for cohort studies in environmental epidemiology has been proposed in which the required artifacts (models) are characterized and defined and their verification in an application case, with database management systems that allow adding, managing, extracting and analyzing large amounts of data.

**Keywords:** information architecture, environmental epidemiology, databases

# Tabla de Contenido

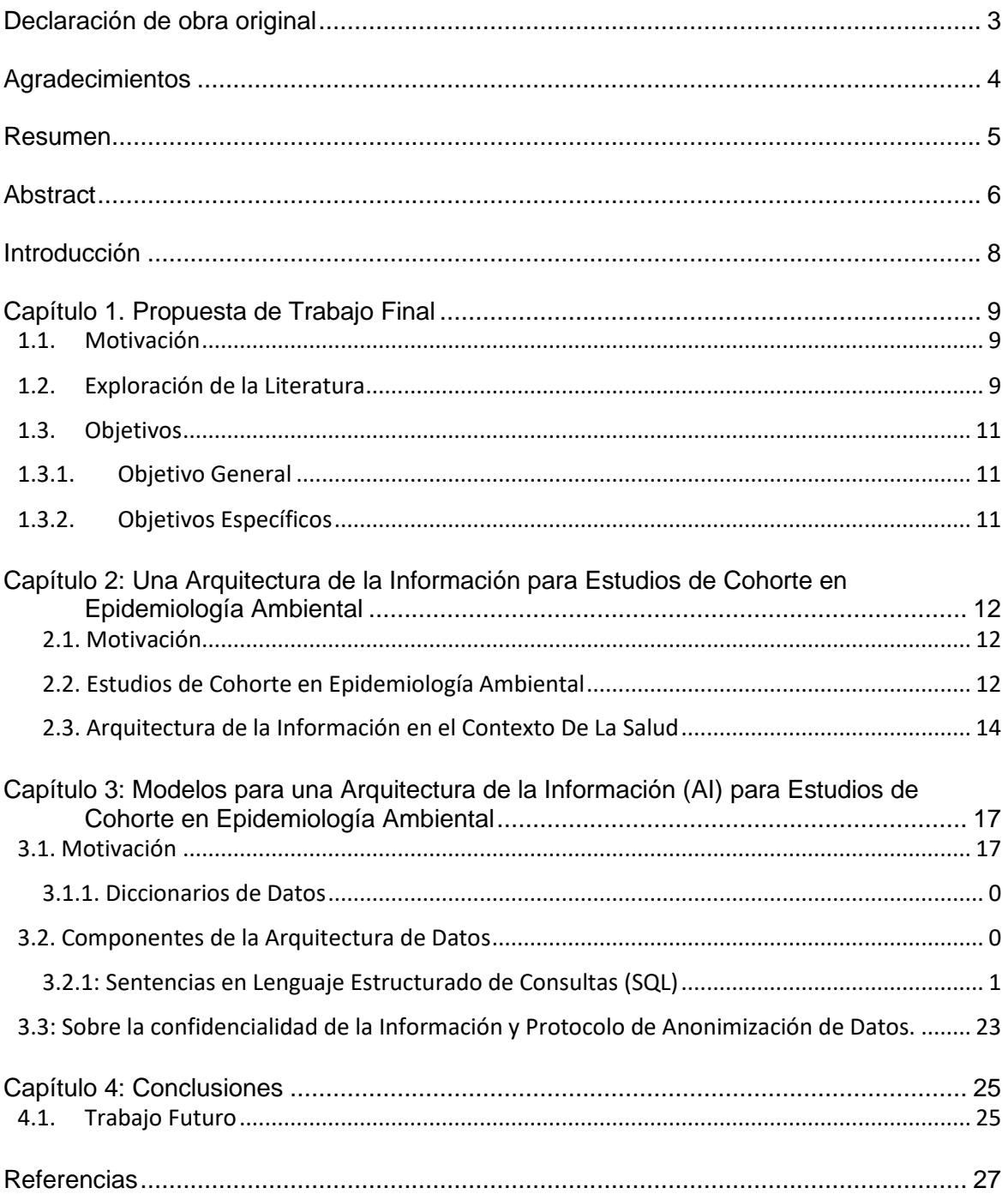

## <span id="page-8-0"></span>Introducción

La arquitectura de la información (AI) se define como una estructura de componentes, sus interrelaciones y los principios y lineamientos que rigen su diseño y evolución en el tiempo. La función de una AI es formalizar los objetivos que requiere una organización dentro de un contexto estructurado y utilizará esta formalización para vincular mejor las decisiones y los elementos arquitectónicos (Duarte, Luís, & Nuno, 2021; Bader, Ellen, & Steve, 2021; Elena & Judith, 2020; Nina, Binariswanto, & Nilo, 2019; Philippe & Gilbert, 2014).

Un ejemplo de aplicación de una AI en el que se requiere cumplir ciertos objetivos es un estudio con diseño de cohorte en epidemiología ambiental, el cual ayuda a determinar la relación entre factores de exposición ambientales y la ocurrencia o no de un evento, a partir de una estimación de riesgos en una población determinada (F., y otros, 2019; Gabriel, 2019; Tamakoshi, y otros, 2013).

Para llevar a cabo los objetivos que requiere un estudio con diseño de cohorte en epidemiología ambiental se debe establecer unos principios que permitan crear un conjunto de reglas y recomendaciones que fomenten la armonización de opciones y prácticas (F., y otros, 2019; Tamakoshi, y otros, 2013).

Una metodología de arquitectura empresarial para negocios denominada TOGAF, por sus siglas en inglés The Open Architecture Framework recomienda que estos principios de arquitectura se establezcan como elemento unificador para futuros proyectos. Estos principios deben respetar las siguientes propiedades (Duarte, Luís, & Nuno, 2021; Bader, Ellen, & Steve, 2021; Elena & Judith, 2020; Nina, Binariswanto, & Nilo, 2019; Philippe & Gilbert, 2014):

- Estabilidad: los principios son estables por naturaleza. Rara vez se modifican en comparación con la frecuencia de los desarrollos.
- Alcance general: Un principio se aplica a toda la empresa y no depende de la transformación que se lleve a cabo.
- Comprensibilidad: todos los interesados interpretan un principio con claridad.
- Coherencia: Respecto al conjunto de principios. Dos principios no pueden ser contradictorios.

Para adaptar una AI, de manera preliminar, a un estudio con diseño de cohorte en epidemiología ambiental se requiere determinar los elementos de la arquitectura y revisar si éstos cumplen con las propiedades de los principios arquitectónicos definidos por TOGAF (Duarte, Luís, & Nuno, 2021; Bader, Ellen, & Steve, 2021; Elena & Judith, 2020; Nina, Binariswanto, & Nilo, 2019; Philippe & Gilbert, 2014). Una vez cumplido con este paso preliminar se definirán los requerimientos, los cuales estarán en revisión constante y permitirán tener una visión de la AI para ser adaptado a su tecnología y sistema de información.

## <span id="page-9-0"></span>Capítulo 1. Propuesta de Trabajo Final

#### <span id="page-9-1"></span>1.1. Motivación

Los estudios con diseño de cohorte en epidemiología ambiental requieren un tamaño de muestra relativamente grande y un periodo de seguimiento prolongado para generar resultados confiables. En consecuencia, este tipo de estudios se vuelven complejos y costosos. Asimismo, este tipo de estudios requiere un equipo multidisciplinario con diversas áreas de responsabilidad como médicos, epidemiólogos, etc. (F., y otros, 2019; Gabriel, 2019; Tamakoshi, y otros, 2013). Por tanto, es necesario una red bien organizada para garantizar una colaboración eficaz entre los miembros del equipo. Estos requisitos exigen investigaciones que se enfoquen en la administración de sistemas complejos.

La AI permite gestionar y estandarizar la información involucrada en estudios con diseño de cohorte y además posibilita establecer una gobernabilidad de la información para distintos tipos de usuarios interesados en el estudio (Duarte, Luís, & Nuno, 2021; Bader, Ellen, & Steve, 2021; Elena & Judith, 2020; Nina, Binariswanto, & Nilo, 2019; Philippe & Gilbert, 2014).

Debido a que los estudios de cohorte deben continuar durante un largo tiempo, la estandarización de una arquitectura de la información, que facilite el acceso a los datos se vuelve importante para que nuevos usuarios puedan tener confianza en la validez científica de la hipótesis del estudio y validar si el resultado final será importante o no (F., y otros, 2019; Gabriel, 2019; Tamakoshi, y otros, 2013).

La importancia del estudio de una AI enfocada a estudios con diseño de cohorte radica en superar las dificultades de registro de variables para procesos de modelado al momento de llevarlos a cabo.

#### <span id="page-9-2"></span>1.2. Exploración de la Literatura

La AI permite crear una estructura adecuada y funcional, que le permite a diferentes personas acceder a información clínica de cada paciente para observar y predecir la evolución, en el tiempo, de la transmisión o no de un evento, a partir de factores ambientales en cada región (F., y otros, 2019; Gabriel, 2019; Tamakoshi, y otros, 2013).

Los trabajos de investigación enfocados en administrar información de estudios con diseño de cohorte han evidenciado mejoras en la evaluación de la veracidad de la información clínica con motores de búsqueda (Markus, Stefan, & Andrea, 2015). También se han facilitado las revisiones sistemáticas de literatura clínica desde diversas bases de datos encontrando resultados relevantes de forma rápida y confiable (Kory, y otros, 2017). Asimismo, se ha estudiado un modelado gráfico de consultas basado en el álgebra de Allen,

que permite modelar las restricciones de fenotipado temporal y hacer un seguimiento confiable en los pacientes con historial clínico electrónico (Sebastian, Thomas, A., Dennis, & Marvin, 2019).

Con una metodología que permita gestionar y organizar los componentes del estudio con diseño de cohorte en epidemiología ambiental se podrá caracterizar los artefactos que se requiere en una AI y evaluar su aplicación en el estudio.

Markus Kreuzthaler et al. (2015) define y clasifica información relevante en ensayos clínicos controlados basado en estudios de cohorte sobre síndrome metabólico. La característica de este tipo de información es que se utiliza texto no estandarizado, que es un requisito indispensable para la representación de información en los sistemas de información clínica. Markus Kreuzthaler et al. (2015) evalúan la veracidad de la información de narrativas clínicas a la hora de extraerla de la arquitectura de la información a una plantilla estructurada. Se utiliza un *framework* llamado "Apache UIMA", junto con un sistema basado en reglas de expresiones regulares como motor central de extracción de información. Uno de los resultados más importantes fue que alrededor del 50% de los atributos relevantes para el estudio está en las plantillas de información semiestructurados (Markus, Stefan, & Andrea, 2015).

Una de las limitantes de la clasificación de información que se presenta en el estudio realizado por Markus Kreuzthaler et al. (2015) son las variaciones lingüísticas. Estas variaciones dificultan el procedimiento de interpretación para asignar valor a una característica y así facilitar su clasificación. Por tanto, se recomienda utilizar modelos de procesamiento de lenguaje natural más sofisticados, que no se enfoquen únicamente en la comparación de expresiones regulares, para mejorar la correcta asignación de valor a una característica.

Kory Kreimeyer et al. (2017) trabaja en procedimientos sistemáticos de revisión y meta análisis (PRISMA) para la presentación de informes en revisiones sistemáticas para proporcionar una descripción relevante de sus componentes utilizando procesamiento de lenguaje natural (PLN por sus siglas en inglés). La revisión fue estructurada en cuatro fases: recuperación de publicación, revisión de títulos y resúmenes, revisión de texto completo y recogida de información del sistema. Se realiza búsquedas en siete bases de datos bibliográficas con una consulta que combinaba los conceptos de procesamiento del lenguaje natural y captura de datos estructurados. Se recuperó y examinó un total de 7149 registros (tras eliminar los duplicados) y se determinó que 86 se ajustaban a los criterios de revisión. Esta revisión ha identificado muchos sistemas de (PLN) capaces de procesar texto clínico y generar resultados estructurados.

El procedimiento que plantean Kory Kreimeyer et al. (2017) es interesante como primer acercamiento para facilitarla búsqueda de informes y artículos clínicos, sin embargo, no es posible rastrear la relevancia de dichos informes, la completitud de la información y los recuentos de cita para el conjunto de artículos debido al gran volumen de registros que arroja esta búsqueda, por tanto, aún son limitantes a la hora de aplicar sistemas de procesamiento de lenguaje natural.

Sebastian Mate et al. (2019) estudia cómo generar consultas en una base de datos (Medical Information Mart for Intensive Care "MIMIC-III") de pacientes de cohorte con criterios de selección y restricciones temporales llamadas "fenotipado temporal", las cuales están basadas en historias clínicas electrónicas (EHR, por sus siglas en inglés), a partir de un método de notación gráfico basado en el álgebra de intervalos de tiempo de Allen. Este método permite modelar las consultas temporales mediante la disposición de barras horizontales que representan intervalos de tiempo simbólicos. Esto permite el recuento y la exclusión de los eventos de los pacientes, así como la restricción de los valores numéricos. Se implementa un prototipo, que consiste en un frontend de modelado de consultas temporales y un backend experimental que se conecta a un sistema informático que organiza y transforma datos clínicos orientados al paciente para investigación clínica. Este sistema se denomina i2B2, por sus siglas en inglés *Informatics for integrating Biology and the Bedside* (T., y otros, 2018).

En el uso práctico, la representación gráfica de las relaciones de Allen que plantean Sebastian Mate *et al.* (2019) puede ser malinterpretada por algunos usuarios, lo que puede provocar errores en las consultas, por lo que, para futuros trabajos se plantea revisar los operadores relacionales utilizados en dichas consultas para obtener representaciones gráficas más coherentes con la información de los pacientes.

Con base en la exploración de la literatura planteada, a continuación, se presentan los objetivos del presente trabajo, con estos se concluye este capítulo.

#### <span id="page-11-0"></span>1.3. Objetivos

#### <span id="page-11-1"></span>1.3.1. Objetivo General

Diseñar una arquitectura de información para un estudio con diseño de cohorte en epidemiología ambiental.

#### <span id="page-11-2"></span>1.3.2. Objetivos Específicos

- Caracterizar los artefactos de una arquitectura de información requeridos para un estudio de cohorte en epidemiología ambiental.
- Definir una arquitectura de información para un estudio de cohorte en epidemiología ambiental.
- Verificar con un caso de aplicación la arquitectura de información para un estudio de cohorte en epidemiología ambiental.

# <span id="page-12-0"></span>Capítulo 2: Una Arquitectura de la Información para Estudios de Cohorte en Epidemiología Ambiental

### <span id="page-12-1"></span>2.1. Motivación

En este capítulo se abordará cómo los estudios de cohorte en epidemiología ambiental se benefician al integrarse con los métodos propios de la arquitectura de la información, en el marco de la arquitectura empresarial, *The Open Architecture Framework* (TOGAF).

Los estudios de cohorte en epidemiología ambiental permiten el análisis de información procedente del ambiente y de la salud de cada persona estudiada con el fin de encontrar la incidencia de un factor de exposición como el de contaminación ambiental con un evento o enfermedad (Gabriel, 2019)

La base de los estudios de cohorte es la recolección de datos alrededor de una población específica, tanto datos iniciales como su seguimiento en el tiempo (Lee, y otros, 2021). Esto generalmente se realiza con instrumentos en Microsoft ® Excel ® o en el peor de los casos con instrumentos impresos, que luego deben ser digitalizados y tabulados; desafortunadamente estas son malas prácticas que afectan la calidad de los datos (Setia, 2016).

En este sentido los estudios de cohorte se pueden beneficiar de las buenas prácticas recomendadas en el dominio de la arquitectura de la información; entre otras, el diseño de una base de datos relacional que integre datos de manera síncrona y asíncrona de un estudio determinado, la implementación tecnológica de una base de datos, el uso de un lenguaje estructurado de consultas (Getmanskiy, y otros, 2021; Kurnia, Kotusev, Shanks, Dilnutt, & Milton, 2021; Tian, Liang, & Babar, 2022).

Para cumplir con el propósito de este capítulo se tienen las siguientes secciones: en la 2.2 se exponen qué es un estudio de cohorte desde el contexto de la información; en la 2.3 se describe qué es una arquitectura de la información en el contexto de la salud; finalmente, en la 2.4 se concluye la relevancia de incorporar las prácticas de la arquitectura de la información en los estudios de cohorte (Gabriel, 2019; Markus, Stefan, & Andrea, 2015; Kory, y otros, 2017).

### <span id="page-12-2"></span>2.2. Estudios de Cohorte en Epidemiología Ambiental

Para realizar un estudio de cohorte en epidemiología ambiental se selecciona un grupo de personas en función del estado de exposición del individuo a la contaminación ambiental. Por tanto, algunos de los participantes pueden tener exposición o no al fenómeno del objetivo de estudio. Una vez seleccionado el grupo de individuos se hace un seguimiento a

lo largo de un tiempo determinado para evaluar la ocurrencia del resultado de interés, para este caso en particular se desea observar si el individuo presenta o no enfermedades cardiorrespiratorias al estar expuesto a contaminantes ambientales. En la Figura 1 se ilustra un diagrama del diseño de estudio de cohorte en epidemiología ambiental, es decir, se ilustra un estudio de cohorte aplicado al fenómeno de contaminación ambiental.

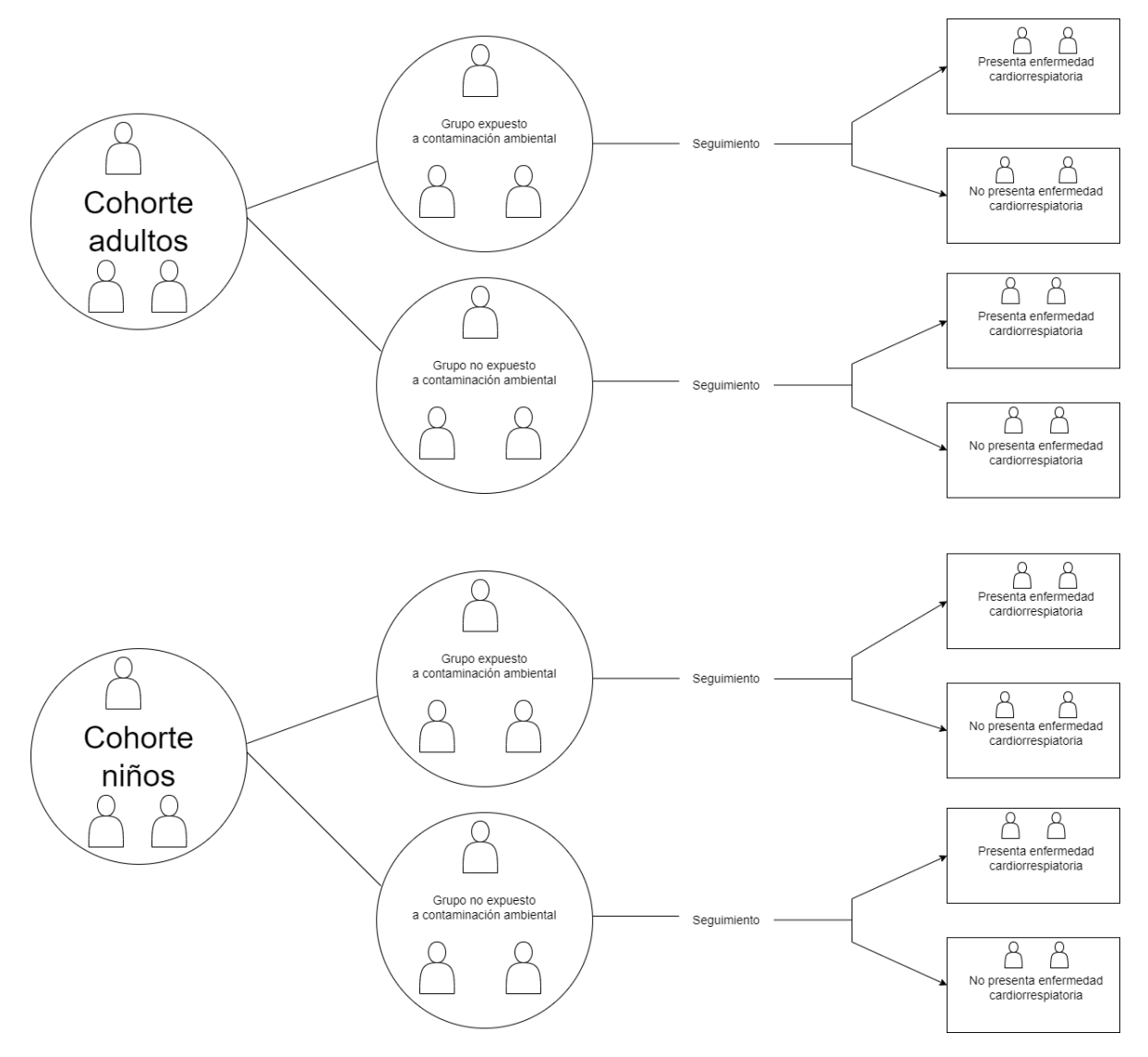

 *Figura 1. Diseño estudio de cohorte*

La información que se requiere para realizar el seguimiento en un estudio de cohorte es, en parte, la historia clínica de cada individuo que participa en el estudio, su información demográfica y datos medioambientales y de calidad del aire. La manera de recolectar dicha información consiste en dos etapas: la primera, es hacer encuestas clínicas en las que los datos son recolectados de forma manual por un encuestador; la segunda, consiste en revisar los datos procedentes de historias clínicas relativas a los Registros Individuales de

Prestación de Servicios (RIPS) en la base de datos de Ministerio de Salud y Protección Social para complementar la información recolectada en las encuestas.

### <span id="page-14-0"></span>2.3. Arquitectura de la Información en el Contexto De La Salud

La arquitectura de la información (AI) se define como una estructura de componentes, sus interrelaciones y los principios y lineamientos que rigen su diseño y evolución en el tiempo. La función de una AI es formalizar los objetivos que requiere una organización dentro de un contexto estructurado y utilizará esta formalización para vincular mejor las decisiones y los elementos arquitectónicos (Bader, Ellen, & Steve, 2021; Duarte, Luís, & Nuno, 2021; Elena & Judith, 2020; Nina, Binariswanto, & Nilo, 2019; Philippe & Gilbert, 2014).

Un estudio con diseño de cohorte en epidemiología ambiental se realiza para determinar la relación entre factores de exposición ambientales y la ocurrencia o no de un evento, a partir de una estimación de riesgos en una población determinada (F., y otros, 2019; Gabriel, 2019; Tamakoshi, y otros, 2013). Este tipo de estudios demanda un elevado volumen de información y la adecuada integración de los procesos que la generan; en este sentido la AI contribuirá en este tipo de estudios con la mejora de la recolección de la información, su calidad e integración de los procesos, con lo cual la AI ayudará cumplir con el objetivo de los estudios de cohorte.

La AI nace desde la arquitectura empresarial; esta es una metodología en sistemas de información para instituciones y una de las más reconocidas se denomina TOGAF, por sus siglas en inglés *The Open Architecture Framework,* la cual recomienda que los principios de arquitectura se establezcan como elemento unificador para futuros proyectos. Estos principios deben respetar las siguientes propiedades (Bader, Ellen, & Steve, 2021; Duarte, Luís, & Nuno, 2021; Elena & Judith, 2020; Nina, Binariswanto, & Nilo, 2019; Philippe & Gilbert, 2014):

• **Estabilidad:** los principios son estables por naturaleza. Rara vez se modifican en comparación con la frecuencia de los desarrollos. Para un estudio de cohorte en epidemiología ambiental se debe diseñar una estructura de datos que se mantenga en el tiempo. Si es necesario en algún momento ajustar o cambiar algo de la estructura se debe crear un proceso que establezca una gestión de cambios que permita incluir, suprimir o alterar el diseño de dicha estructura.

• **Alcance general:** un principio se aplica a toda la empresa y no depende de la transformación que se lleve a cabo. En un estudio de epidemiología ambiental se debe contemplar el cumplimiento de las necesidades de los involucrados en el estudio y se debe estipular la pertinencia sobre la arquitectura propuesta y así cumplir con las políticas y normas de obligatorio cumplimiento para fundamentar las soluciones.

• **Comprensibilidad:** todos los interesados interpretan un principio con claridad. Para el estudio de cohorte en epidemiología ambiental tanto el encuestador, como el investigador deben conocer y estar de acuerdo con los principios de que se rigen en la gestión de la información y la tecnología utilizada.

• **Coherencia:** respecto al conjunto de principios. Dos principios no pueden ser contradictorios. Un ejemplo para un estudio de cohorte se puede dar en la estandarización de los tipos de datos que se van a ingresar y a almacenar. Si se estipula que un dato como la edad del participante será un entero, este tipo de dato debe ser un entero tanto para el sistema de recepción como para el sistema de almacenamiento de información.

Para adaptar la AI a un estudio con diseño de cohorte en epidemiología ambiental se requiere determinar los elementos de la arquitectura y revisar si éstos cumplen con las propiedades de los principios arquitectónicos definidos por TOGAF. Una vez cumplido con este paso se definirán los requerimientos, los cuales, a pesar de que se definan siempre van a requerir una evolución constante permitiendo una visión de la AI adaptada a la tecnología y sistema de información que se tenga en el estudio.

La información para un estudio de cohorte tradicional es recolectada de forma manual. La dificultad de esto es que las encuestas son muy extensas y puede ser un trabajo tedioso para el encuestador y en el proceso se puede perder información o ingresar datos incorrectos. Además, dichas preguntas se deben realizar para una muestra de hasta 10000 personas ( F., y otros, 2019; Gabriel, 2019).

Para mitigar los efectos adversos de esto se debe diseñar un proceso de recolección y almacenamiento de datos a partir de los principios anteriormente mencionados en la metodología *TOGAF.* Para la recolección de datos se debe diseñar un sistema que le facilite al encuestador hacer las preguntas de una forma rápida y eficiente a la persona encuestada adecuar las respuestas de forma en la que haya un mínimo de error que pueda cometer el encuestador. Y para el almacenamiento de datos se debe definir una estructura, por ejemplo, una estructura tabular que permita la recepción de los datos de forma automática. Para ello se debe elegir un modelo lógico para facilitar el diseño de una bodega de datos y posteriormente la consulta de información para el análisis del investigador. (Zondergeld, y otros, 2020).

Los productos resultantes en un proceso de AI son denominados artefactos. Los artefactos se emplean como un modelo para representar la función de la AI. Estos modelos pueden ser representados mediante tablas, modelos lógicos, modelos físicos, fuentes de datos, etc. Con estos artefactos se creará una estructura adecuada y funcional, que le permite a diferentes personas acceder a información clínica de cada paciente para observar y predecir la evolución, en el tiempo, de la transmisión o no de un evento, a partir de factores ambientales en cada región.

Los trabajos de investigación enfocados en administrar información de estudios con diseño de cohorte han evidenciado mejoras en la evaluación de la veracidad de la información clínica con motores de búsqueda. Estos motores de búsqueda están basados en métodos de expresiones regulares esto implica que no debe existir errores de tipeo en la documentación médica, ya que se puede producir un valor no apropiado y por tanto en un error a la hora de realizar la búsqueda (Markus, Stefan, & Andrea, 2015).

También se han facilitado las revisiones sistemáticas de literatura clínica desde diversas bases de datos encontrando resultados relevantes de forma rápida y confiable. Estas revisiones de realizaron a partir de Procesamiento de Lenguajes Naturales con 700 publicaciones reduciendo el enfoque del estudio de interés a 86 artículos. El resultado fue exitoso para el caso que se estaba estudiando en particular, pero se ha observados que dichos resultados no son escalables para otros enfoques de estudio, para que dichos resultados sean escalables se requiere el ajuste a la complejidad de los datos de cada tema que se esté investigando, lo cual implica más recursos, tiempo y trabajos muy complejos (Kory, y otros, 2017).

Con prácticas que permitan gestionar y organizar los componentes del estudio con diseño de cohorte en epidemiología ambiental se podrá caracterizar los artefactos que se requiere en una AI y evaluar su aplicación en el estudio.

# <span id="page-17-0"></span>Capítulo 3: Modelos para una Arquitectura de la Información (AI) para Estudios de Cohorte en Epidemiología Ambiental

#### <span id="page-17-1"></span>3.1. Motivación

En este capítulo se definirán los artefactos de una AI para un estudio de cohorte en epidemiología ambiental, los cuales van a precisar los componentes de la información y sus relaciones mediante representaciones lógicas y físicas.

Para planificar de forma ordenada el diseño de la estructura de una AI para un estudio de cohorte en epidemiología ambiental se realizará un diagrama de modelo de dominio el cual dará entrada a los artefactos que la componen representando las clases conceptuales significativas en el dominio del proyecto y añadiendo asociaciones para satisfacer los requisitos de la información (Sprinkle & Karsai, 2004).

En la Figura 2 se ilustra el modelo de dominio correspondiente a una AI para un estudio de cohorte en epidemiología ambiental.

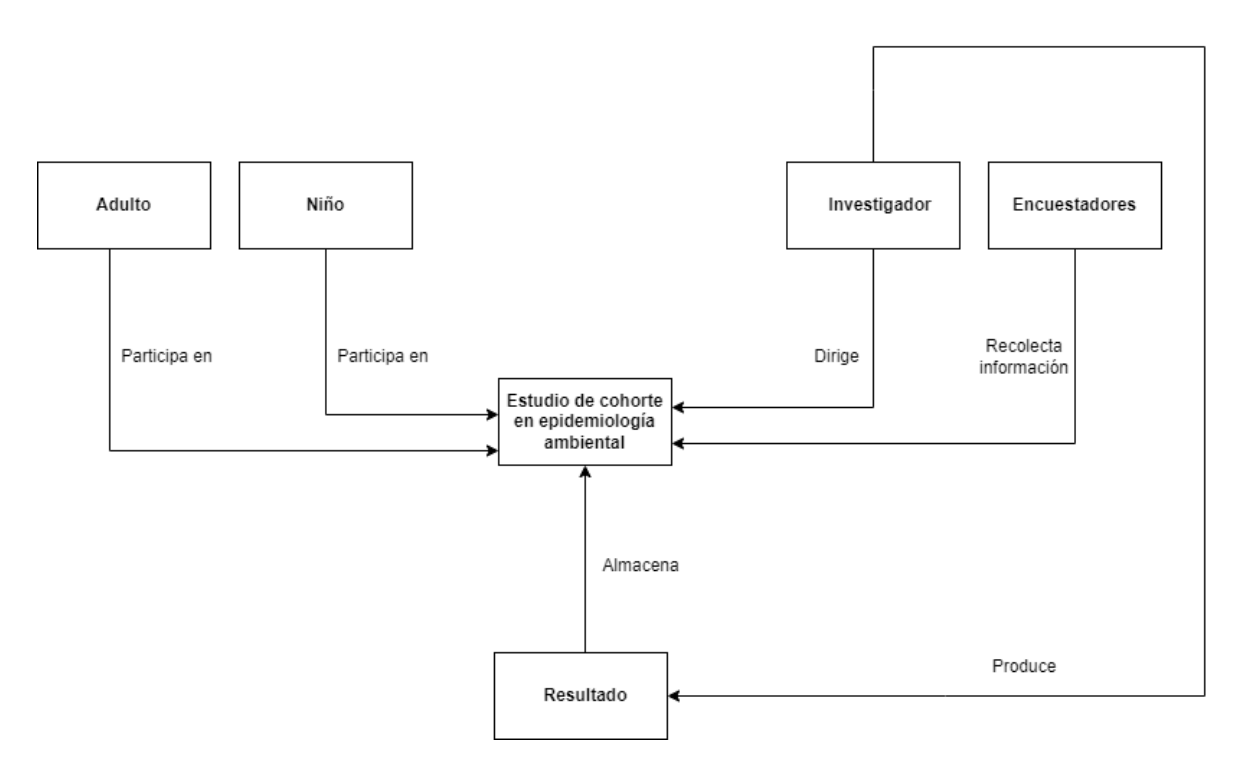

 *Figura 2. Modelo de dominio para un estudio de cohorte en epidemiología ambiental.*

La estructura de la información contenida en la AI del estudio de cohorte en epidemiología ambiental se tomará en formato tabular, tanto para las encuestas clínica como para los Registros Individuales de Prestación de Servicios (RIPS). Debido a esto se debe construir un modelo relacional para configurar la estructura lógica.

Existen múltiples formas de organizar el sistema de tablas o entidades de lo que será la base de datos del proyecto. Los sistemas de organización son denominados esquemas. Los diferentes tipos de esquemas más comúnmente utilizados en las bases de datos son: horario estrella, esquema copo de nieve, diagrama galaxia y esquema cúmulo estelar.

Cada uno de estos esquemas cumple la tarea de definir las relaciones y los atributos de cada una de las entidades. La elección de uno u otro depende del grado de complejidad de las relaciones entre tablas. En este contexto, las tablas se van a dividir en dos categorías según la información que abarquen; las tablas que contienen información columnas y atributos descriptivos se van a denominar tablas dimensionales y las tablas que contienen información de lo que se quiere medir se van a denominar tablas de hechos. Los campos de las tablas dimensionales se utilizan para crear informes, por tanto, contienen menos filas de datos que las tablas de hechos.

Se diseñó el esquema de cúmulo estelar como modelo relacional para las tablas del estudio de cohorte en epidemiología ambiental. Este sistema es una combinación entre el esquema copo de nieve y diagrama de galaxia. La característica principal del esquema copo de nieve es que la tabla de hechos puede estar rodeada por varias tablas dimensionales, que, a su vez están rodeadas por más tablas dimensionales. En el diagrama de galaxia varias tablas de hechos pueden compartir las mismas tablas dimensionales.

En las Figuras 3, 4 y 5 se ilustran los modelos relacionales como esquemas de cúmulo estelar. Las tablas dimensionales son aquellas que tienen el fondo del título de color amarillo y gris y las tablas de hechos son las que tienen el fondo del título de color azul y verde.

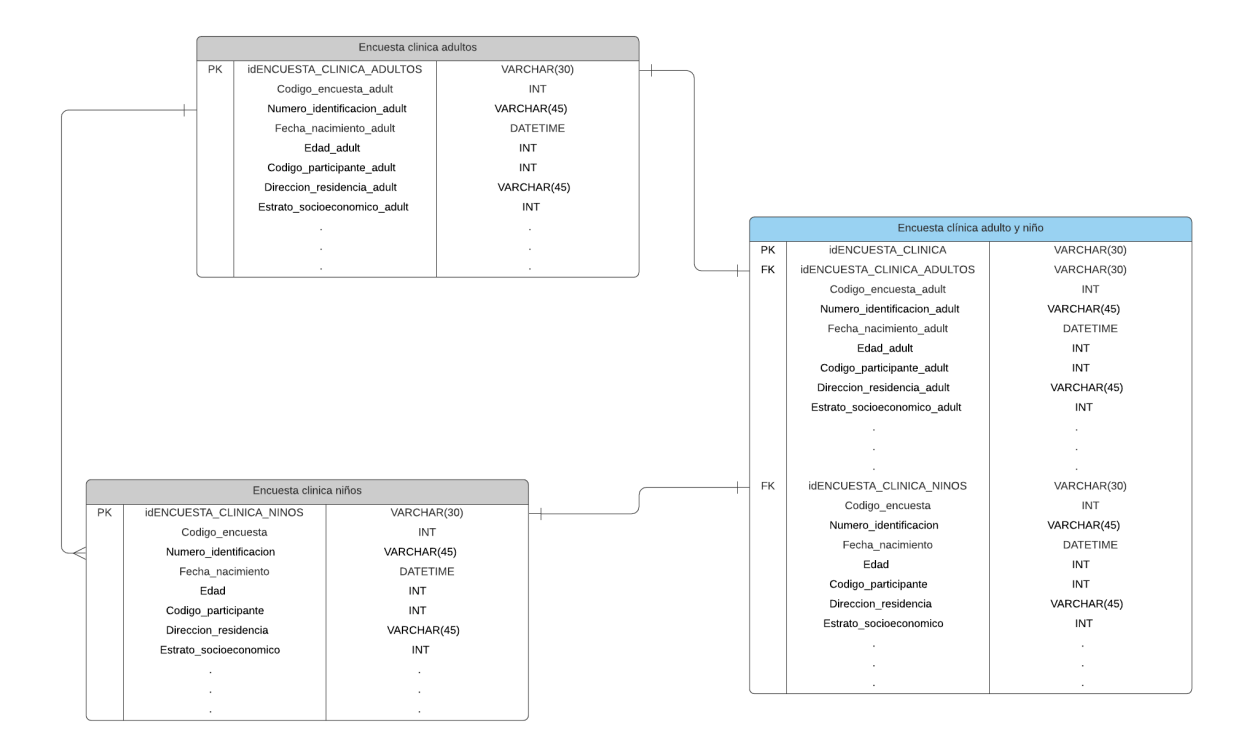

 *Figura 3. Esquema cúmulo estelar para encuestas clínicas adultos y niños*

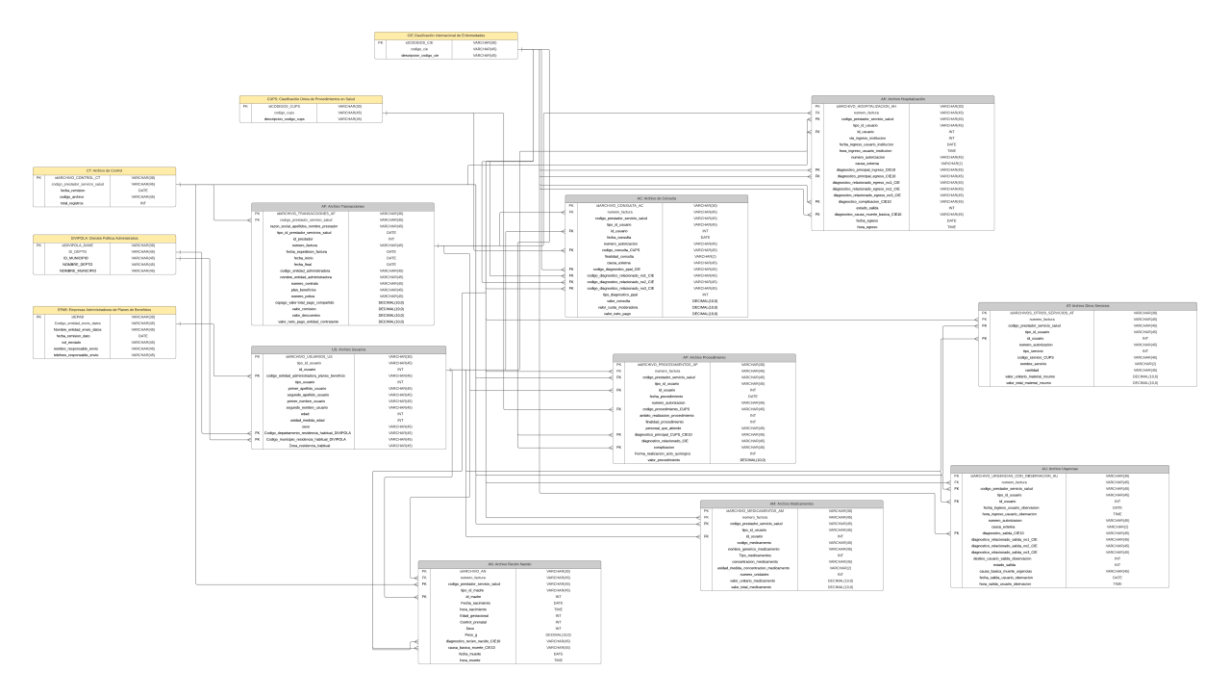

 *Figura 4. Esquema cúmulo estelar RIPS I*

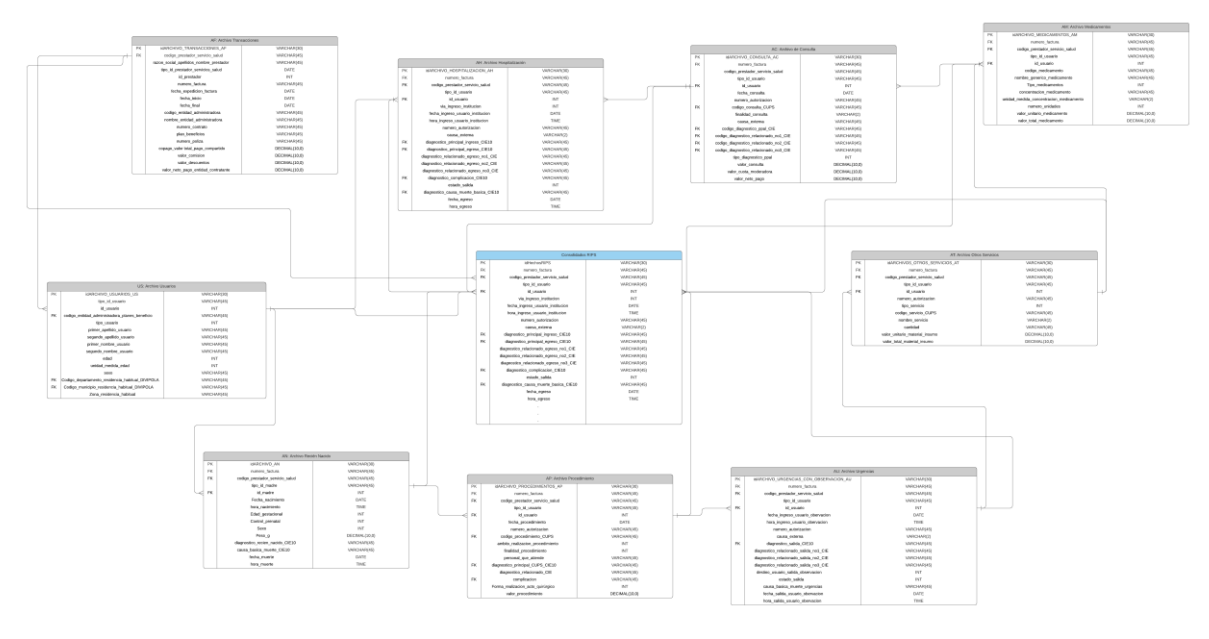

 *Figura 5. Esquema cúmulo estelar RIPS II*

Las relaciones entre las tablas dimensionales y las tablas de hechos son bastante complejas debido a que comparten características del esquema copo de nieve y el diagrama de galaxia. El esquema cúmulo estelar proporciona la versatilidad de combinar la particularidad de cada uno se ellos, por lo que, a pesar de su complejidad es el que más se ajusta a la configuración del sistema.

Las variables de cada campo se ilustran en las subsecciones del capítulo a continuación.

#### 3.1.1. Diccionarios de Datos

#### *3.1.1.1. Sobre el Concepto Adulto*

<span id="page-21-0"></span>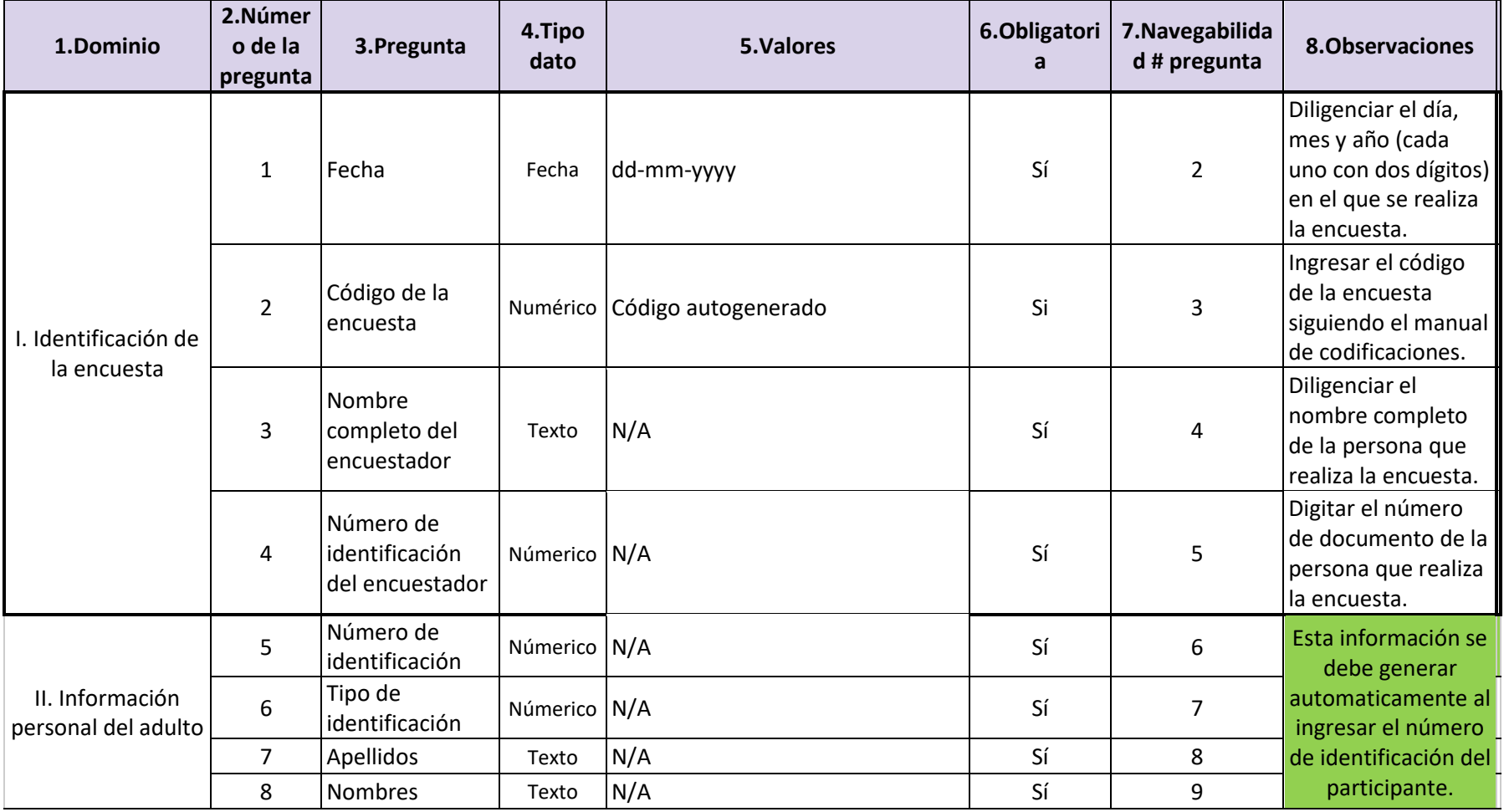

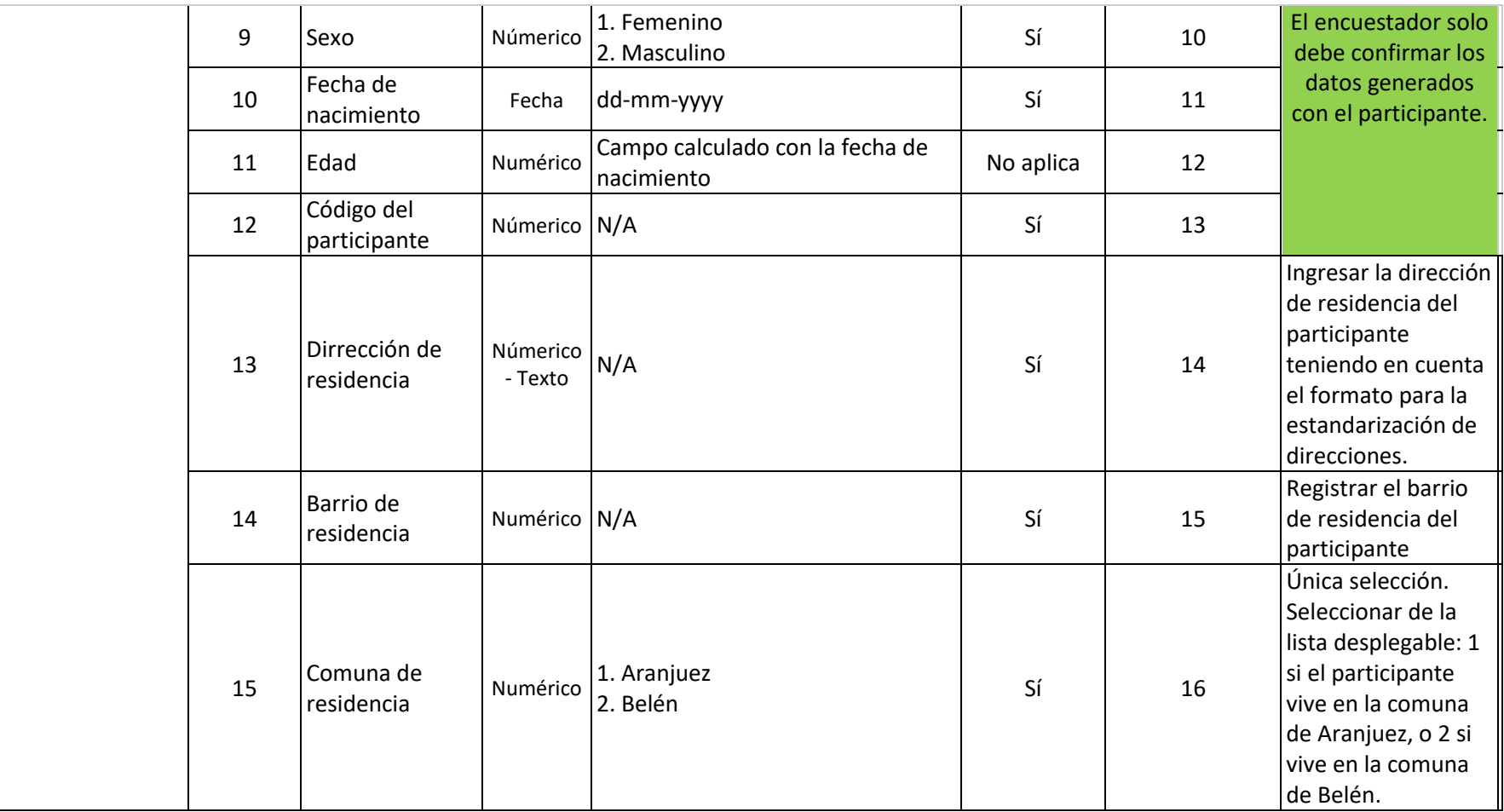

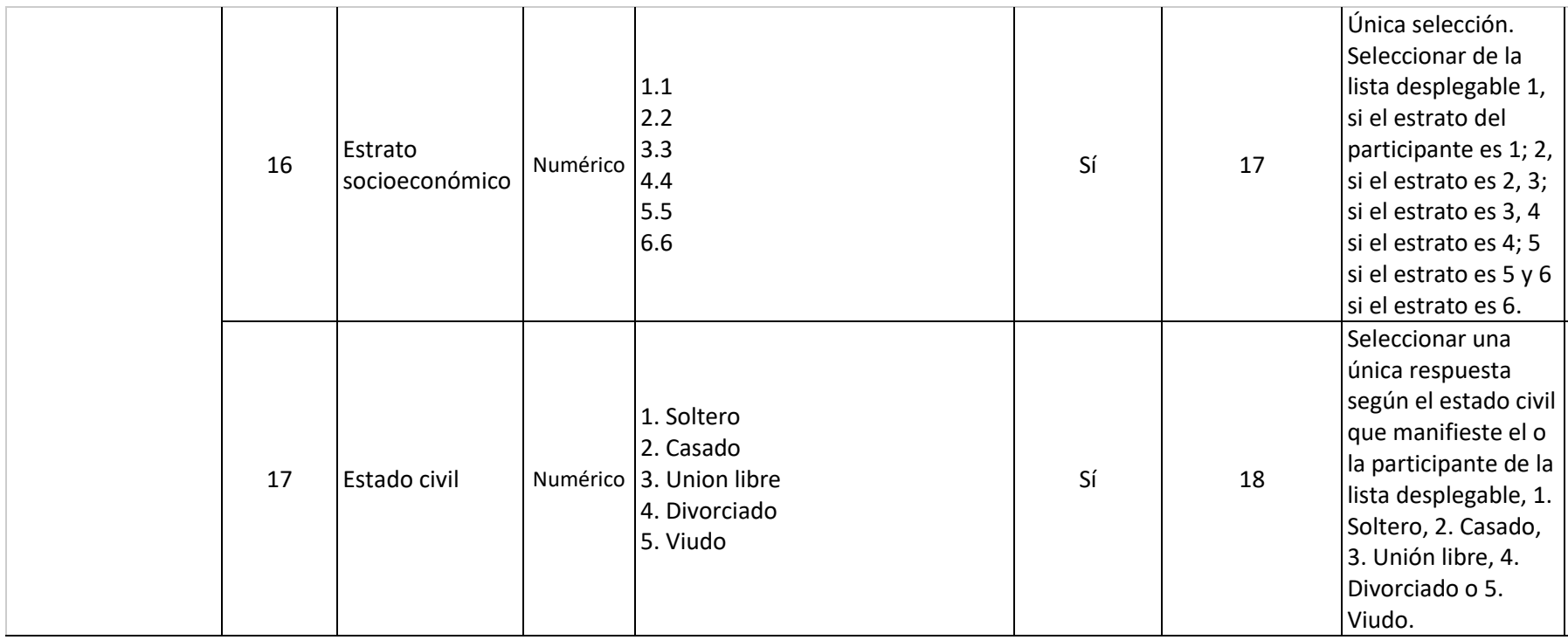

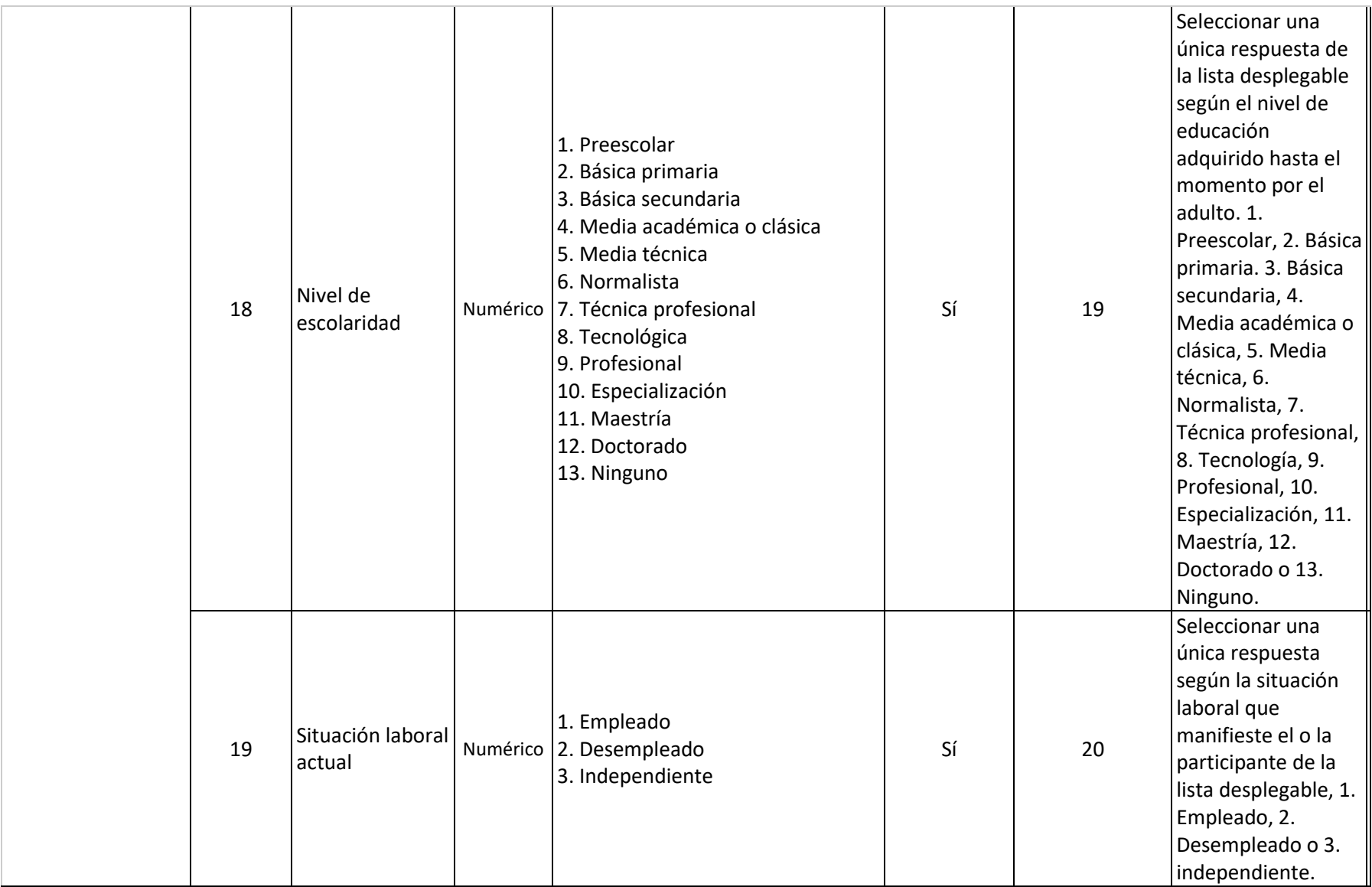

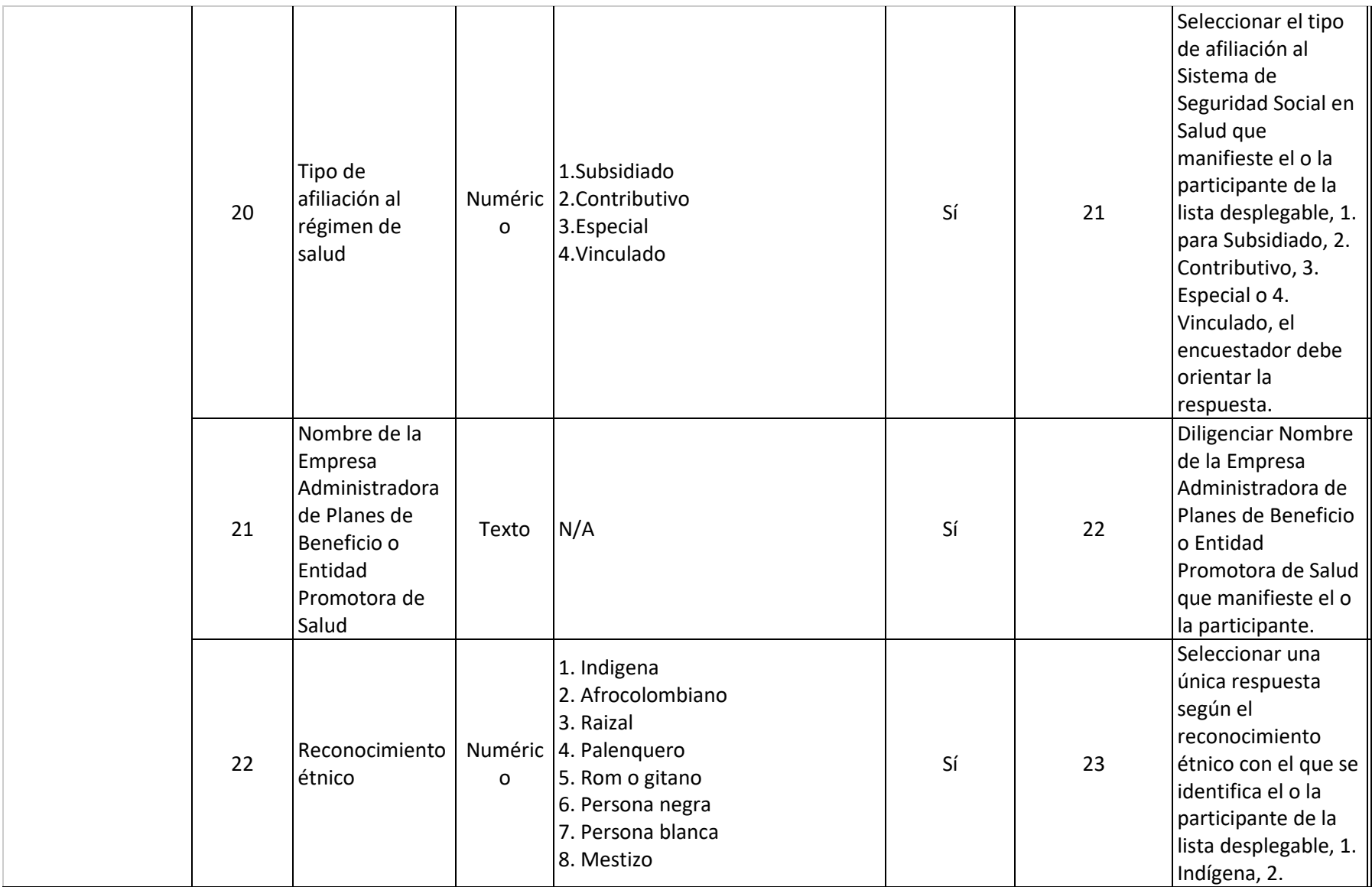

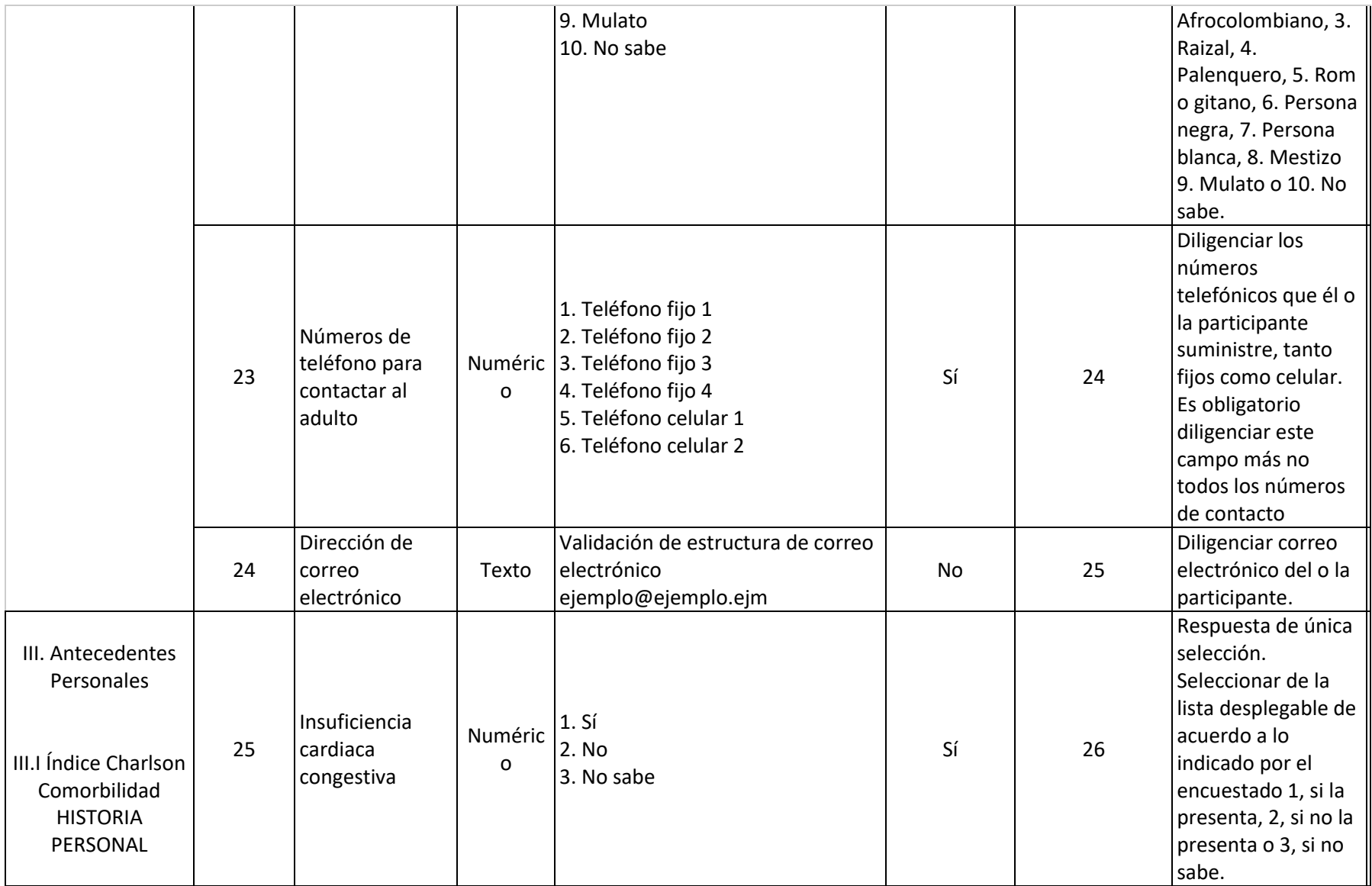

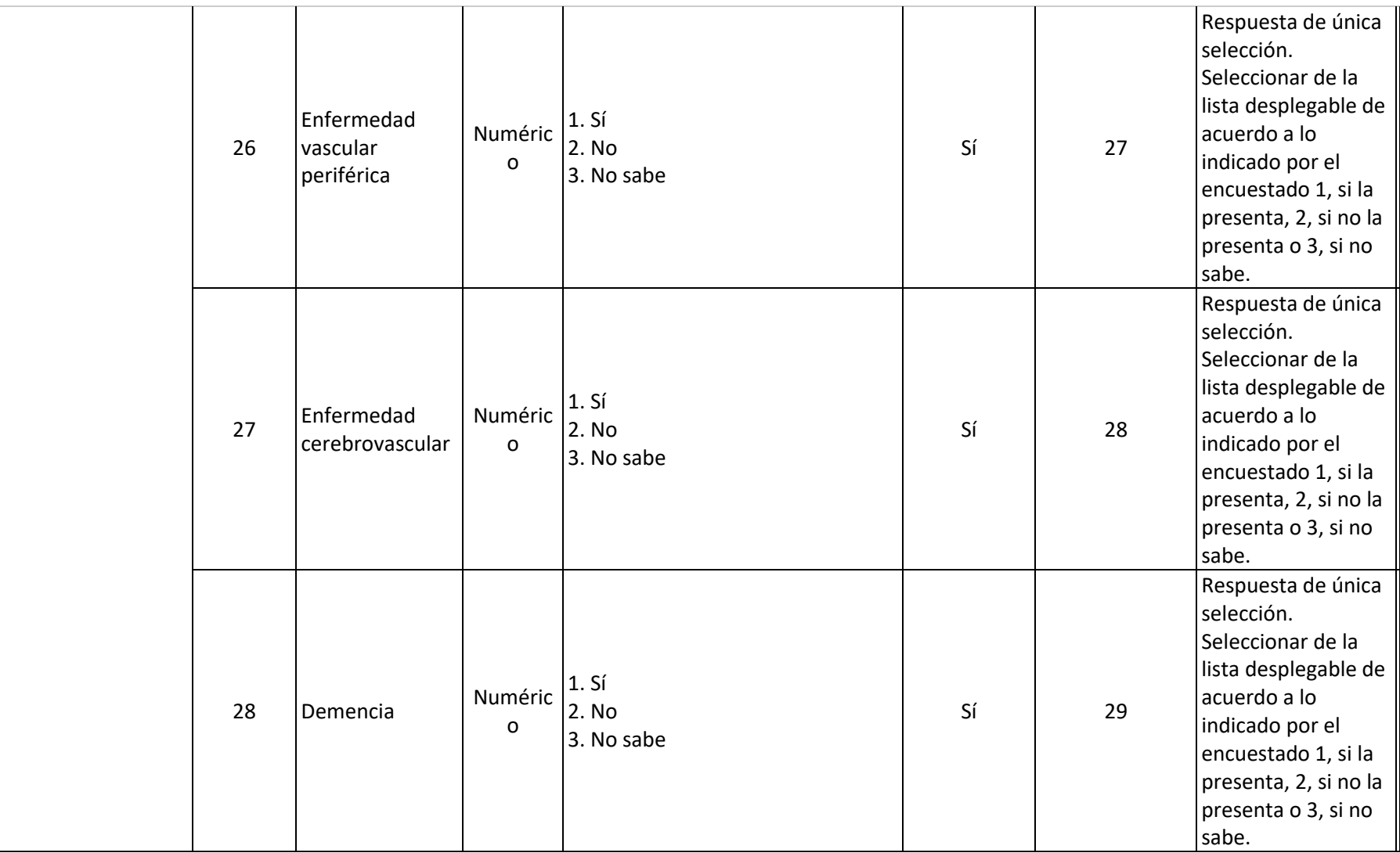

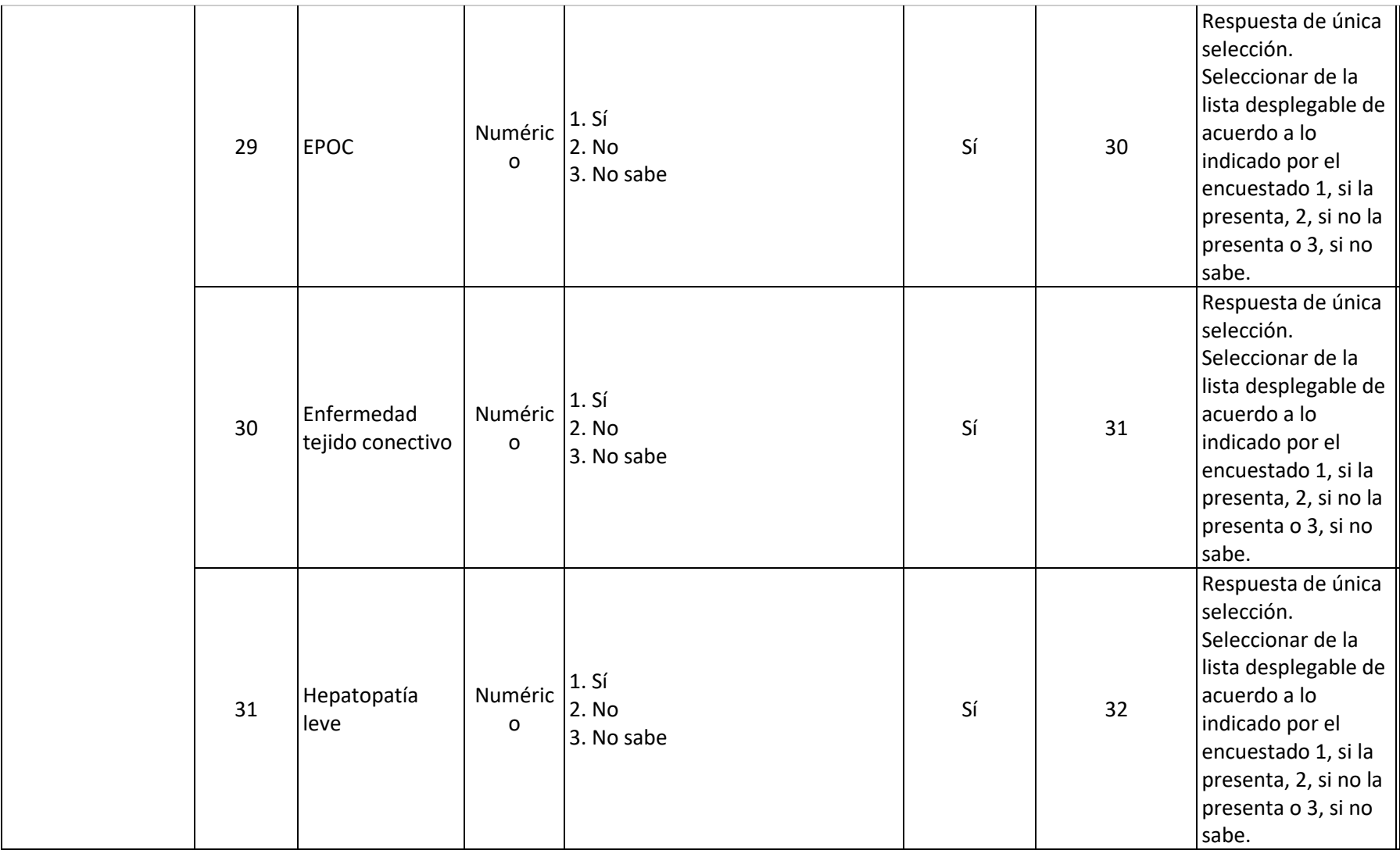

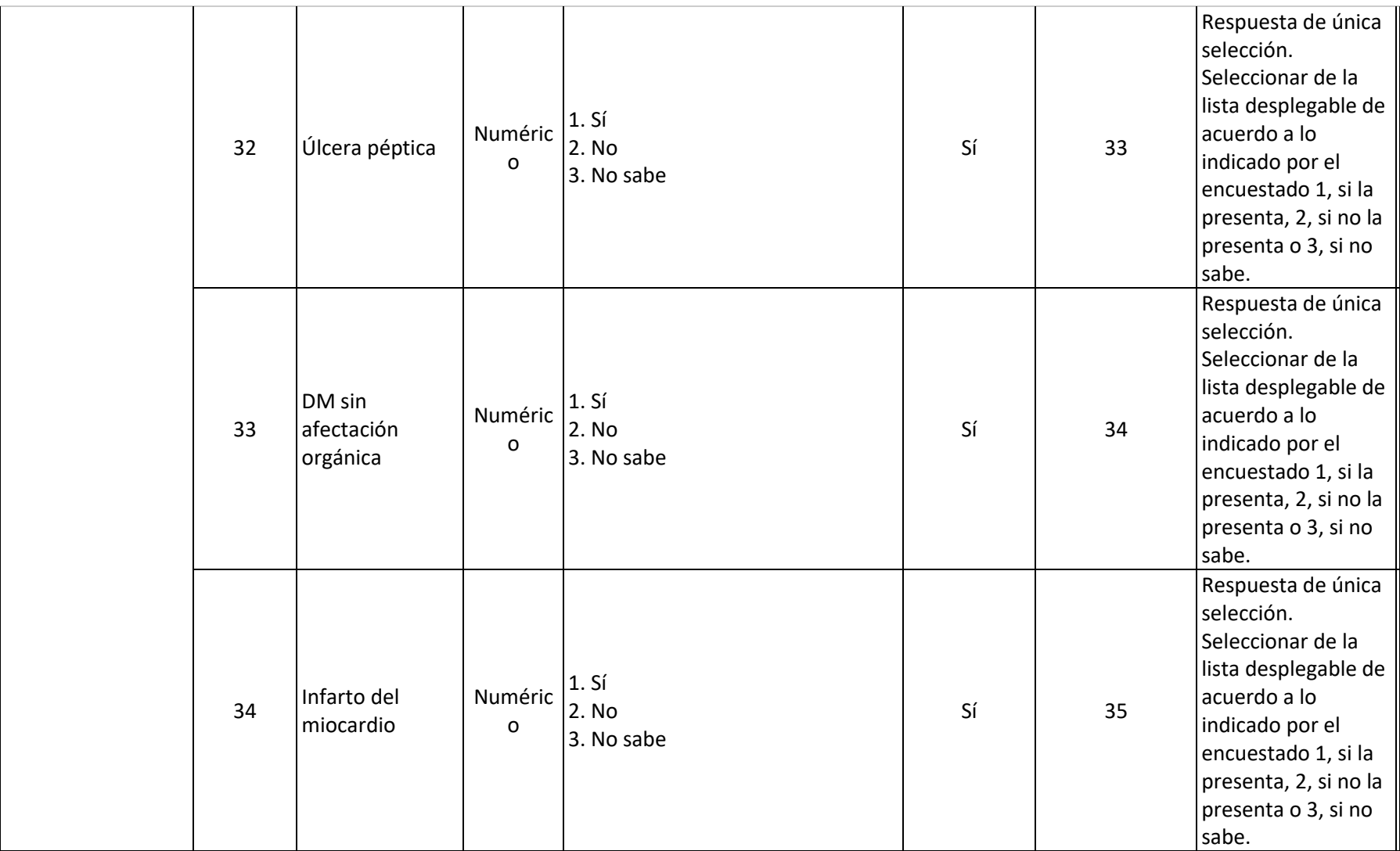

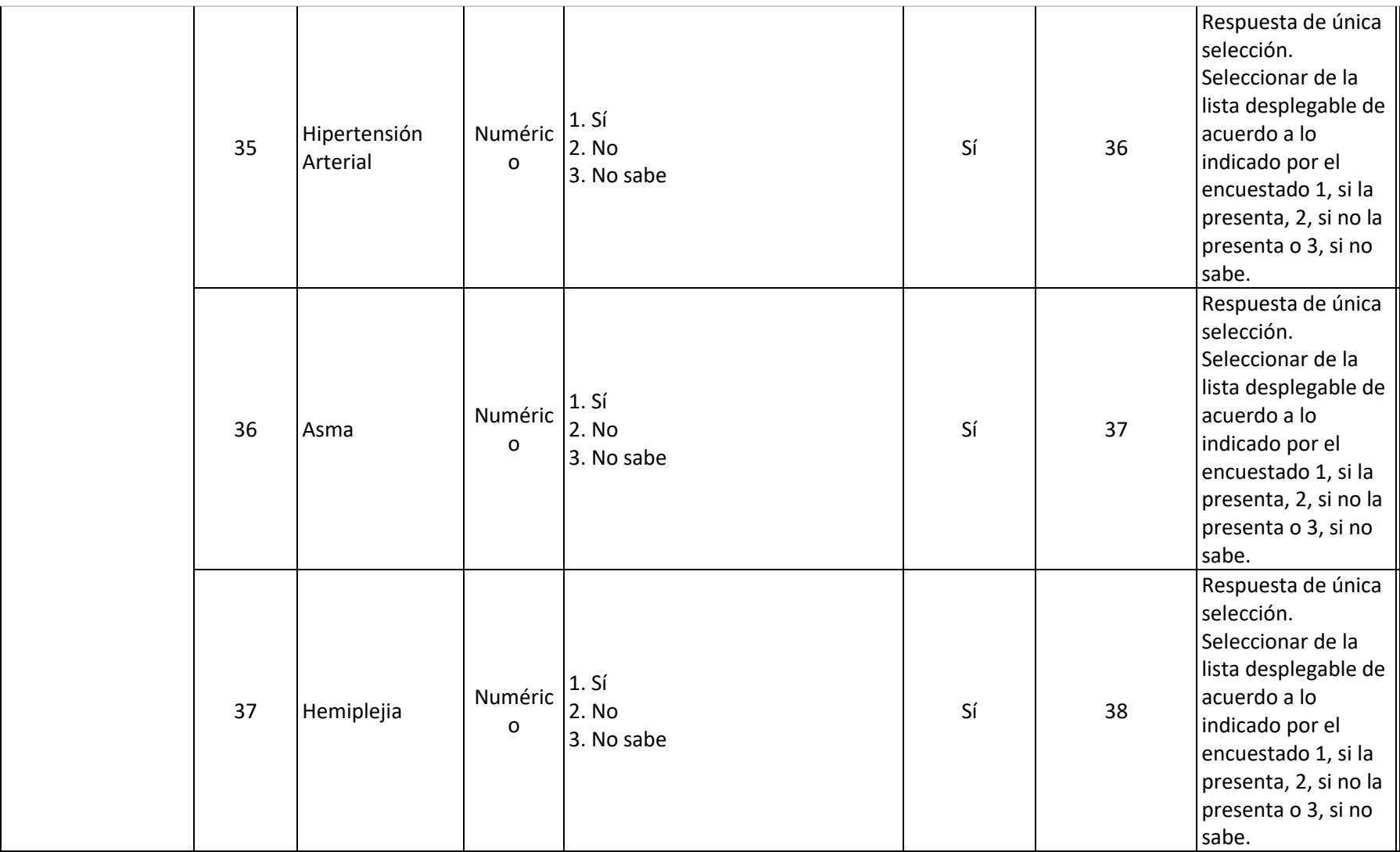

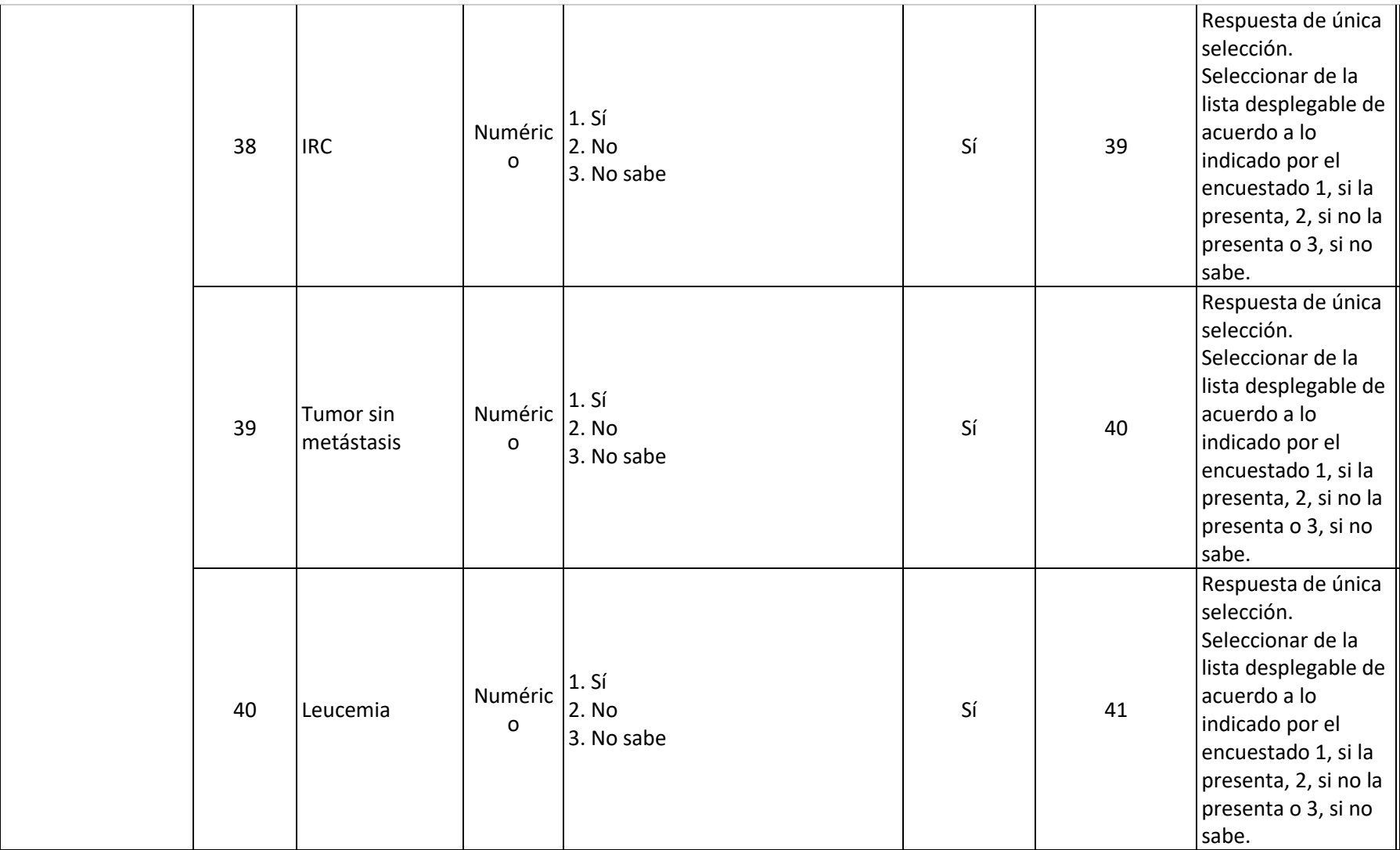

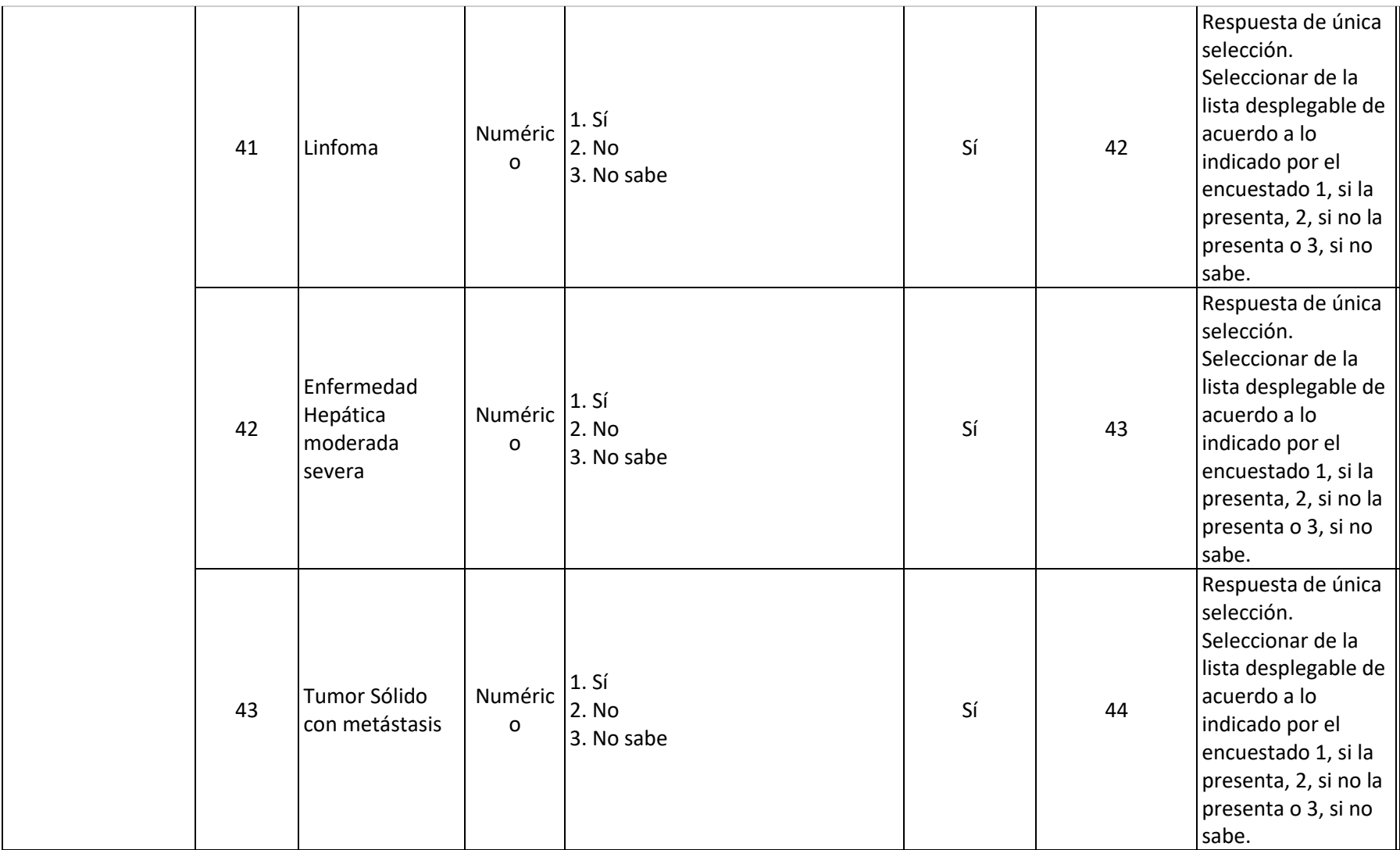

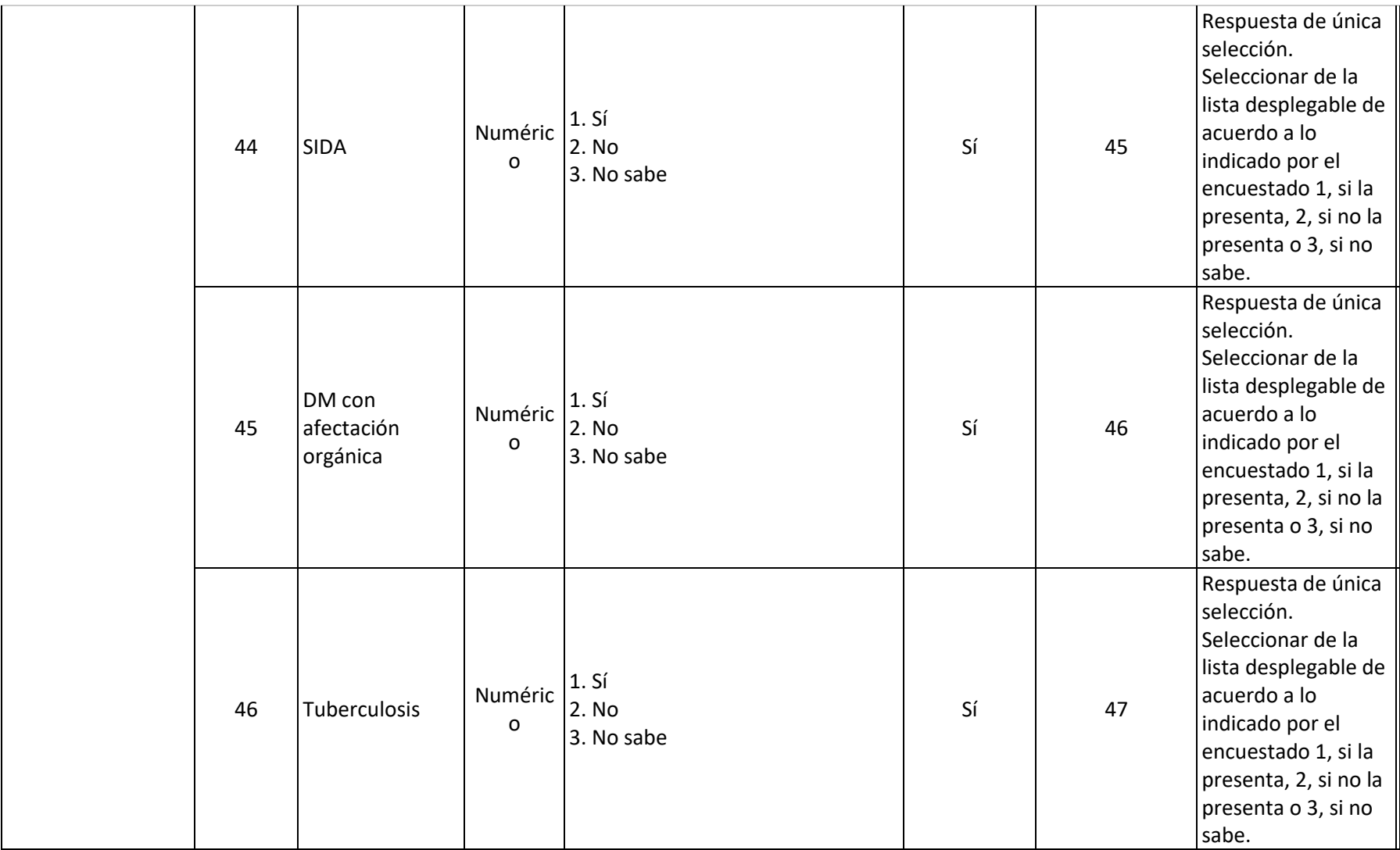

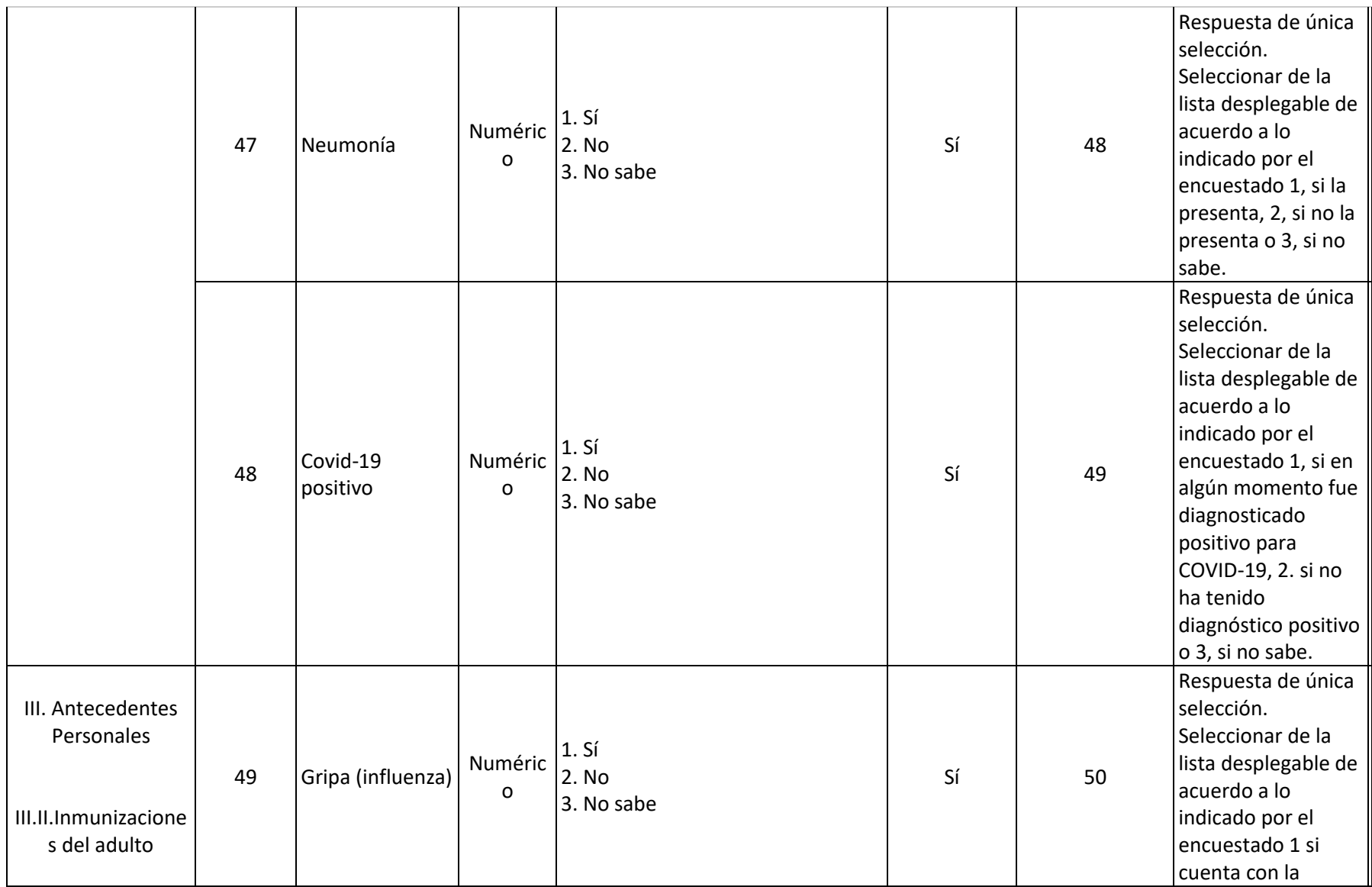

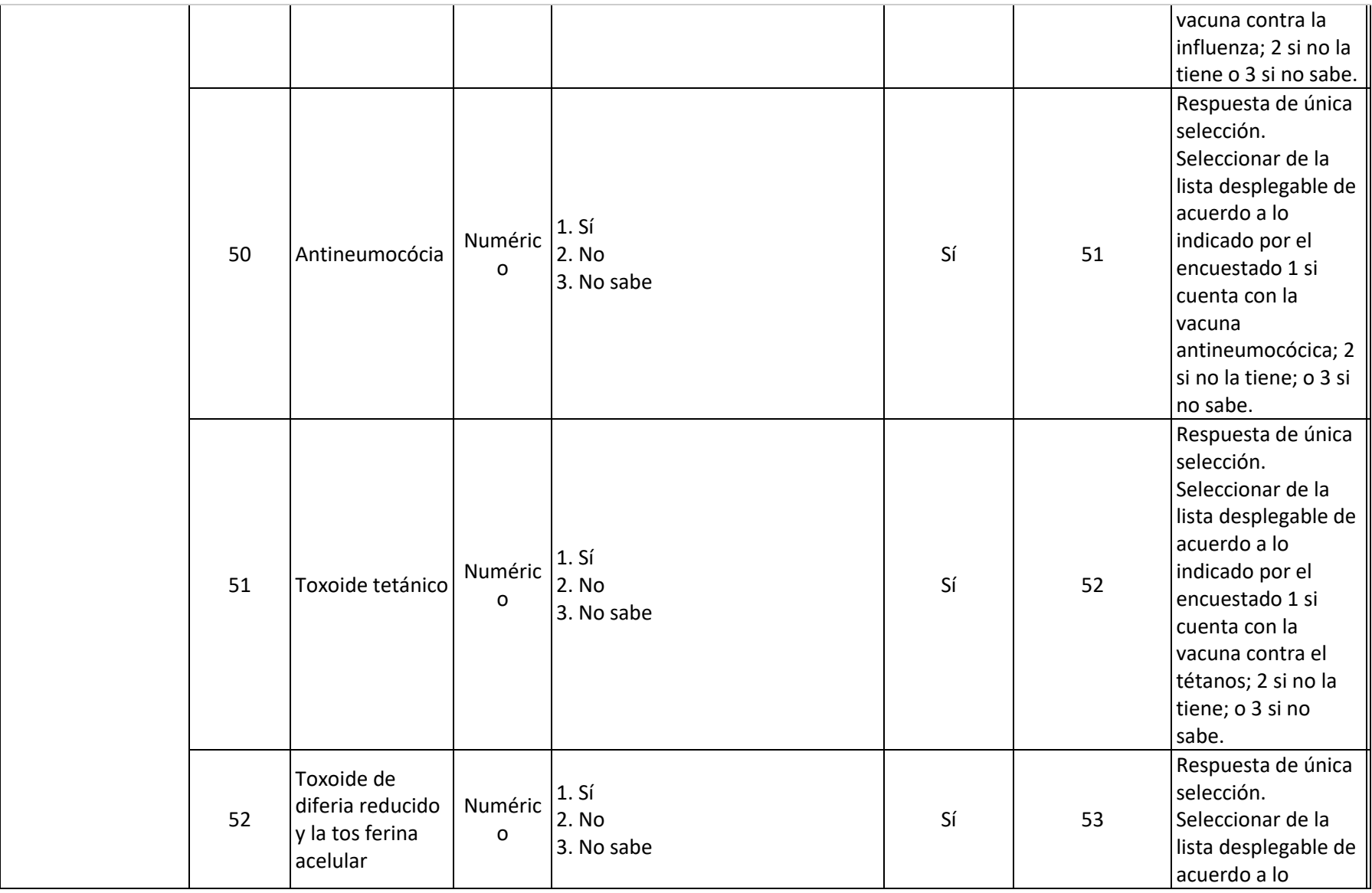
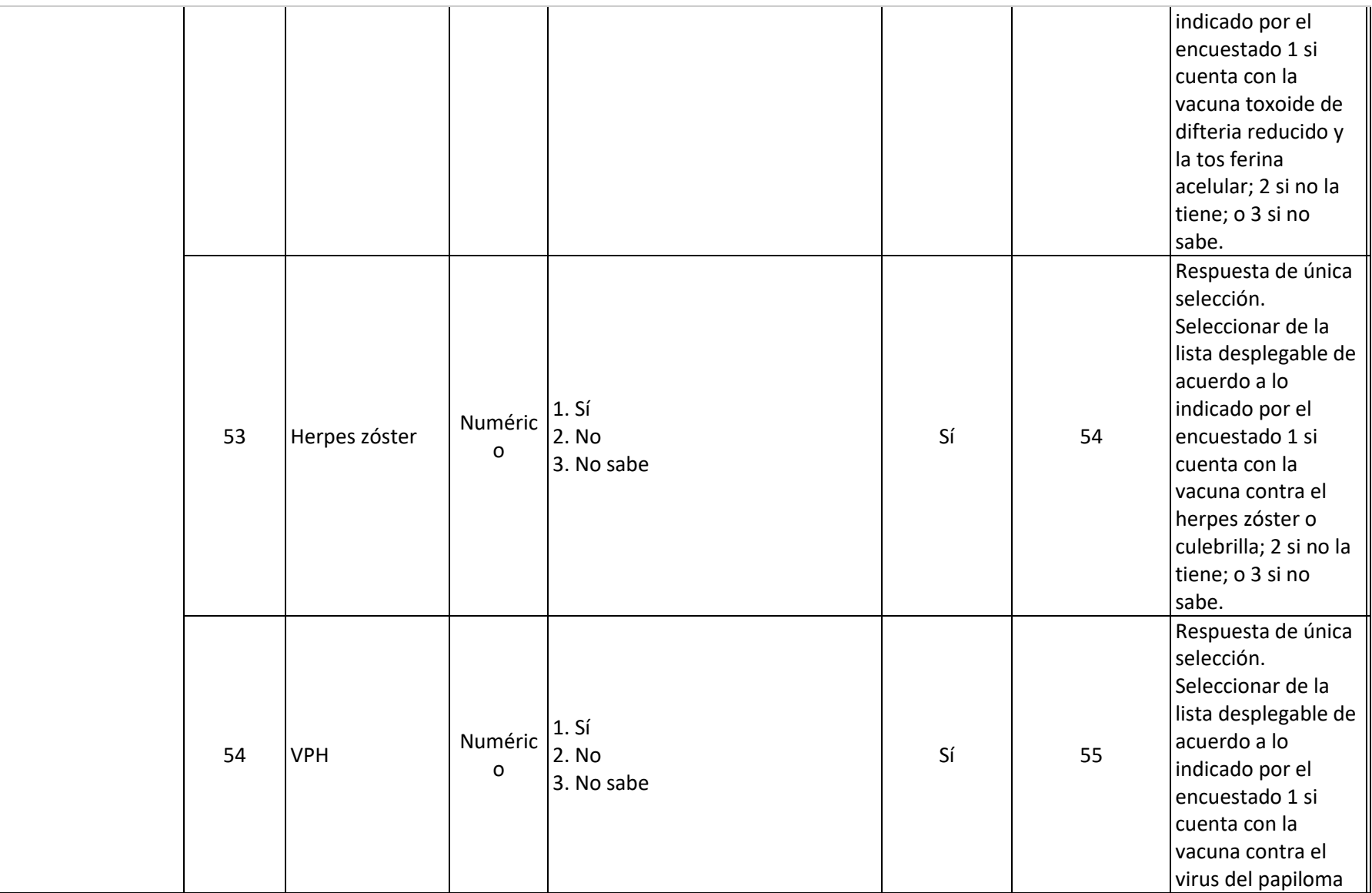

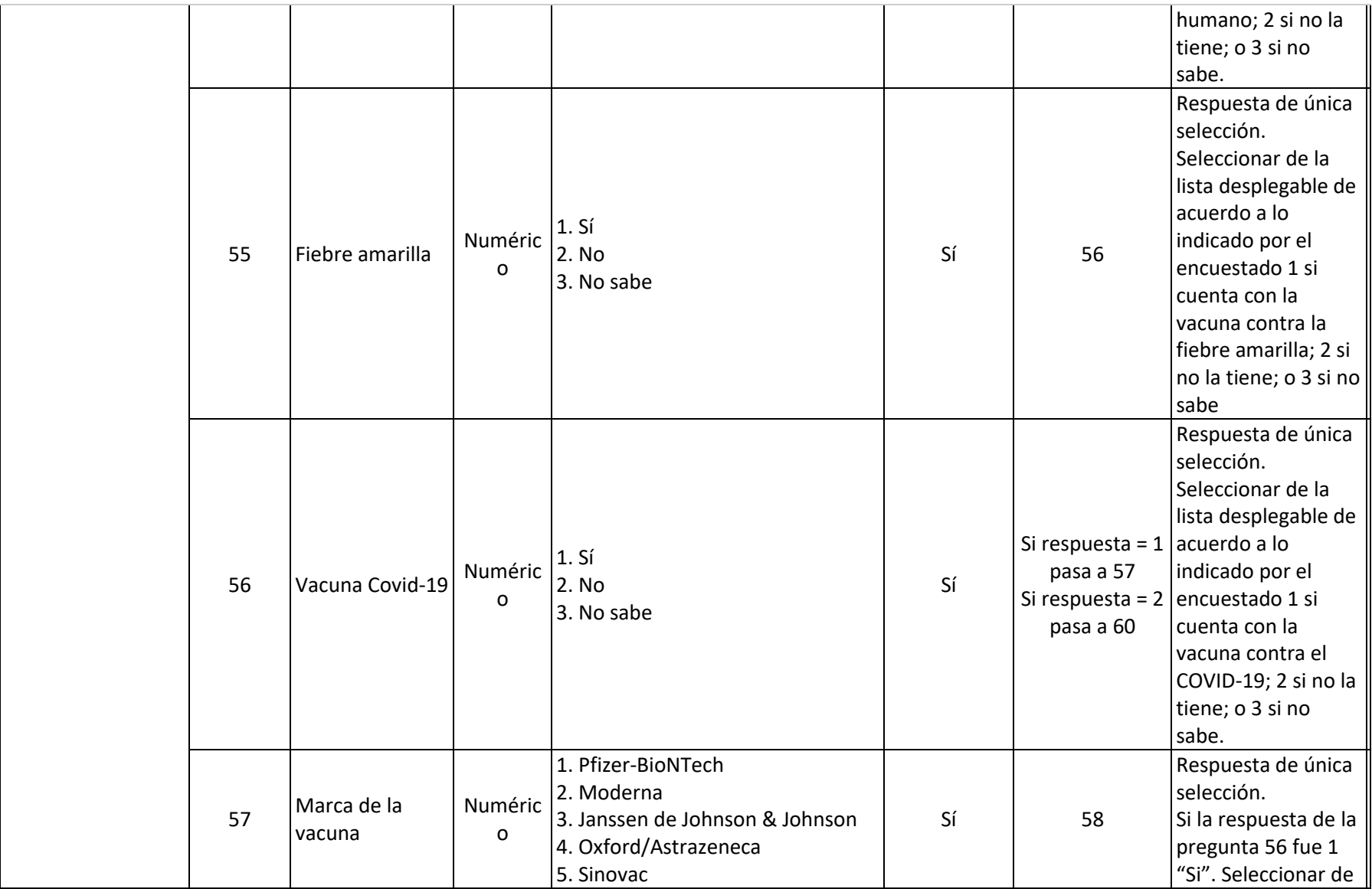

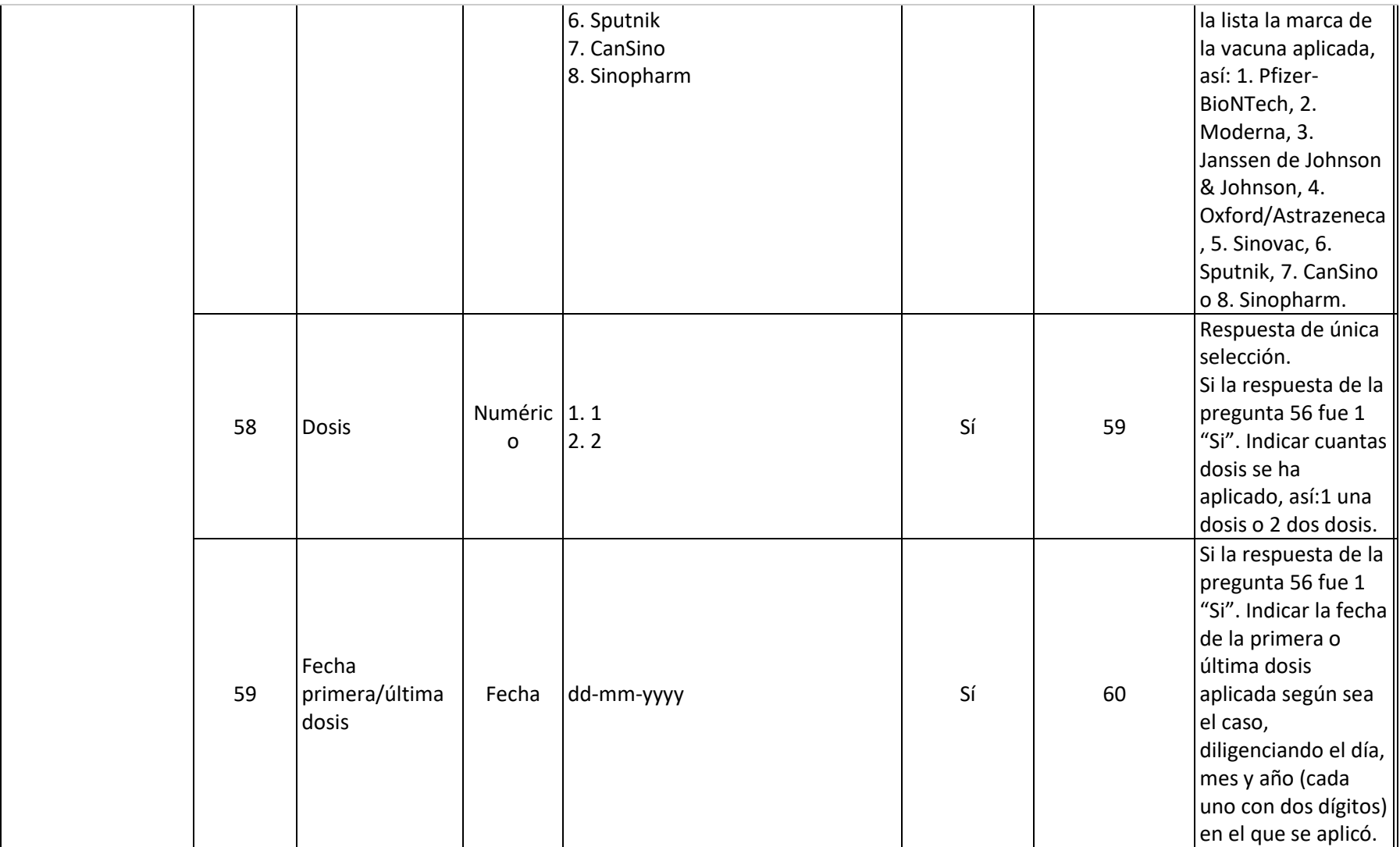

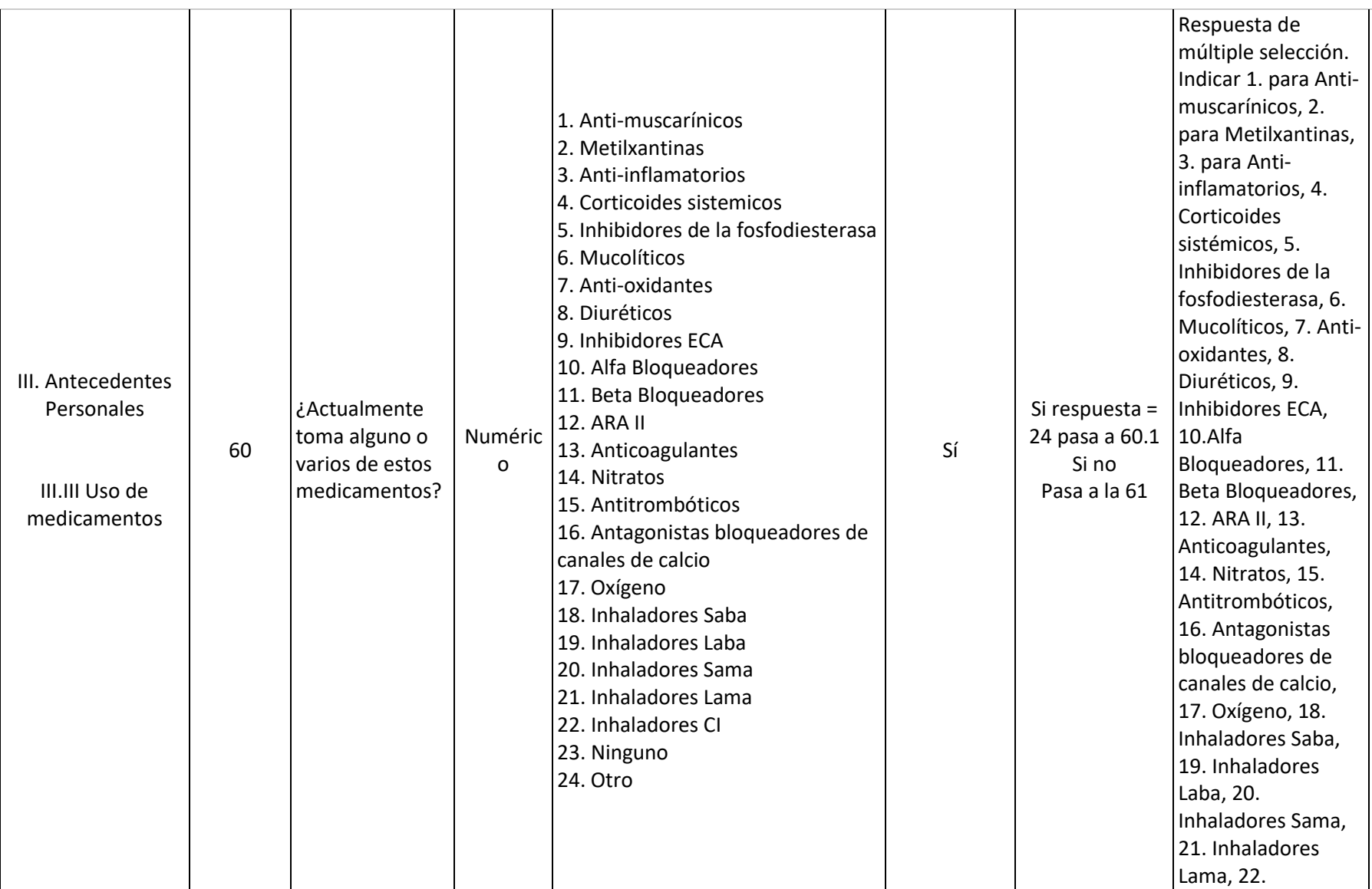

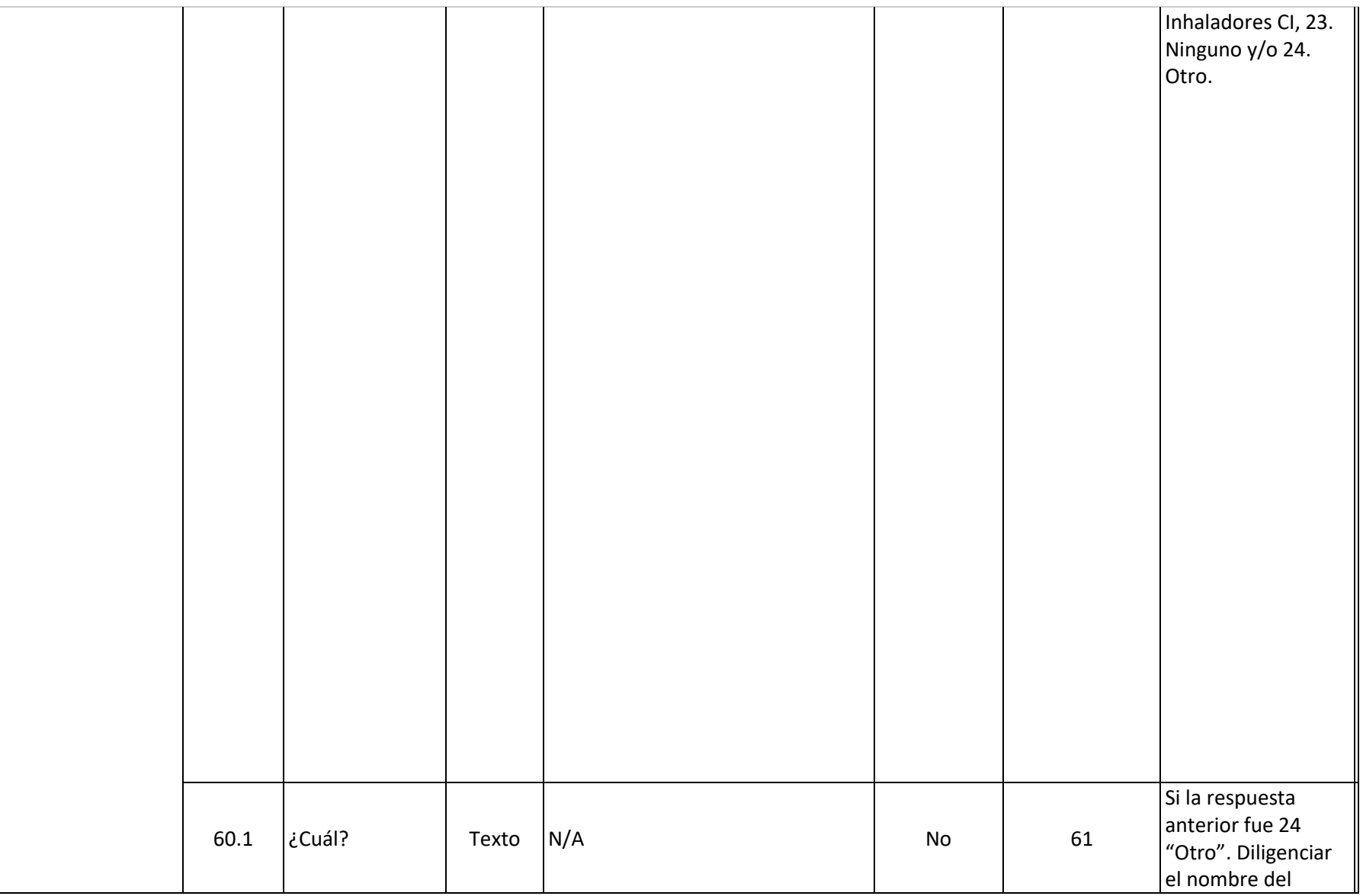

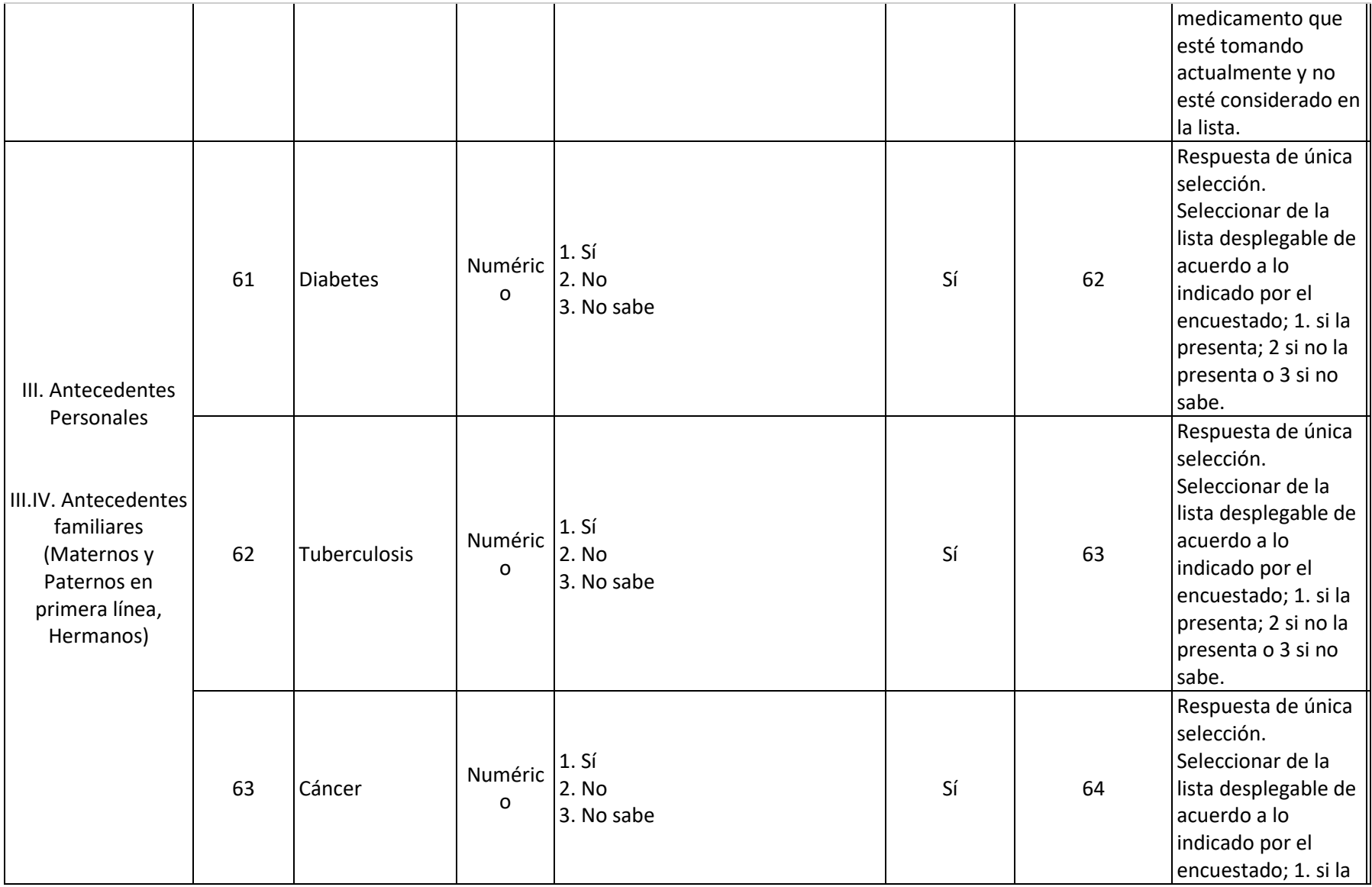

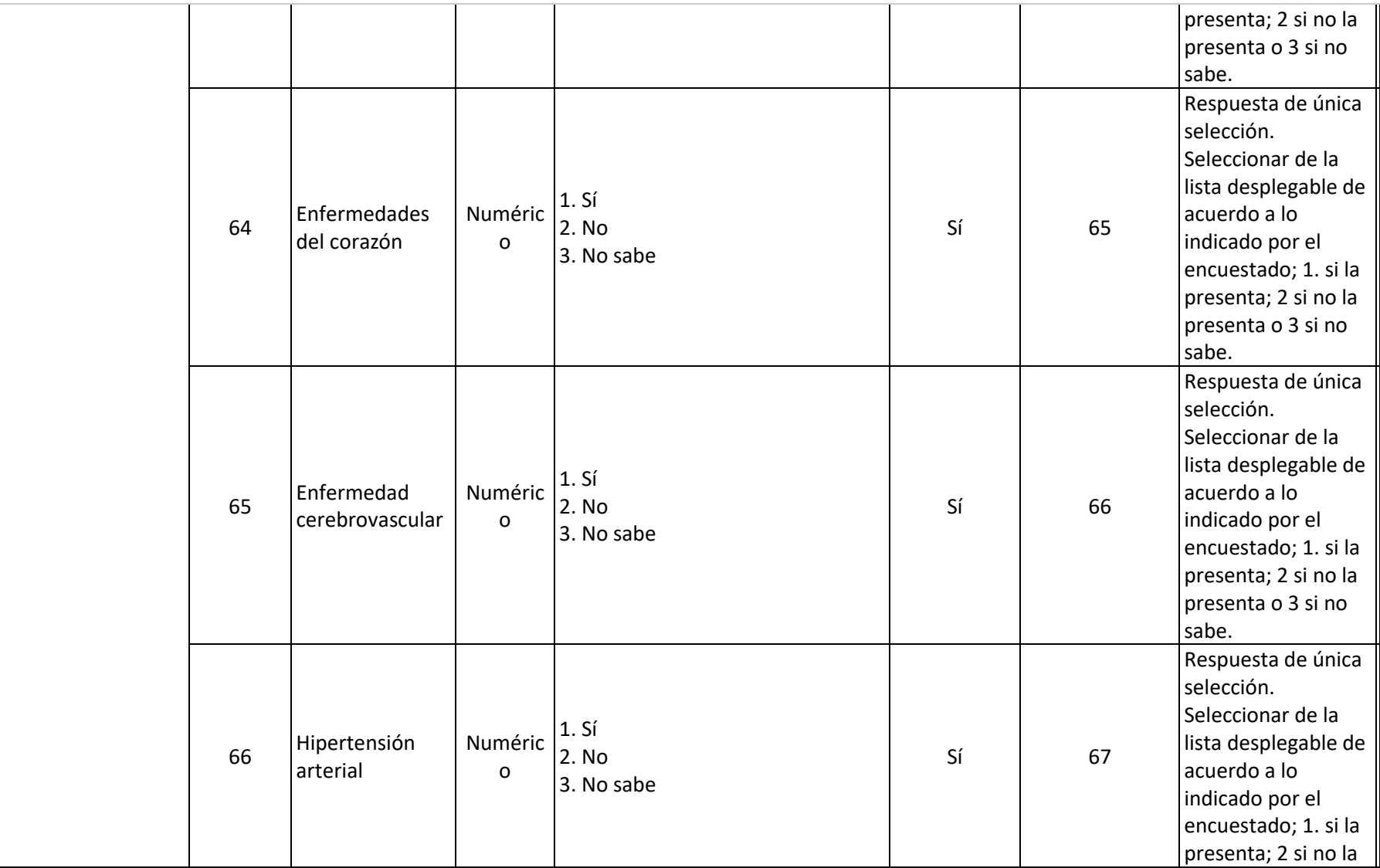

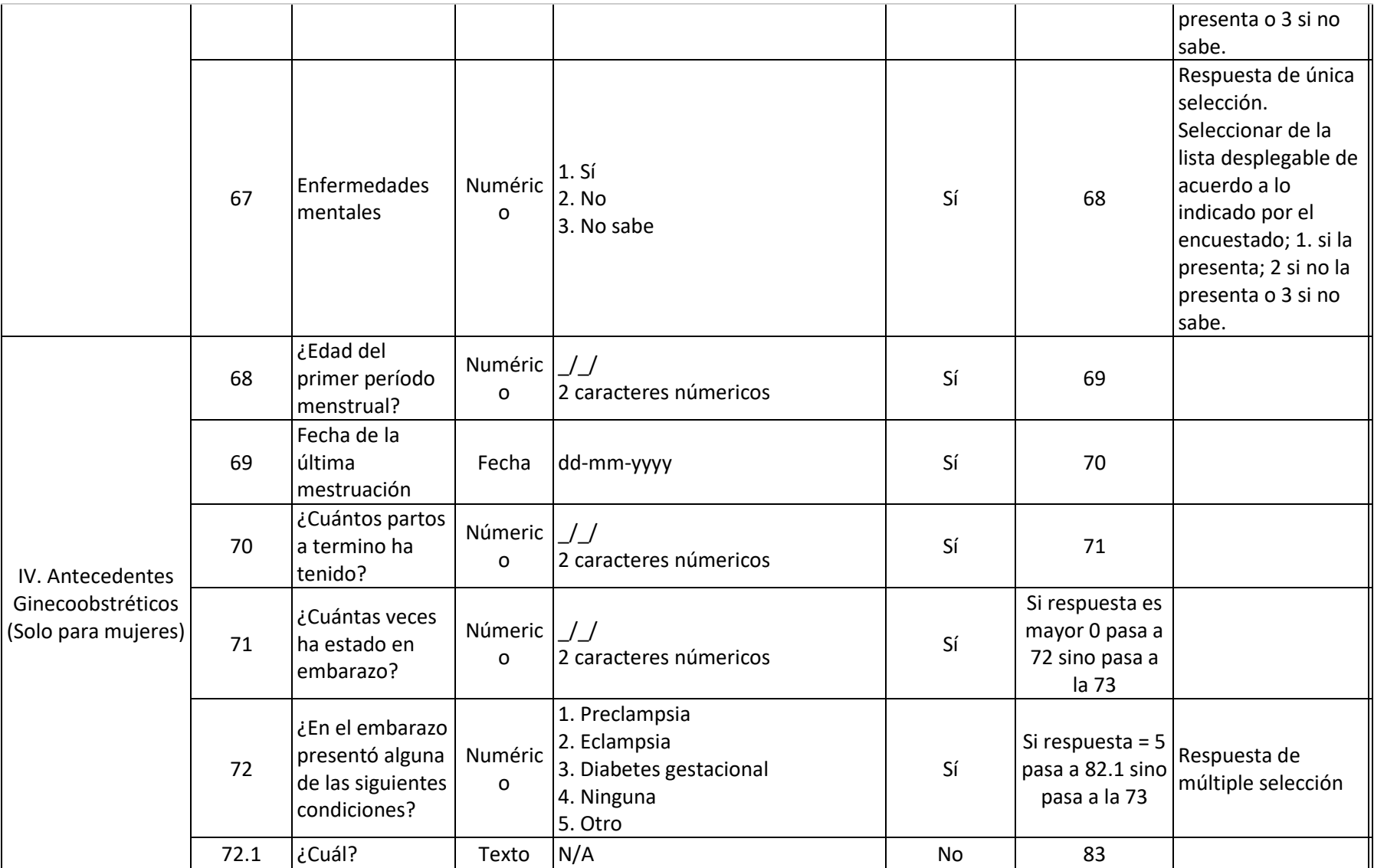

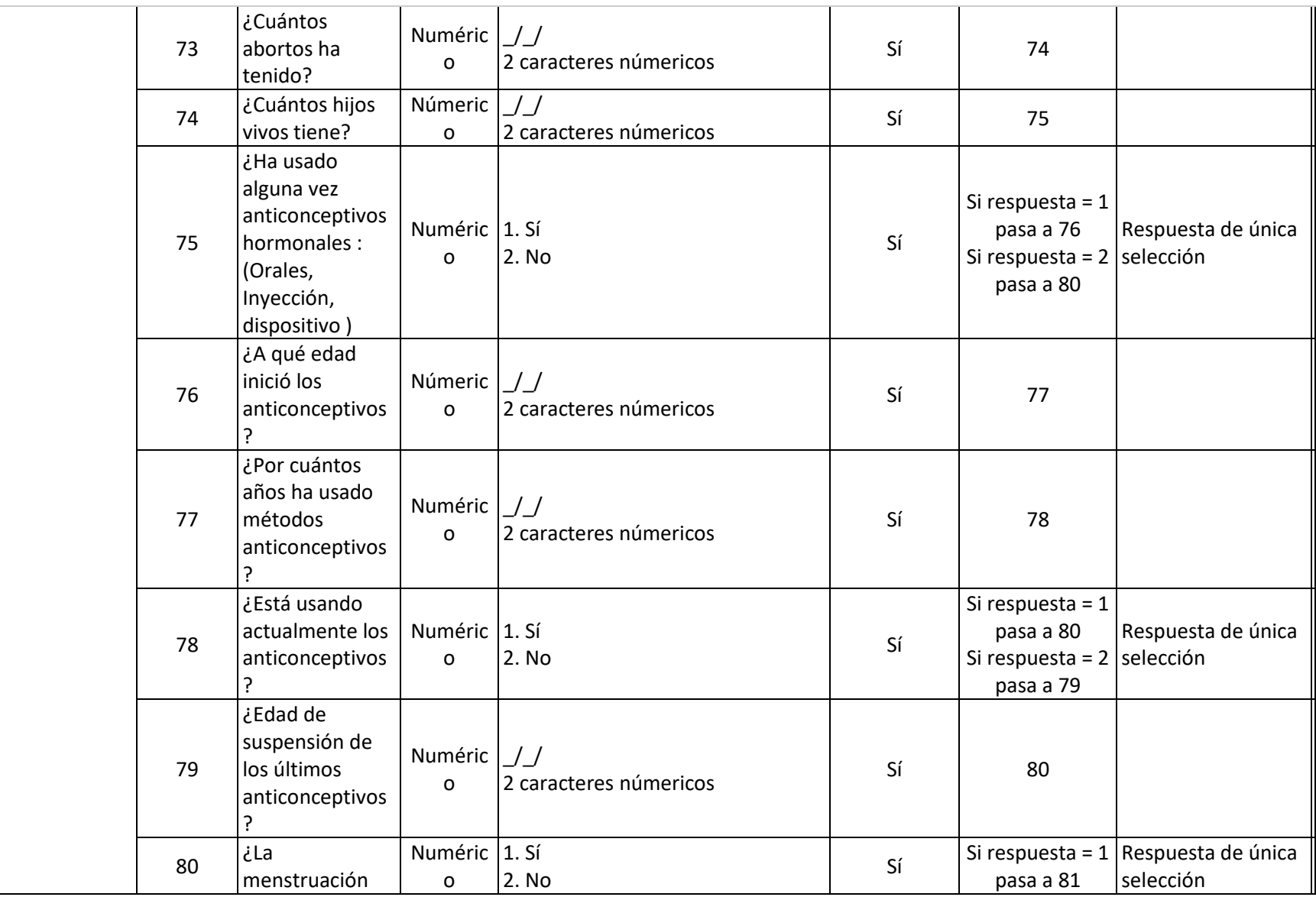

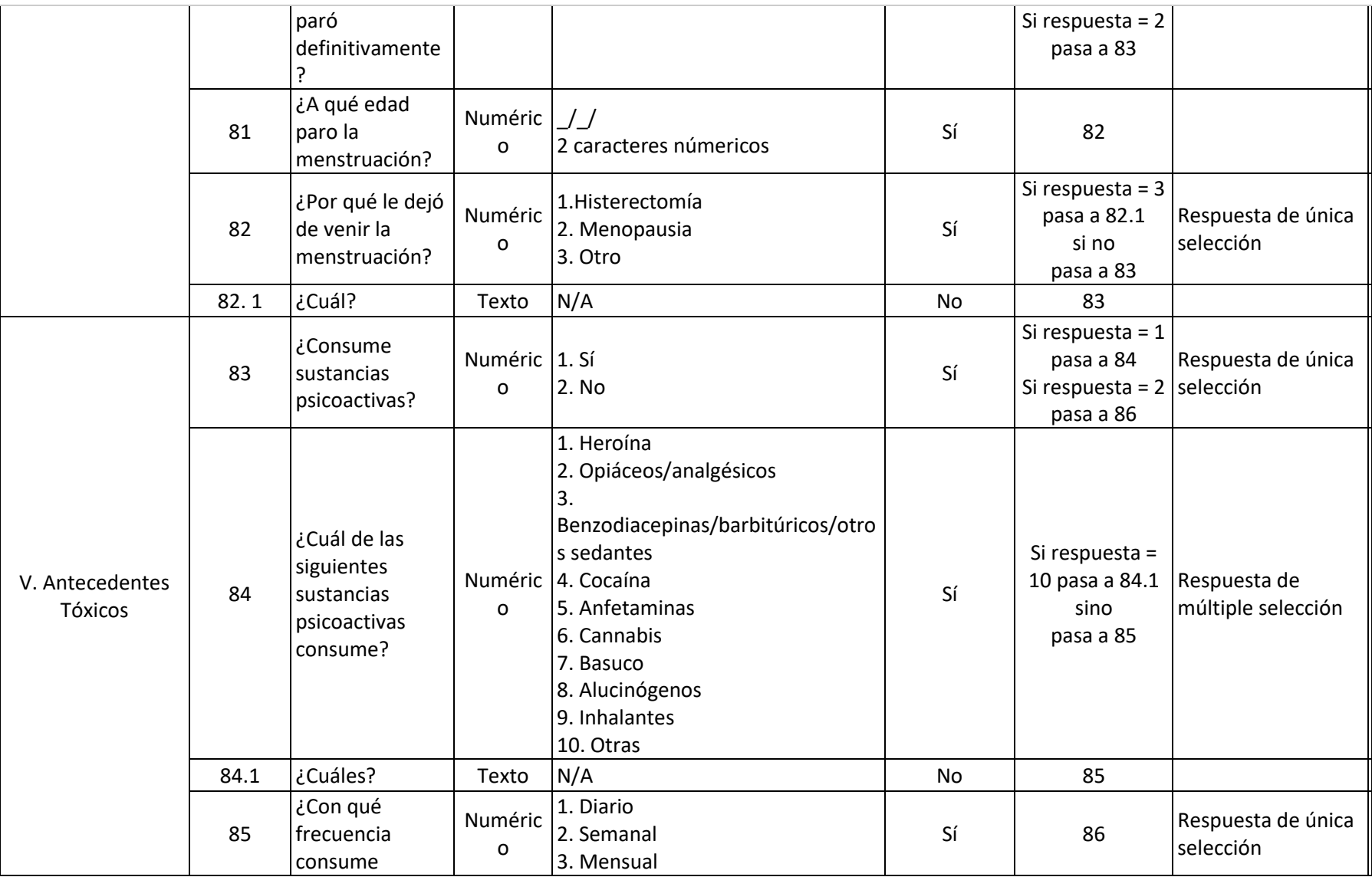

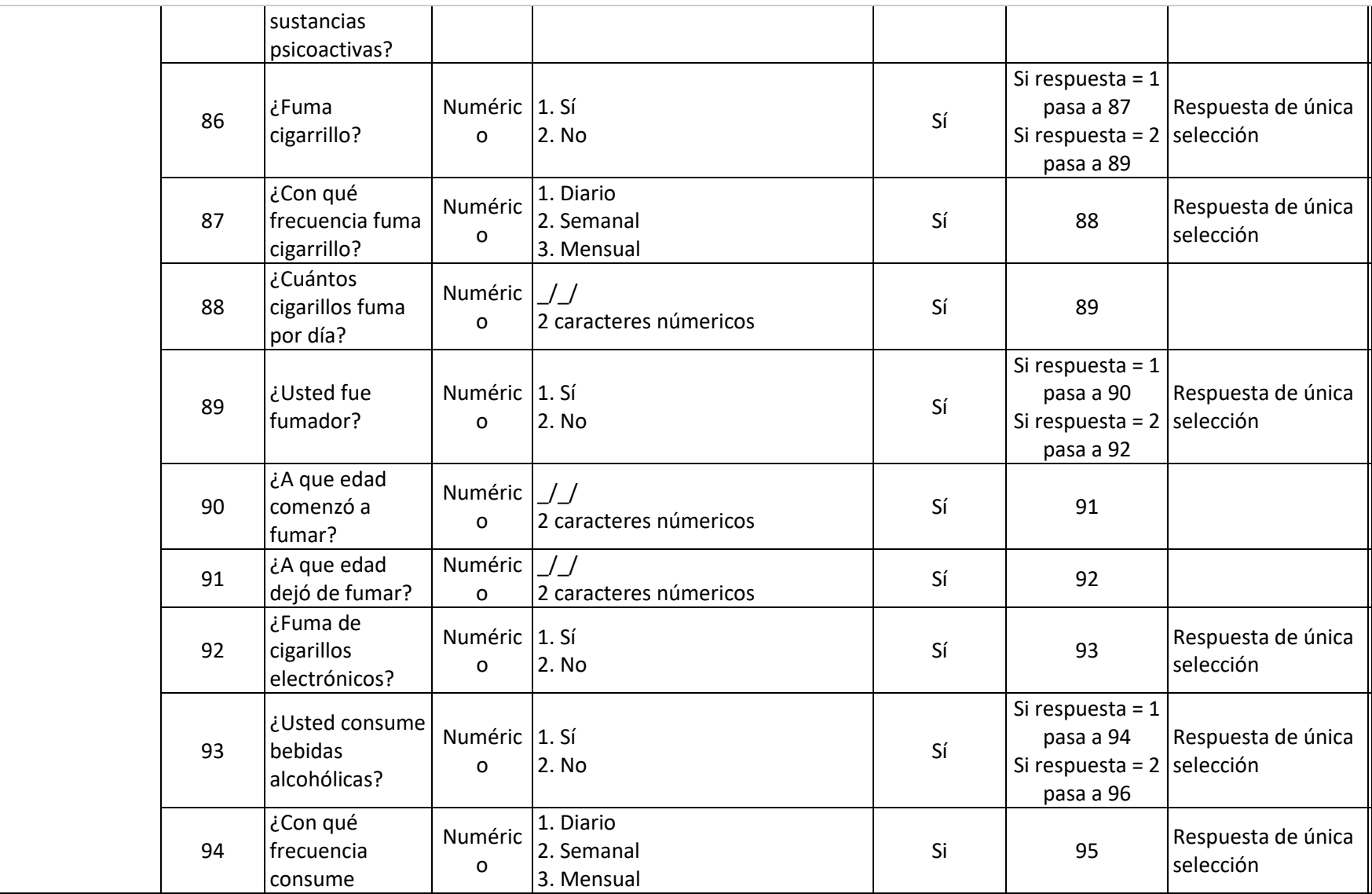

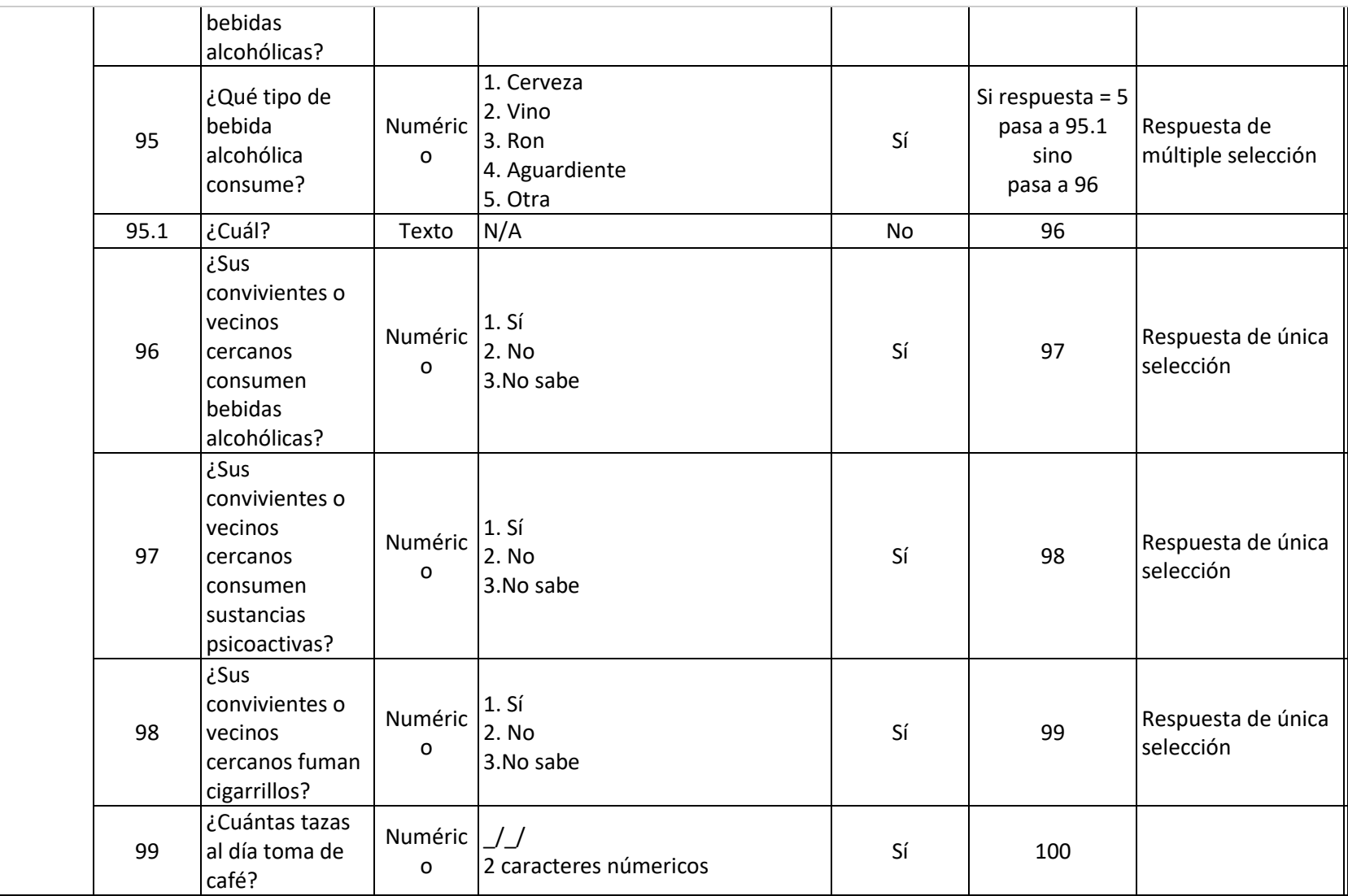

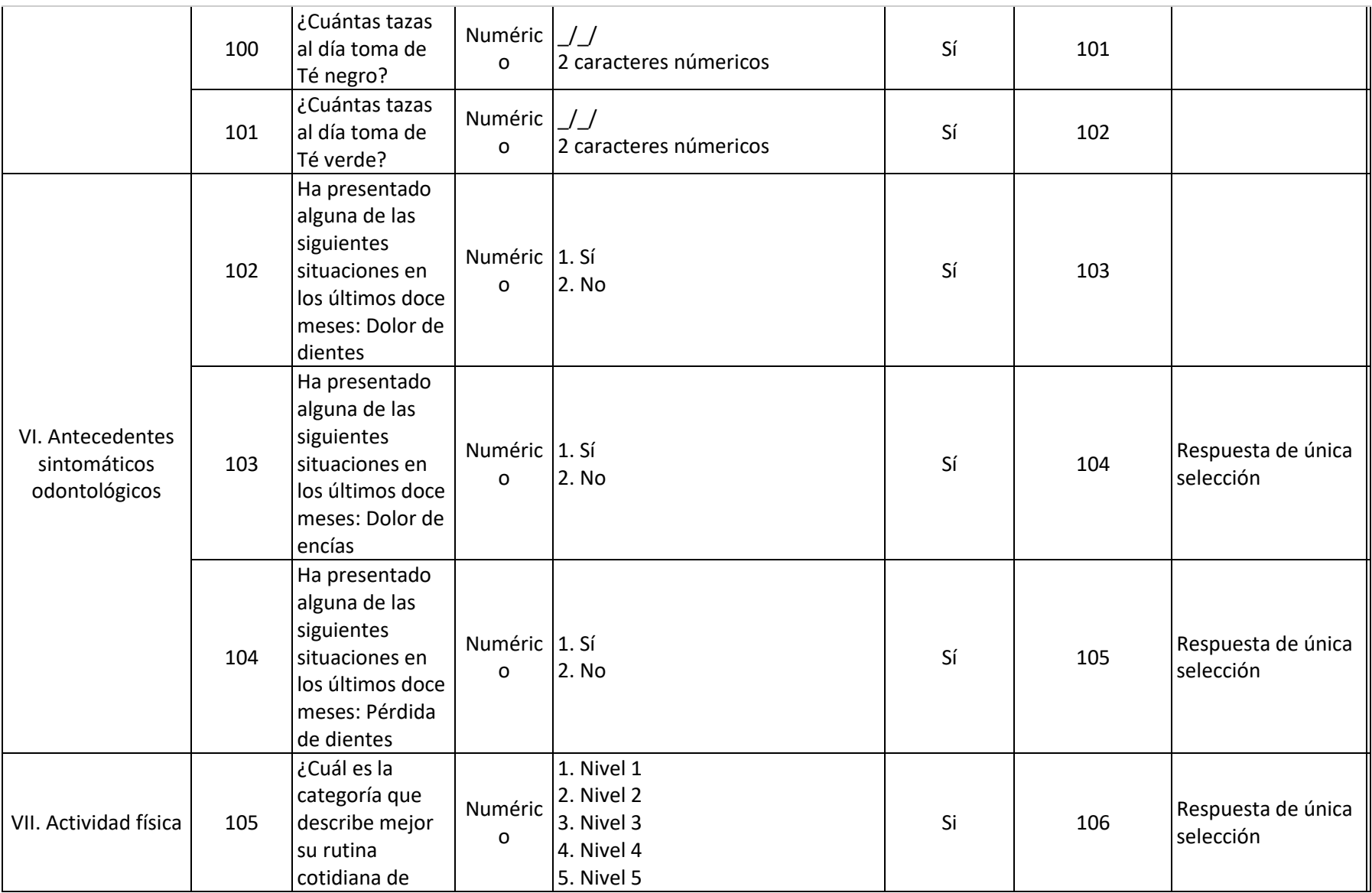

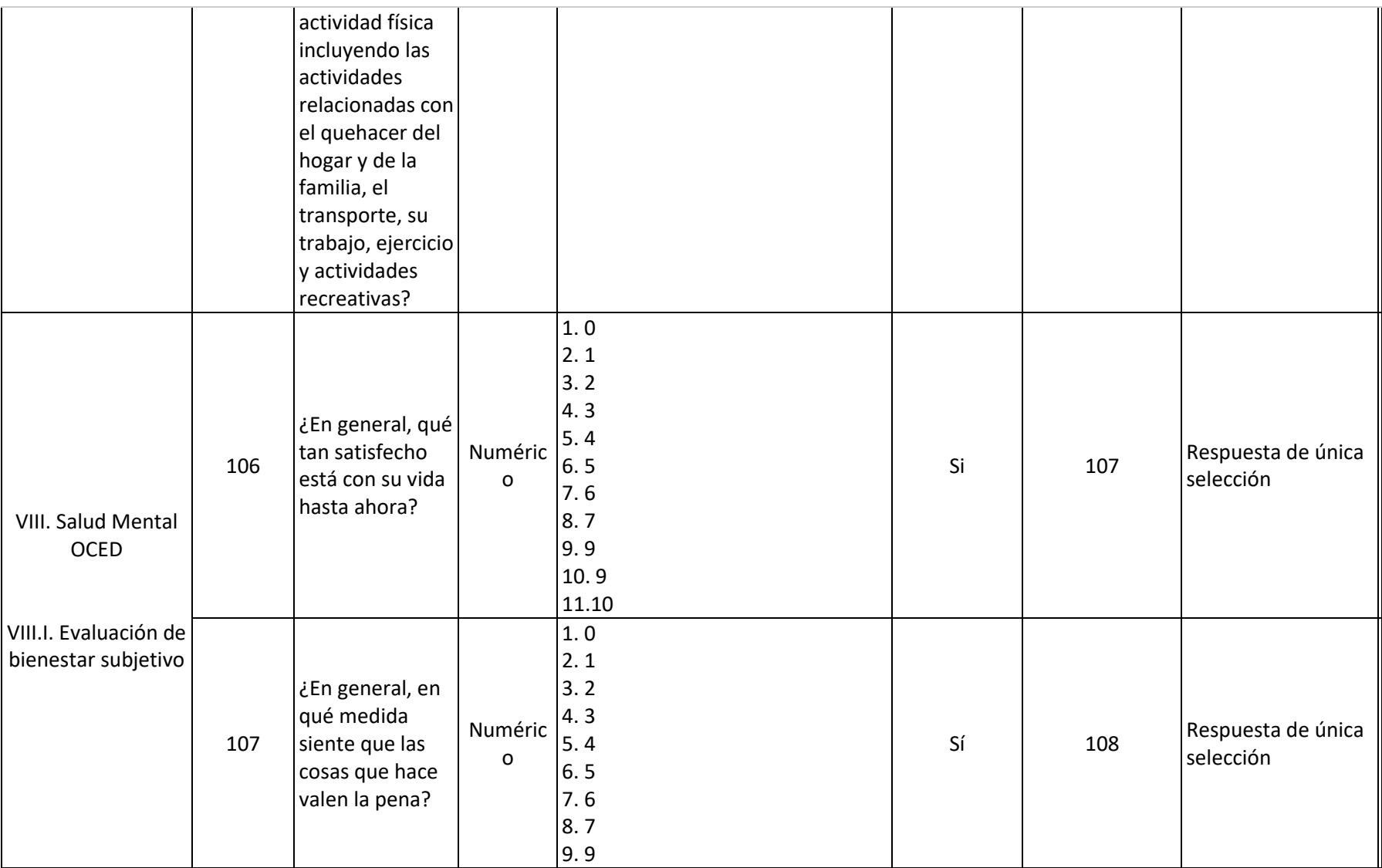

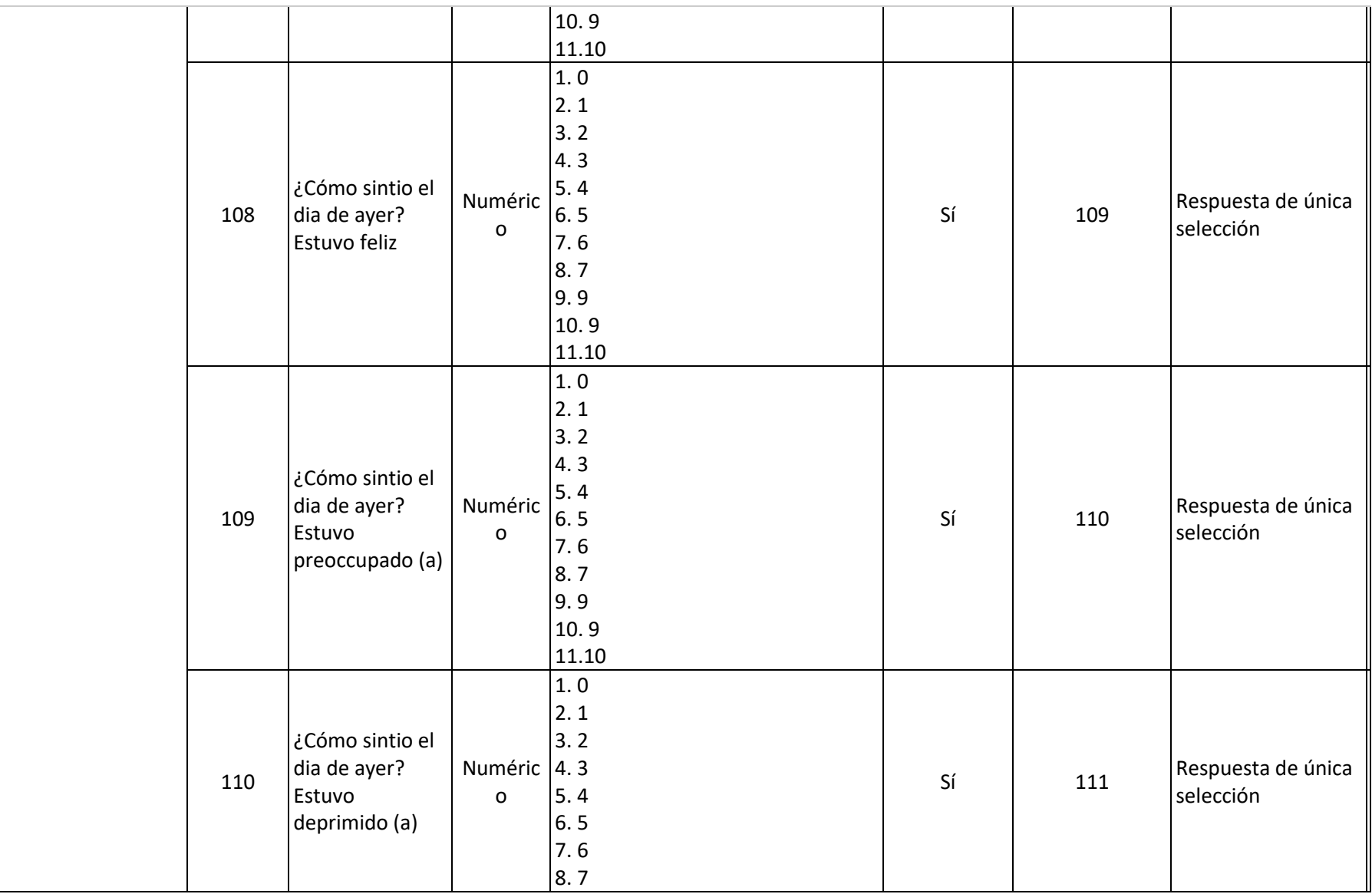

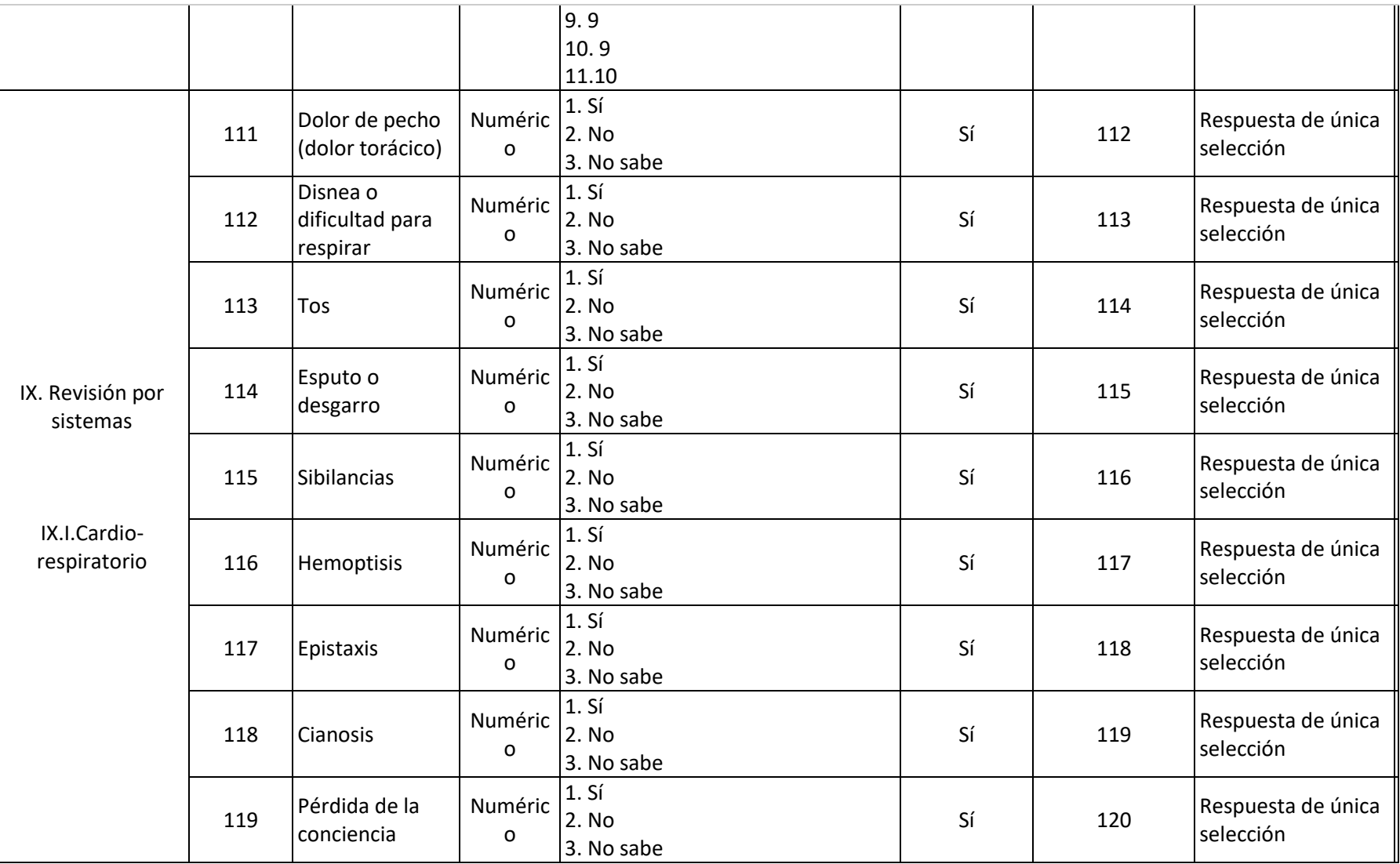

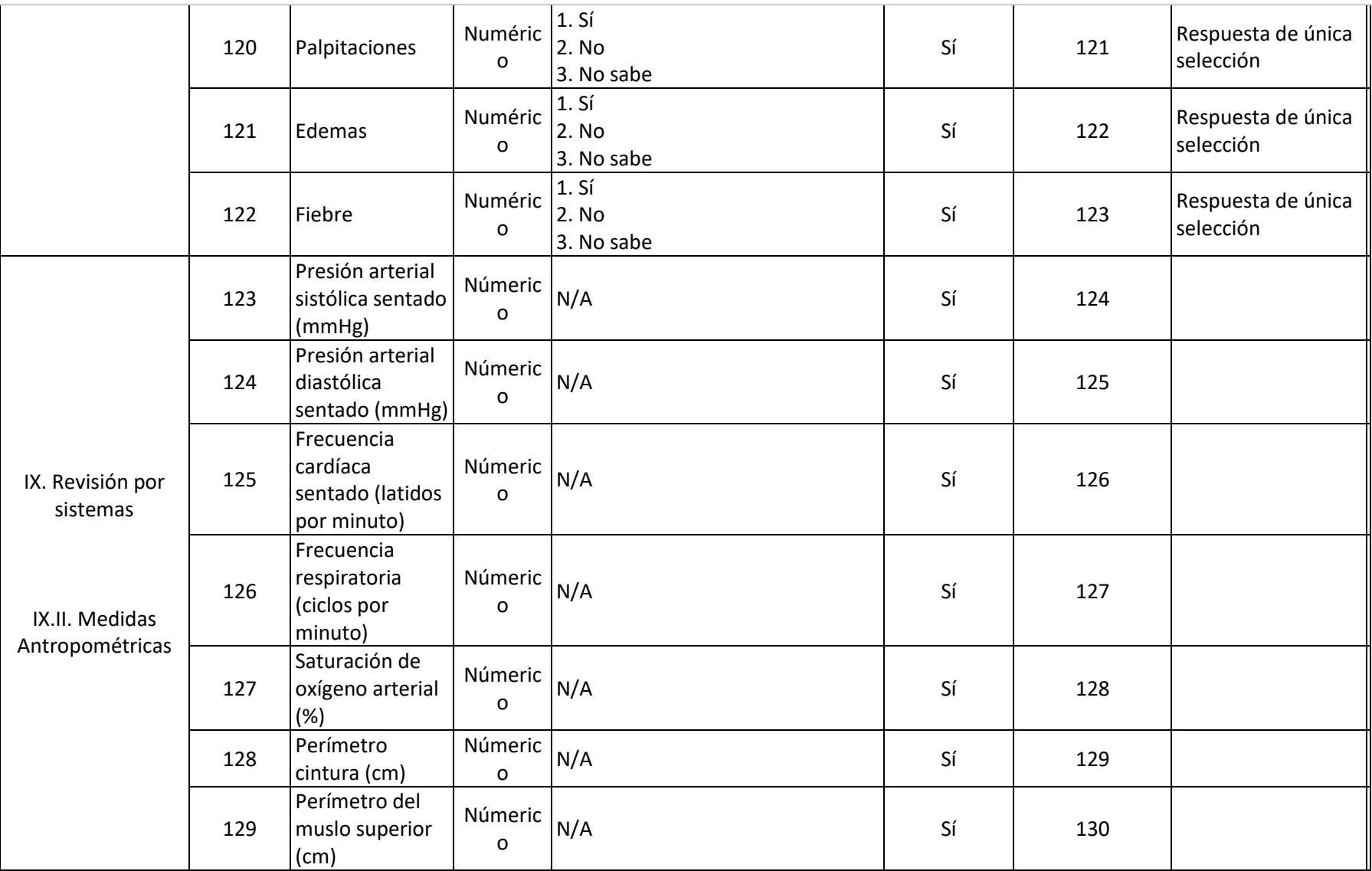

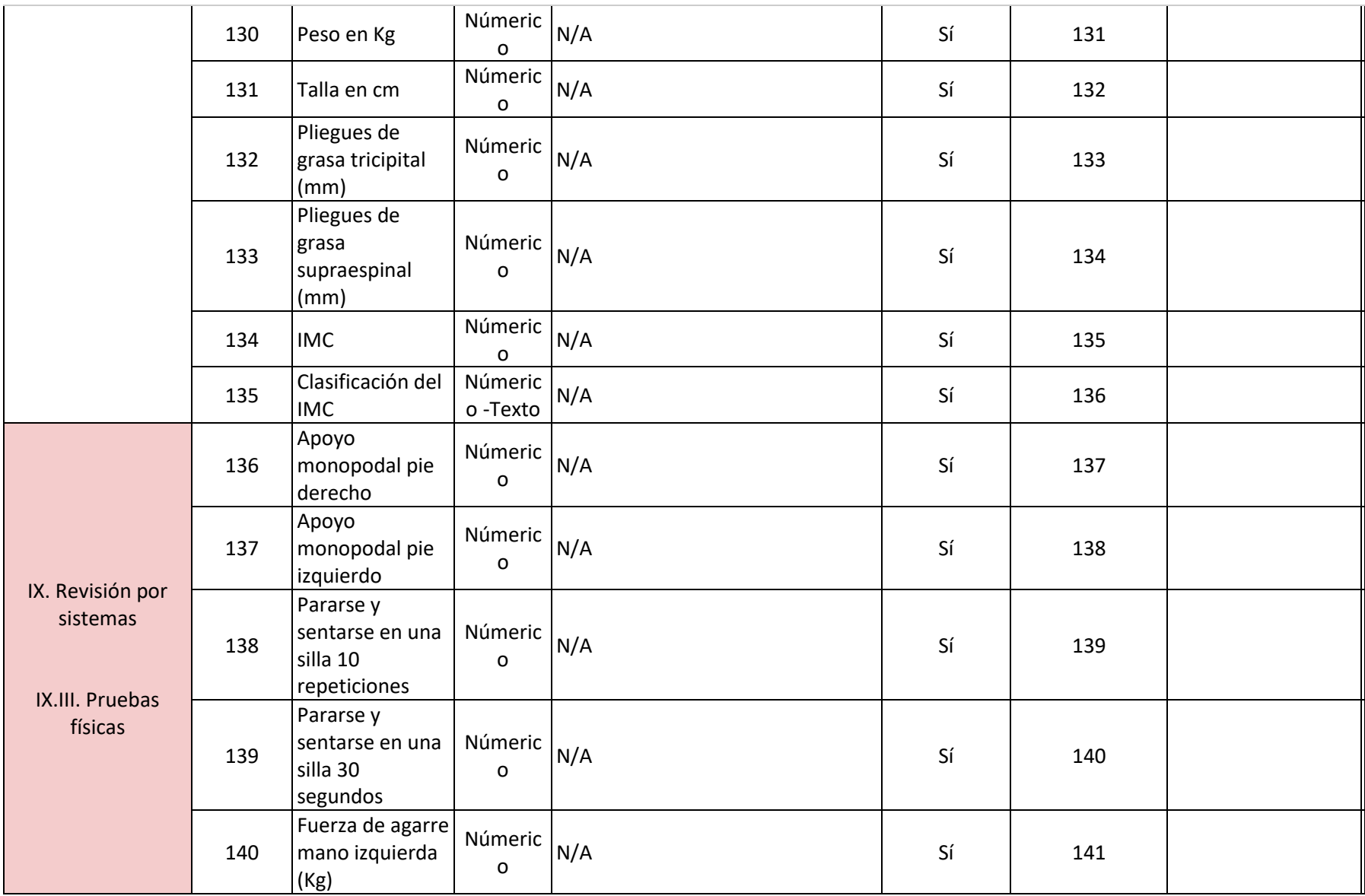

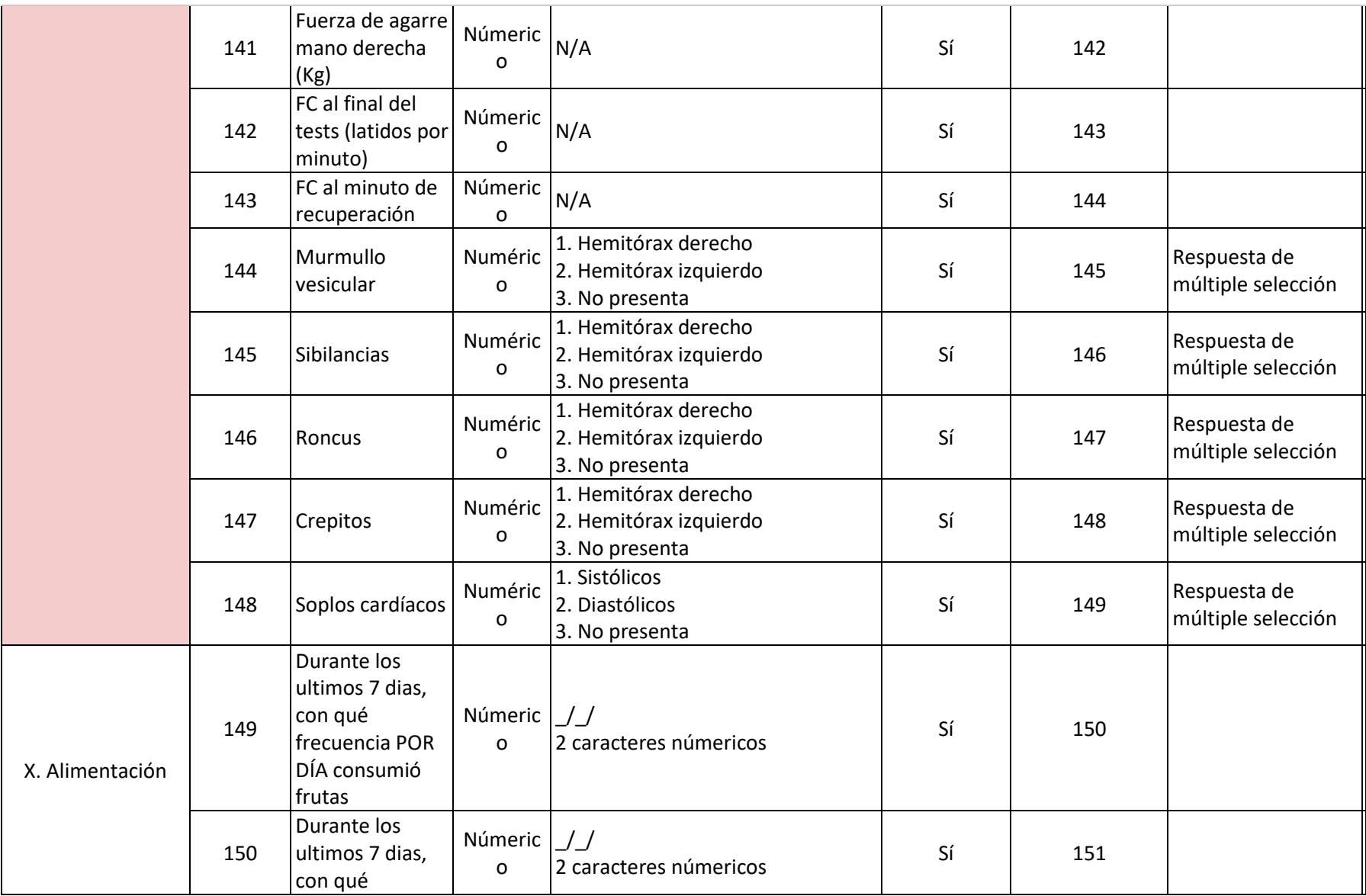

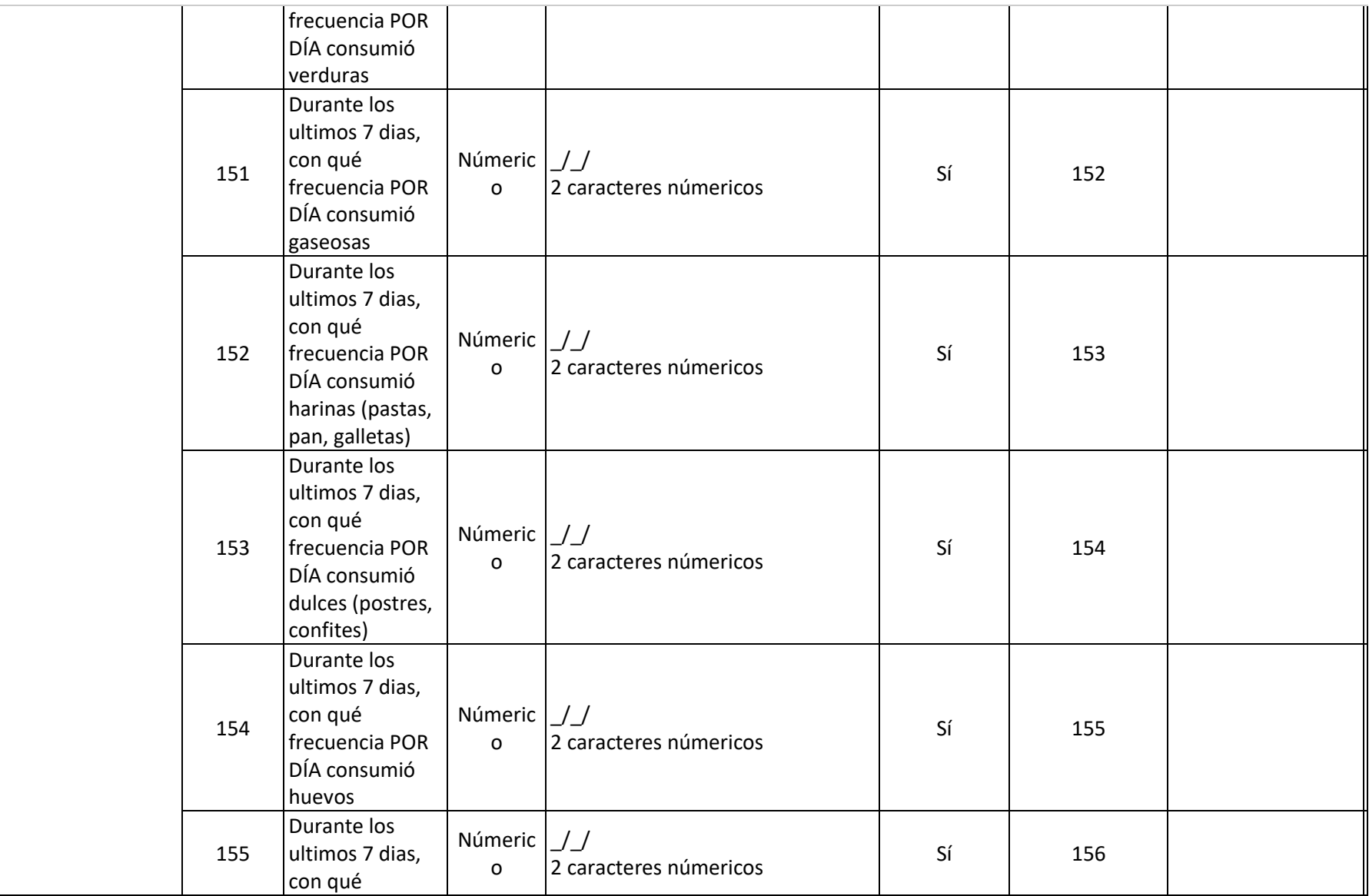

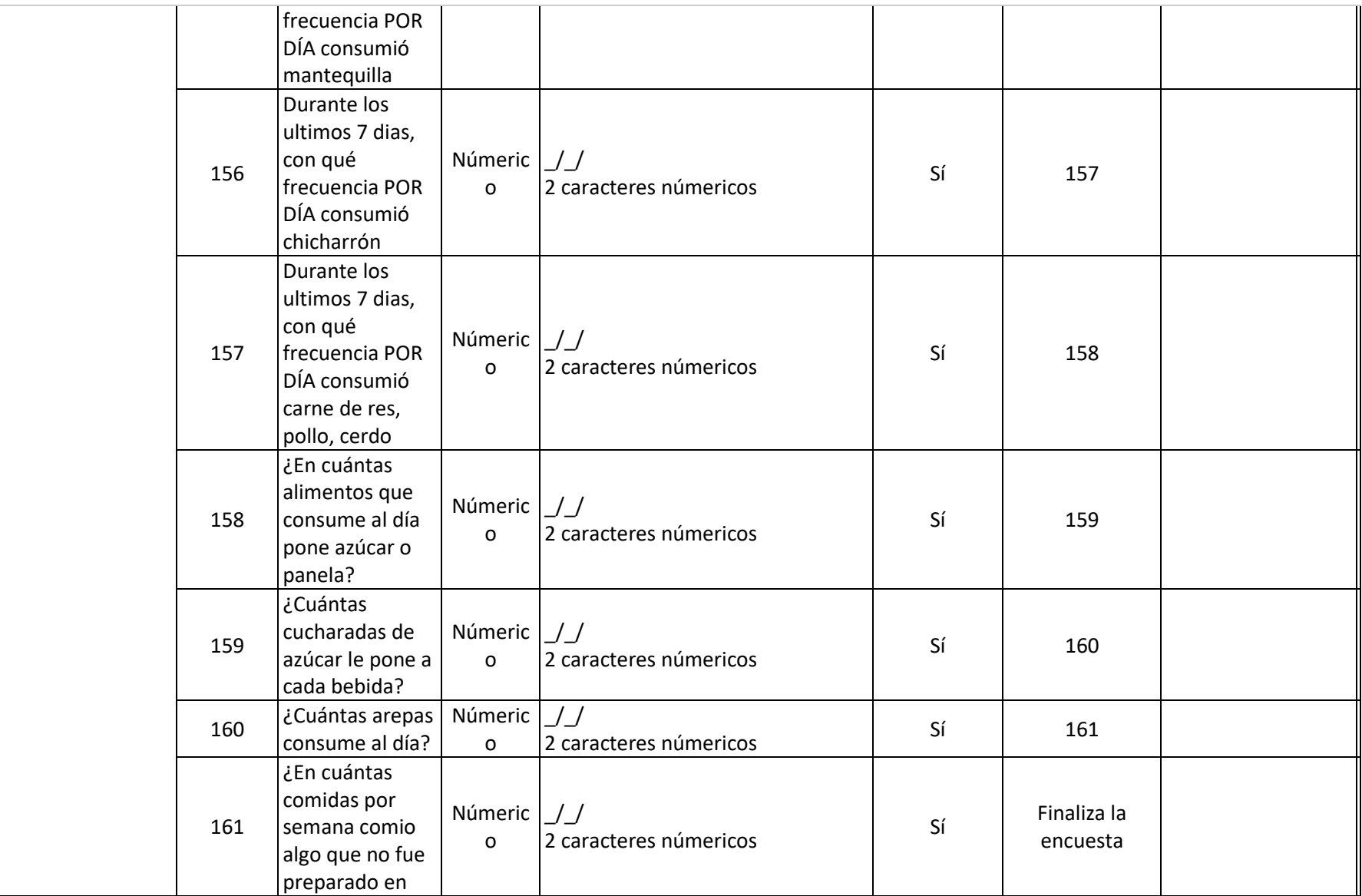

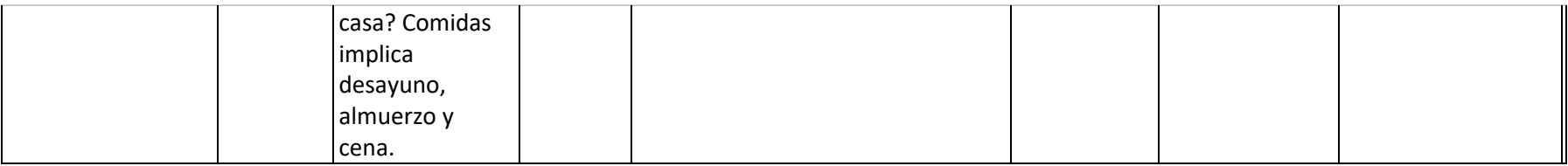

## *3.1.1.2. Sobre el Concepto Menor de Edad (Niño)*

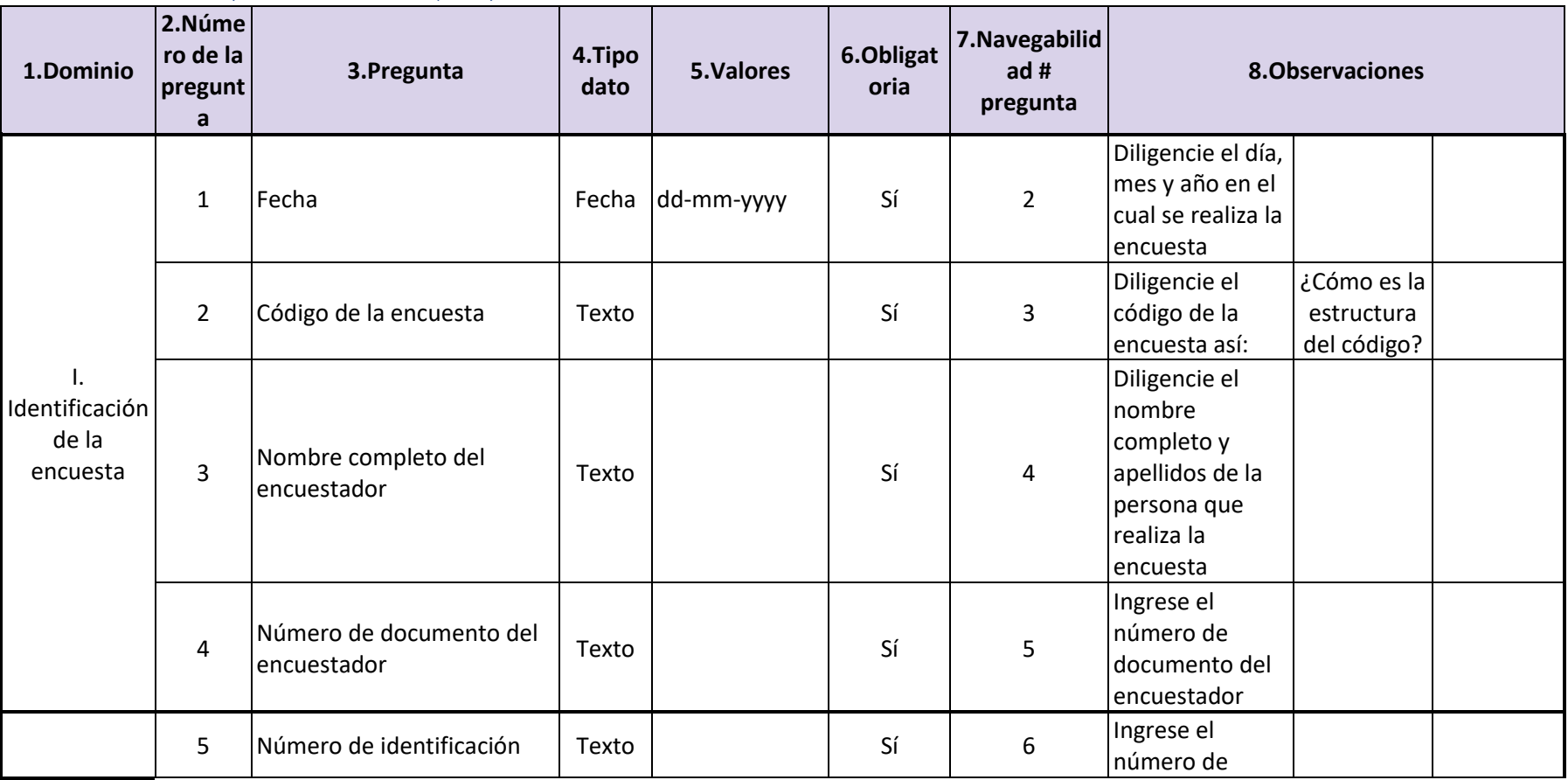

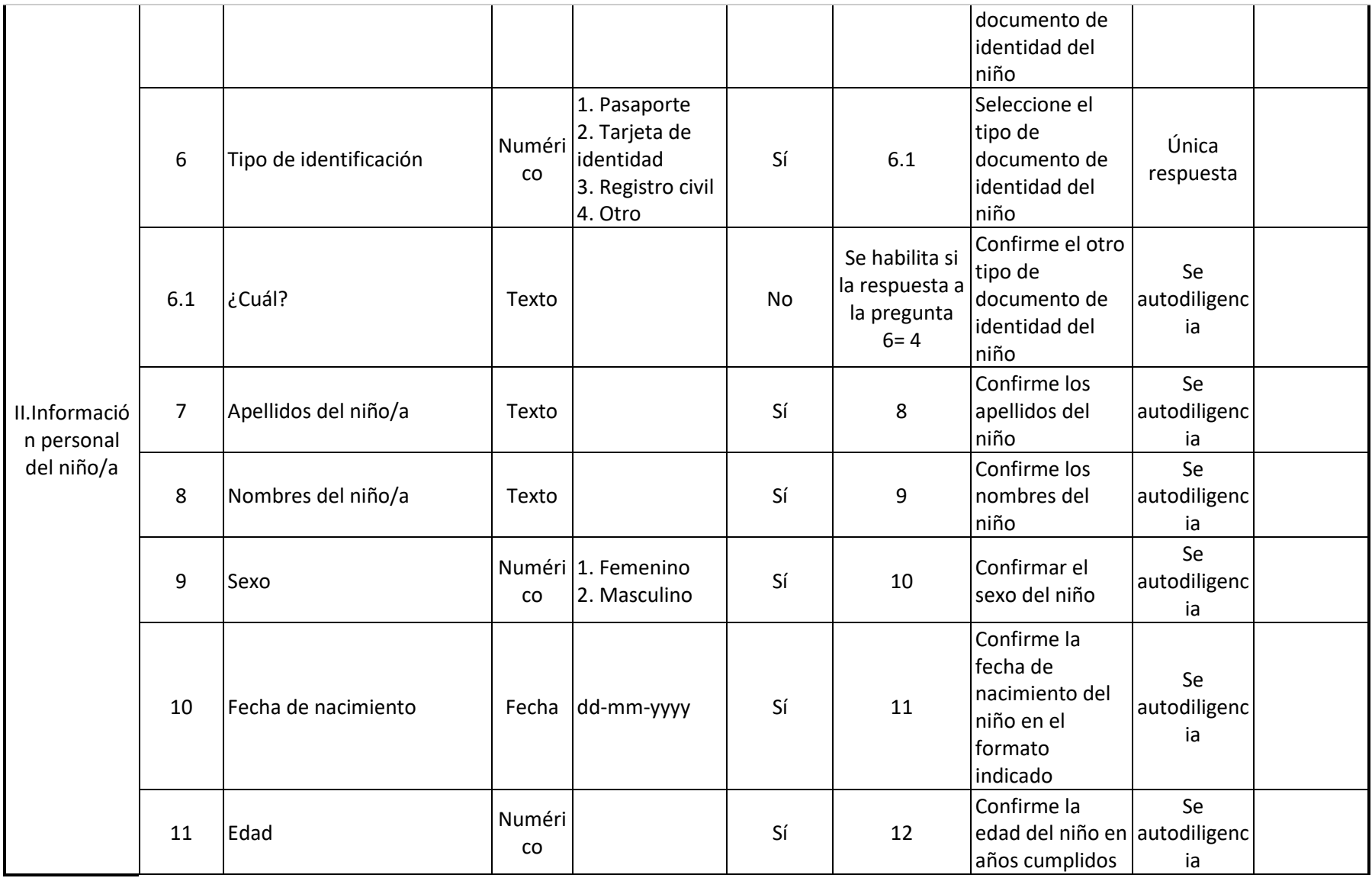

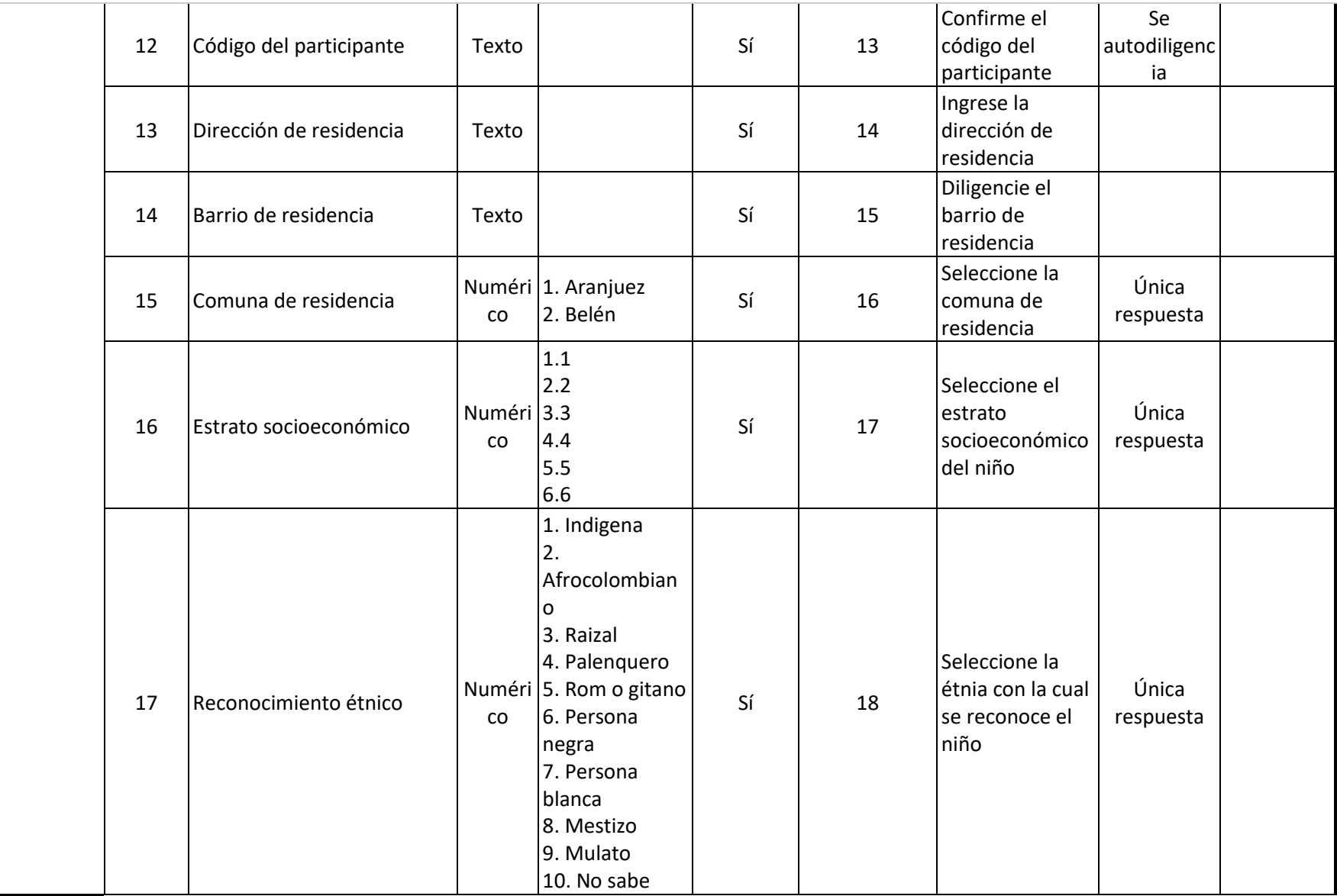

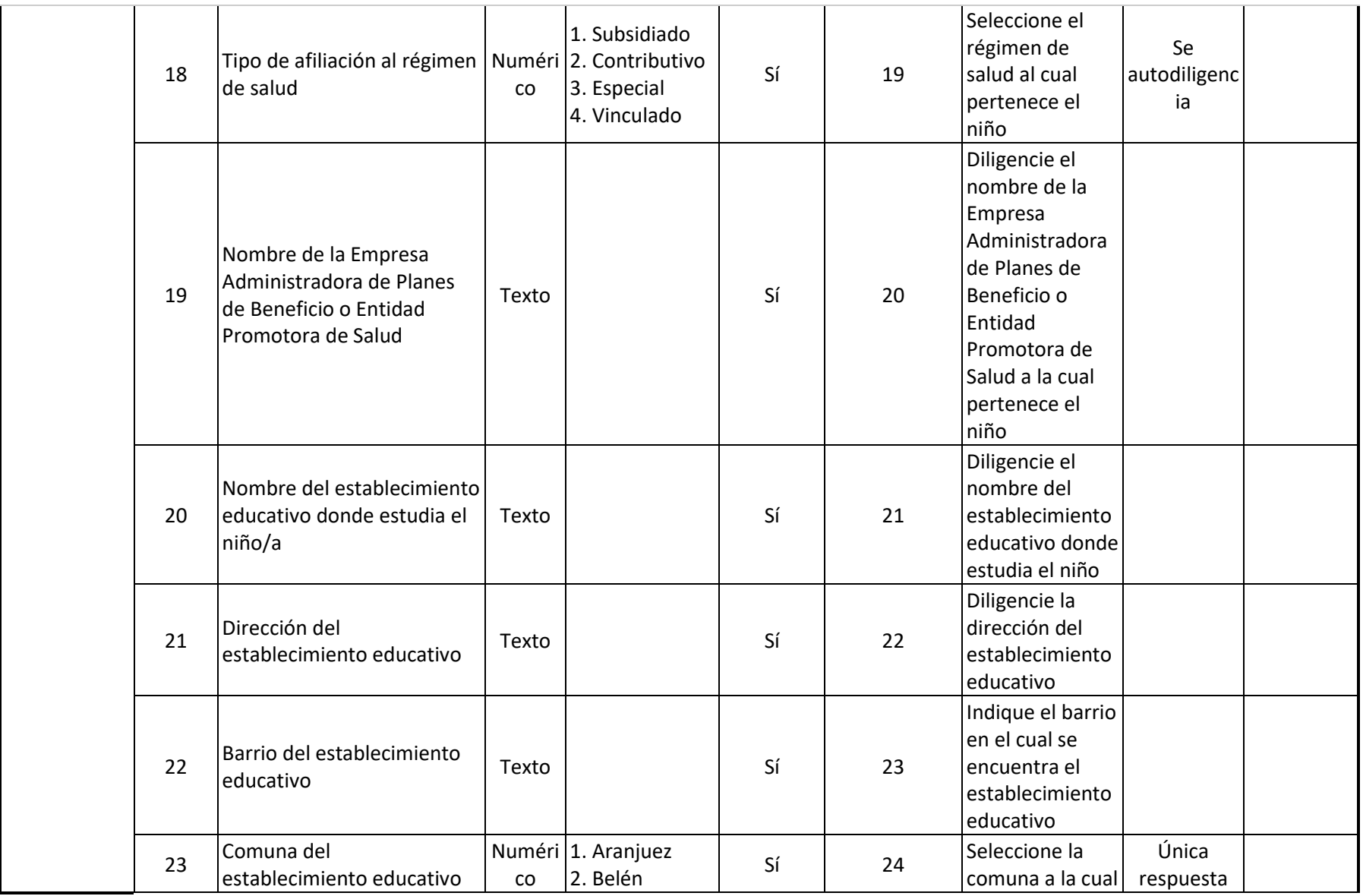

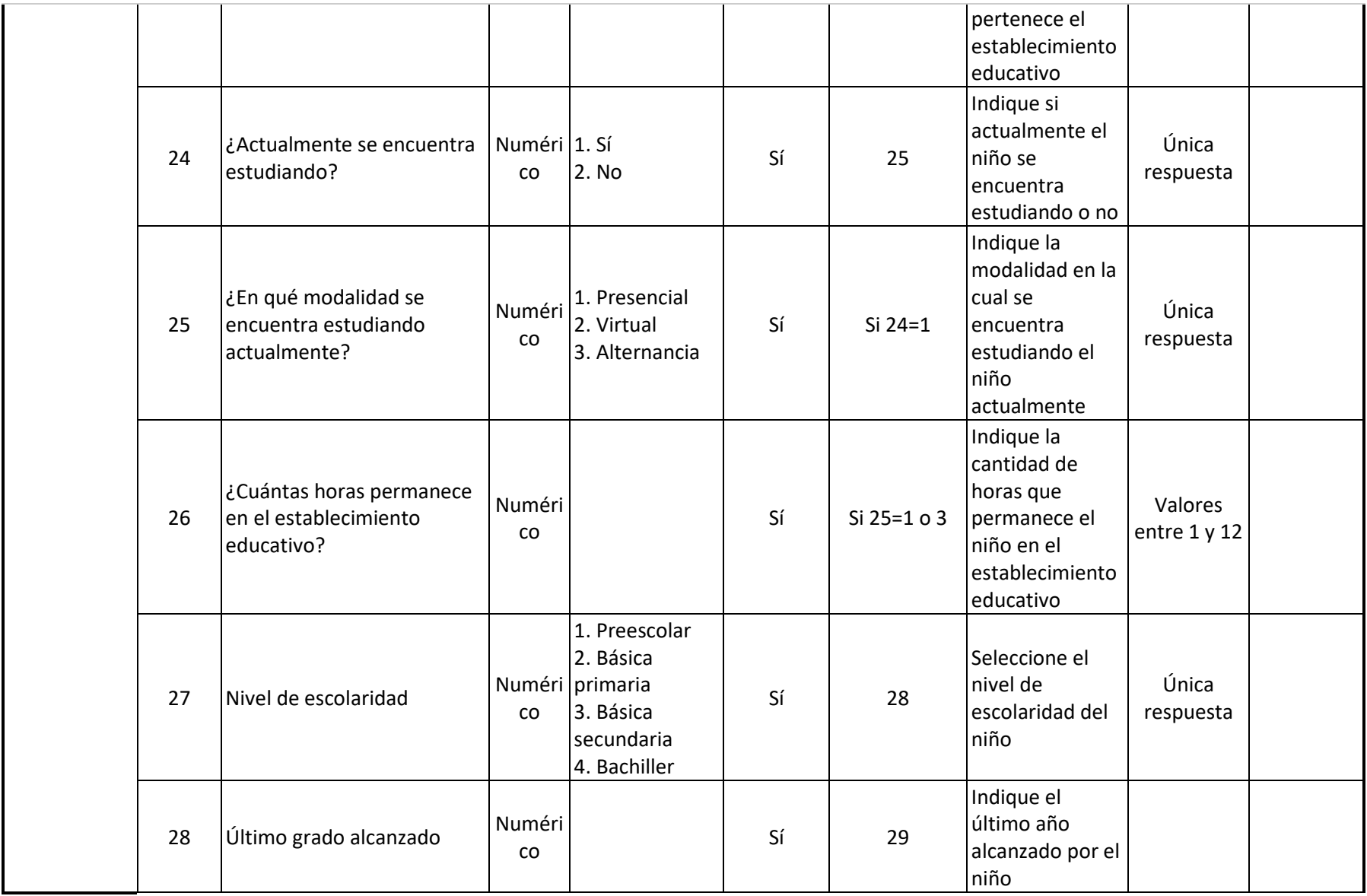

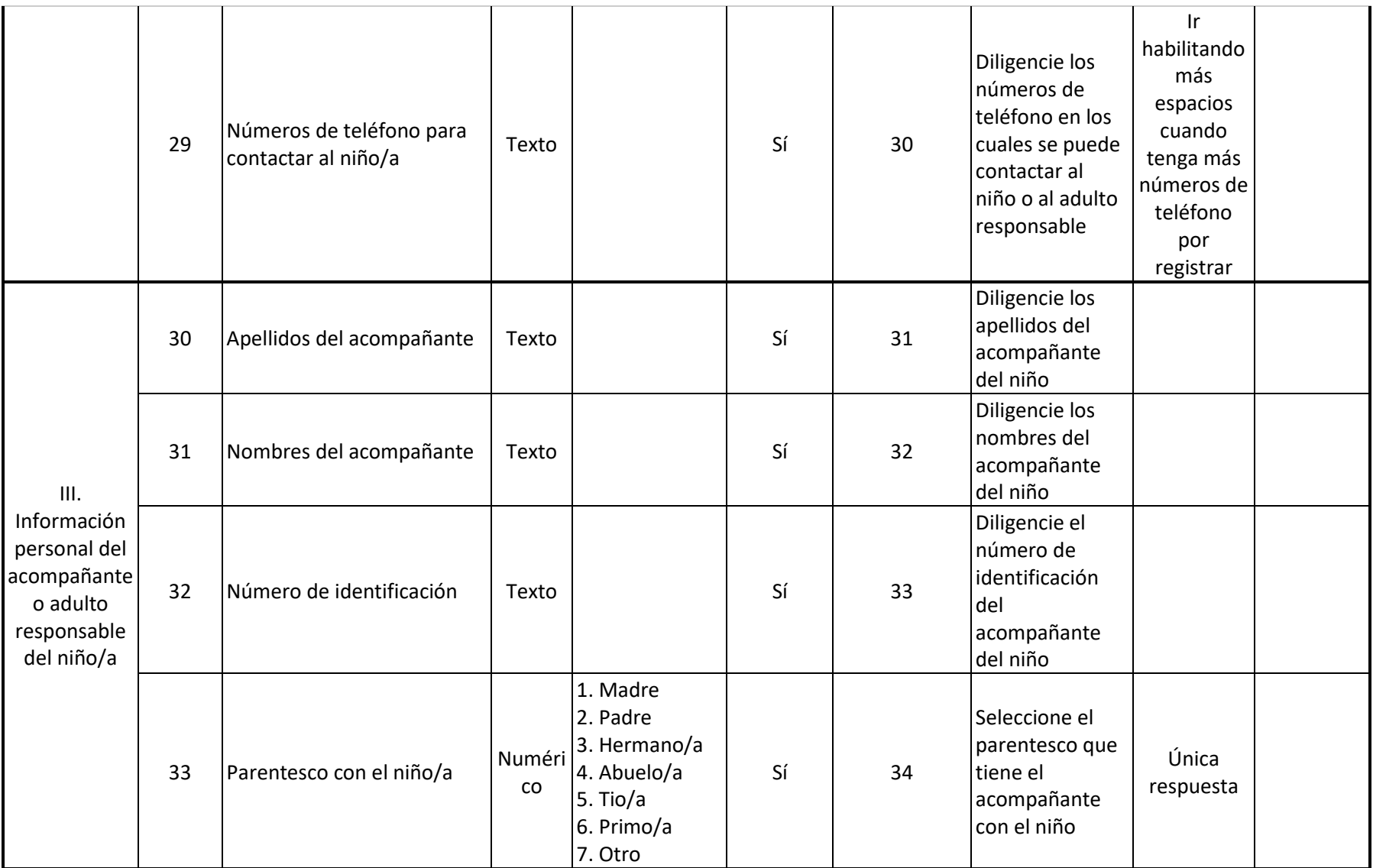

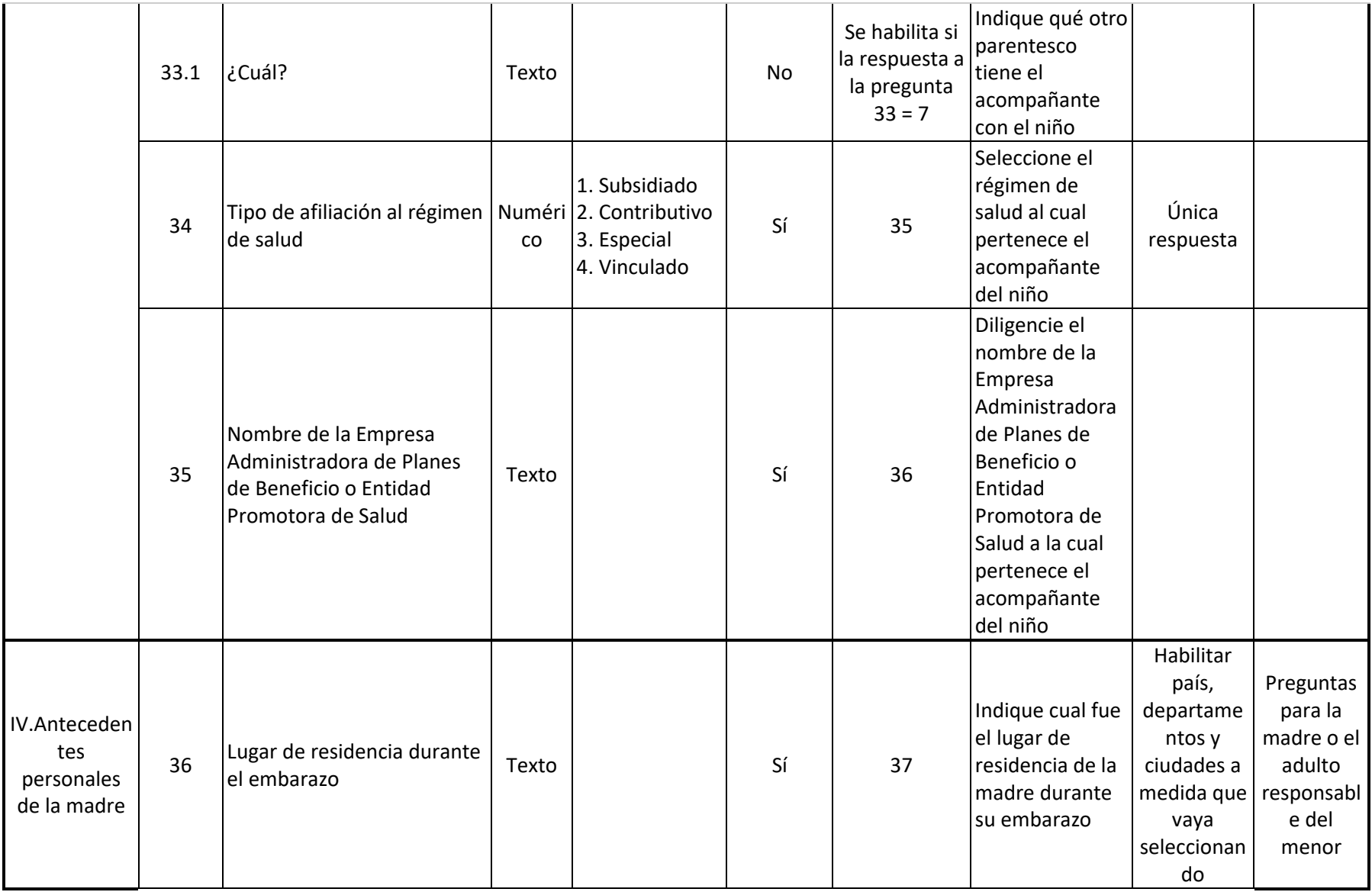

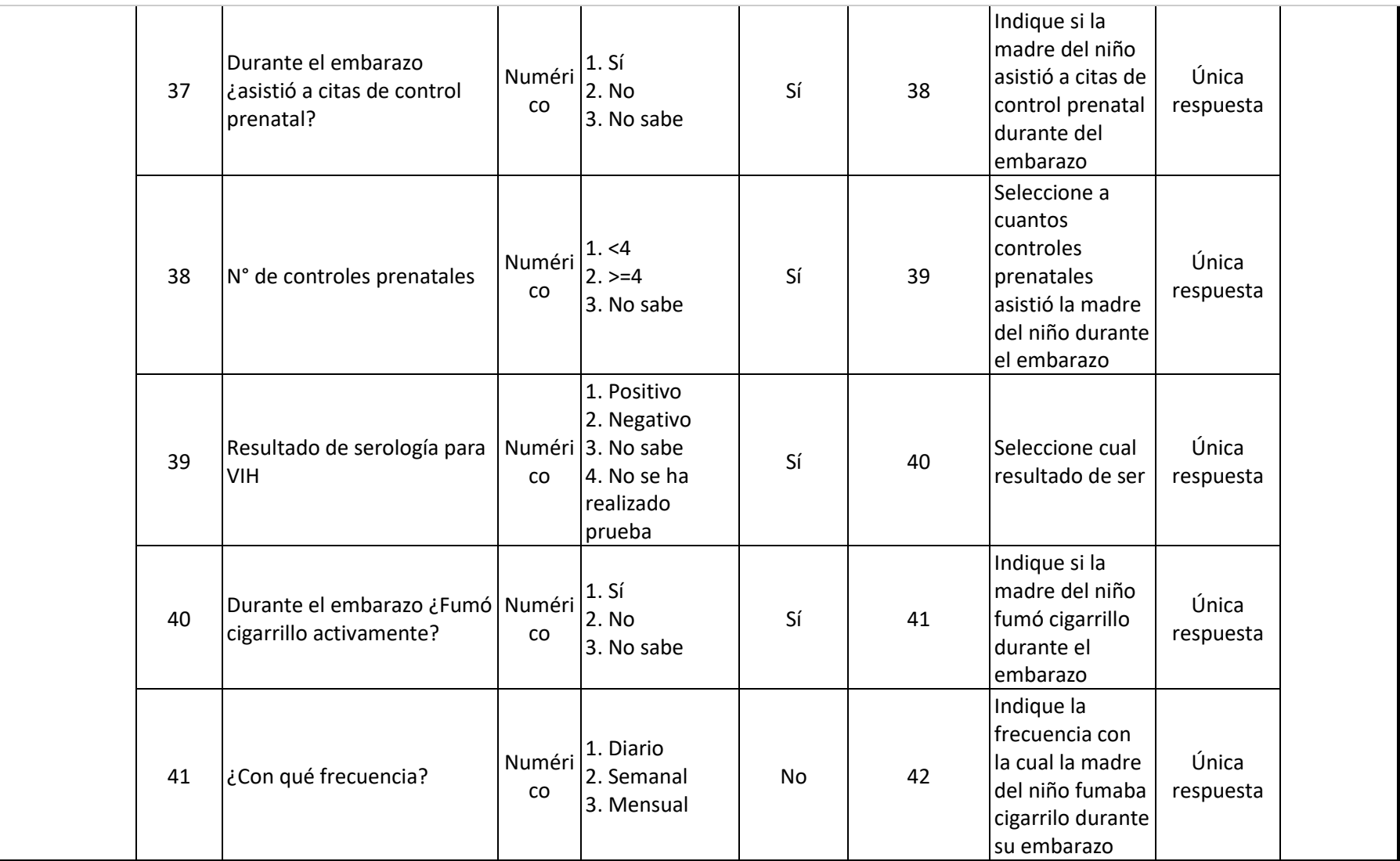

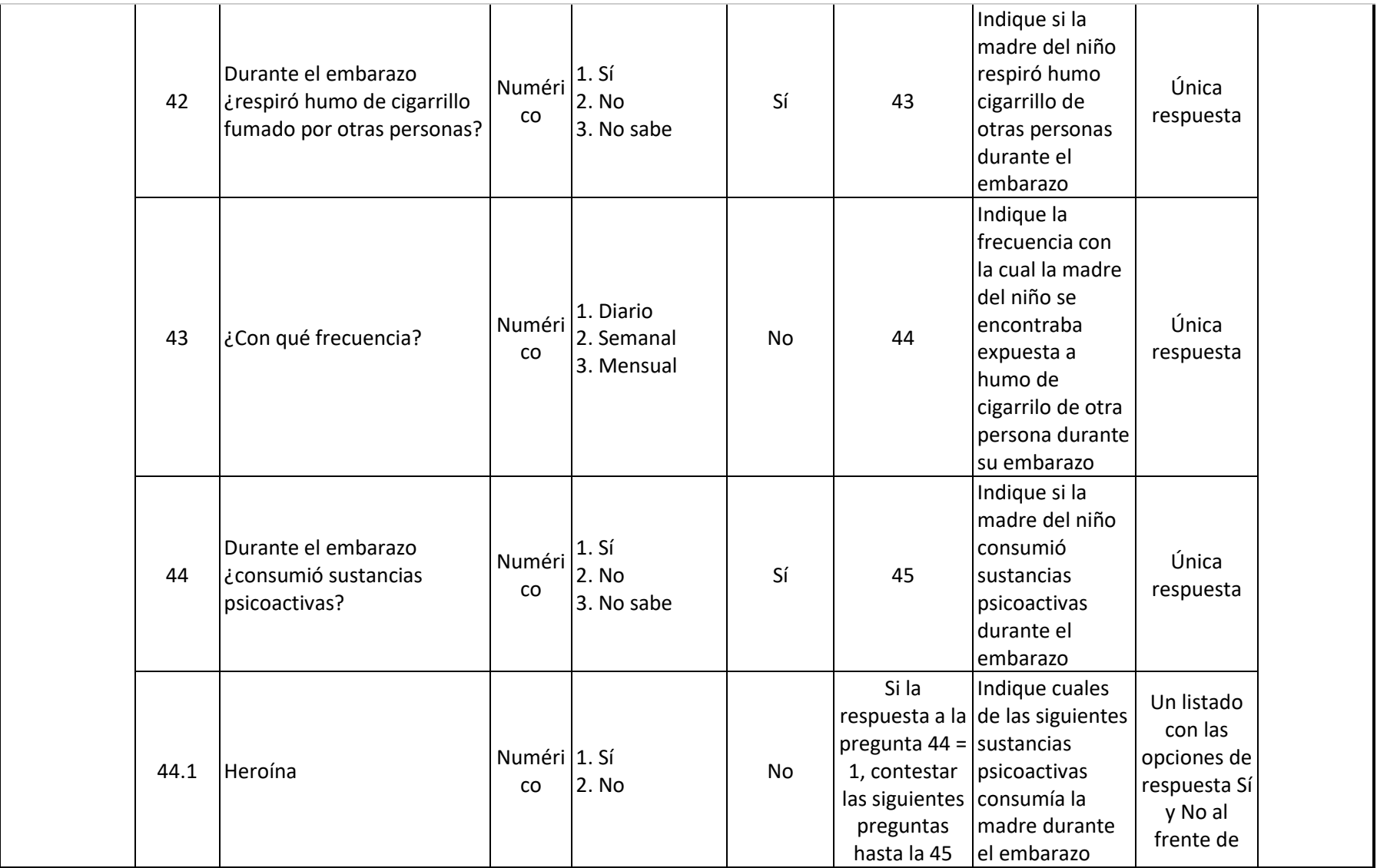

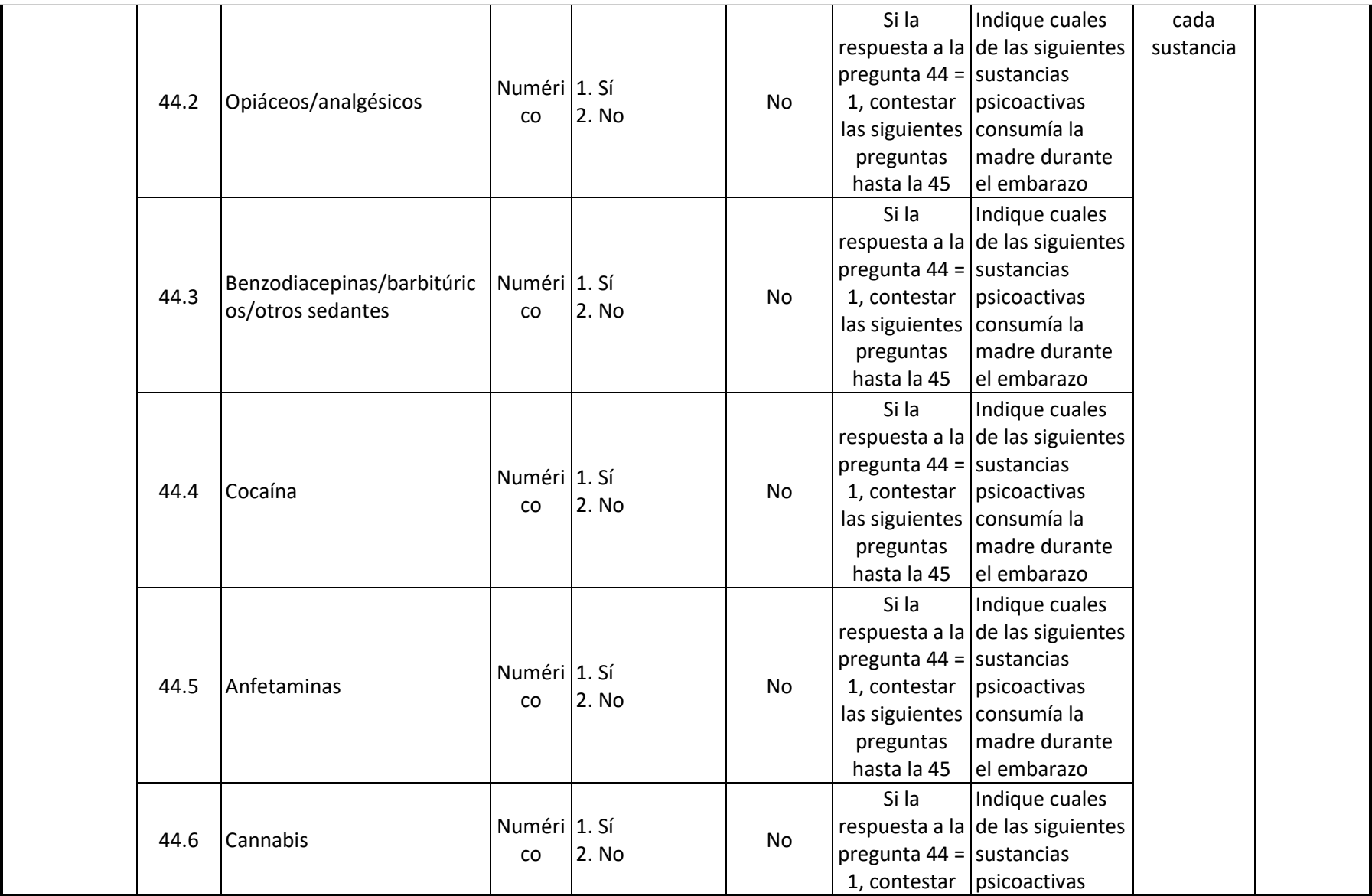

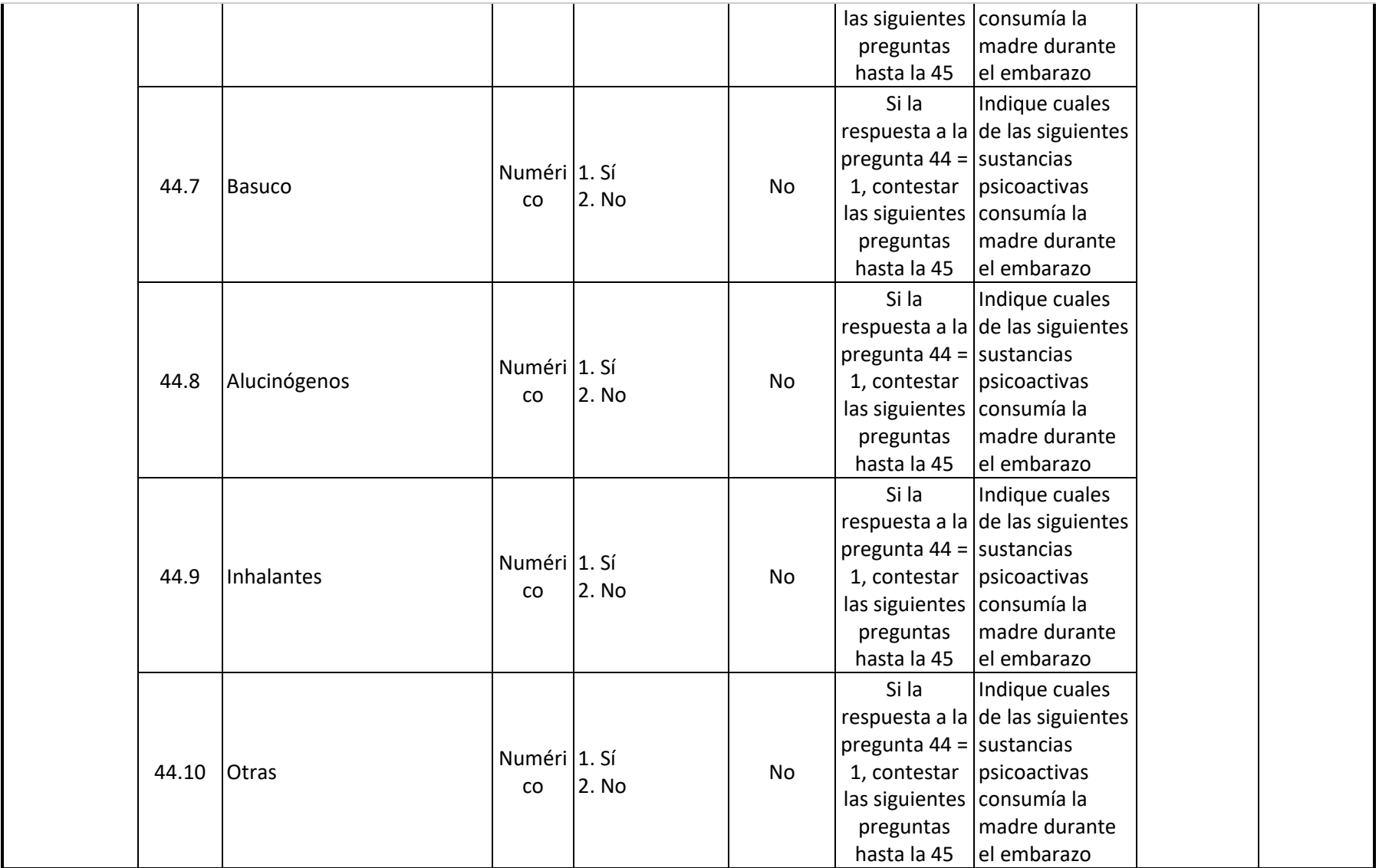

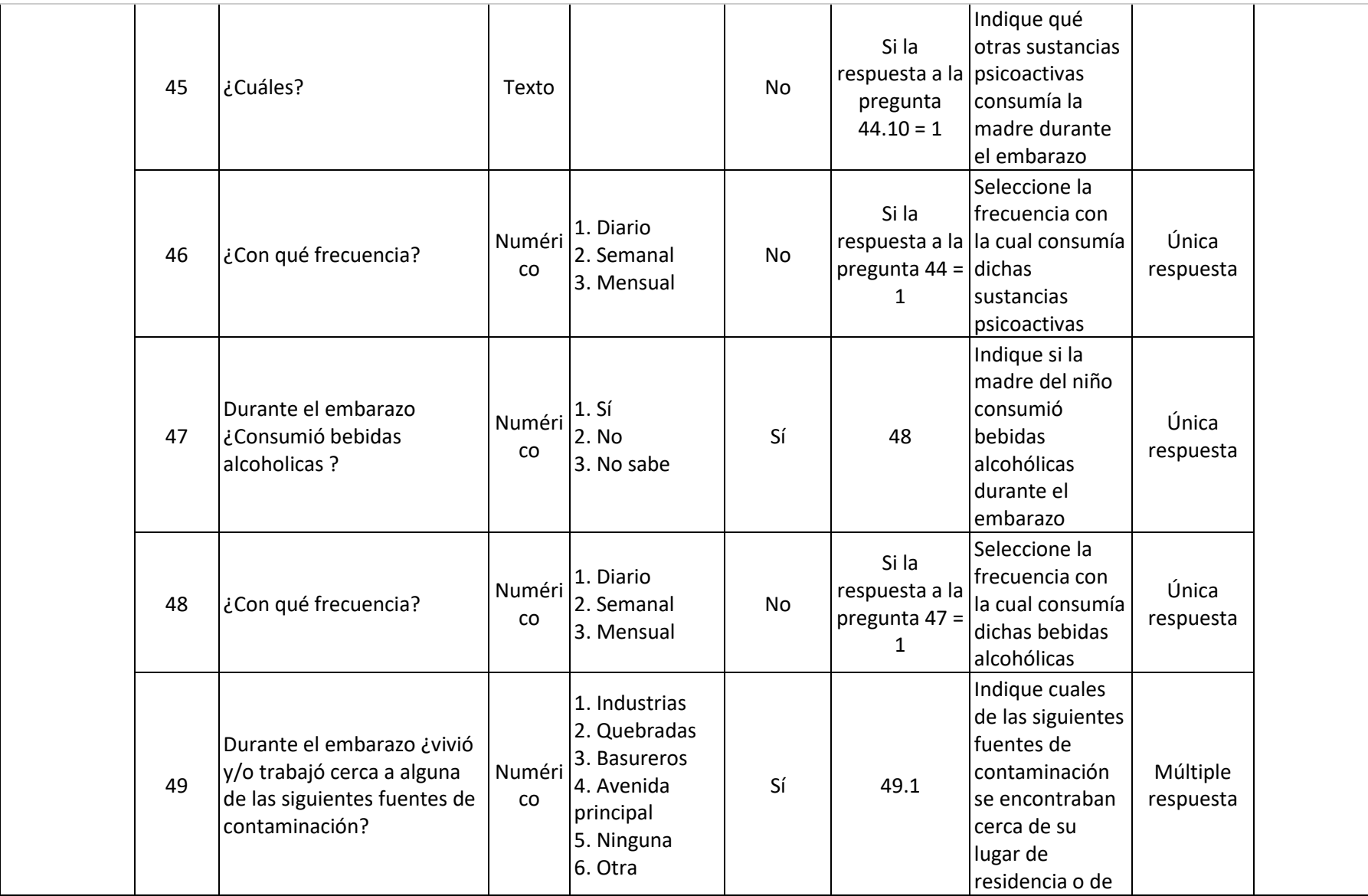

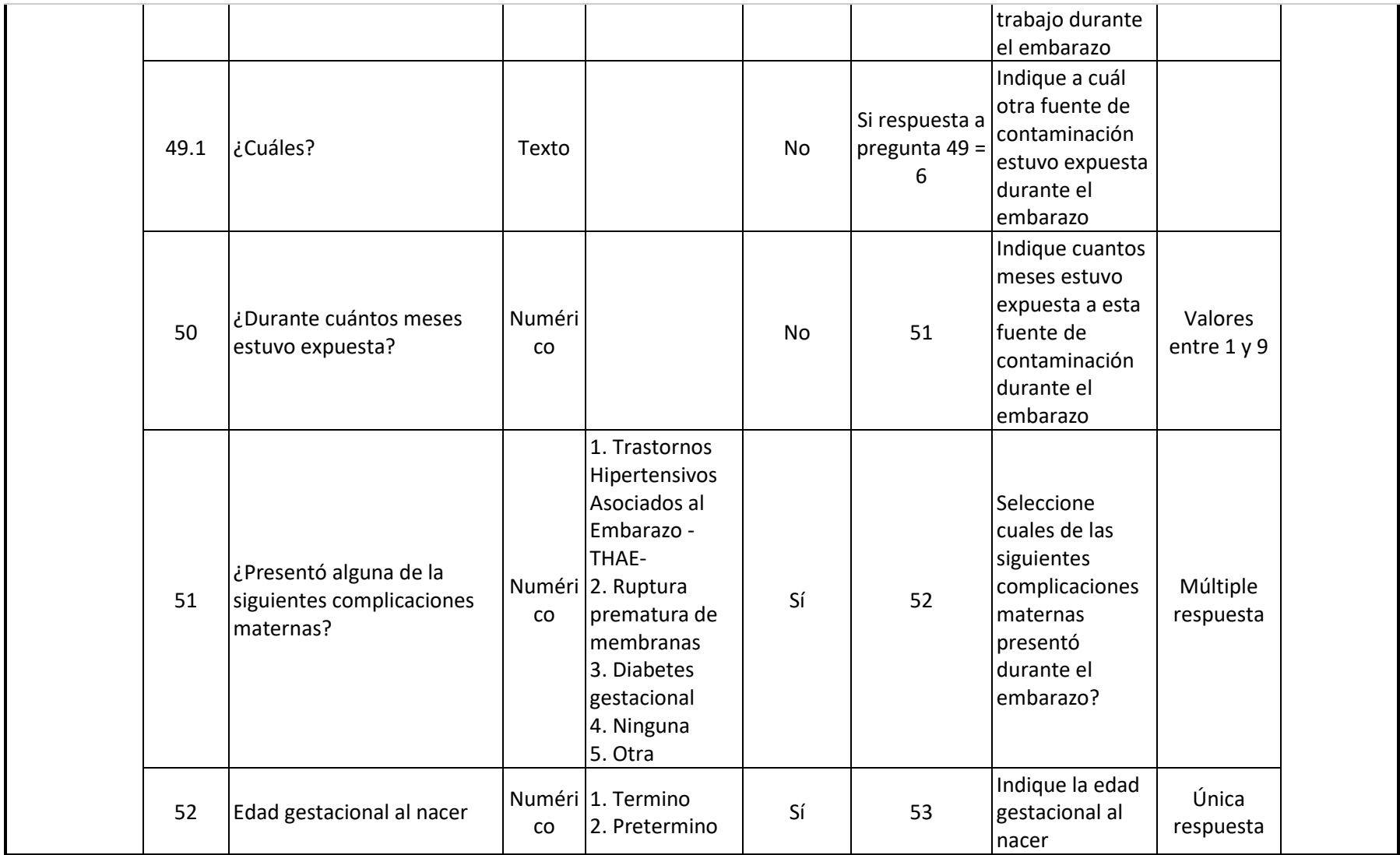

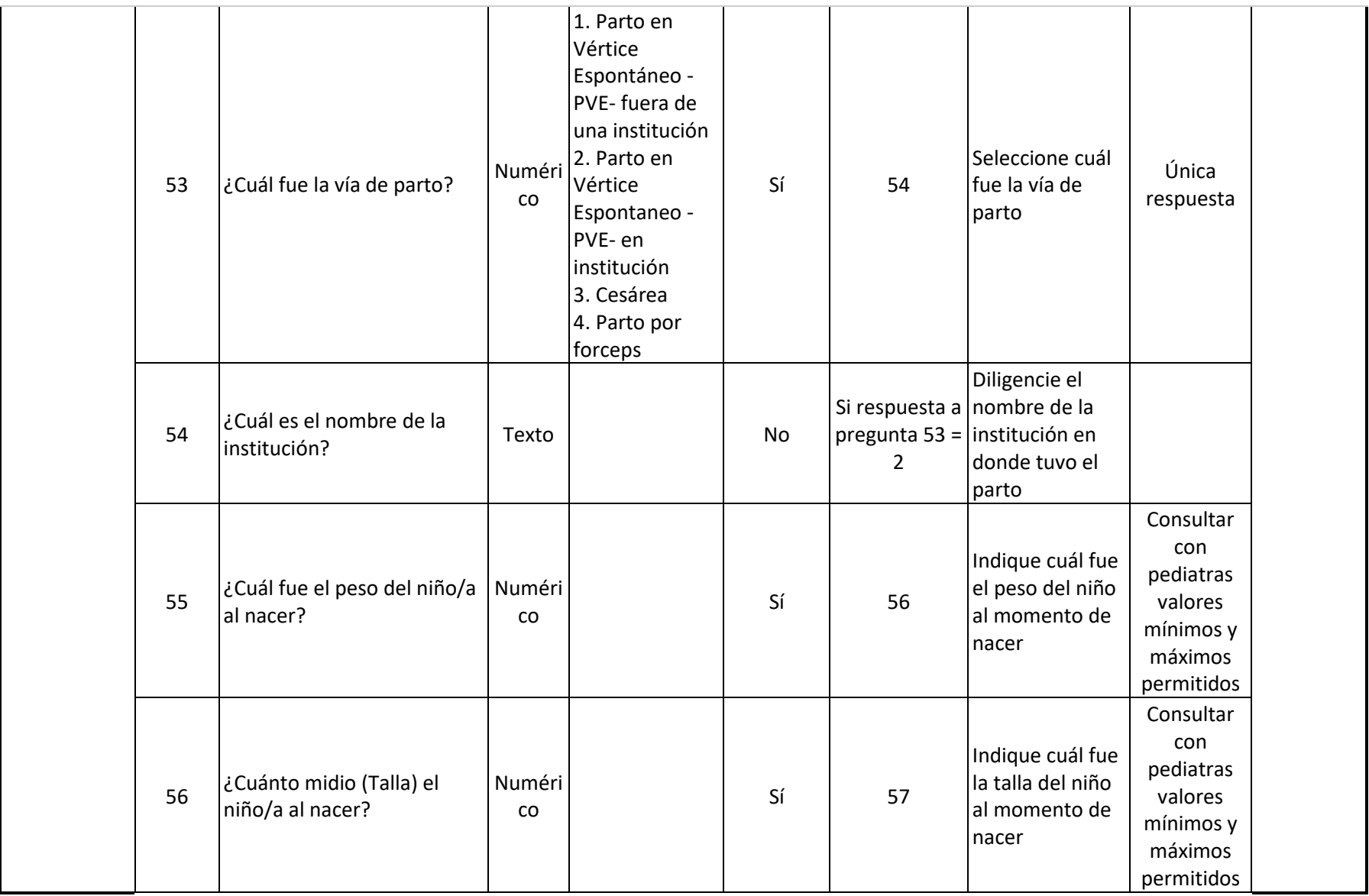

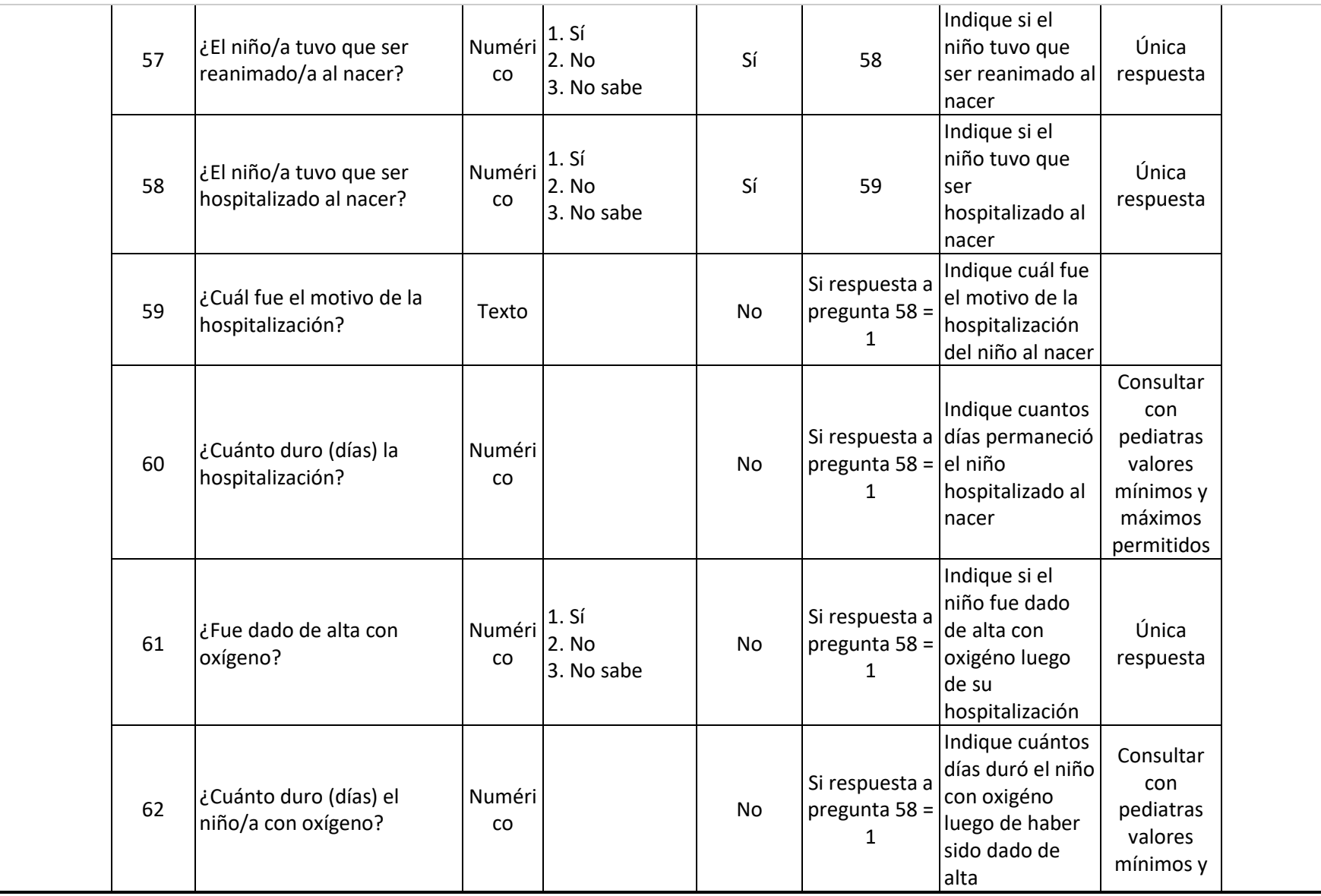
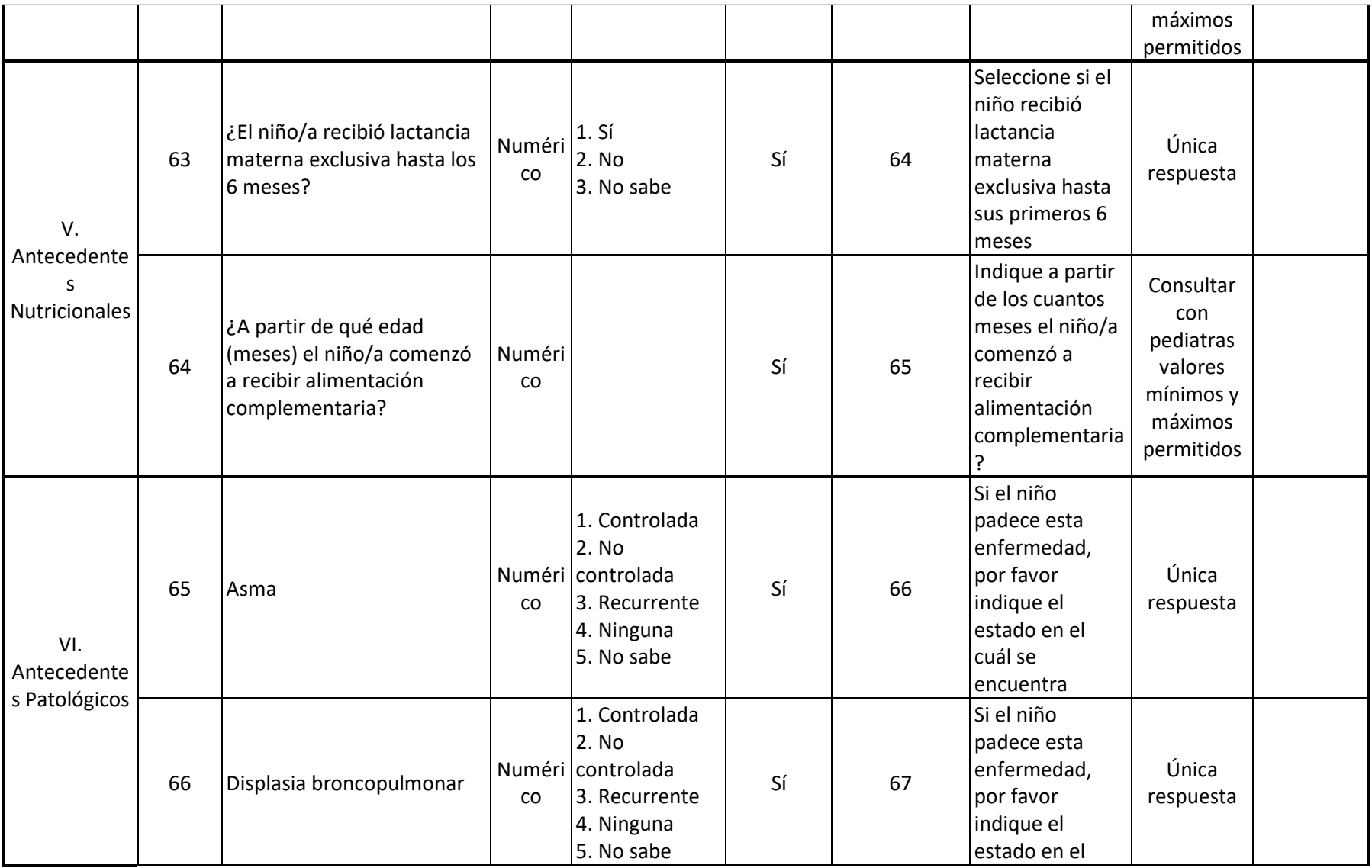

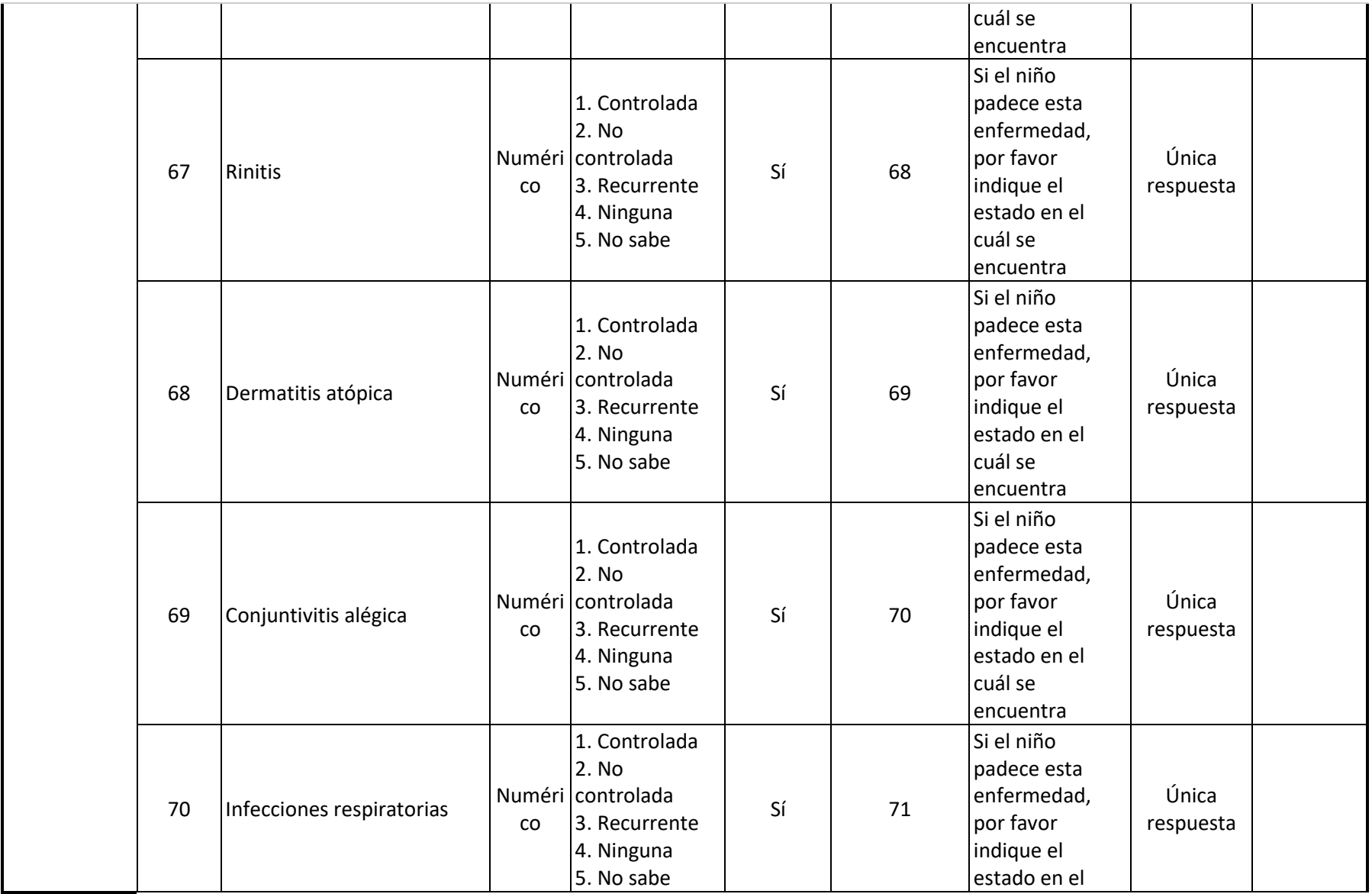

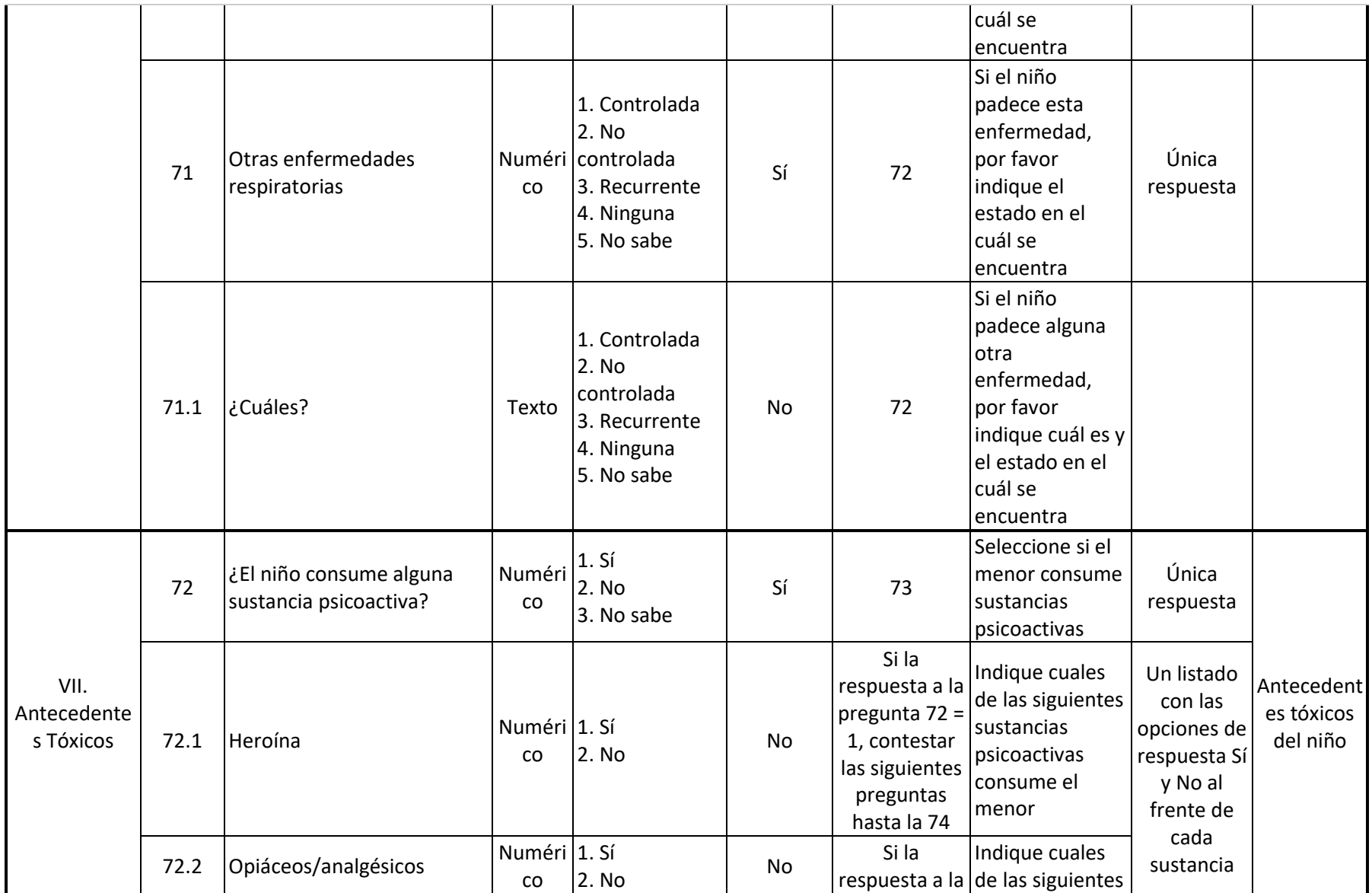

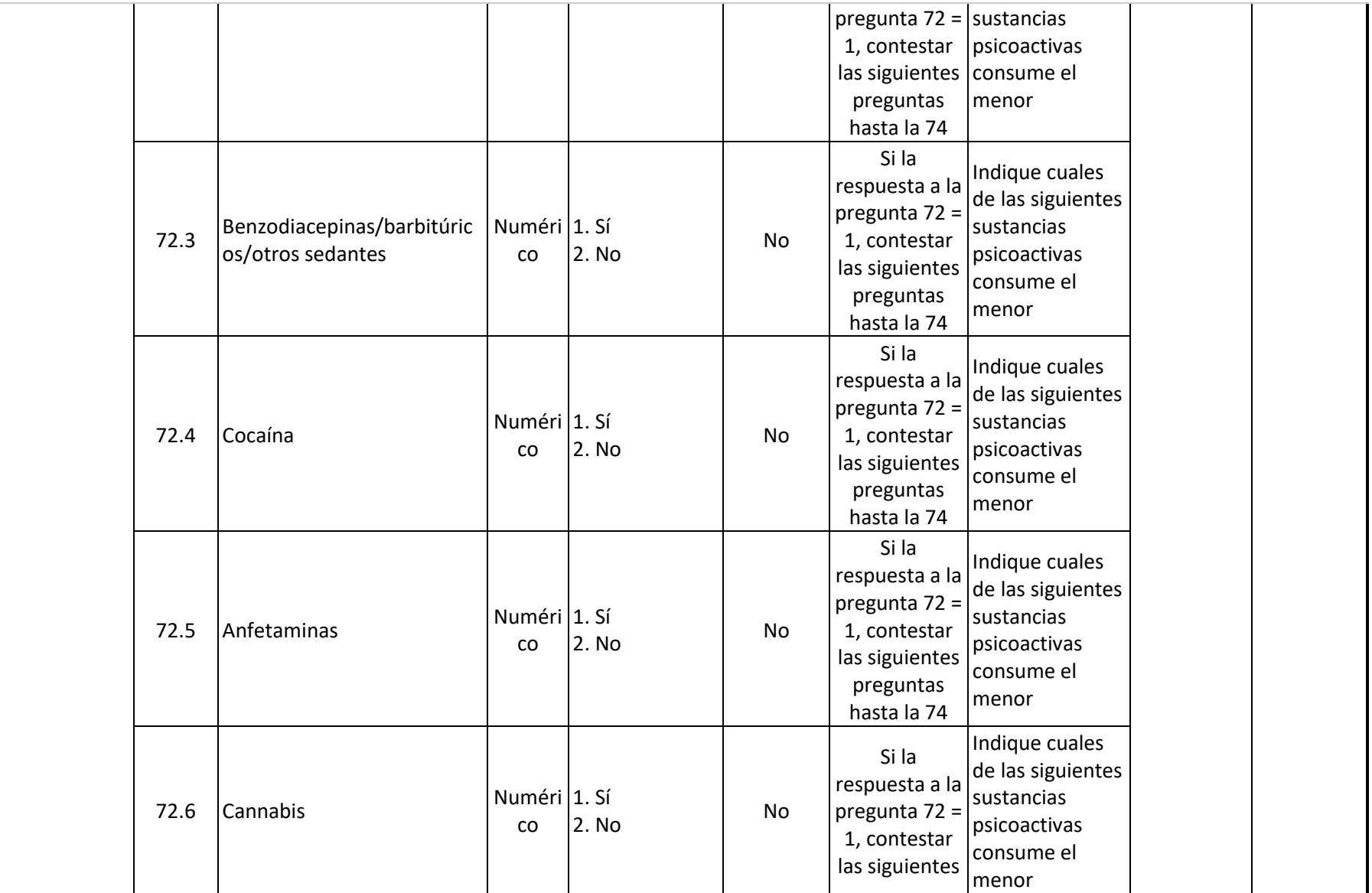

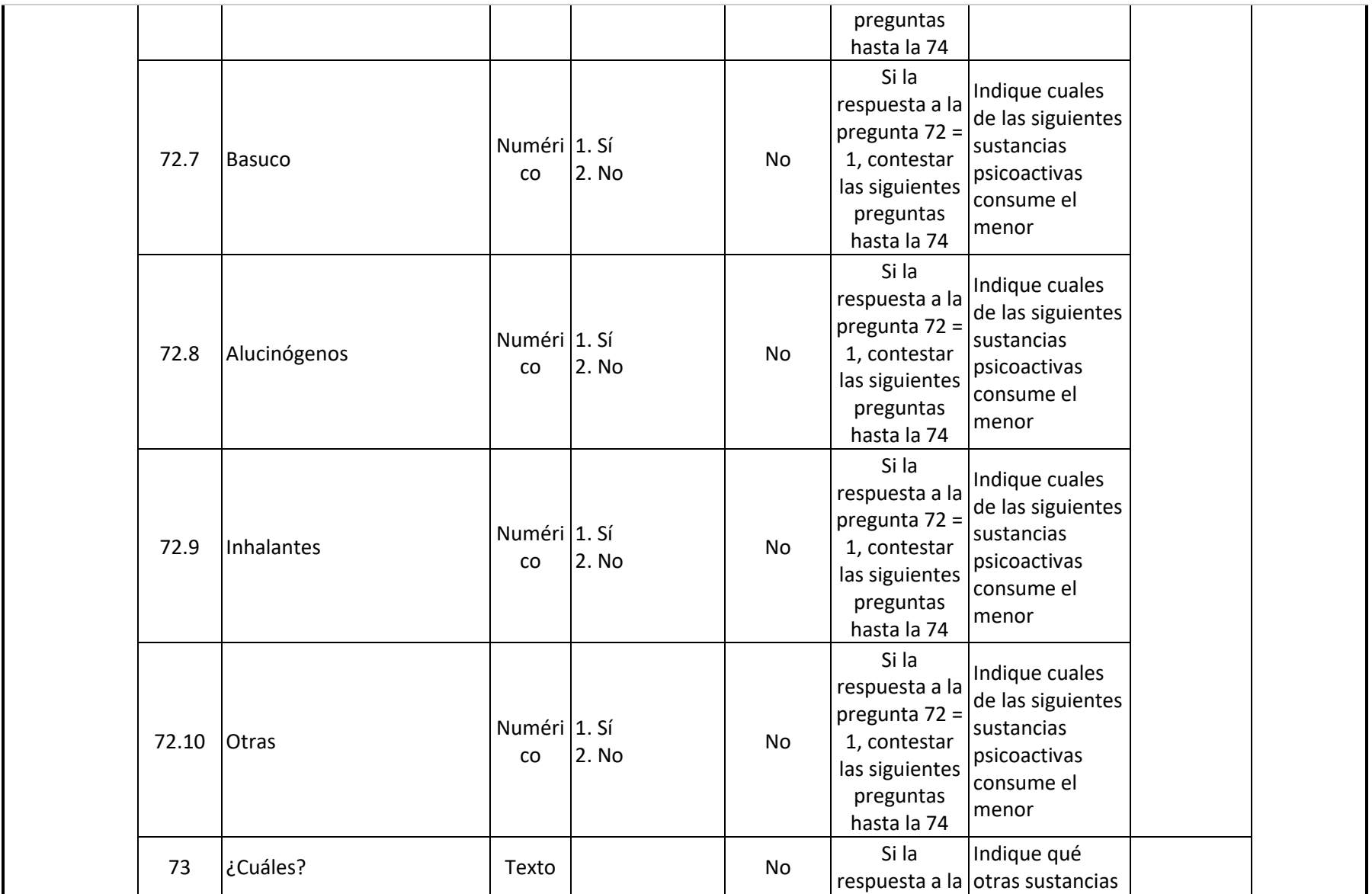

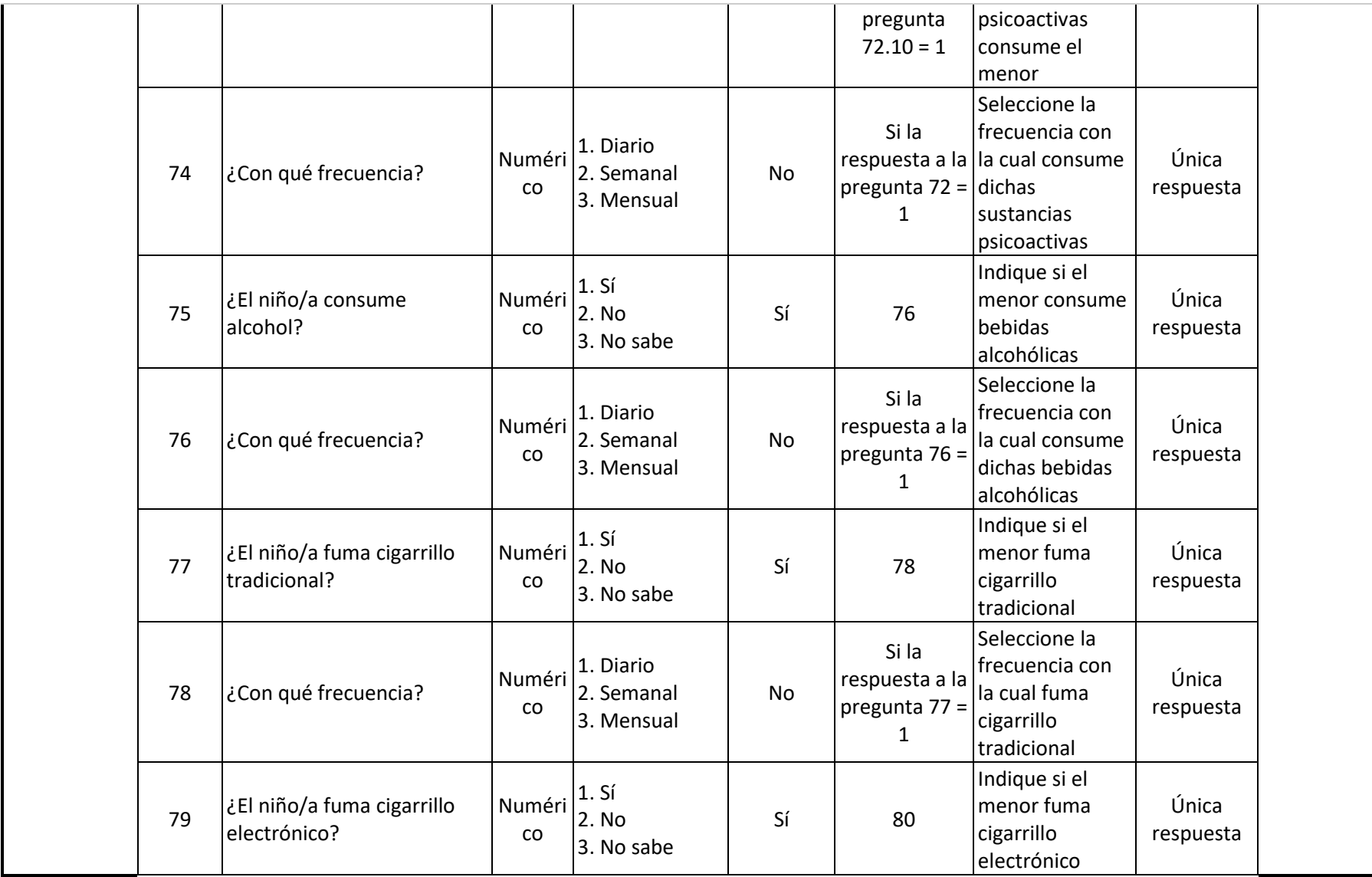

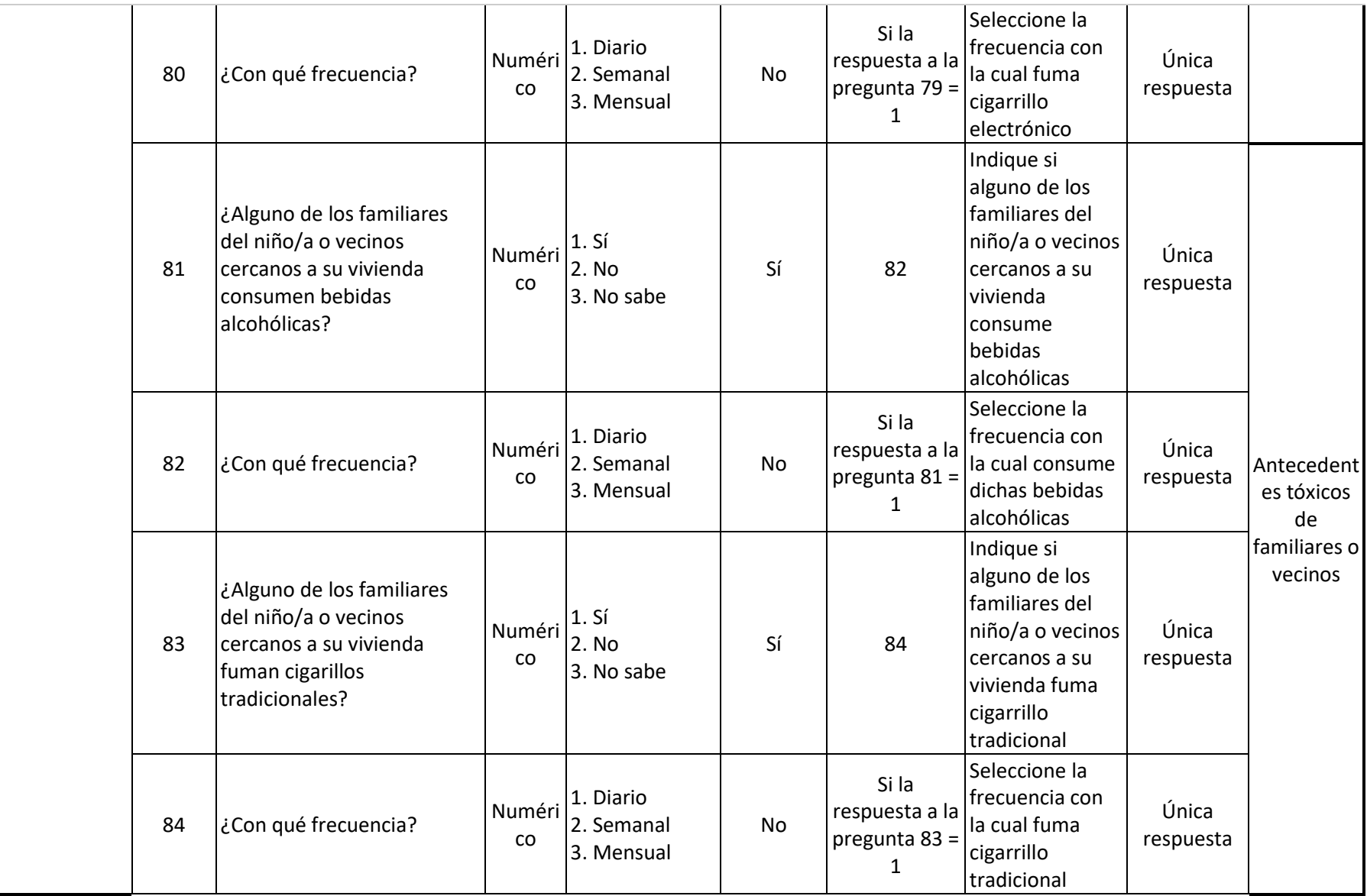

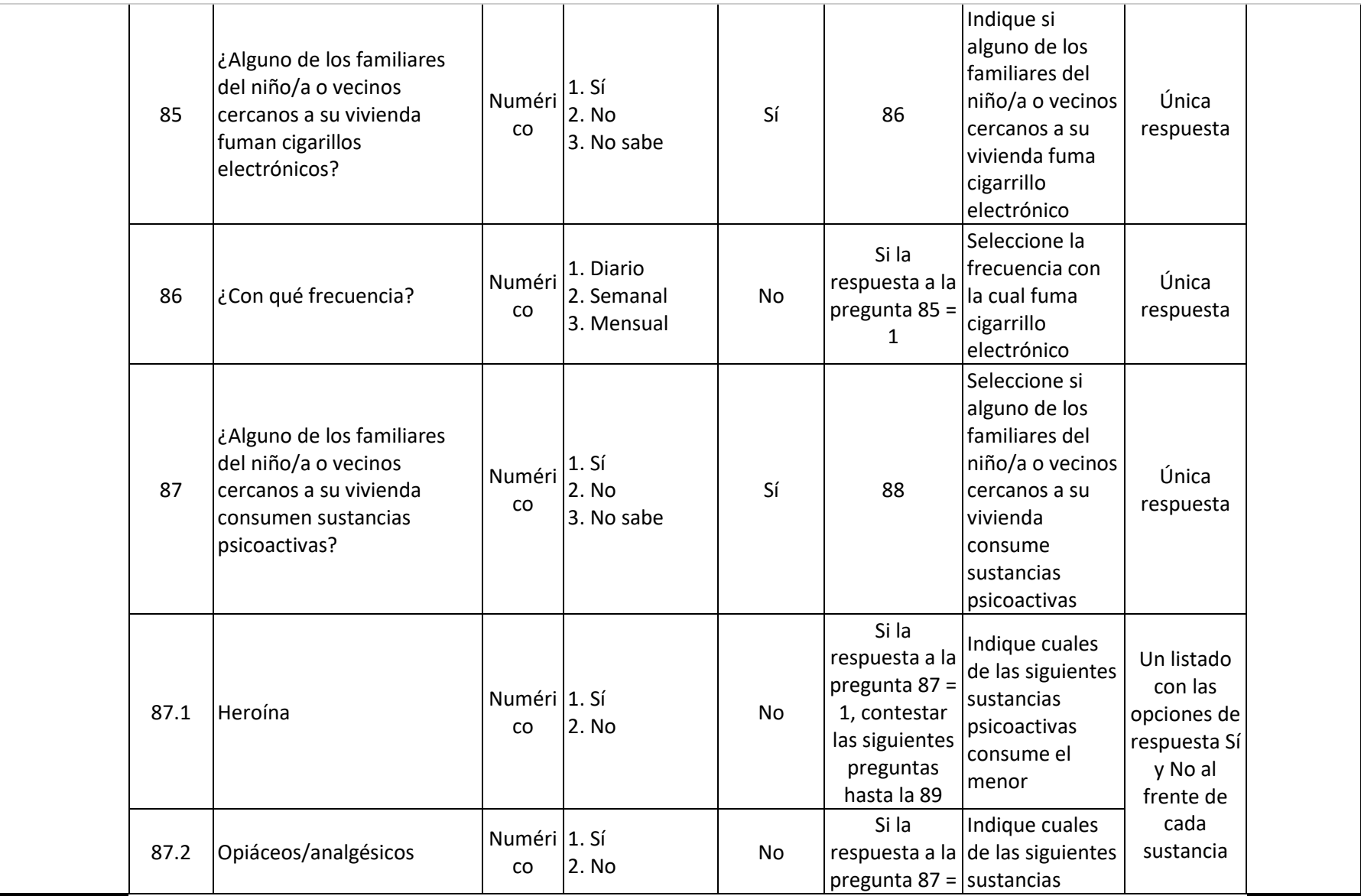

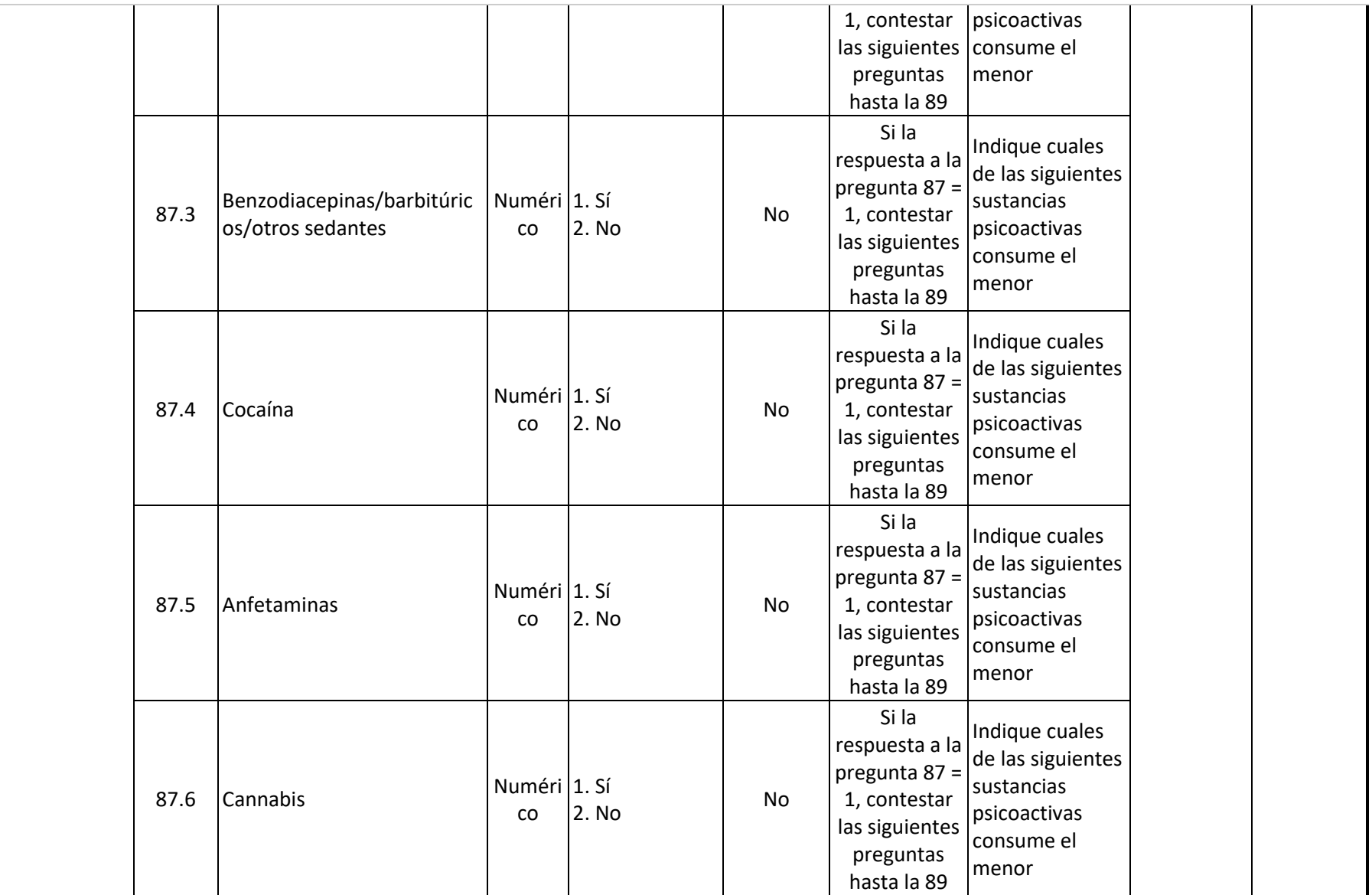

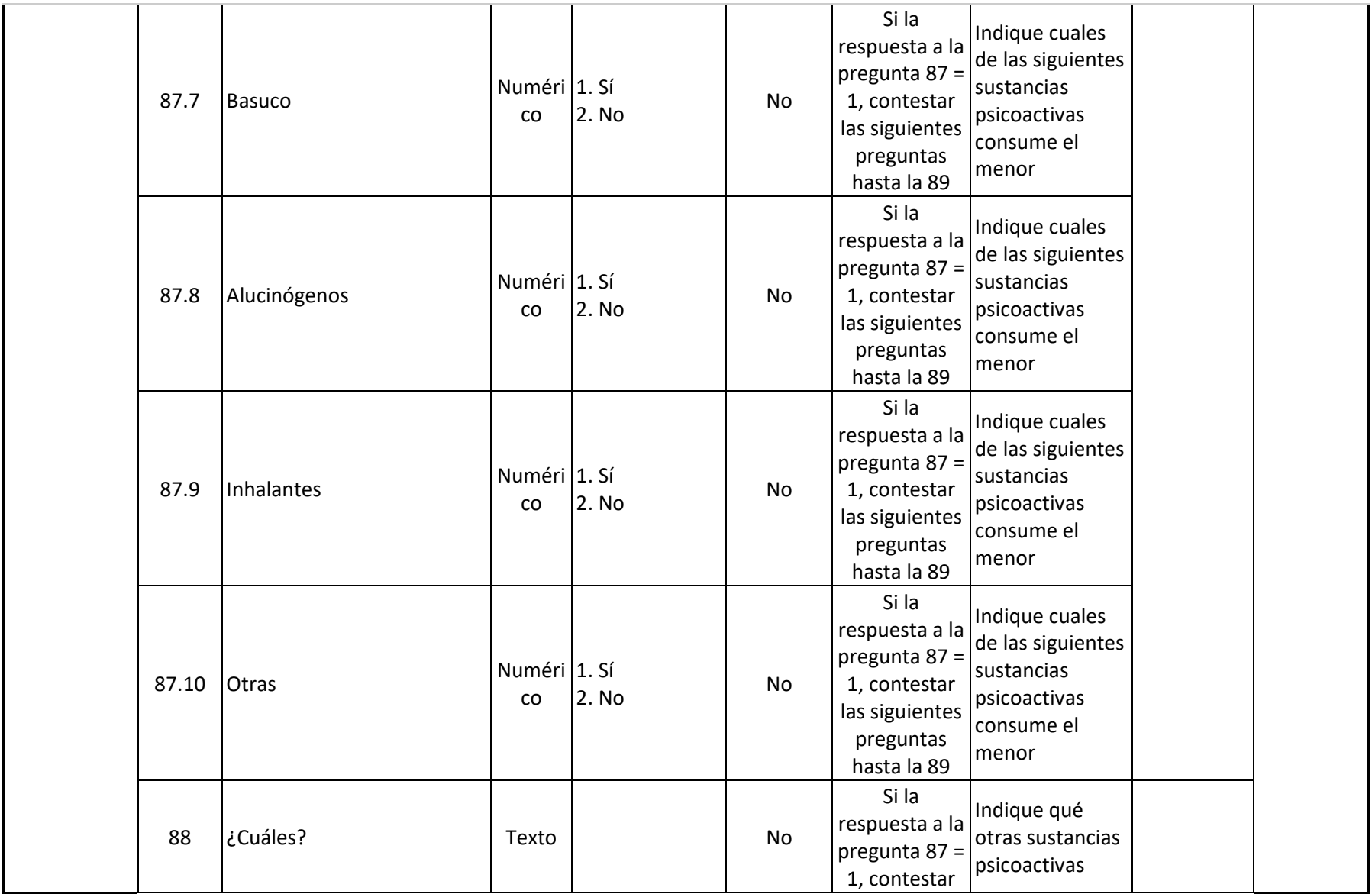

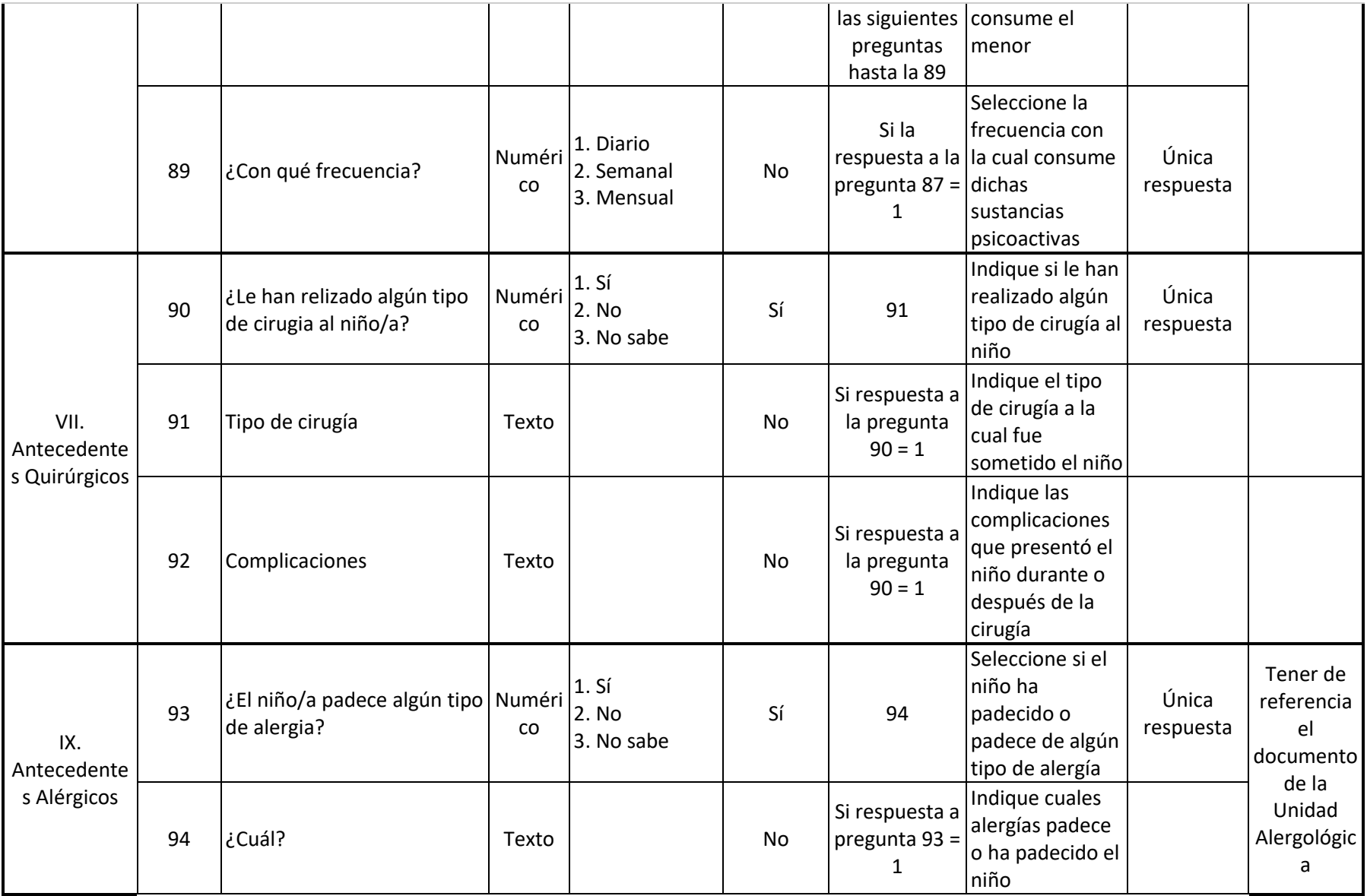

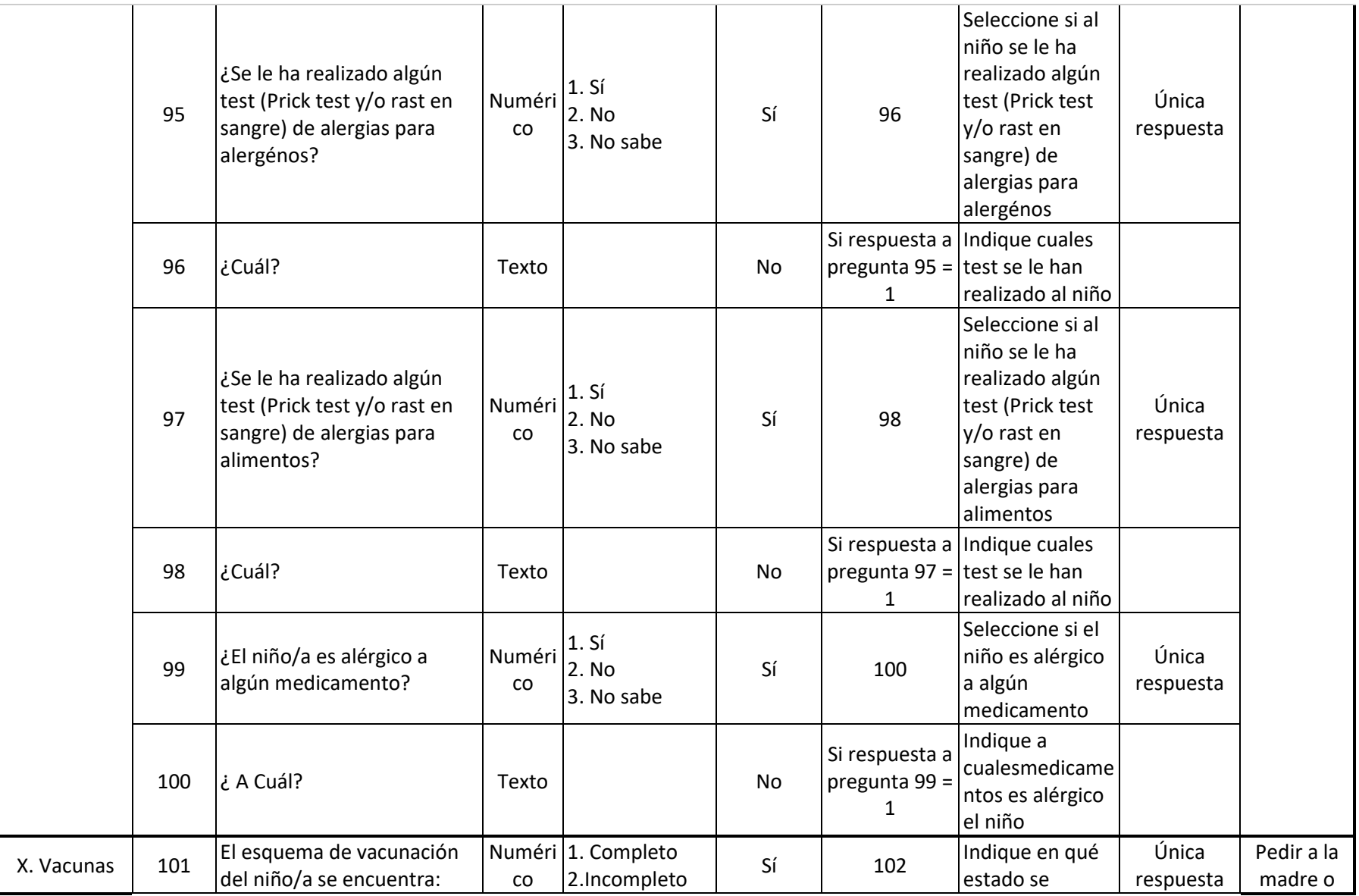

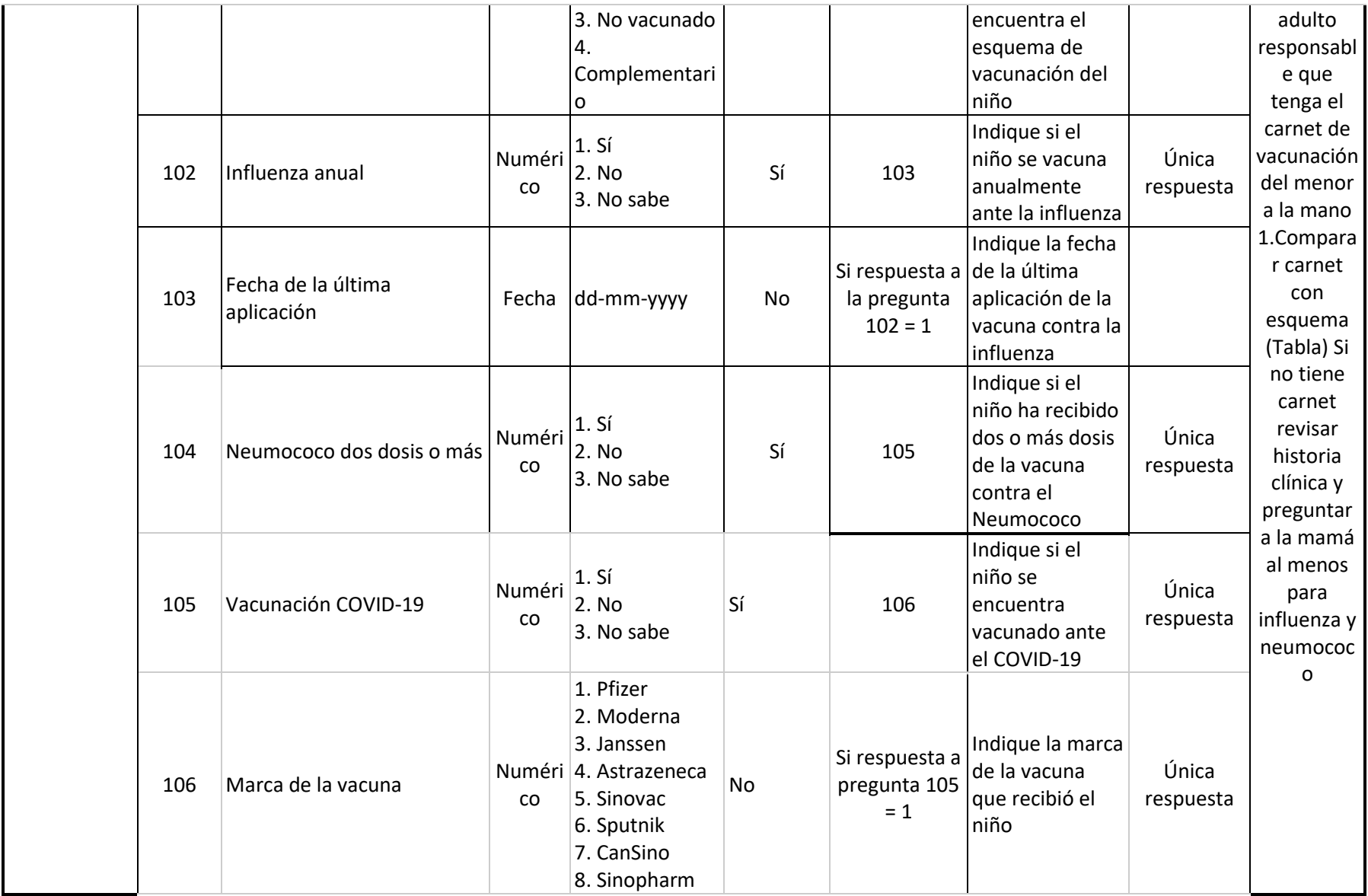

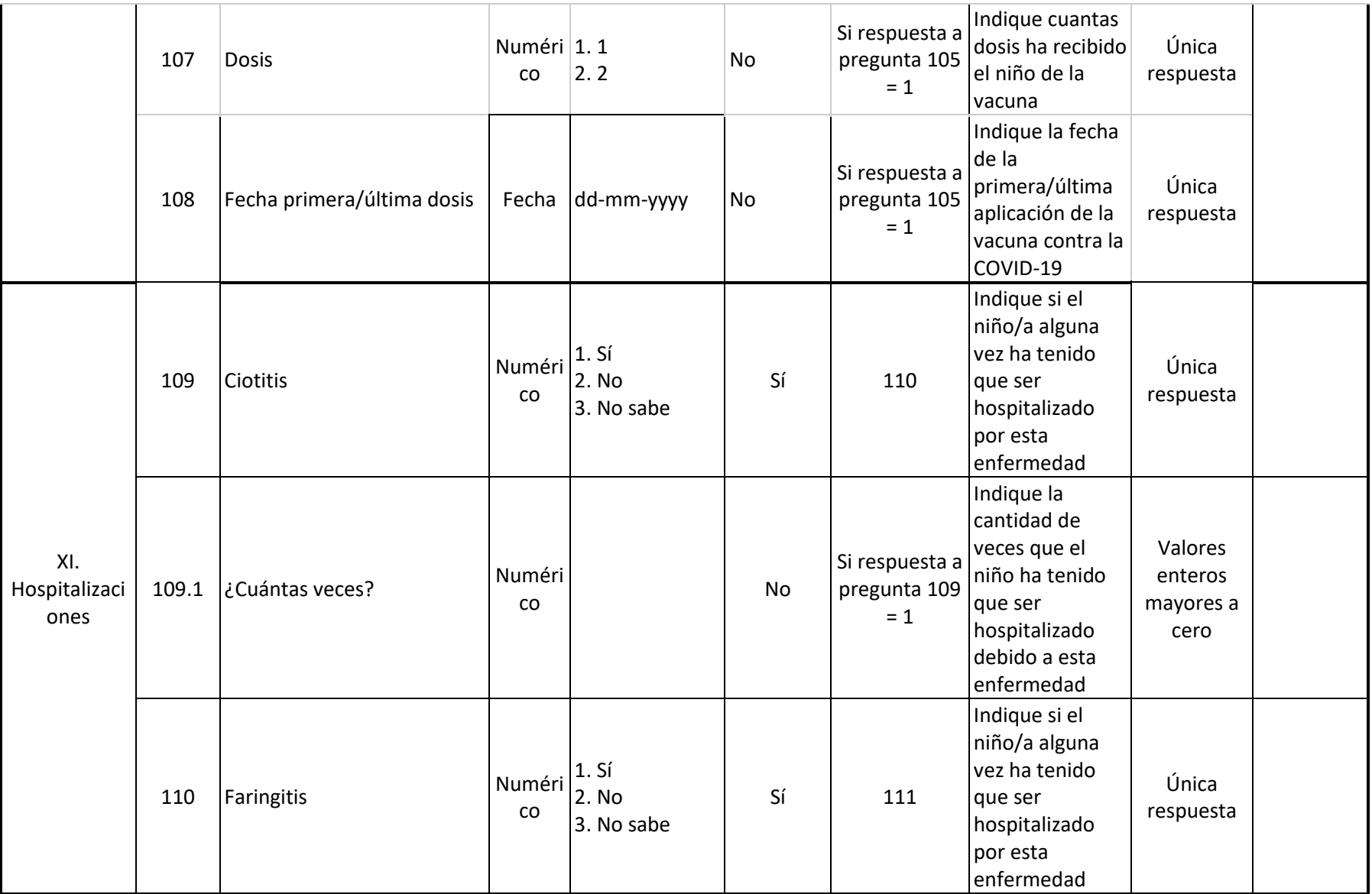

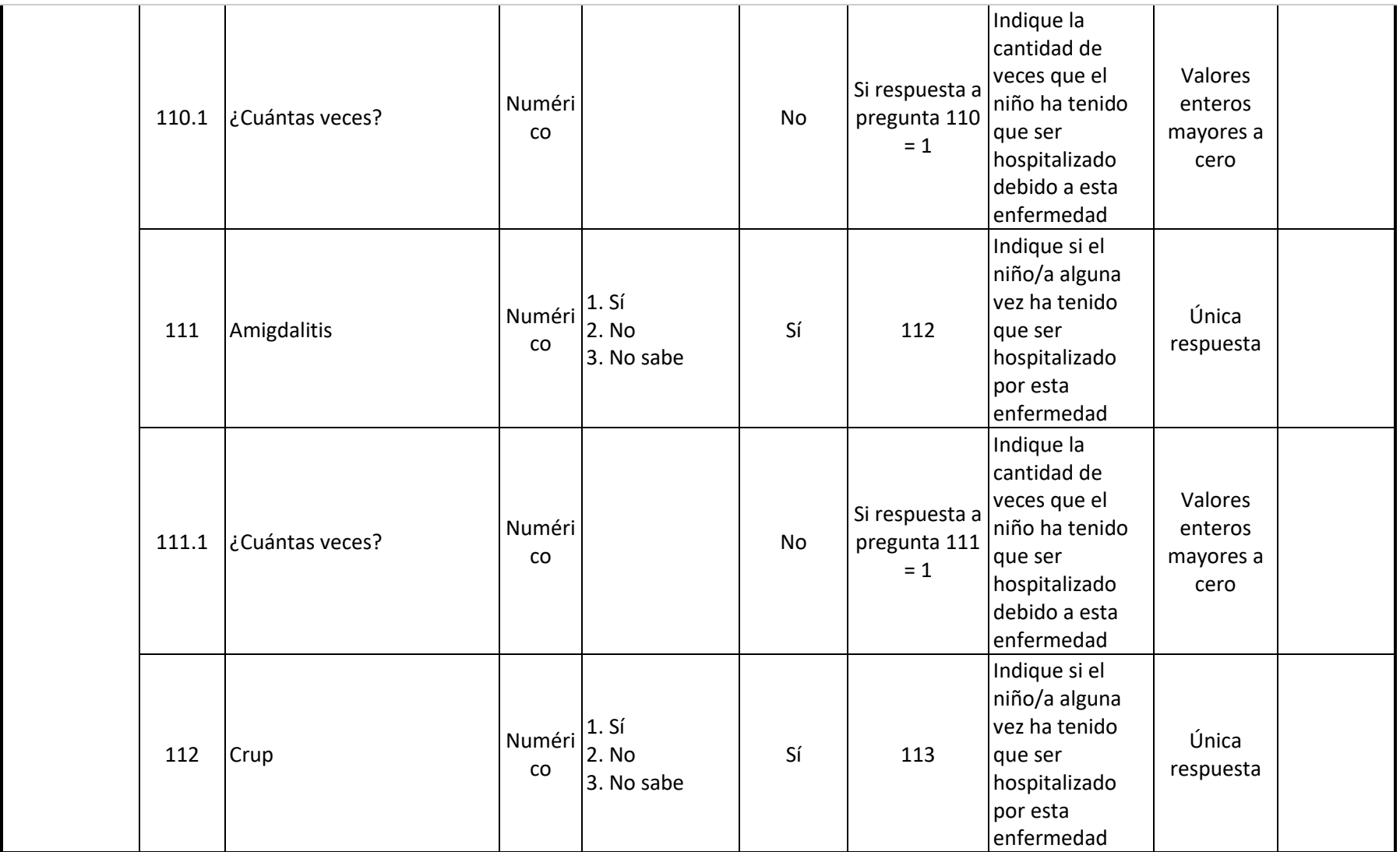

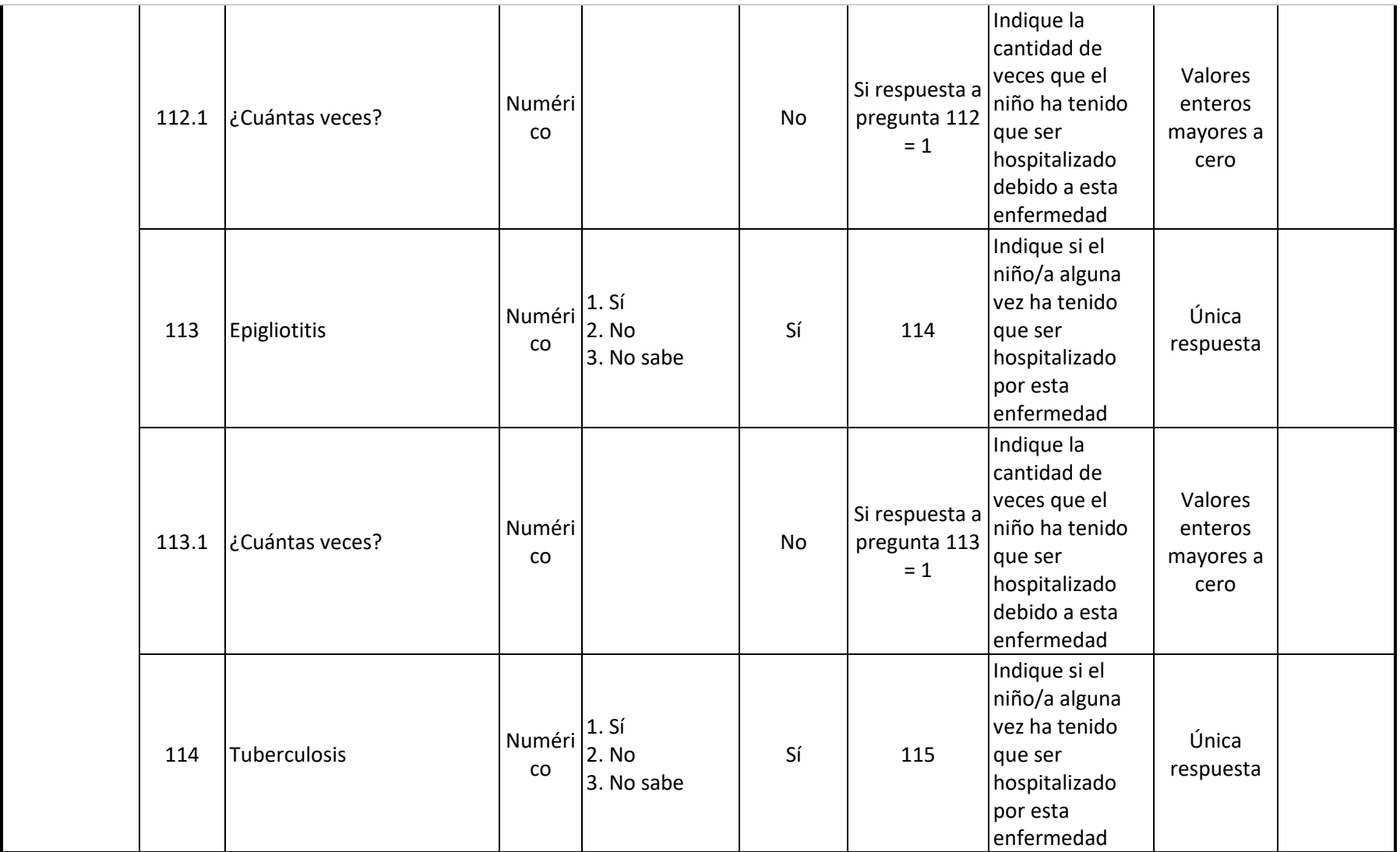

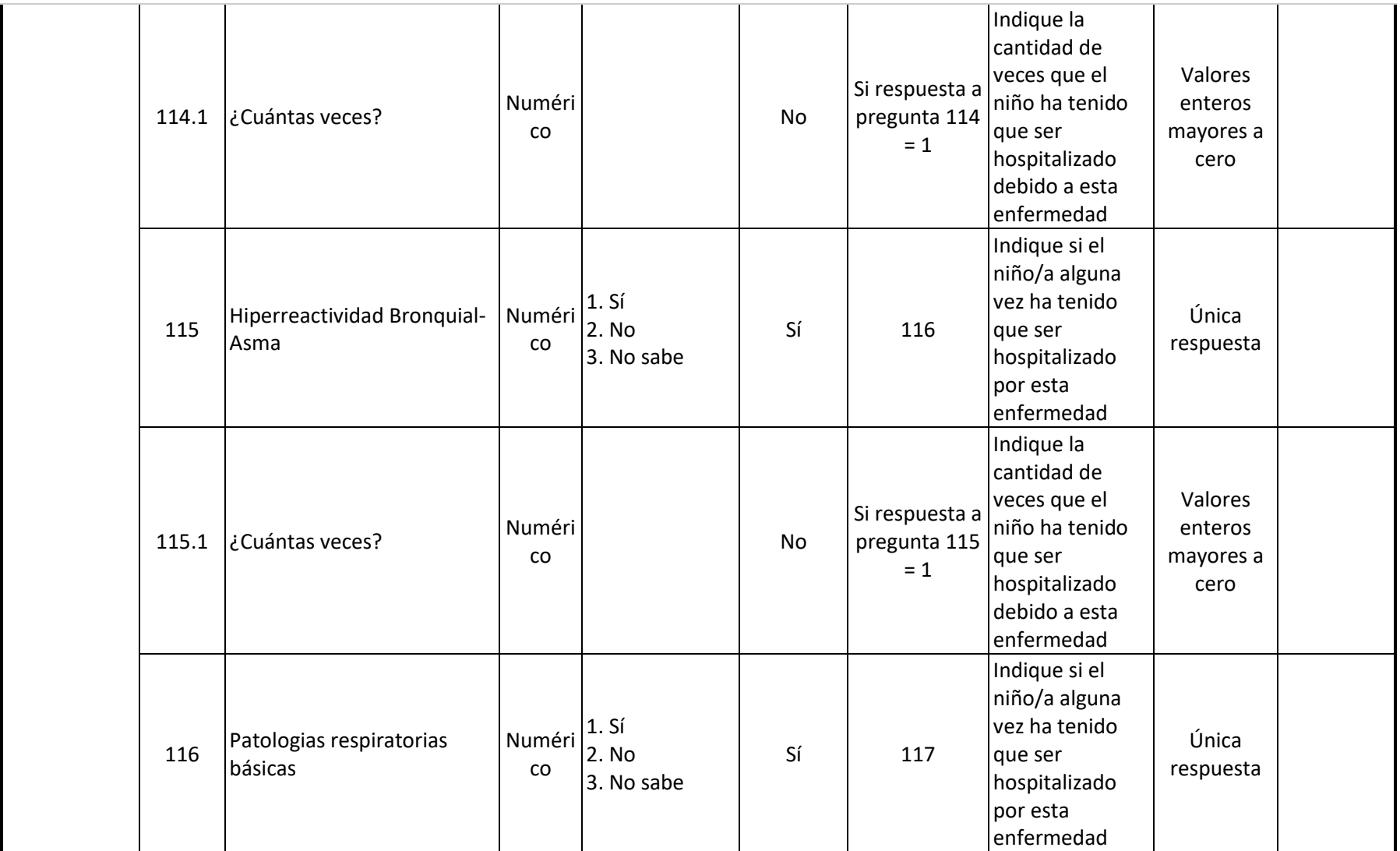

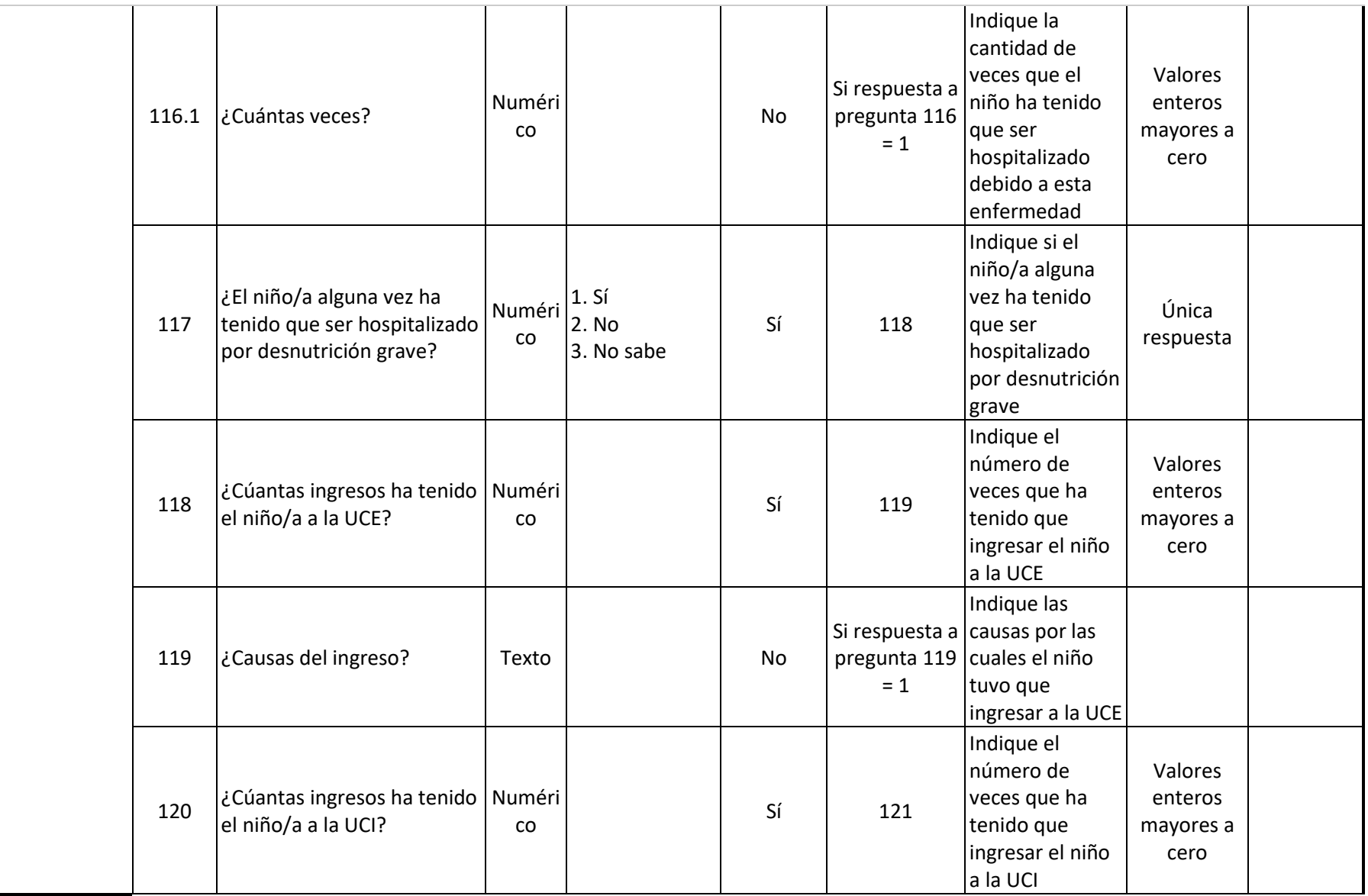

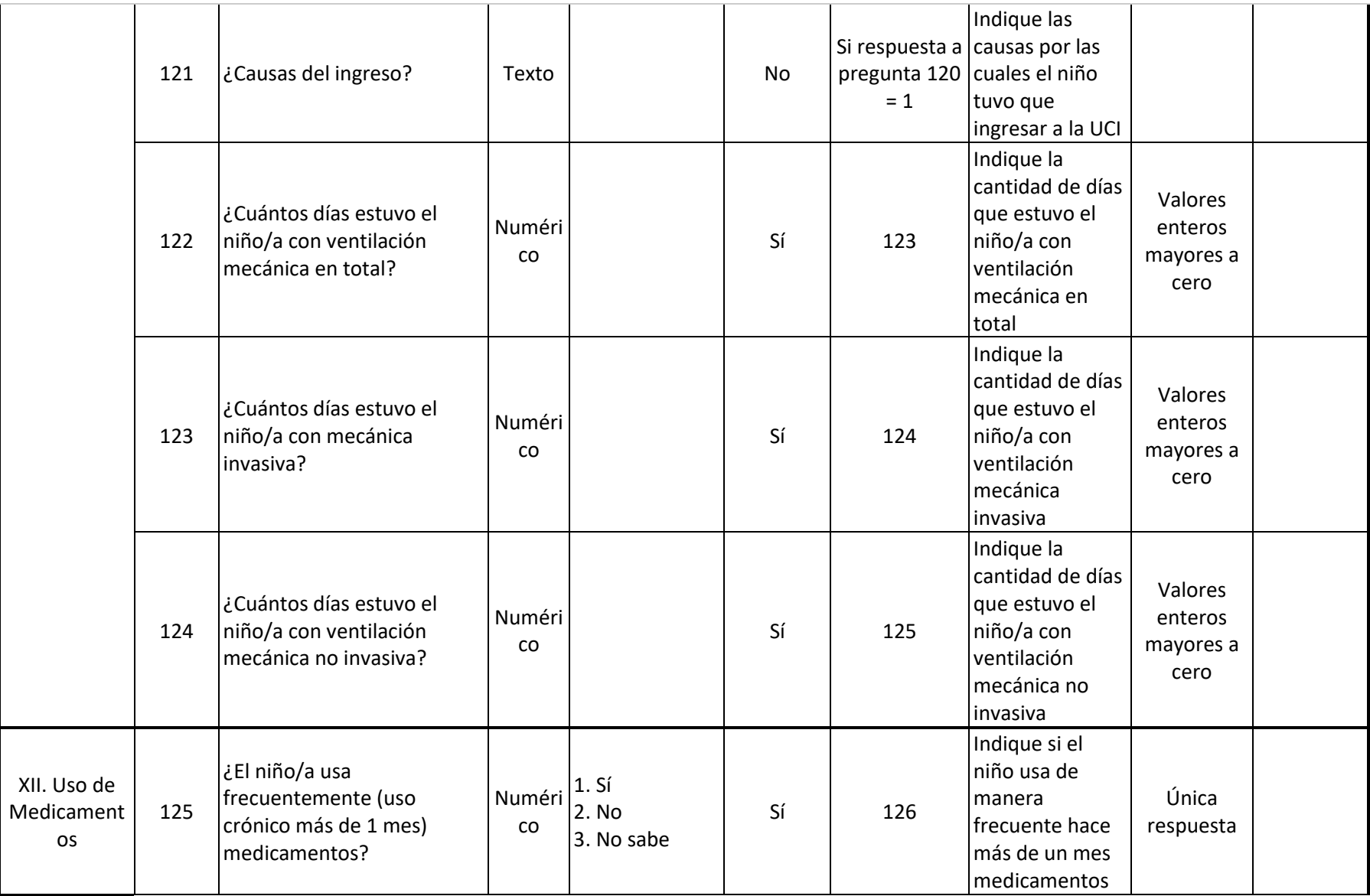

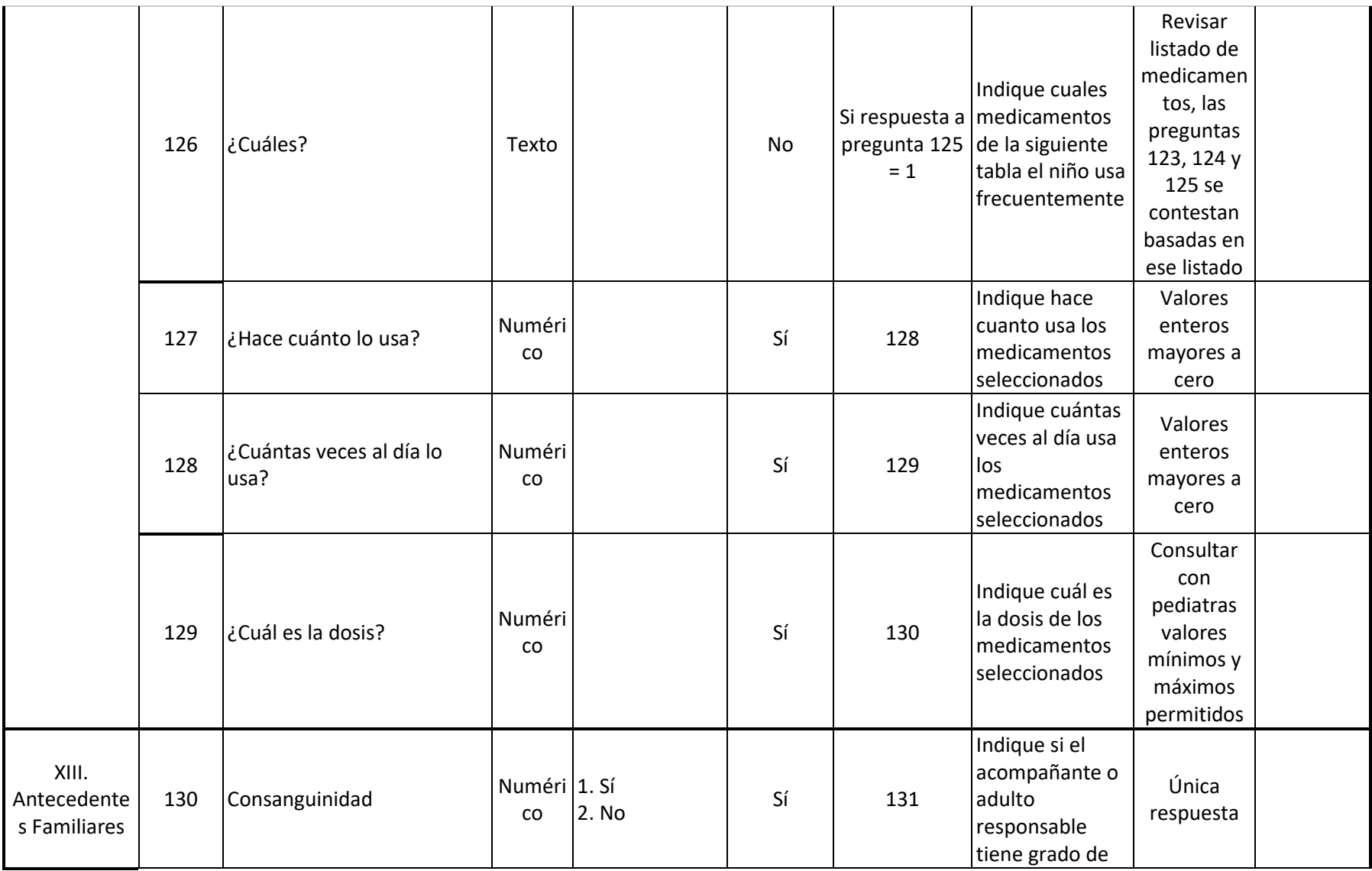

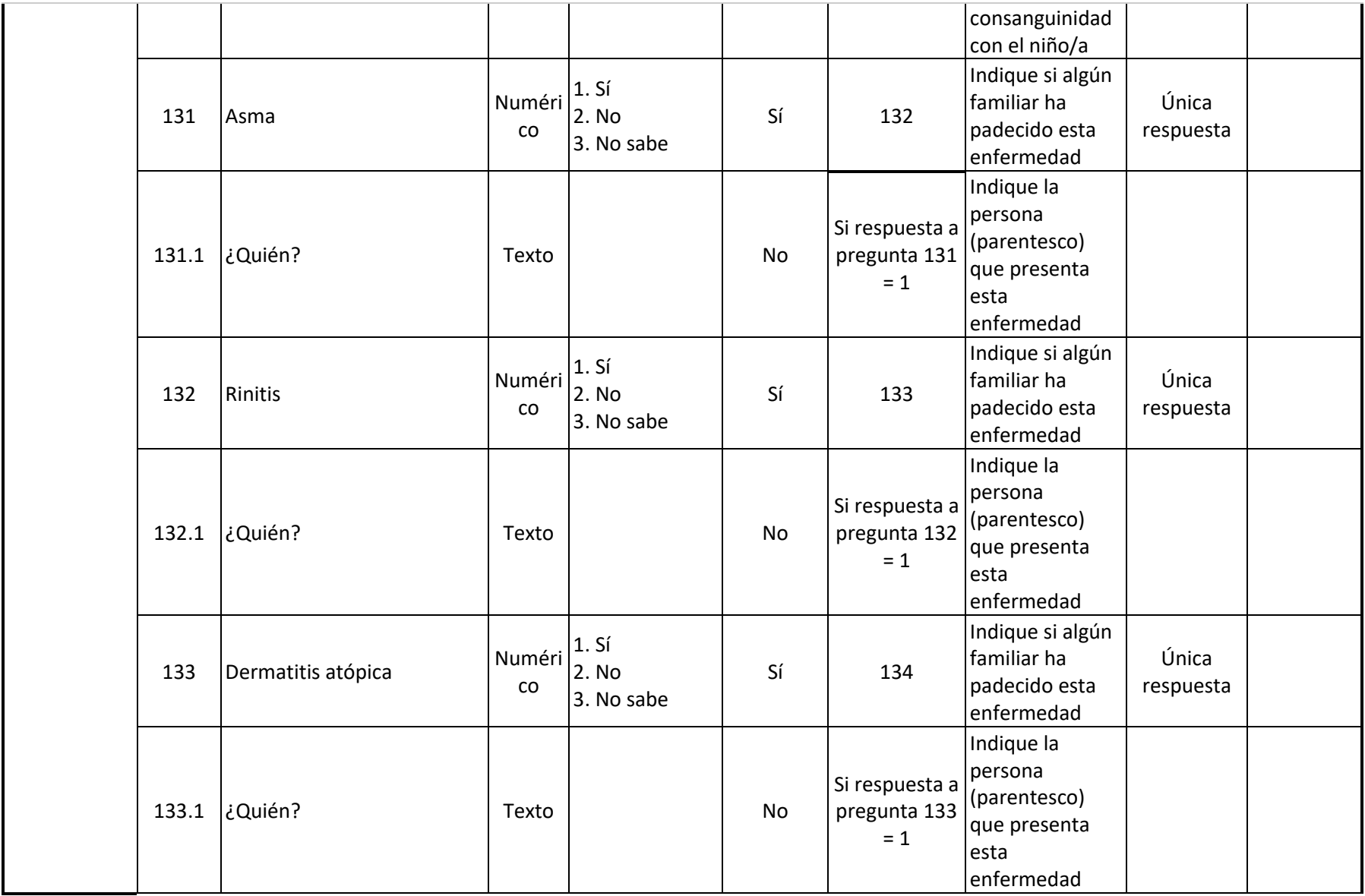

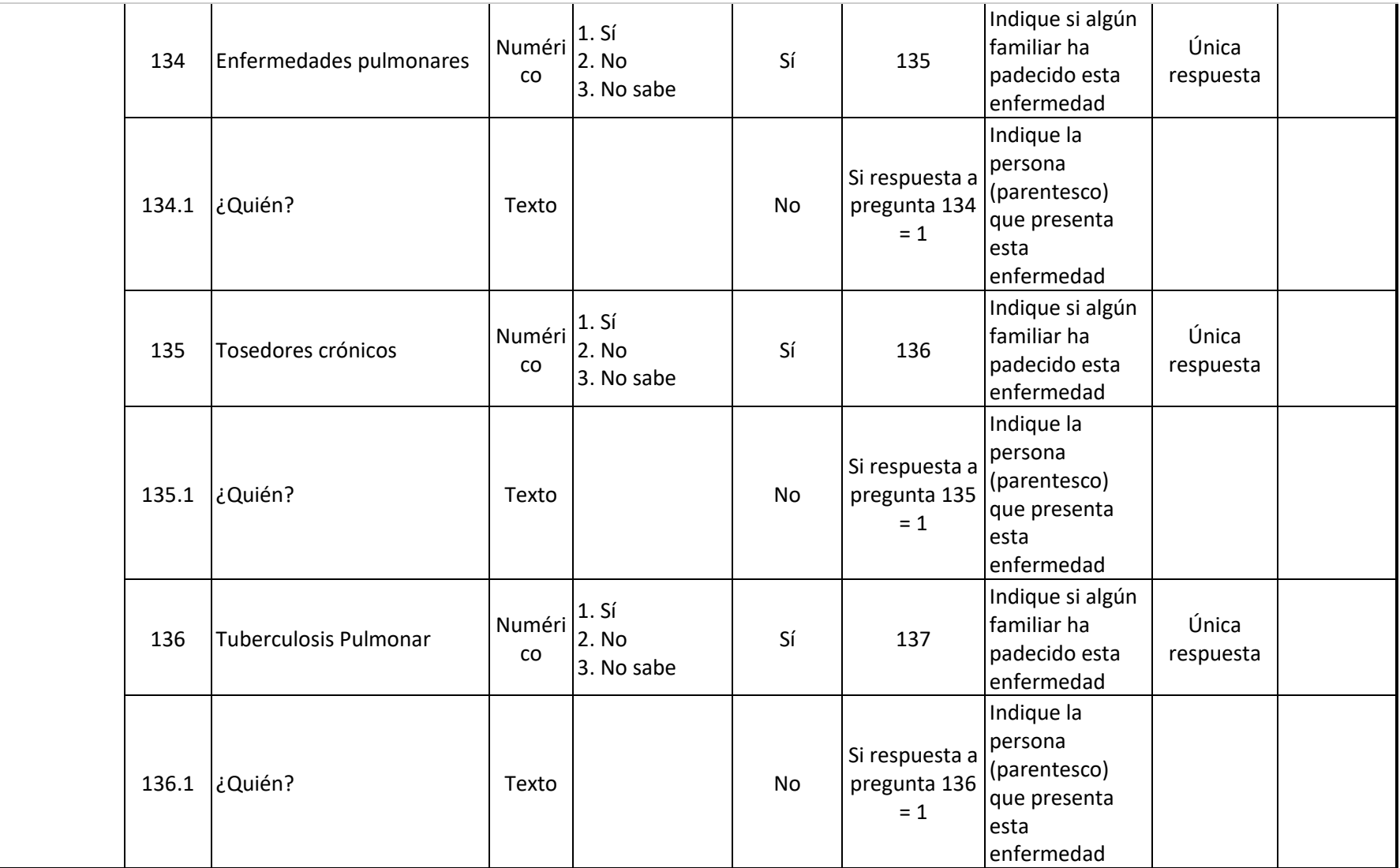

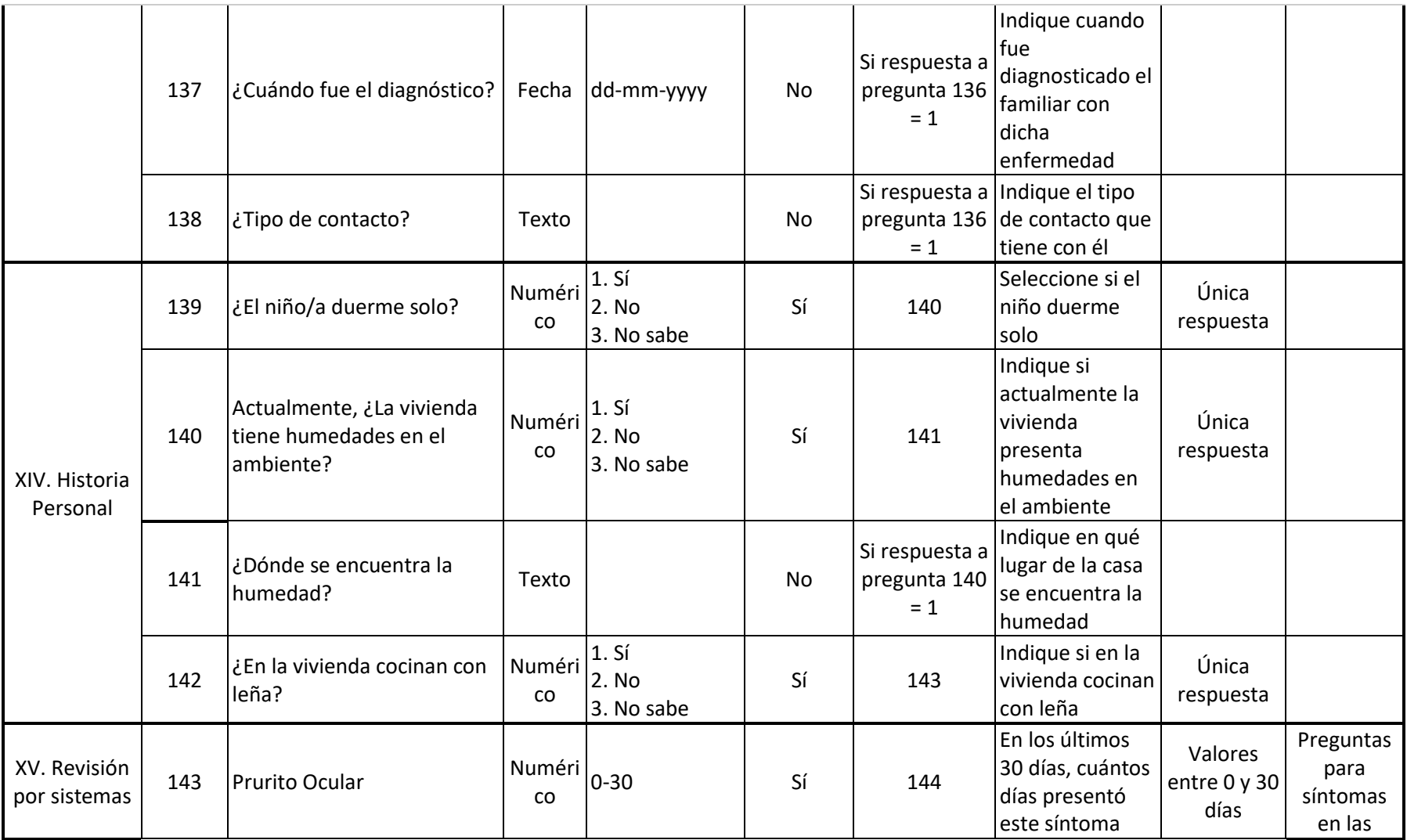

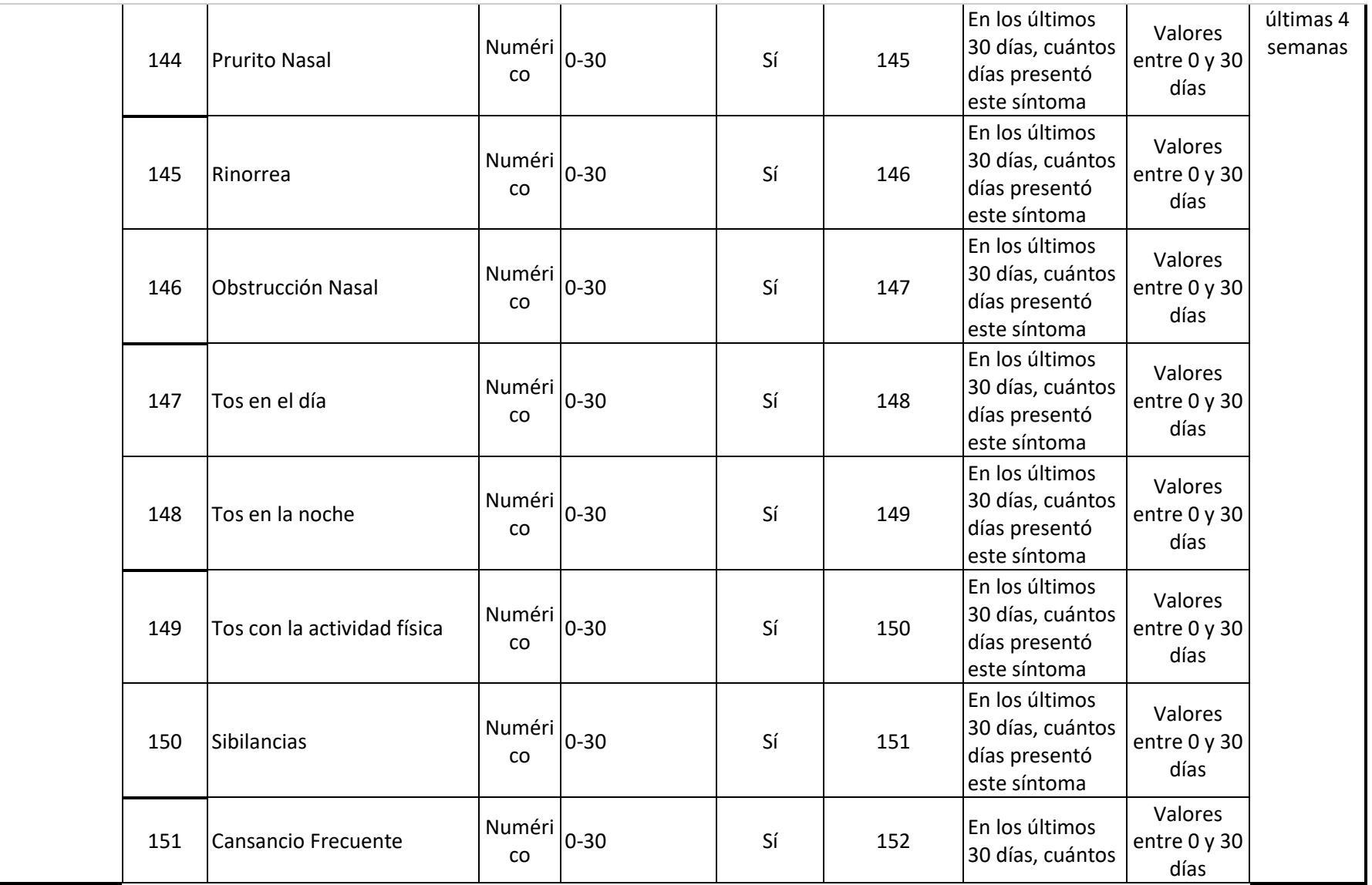

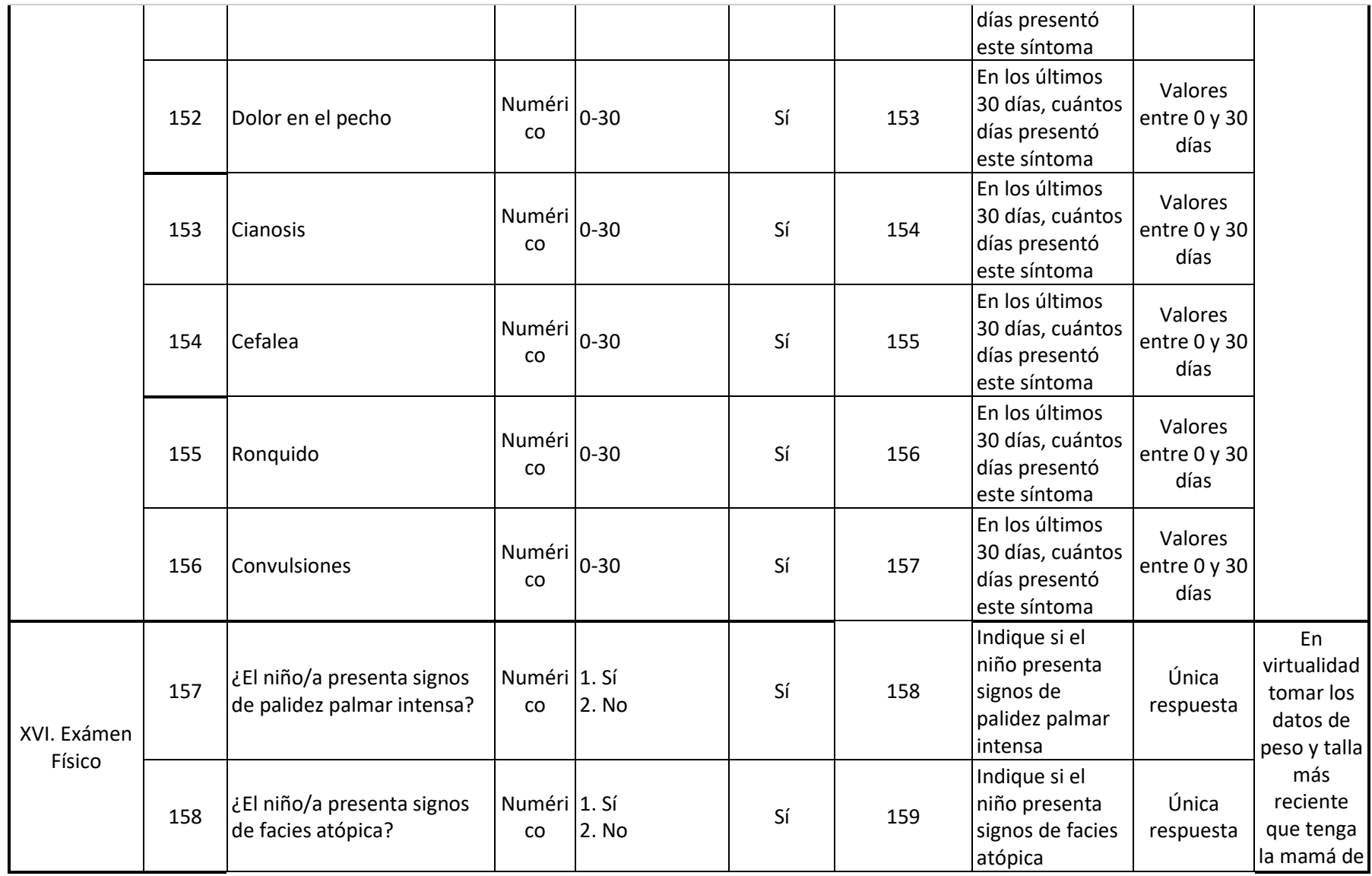

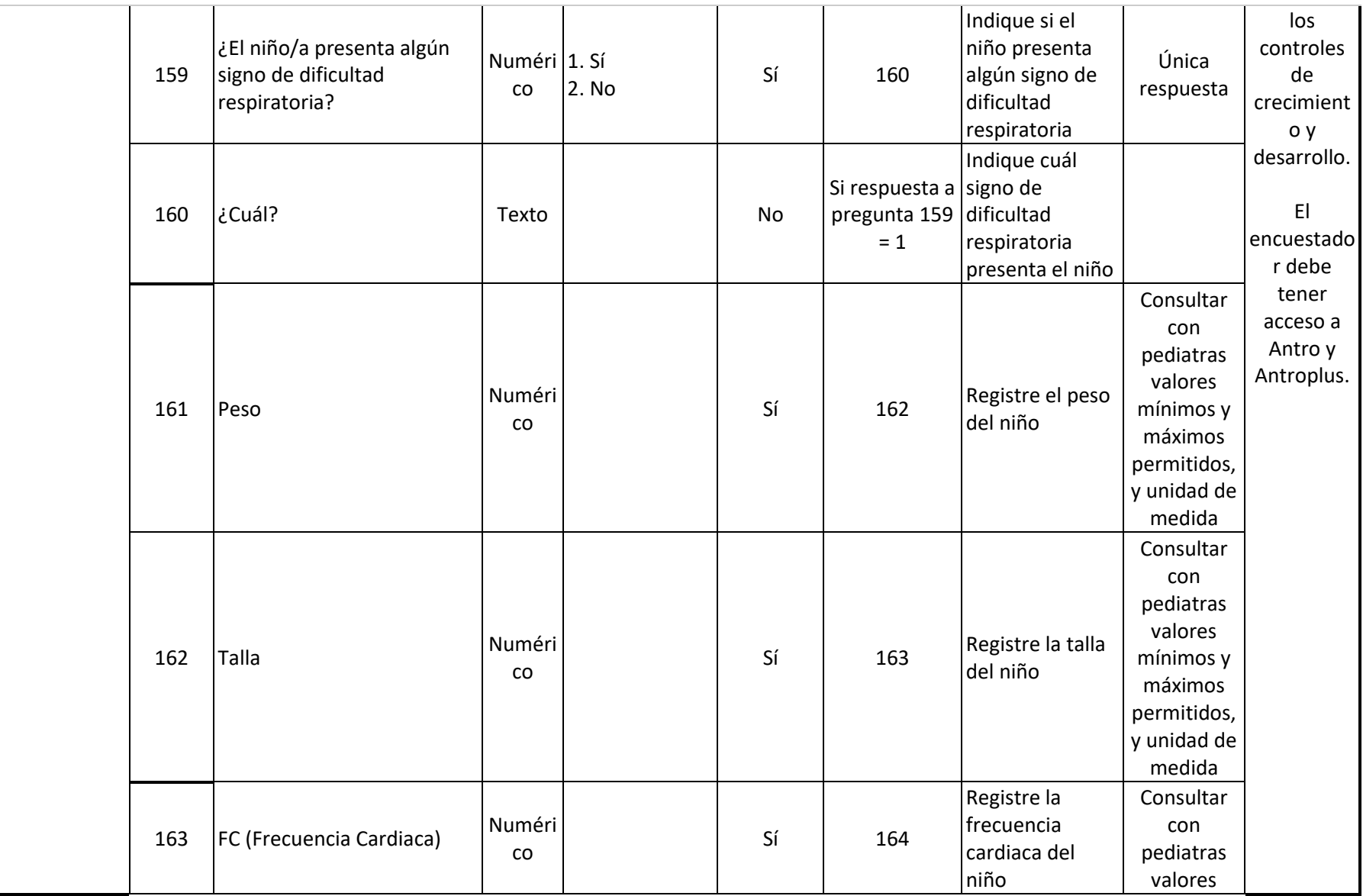

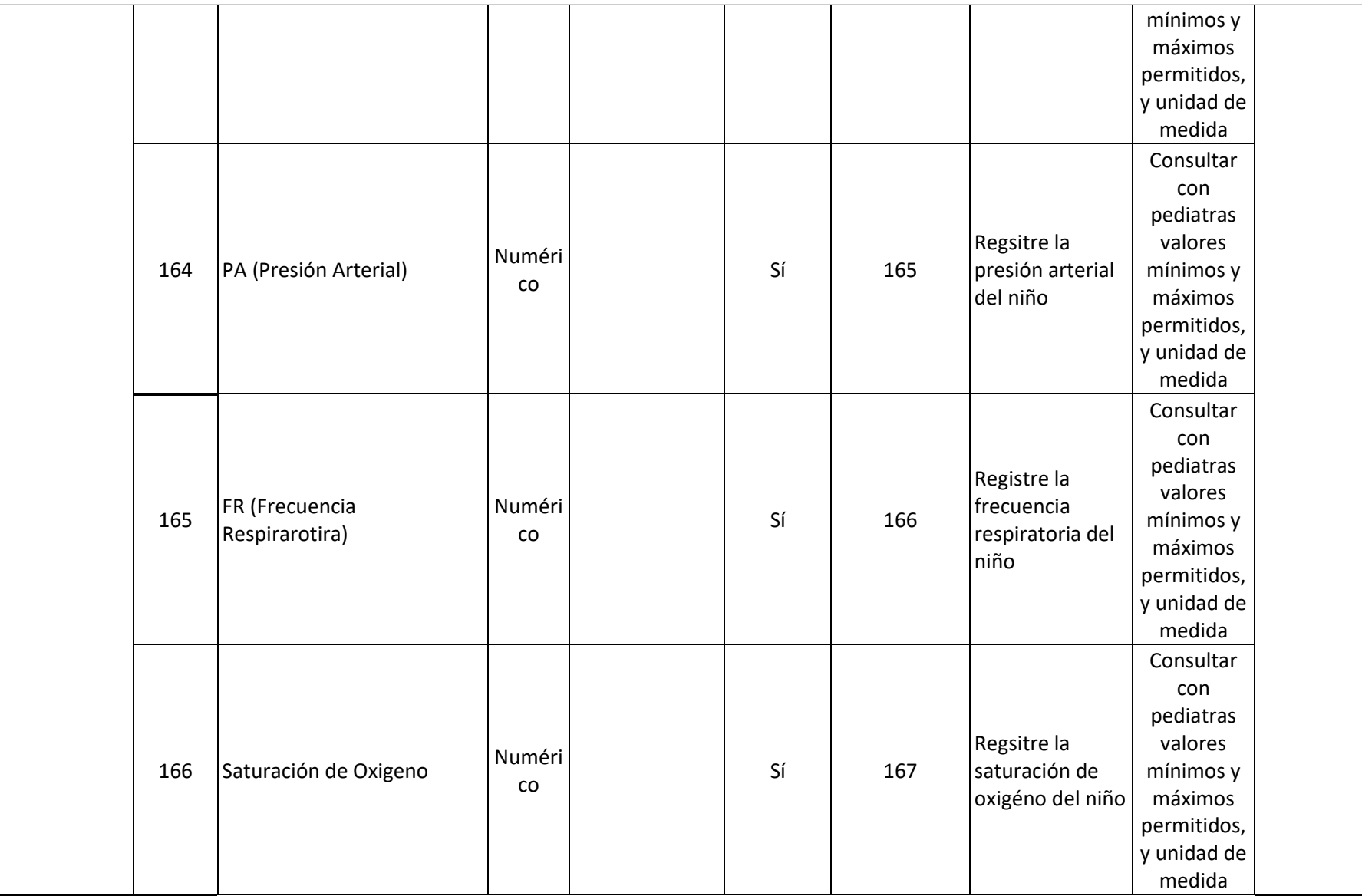

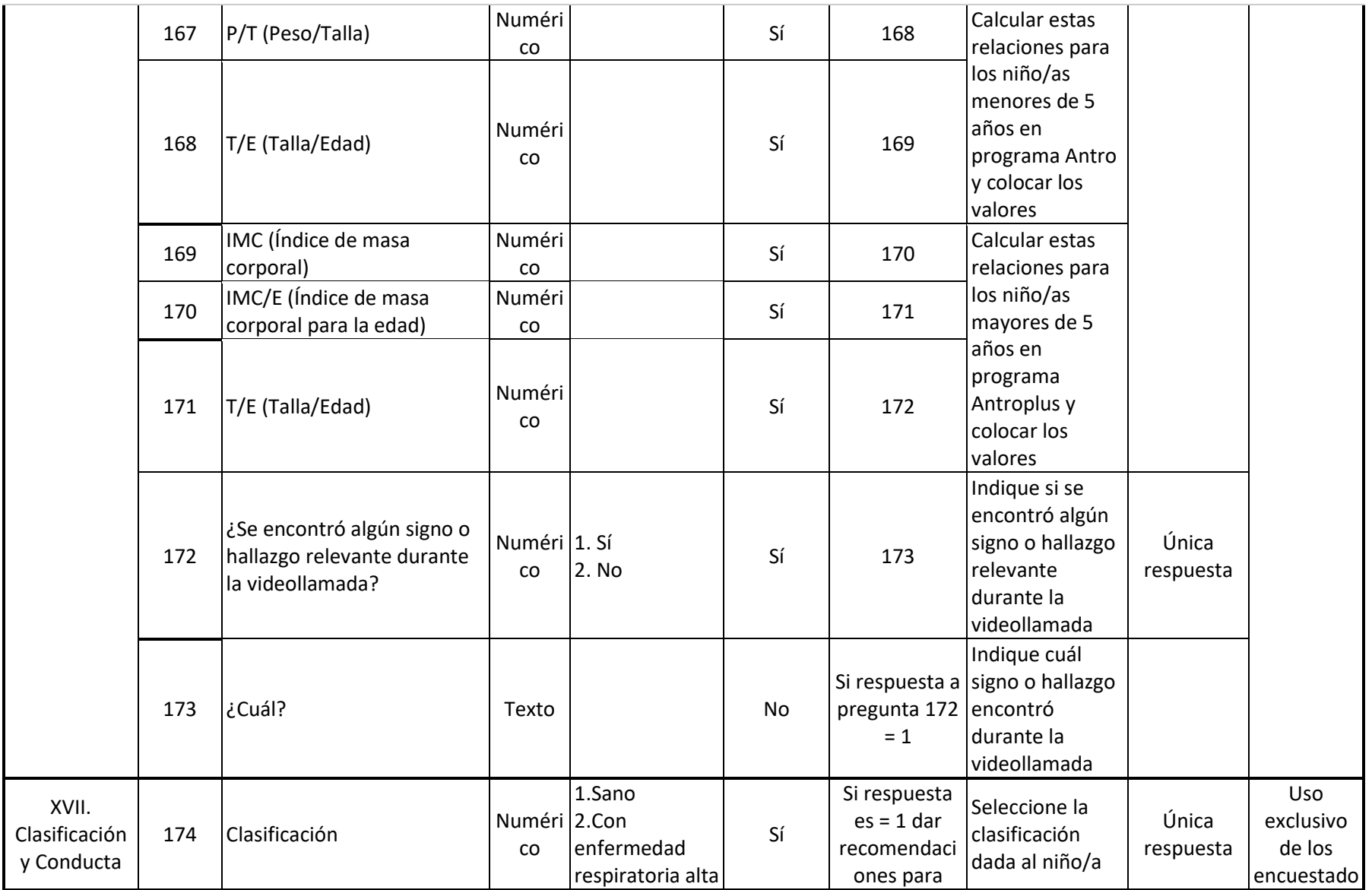

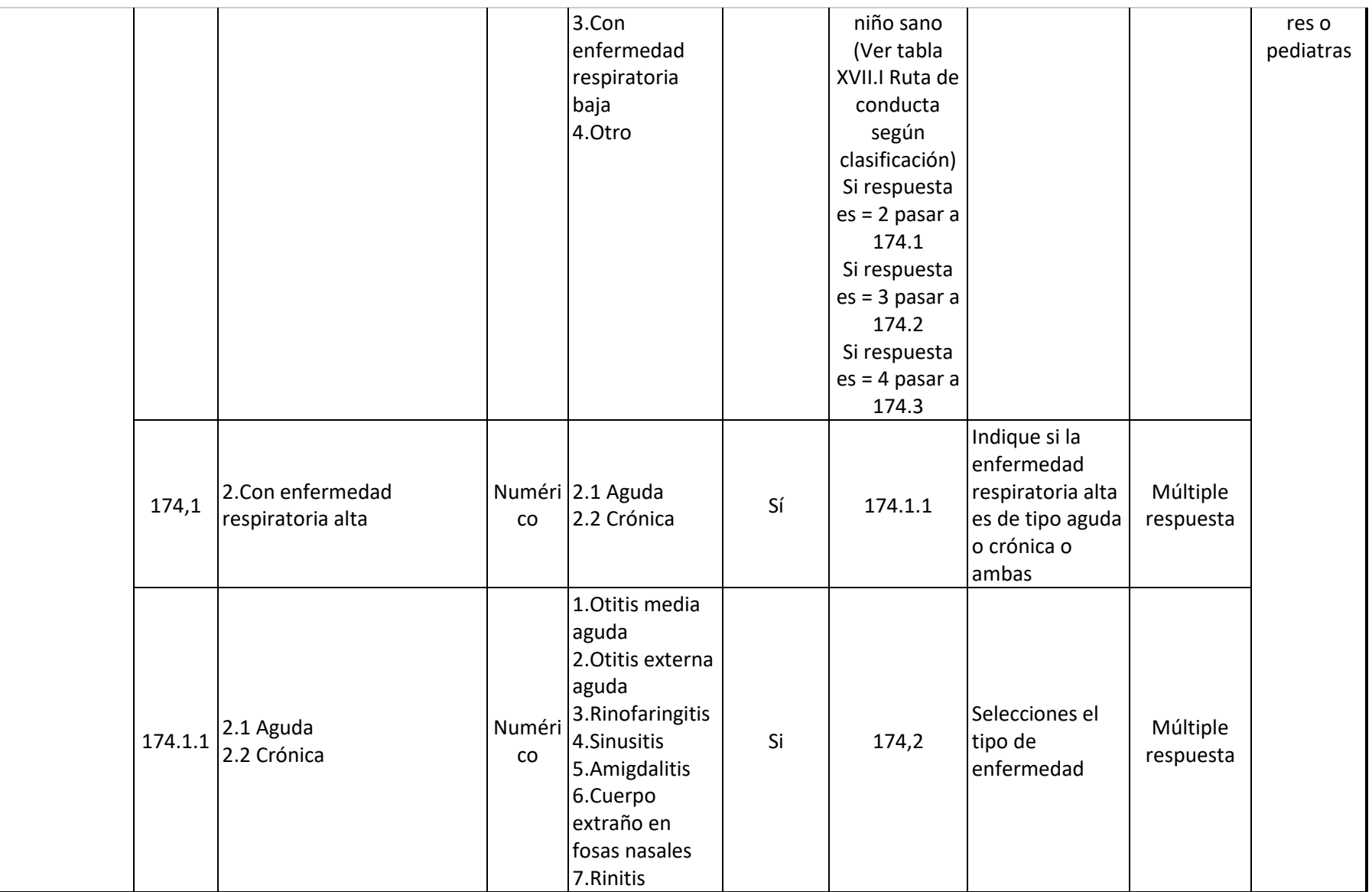

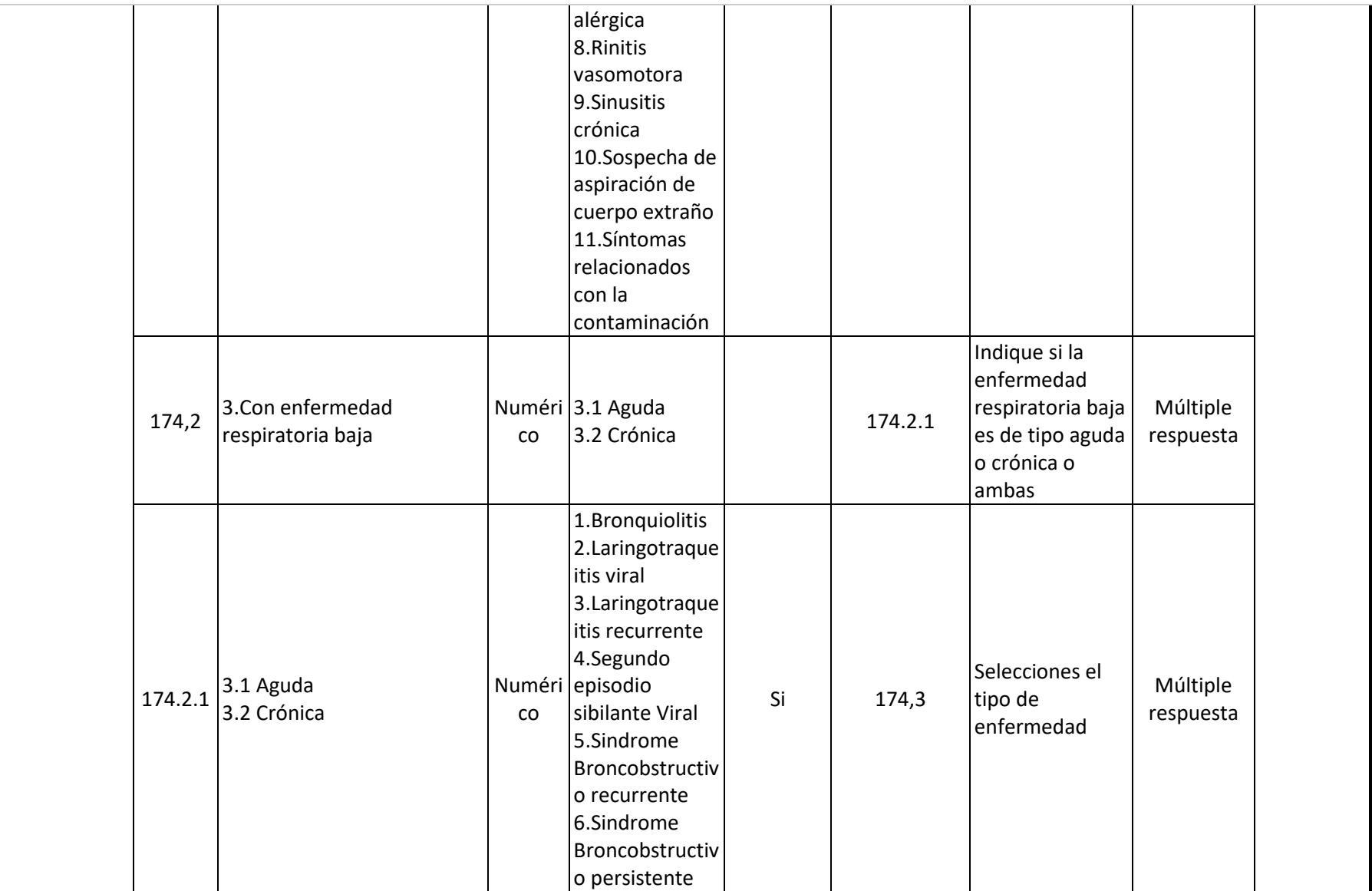

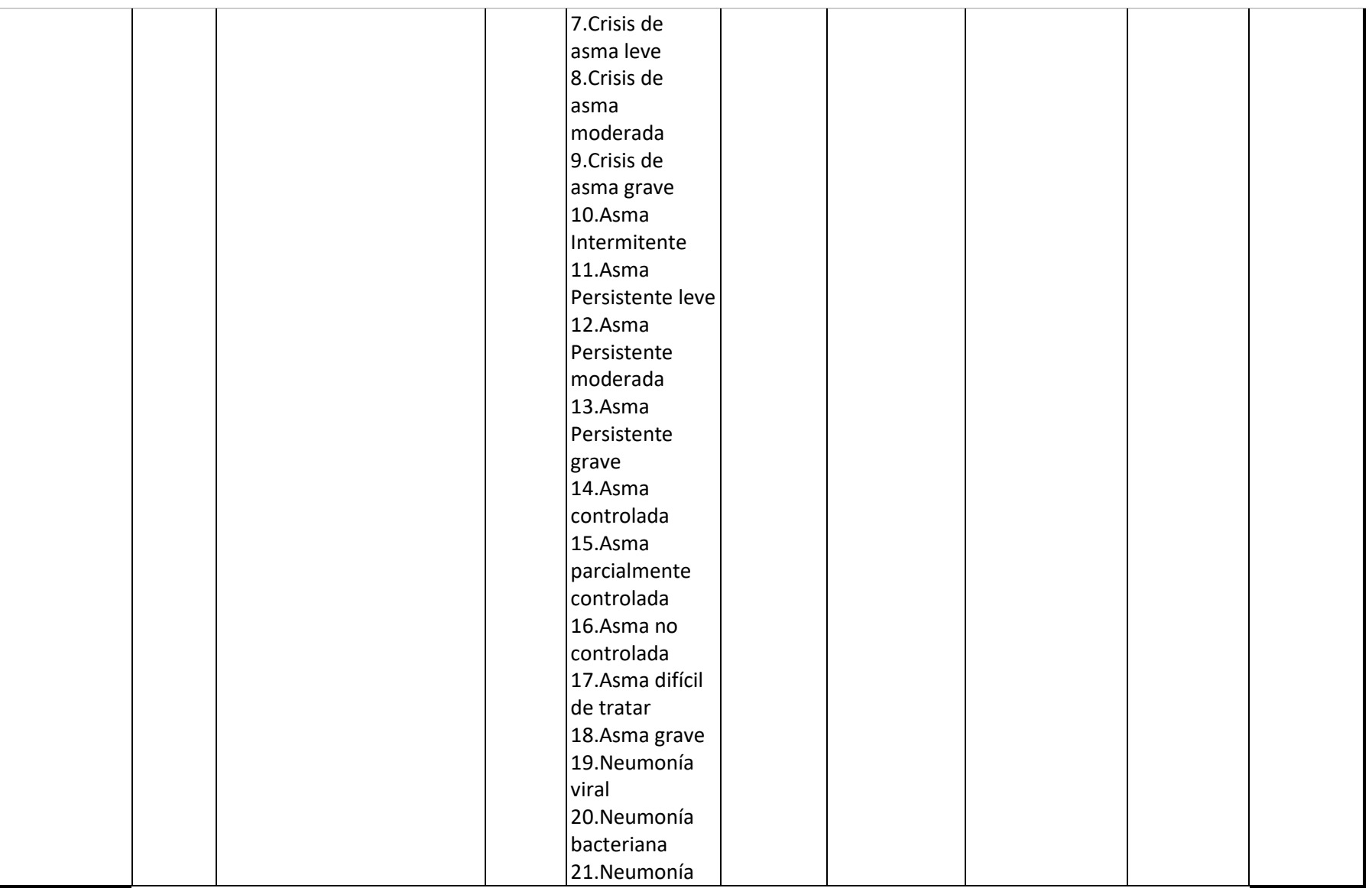

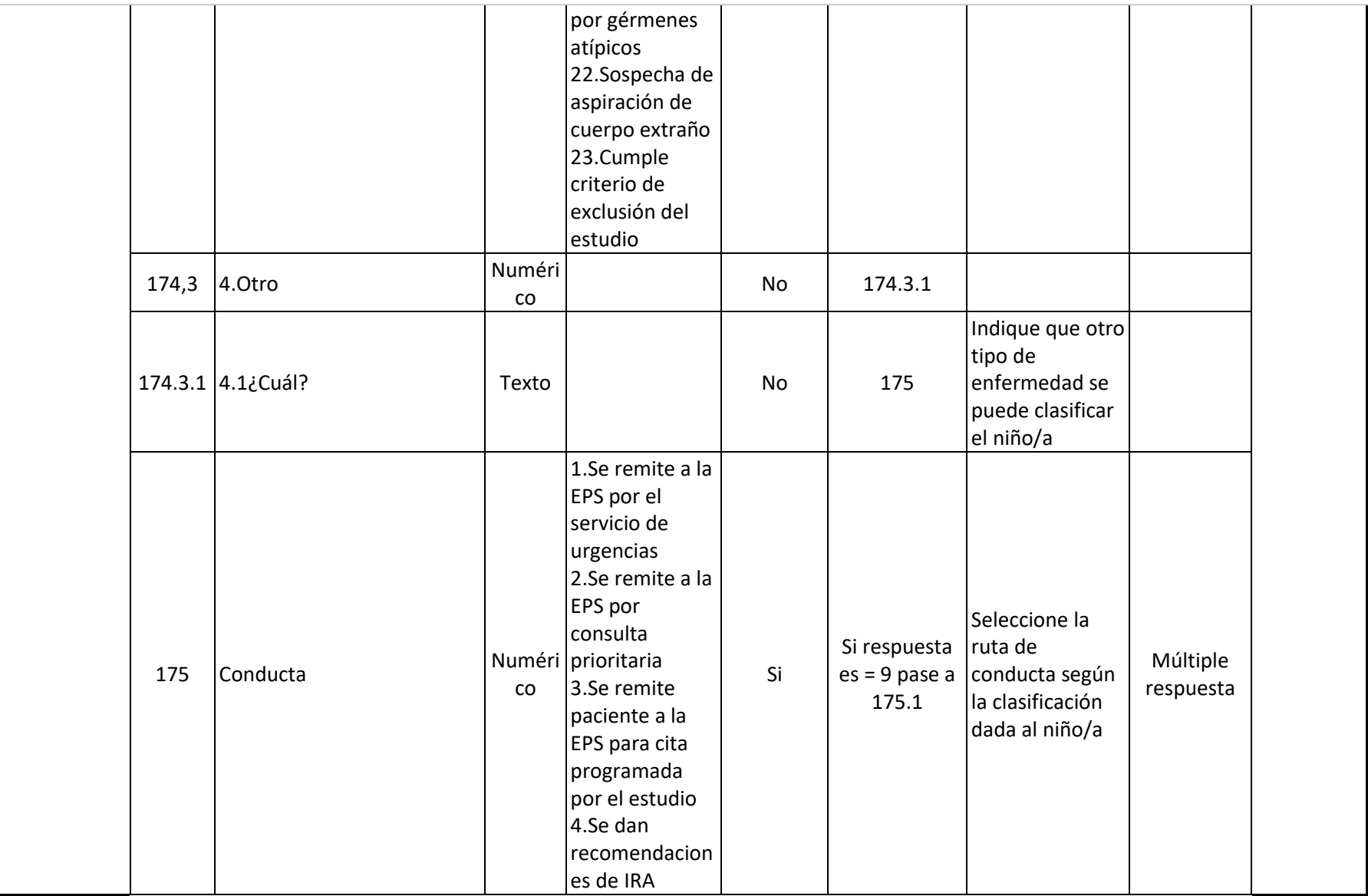

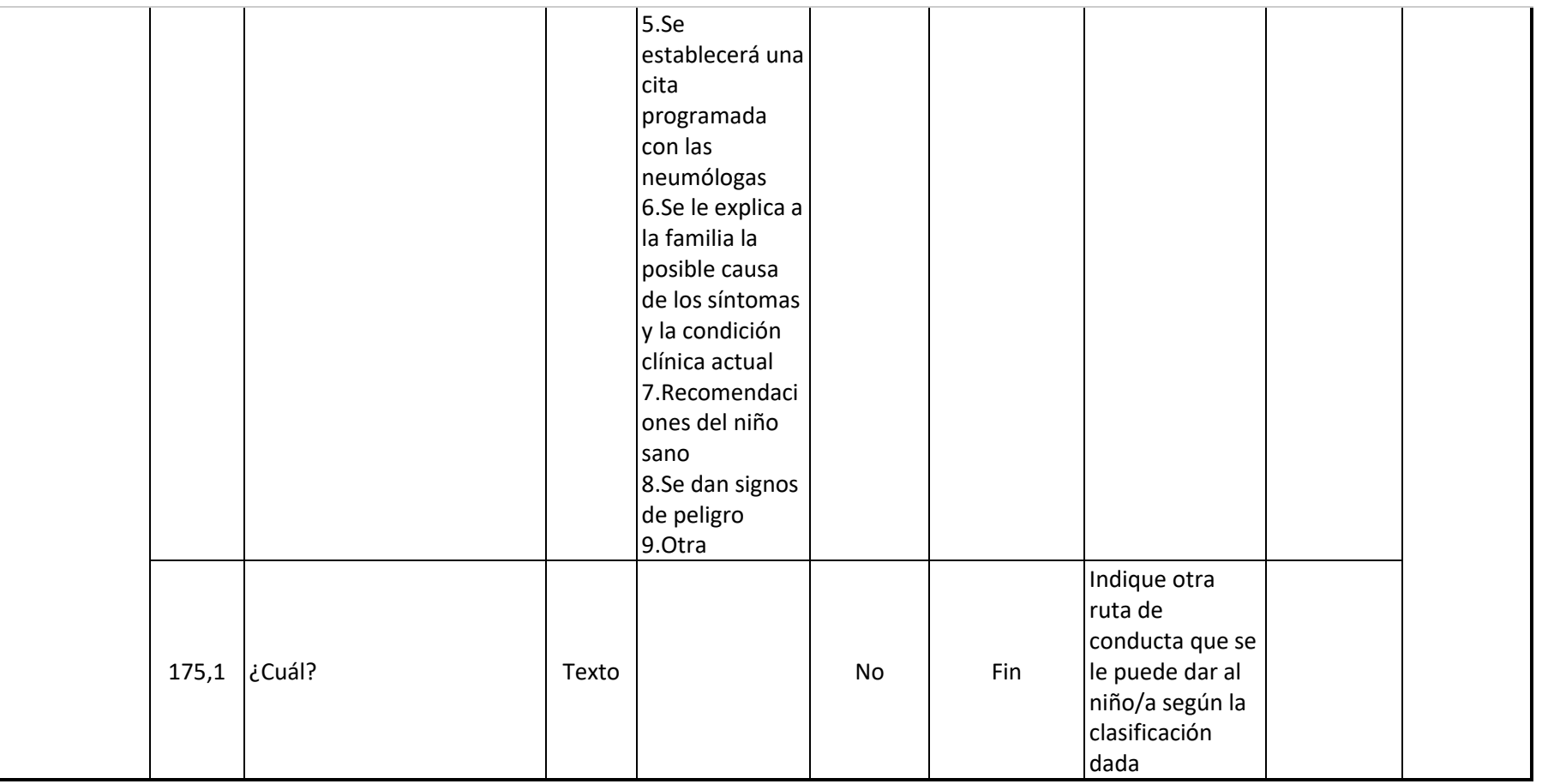

## *3.1.1.3. Sobre los Registros Individuales de Prestación de Servicios (RIPS)*

La información de los Registros Individuales de Prestación de Servicios RIPS esta descrito y estandarizado por Ministerio de Salud y Protección Social en el documento oficial "[Lineamiento Técnico para el Registro y envío de los datos del Registro Individual de](https://www.minsalud.gov.co/sites/rid/Lists/BibliotecaDigital/RIDE/DE/OT/Lineamientos-Tecnicos-para-IPS.pdf)  Prestaciones de Salud – [RIPS, desde las Instituciones Prestadoras de Servicios de Salud a las](https://www.minsalud.gov.co/sites/rid/Lists/BibliotecaDigital/RIDE/DE/OT/Lineamientos-Tecnicos-para-IPS.pdf)  [EAPB](https://www.minsalud.gov.co/sites/rid/Lists/BibliotecaDigital/RIDE/DE/OT/Lineamientos-Tecnicos-para-IPS.pdf)" (Ministerio de Salud y Protección Social; Juan Pablo Uribe Restrepo; Iván Dario Gonzalez Ortiz; Diana Isabel Cardenas Gamboa; Gerardo Burgos Bernal; Dolly Esperanza Ovalle Carranza; Aicardo Oliveros Castrillón; Germán Alfredo Gil Forero , 2019)

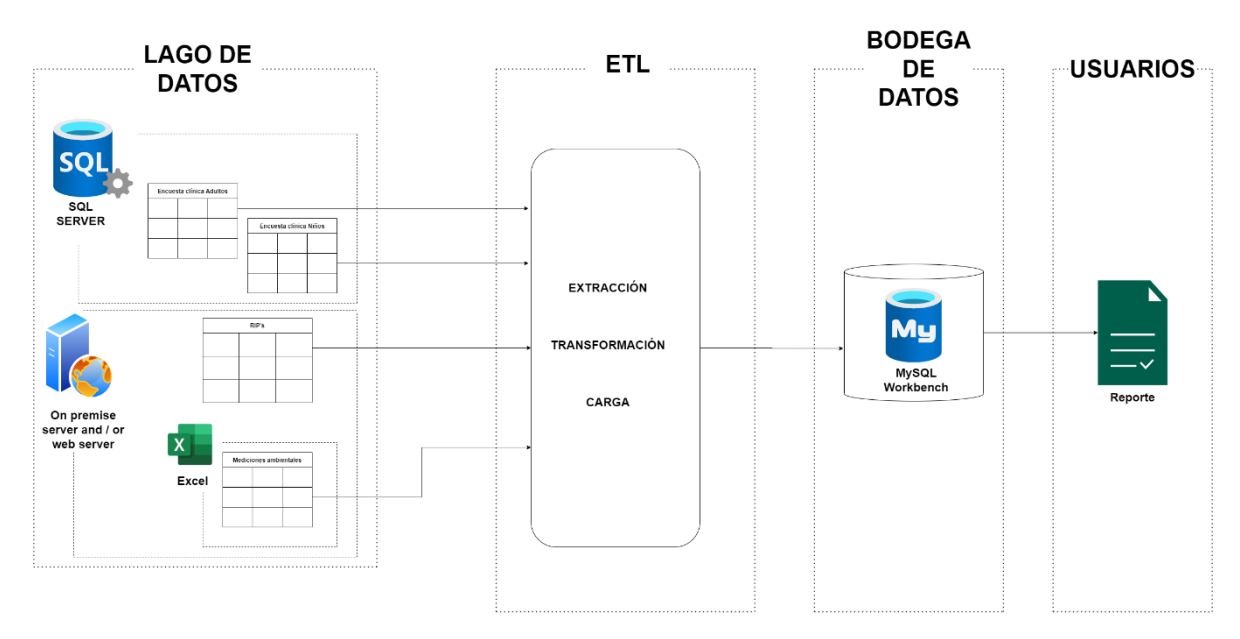

## 3.2. Componentes de la Arquitectura de Datos

 *Figura 6. Modelo de componentes: Bodega de datos*

Los datos son tomados a partir de la construcción de encuestas clínicas de niños y adultos. Estos datos son recolectados en una plataforma web llamada "AirHealth" y luego son almacenados en tablas en una base de datos de SQL Server ®. Los Registros Individuales de Prestación de Servicios RIPS son propiedad del gobierno colombiano y se deben solicitar en un rango de fechas determinadas para luego ser alojados en un servidor local o un servidor en la nube. Finalmente, los datos medioambientales provenientes de una estación meteorológica en un sector determinados, generalmente, son almacenados en un archivo de Microsoft Excel ® en un servidor local o un servidor en la nube.

Como son diversas fuentes de datos se debe diseñar una estrategia de integración, de tal forma que la información de estas fuentes pueda ser procesada y analizada. A medida que la información de las fuentes sea más grande la complejidad de la gestión y el procesamiento de datos va incrementando, por lo que se requiere una herramienta especializada en ejecutar tareas de procesamiento de datos para simplificar su integración y almacenamiento. Los procesos que facilitan la integración y almacenamiento de datos son llamados *ETL* por sus siglas en inglés *Extract*, *Transform* y *Load*, las cuales corresponden a tres fases de procesamiento: extracción, transformación y carga. En la primera fase se extraen los datos crudos de las diferentes fuentes de información existente, en la segunda fase los datos crudos se transforman según las necesidades analíticas y de estructura de la información y en la tercera fase, los datos transformados se cargan a una base de datos analítica en la cual se materializará la estructura de la información a partir de modelos lógicos y modelos físicos (Almeida, Coelho, & Oliveira, 2021).

Las bases de datos en las que se ingresa la carga de la información son conocidas como bodegas de datos o *Data Warehouse*. Una bodega de datos es una herramienta tecnológica que permite almacenar una gran cantidad de información, la cual facilitará una solución de diseño de almacenamiento de datos mediante la estandarización de procesos *ETL* y la implementación de modelos lógicos y modelos físicos (Bourbonnais & Morency, 2018).

Para el modelo físico de datos se utilizó el gestor de base de datos de MySQL llamado *Workbench* ® debido a que es un software de código abierto, que permite almacenar y organizar datos estructurados mediante tablas. La interfaz gráfica del sistema es bastante amigable con el usuario y de fácil uso. Además, tiene la funcionalidad de cliente-servidor lo cual permite que una persona externa que necesite acceder a los datos se pueda conectar al modelo relacional y ejecutar sus consultas.

El resultado de los modelos lógicos y físicos de la bodega de datos será una o varias tablas de hechos, a partir de las cuales se podrá consultar y analizar información de interés a modo de reporte.

## 3.2.1: Sentencias en Lenguaje Estructurado de Consultas (SQL)

## *3.2.1.1: Tablas Maestras*

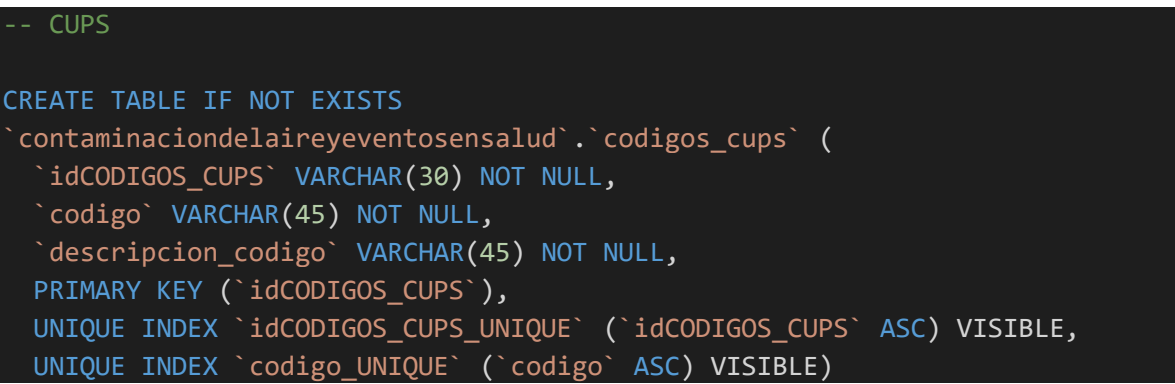

```
ENGINE = InnoDB
DEFAULT CHARACTER SET = utf8mb4
COLLATE = utf8mb4_0900_ai_ci
-- CIE
CREATE TABLE IF NOT EXISTS
`contaminaciondelaireyeventosensalud`.`codigos_cie` (
  `idCODIGOS CIE` VARCHAR(30) NOT NULL,
  `codigo` VARCHAR(45) NOT NULL,
  `descripcion codigo` VARCHAR(45) NOT NULL,
  PRIMARY KEY (`idCODIGOS_CIE`),
  UNIQUE INDEX `idCODIGOS_CIE_UNIQUE` (`idCODIGOS_CIE` ASC) VISIBLE,
 UNIQUE INDEX `codigo_UNIQUE` (`codigo` ASC) VISIBLE)
ENGINE = InnoDB
DEFAULT CHARACTER SET = utf8mb4
COLLATE = utf8mb4_0900_ai_ci
-- EPAB
CREATE TABLE IF NOT EXISTS `contaminaciondelaireyeventosensalud`.`epab` (
  `idEPAB` VARCHAR(30) NOT NULL,
  `Codigo_entidad_envio_datos` VARCHAR(45) NOT NULL,
  `Nombre entidad envio datos` VARCHAR(45) NOT NULL,
  `fecha_remision_dato` DATE NOT NULL,
  `vol_enviado` VARCHAR(45) NOT NULL,
  `nombre_responsable_envio` VARCHAR(45) NOT NULL,
  `telefono_responsable_envio` VARCHAR(45) NOT NULL,
  PRIMARY KEY (`idEPAB`),
  UNIQUE INDEX `idEPAB_UNIQUE` (`idEPAB` ASC) VISIBLE,
  UNIQUE INDEX `Codigo entidad envio datos UNIQUE`
(`Codigo_entidad_envio_datos` ASC) VISIBLE)
ENGINE = InnoDB
DEFAULT CHARACTER SET = utf8mb4
COLLATE = utf8mb4_0900_ai_ci
-- CT: Archivo de control
CREATE TABLE IF NOT EXISTS
`contaminaciondelaireyeventosensalud`.`archivo_control_ct` (
  `idARCHIVO_CONTROL_CT` VARCHAR(30) NOT NULL,
  `codigo_prestador_servicio_salud` VARCHAR(45) NOT NULL,
 `fecha_remision` DATE NOT NULL,
```
```
`codigo_archivo` VARCHAR(45) NOT NULL,
  `total_registros` INT NOT NULL,
  PRIMARY KEY (`idARCHIVO_CONTROL_CT`),
 UNIQUE INDEX `idARCHIVO_CONTROL_CT_UNIQUE` (`idARCHIVO_CONTROL_CT` ASC) 
VISIBLE,
  UNIQUE INDEX `codigo prestador servicio salud UNIQUE`
(`codigo_prestador_servicio_salud` ASC) VISIBLE)
ENGINE = InnoDB
DEFAULT CHARACTER SET = utf8mb4
COLLATE = utf8mb4_0900_ai_ci
-- DIVIPOLA
CREATE TABLE IF NOT EXISTS
`contaminaciondelaireyeventosensalud`.`DIVIPOLA_DANE` (
  `idDIVIPOLA DANE` VARCHAR(30) NOT NULL,
  `ID_DEPTO` VARCHAR(45) NOT NULL,
  `ID_MUNICIPIO` VARCHAR(45) NOT NULL,
 `NOMBRE_DEPTO` VARCHAR(45) NULL,
 `NOMBRE_MUNICIPIO` VARCHAR(45) NULL,
  PRIMARY KEY (`idDIVIPOLA_DANE`))
ENGINE = InnoDB
```
*3.2.1.2: Tablas Transaccionales*

3.2.1.2.1: Encuestas Adultos y Niños

```
-- Encuesta Adultos 
CREATE TABLE IF NOT EXISTS
`contaminaciondelaireyeventosensalud`.`encuesta_clinica_adultos` (
  `idENCUESTA CLINICA ADULTOS` VARCHAR(30) NOT NULL,
  `Fecha adult` DATETIME NOT NULL,
  `Codigo_encuesta_adult` INT NOT NULL AUTO_INCREMENT,
  `Nombre encuestador adult` VARCHAR(45) NOT NULL,
  `Numero documento encuestador adult` VARCHAR(45) NOT NULL,
  `Numero identificacion adult` VARCHAR(45) NOT NULL,
  `Tipo_identificacion_adult` VARCHAR(45) NOT NULL,
  `Apellidos adult` VARCHAR(45) NOT NULL,
  `Nombre_adult` VARCHAR(45) NOT NULL,
  `Sexo adult` INT NOT NULL,
  `Fecha nacimiento adult` DATETIME NOT NULL,
  `Edad adult` INT NOT NULL,
  `Codigo participante adult` INT NOT NULL,
  `Direccion residencia adult` VARCHAR(45) NOT NULL,
```
Barrio\_residencia\_adult` INT NOT NULL, `Comuna\_residencia\_adult` INT NOT NULL, `Estrato socioeconomico adult` INT NOT NULL, `Estado\_civil\_adult` INT NOT NULL, `Nivel\_escolaridad\_adult` INT NOT NULL, `Situacion laboral adult` INT NOT NULL, `Tipo\_afiliacion\_regimen\_salud\_adult` INT NOT NULL, `Nombre\_ Empresa Admon\_Planes\_Beneficio\_Entidad\_Promotora\_Saluda` VARCHAR(45) NOT NULL, `Reconocimiento\_etnico\_adult` INT NOT NULL, `Telefono\_contacto\_adulto` VARCHAR(45) NOT NULL, `Correo\_electronico\_adult` VARCHAR(45) NULL DEFAULT NULL, `Insuficiencia\_cardiaca\_congestiva\_adult` INT NOT NULL, `Enfermedad\_vascular\_periferica\_adult` INT NOT NULL, `Enfermedad\_cerebrovascular\_enf\_adult` INT NOT NULL, `Demencia\_adult` INT NOT NULL, `EPOC\_adult` INT NOT NULL, `Enfermedad\_tejido\_conectivo\_adult` INT NOT NULL, `Hepatopatia\_leve\_adult` INT NOT NULL, `Ulcera\_peptica\_adult` INT NOT NULL, `DM\_sin\_afectacion\_organica\_adult` INT NOT NULL, `Infarto\_del\_miocardio\_adult` INT NOT NULL, `Hipertension\_Arterialenf\_adult` INT NOT NULL, `Asma\_adult` INT NOT NULL, `Hemiplejia\_adult` INT NOT NULL, `IRC\_adult` INT NOT NULL, `Tumor\_sin\_metastasis\_adult` INT NOT NULL, `Leucemia\_adult` INT NOT NULL, `Linfoma\_adult` INT NOT NULL, `Enfermedad\_Hepatica\_moderada\_severa\_adult` INT NOT NULL, `Tumor\_Solido\_con\_metastasis\_adult` INT NOT NULL, `SIDA\_adult` INT NOT NULL, `DM\_con\_afectacion\_organica\_adult` INT NOT NULL, `Tuberculosis\_adult` INT NOT NULL, `Neumonia\_adult` INT NOT NULL, `Covid\_19\_positivo\_adult` INT NOT NULL, `Gripa\_influenza\_adult` INT NOT NULL, `Antineumococia\_adult` INT NOT NULL, `Toxoide\_tetanico\_adult` INT NOT NULL, `Toxoide\_de\_diferia\_reducido\_y\_la\_tos\_ferina\_acelulara` INT NOT NULL, `Herpes\_zoster\_adult` INT NOT NULL, `VPH\_adult` INT NOT NULL, `Fiebre amarilla adult` INT NOT NULL, `Vacuna\_Covid\_19\_adult` INT NOT NULL, `Tipo\_vacuna\_Covid\_19\_adult` INT NOT NULL, `Dosis vacuna covid 19 adult` INT NOT NULL, `Fecha primera\_ultima\_dosis\_covid\_19\_adult` DATETIME NOT NULL,

`Toma\_de\_medicamentos\_adult` INT NOT NULL, `Otros medicamentos adult` VARCHAR(45) NULL DEFAULT NULL, `Diabetes adult` INT NOT NULL, `Tuberculosis\_enf\_adult` INT NOT NULL, `Cancer\_adult` INT NOT NULL, `Enfermedades del corazon adult` INT NOT NULL, `Enfermedad\_cerebrovascular\_adult` INT NOT NULL, `Hipertension\_arterial\_adult` INT NOT NULL, `Enfermedades mentales adult` INT NOT NULL, `Edad\_primera\_menstruacion\_adult` INT NULL DEFAULT NULL, `Ultima\_menstruacion\_adult` DATETIME NULL DEFAULT NULL, `Cantidad\_partos\_adult` INT NULL DEFAULT NULL, `Cantidad embarazos adult` INT NULL DEFAULT NULL, `Condiciones\_en\_embarazo\_adult` INT NULL DEFAULT NULL, `Otras\_Condiciones\_en\_embarazo\_adult` VARCHAR(45) NULL DEFAULT NULL, `Cantidad\_abortos\_adult` INT NULL DEFAULT NULL, `Cantidad\_Hijos\_adult` INT NULL DEFAULT NULL, `Uso\_Anticonceptivos\_adult` INT NULL DEFAULT NULL, `Edad inicio anticonceptivos adult` INT NULL DEFAULT NULL, `Anos\_uso\_anticonceptivos\_adult` INT NULL DEFAULT NULL, `Uso\_actual\_anticonceptivos\_adult` INT NULL DEFAULT NULL, `Edad\_suspension\_anticonceptivos\_adult` INT NULL DEFAULT NULL, `Paro menstruacion adult` INT NULL DEFAULT NULL, `Edad\_paro\_menstruacion\_adult` INT NULL DEFAULT NULL, `Causa\_paro\_menstruacion\_adult` INT NULL DEFAULT NULL, `Tipo Causa paro menstruacion adult` VARCHAR(45) NULL DEFAULT NULL, `Consumo\_psicoactivo\_adult` INT NOT NULL, `Tipo\_sustancia\_psicoactiva\_adult` INT NULL DEFAULT NULL, `Otra\_sustancia\_psicoactiva\_adult` VARCHAR(45) NULL DEFAULT NULL, `Frecuencia\_sustancia\_psicoactiva\_adult` INT NULL DEFAULT NULL, `Consumo\_cigarro\_adult` INT NOT NULL, `Frecuencia\_cigarro\_adult` INT NULL DEFAULT NULL, `Cantidad\_cigarros\_dia\_adult` INT NULL DEFAULT NULL, `Fumador\_antiguo\_adult` INT NOT NULL, `Edad\_comienza\_fumar\_adult` INT NULL DEFAULT NULL, `Edad deja fumar adult` INT NULL DEFAULT NULL, `Consumo\_cigarro\_electronico\_adult` INT NOT NULL, `Consumo\_alcohol\_adult` INT NOT NULL, `Frecuencia\_Alcohol\_adult` INT NULL DEFAULT NULL, `Tipo\_bebida\_alcoholica\_adult` INT NULL DEFAULT NULL, `Otro\_Tipo\_bebida\_alcoholica\_adult` VARCHAR(45) NULL DEFAULT NULL, `Consumo\_cercanos\_alcohol\_adult` INT NOT NULL, `Consumo\_cercanos\_psicoactivos\_adult` INT NOT NULL, `Consumo\_cercanos\_tabaco\_adult` INT NOT NULL, `Cantidad\_tazas\_cafe\_adult` INT NOT NULL, `Cantidad\_tazas\_te\_negro\_adult` INT NOT NULL, `Cantidad\_tazas\_te\_verde\_adult` INT NOT NULL,

`Dolor\_dientes\_adult` INT NOT NULL, `Dolor encias adult` INT NOT NULL, `Perdida dientes adult` INT NOT NULL, `Actividad\_fisica\_diaria\_adult` INT NOT NULL, `Satisfacccion\_vida\_adult` INT NOT NULL, `Valor\_cosas\_adult` INT NOT NULL, `Felicidad\_ayer\_adult` INT NOT NULL, `Preocupacion\_ayer\_adult` INT NOT NULL, `Depresion\_ayer\_adult` INT NOT NULL, `Dolor\_pecho\_adult` INT NOT NULL, `Disnea\_o\_dificultad\_para\_respirar\_adult` INT NOT NULL, `Tos\_adult` INT NOT NULL, `Esputo o desgarro adult` INT NOT NULL, `Sibilanciasenf\_adult` INT NOT NULL, `Hemoptisis\_adult` INT NOT NULL, `Epistaxis adult` INT NOT NULL, `Cianosis\_adult` INT NOT NULL, `Perdida\_de\_la\_conciencia\_adult` INT NOT NULL, `Palpitaciones\_adult` INT NOT NULL, `Edemas\_adult` INT NOT NULL, `Fiebre adult` INT NOT NULL, `Presion\_arterial\_sistolica\_sentado\_mmHg\_adult` DECIMAL(10,0) NOT NULL, `Presion arterial diastolica sentado mmHg adult` DECIMAL(10,0) NOT NULL, `Frecuencia cardiaca sentado latidos por minuto adult` DECIMAL(10,0) NOT NULL, `Frecuencia respiratoria ciclos por minuto adult` DECIMAL(10,0) NOT NULL, `Saturacion\_de\_oxigeno\_arterial\_adult` DECIMAL(10,0) NOT NULL, `perimetro\_cintura\_cm\_adult` DECIMAL(10,0) NOT NULL, `perimetro muslo sup cm adult` DECIMAL(10,0) NOT NULL, `Peso\_kg\_adult` DECIMAL(10,0) NOT NULL, `Talla\_cm\_adult` DECIMAL(10,0) NOT NULL, `Pliegues\_de\_grasa\_tricipital\_mm\_adult` DECIMAL(10,0) NOT NULL, `Pliegues de grasa supraespinal mm adult` DECIMAL(10,0) NOT NULL,  $\texttt{'IMC\_adulf'}$  <code>DECIMAL(10,0)</code> NOT <code>NULL,</code> `Clasificacion\_del\_IMC\_adult` VARCHAR(45) NOT NULL, `Apoyo monopodal pie derecho adult` DECIMAL(10,0) NOT NULL, `Apoyo\_monopodal\_pie\_izquierdo\_adult` DECIMAL(10,0) NOT NULL, `Pararse\_y\_sentarse\_en\_una\_silla\_10\_repeticionesa` DECIMAL(10,0) NOT NULL, `Pararse\_y\_sentarse\_en\_una\_silla\_30\_repeticionesa` DECIMAL(10,0) NOT NULL, `Fuerza\_de\_agarre\_mano\_izquierda\_Kg\_adult` DECIMAL(10,0) NOT NULL, `Fuerza\_de\_agarre\_mano\_derecha\_Kg\_adult` DECIMAL(10,0) NOT NULL, `FC\_al\_final\_del\_tests\_latidos\_por\_minuto\_adult` DECIMAL(10,0) NOT NULL, `FC al minuto de recuperacion adult` DECIMAL(10,0) NOT NULL, `Murmullo\_vesicular\_adult` INT NOT NULL, `Sibilancias\_adult` INT NOT NULL, `Roncus adult` INT NOT NULL, `Crepitos\_adult` INT NOT NULL,

`Soplos\_cardiacos\_adult` INT NOT NULL, `7diasAnt\_frutas\_adult` INT NOT NULL, `7diasAnt verduras adult` INT NOT NULL, `7diasAnt\_gaseosas\_adult` INT NOT NULL, `7diasAnt\_harinas\_adult` INT NOT NULL, `7diasAnt dulces adult` INT NOT NULL, `7diasAnt\_huevos\_adult`INT NOT NULL, `7diasAnt\_mantequilla\_adult` INT NOT NULL, `7diasAnt chicharron adult` INT NOT NULL, `7diasAnt\_carnes\_adult` INT NOT NULL, `Cantidad\_alimentos\_azucar\_dia\_adult` INT NOT NULL, `Cantidad\_cucharadas\_azucar\_bebidas\_dia\_adult` INT NOT NULL, `Cantidad\_arepas\_dia\_adult` INT NOT NULL, `Frecuencia\_Comida\_fuera\_de\_casa\_adult` INT NOT NULL, PRIMARY KEY (`idENCUESTA\_CLINICA\_ADULTOS`), UNIQUE INDEX `idENCUESTA\_CLINICA\_ADULTOS\_UNIQUE` (`idENCUESTA\_CLINICA\_ADULTOS` ASC) VISIBLE, UNIQUE INDEX `Codigo encuesta adult UNIQUE` (`Codigo encuesta adult` ASC) VISIBLE) ENGINE = InnoDB DEFAULT CHARACTER SET = utf8mb4 COLLATE = utf8mb4\_0900\_ai\_ci -- Encuesta niños CREATE TABLE IF NOT EXISTS `contaminaciondelaireyeventosensalud`.`encuesta\_clinica\_ninos` ( `idENCUESTA\_CLINICA\_NINOS` VARCHAR(30) NOT NULL, `Fecha` DATETIME NOT NULL, `Codigo\_encuesta` VARCHAR(45) NOT NULL, `Nombre\_completo\_encuestador` VARCHAR(45) NOT NULL, `Numero\_documento\_encuestador` VARCHAR(45) NOT NULL, `Numero\_identificacion` VARCHAR(45) NOT NULL, `Tipo\_identificacion` VARCHAR(45) NOT NULL, `otra\_id` VARCHAR(45) NULL DEFAULT NULL, `Apellidos nino` VARCHAR(45) NOT NULL, `Nombres\_nino` VARCHAR(45) NOT NULL, `Sexo` INT NOT NULL, `Fecha\_nacimiento` DATETIME NOT NULL, `Edad` INT NOT NULL, `Codigo\_participante` VARCHAR(45) NOT NULL, `Direccion\_residencia` VARCHAR(45) NOT NULL, `Barrio residencia` VARCHAR(45) NOT NULL, `Comuna\_residencia` INT NOT NULL, `Estrato socioeconomico` INT NOT NULL, `Reconocimiento etnico` INT NOT NULL, `Tipo afiliacion regimen salud` INT NOT NULL,

`Nombre\_Empresa\_Admon\_Planes\_Beneficio\_Entidad\_Promotora\_Salud` VARCHAR(45) NOT NULL, `Nombre\_institucion\_educativa\_nino` VARCHAR(45) NOT NULL, `Direccion\_institucion\_educativa\_nino` VARCHAR(45) NOT NULL, `Barrio\_institucion\_educativa` VARCHAR(45) NOT NULL, `Comuna\_institucion\_educativa` INT NOT NULL, `Se\_encuentra\_estudiando` INT NOT NULL, `Modalidad\_estudio` INT NULL DEFAULT NULL, `Cantidad\_horas\_institucion\_educativa` INT NULL DEFAULT NULL, `Nivel\_escolaridad` INT NOT NULL, `Ultimo\_grado\_alcanzado` INT NOT NULL, `Telefono\_contacto\_nino` VARCHAR(45) NOT NULL, `Apellidos\_acompanante` VARCHAR(45) NOT NULL, `Nombres\_acompanante` VARCHAR(45) NOT NULL, `Numero\_identificacion\_acompanante` VARCHAR(45) NOT NULL, `Parentesco\_nino` INT NOT NULL, `otro\_parentesco\_nino` VARCHAR(45) NULL DEFAULT NULL, `Tipo afiliacion regimen salud acom` INT NOT NULL, `Nombre acom\_ Emp Admon Planes Beneficio Ent Promotora Salud` VARCHAR(45) NOT NULL, `Lugar\_de\_residencia\_durante\_el\_embarazo` VARCHAR(45) NOT NULL, `Control\_prenatal` INT NOT NULL, `Cantidad\_controles\_prenatales` INT NOT NULL, `Resultado\_serologia\_VIH` INT NOT NULL, `Tabaco\_durante\_embarazo` INT NOT NULL, `Frecuencia tabaco durante embarazo` INT NULL DEFAULT NULL, `Fumador\_pasivo\_durante\_embarazo` INT NOT NULL, `Frecuencia\_pasivo\_durante\_embarazo` INT NULL DEFAULT NULL, `Sustancias\_psicoactivas\_embarazo` INT NOT NULL, `Heroina` INT NULL DEFAULT NULL, `Opiaceos\_analgesicosdrog` INT NULL DEFAULT NULL, `Benzodiacepinas\_barbituricos\_otros\_sedantes` INT NULL DEFAULT NULL, `Cocaina` INT NULL DEFAULT NULL, `Anfetaminas` INT NULL DEFAULT NULL, `Cannabis` INT NULL DEFAULT NULL, `Basuco` INT NULL DEFAULT NULL, `Alucinogenos` INT NULL DEFAULT NULL, `Inhalantes` INT NULL DEFAULT NULL, `Otras` INT NULL DEFAULT NULL, `Otras\_sustancias` VARCHAR(45) NULL DEFAULT NULL, `Frecuencia\_consumo\_sustancias` INT NULL DEFAULT NULL, `Alcohol\_durante\_embarazo` INT NOT NULL, `Frecuencia alcohol durante embarazo` INT NULL DEFAULT NULL, `Fuentes\_contaminacion\_durante\_embarazo` INT NOT NULL, `Otras\_Fuentes\_contaminacion\_durante\_embarazo` VARCHAR(45) NULL DEFAULT NULL,

`Meses exposicion fuente contaminacion` INT NULL DEFAULT NULL,

`Complicaciones\_maternas` INT NOT NULL, `Edad\_gestacional` INT NOT NULL, `Via parto` INT NOT NULL, `Nombre\_institucion\_parto` VARCHAR(45) NULL DEFAULT NULL, `Peso\_nacimiento\_nino` DECIMAL(10,0) NOT NULL, `Talla nacimiento nino` DECIMAL(10,0) NOT NULL, `Reanimacion\_nacimiento\_nino` INT NOT NULL, `Hospitalizacion\_nacimiento\_nino` INT NOT NULL, `Motivo\_hospitalizacion` VARCHAR(45) NULL DEFAULT NULL, `Dias\_hospitalizacion` INT NULL DEFAULT NULL, `Dado\_de\_alta\_con\_oxigeno` INT NULL DEFAULT NULL, `Cantidad\_dias\_oxigeno` INT NULL DEFAULT NULL, `Lactancia\_exclusiva\_hasta6meses` INT NOT NULL, `Alimentacion\_complementaria` INT NULL DEFAULT NULL, `Asma` INT NOT NULL, `Displasia\_broncopulmonar` INT NOT NULL, `Rinitis` INT NOT NULL, `Dermatitis\_atopica` INT NOT NULL, `Conjuntivitis\_alergica` INT NOT NULL, `Infecciones\_respiratorias` INT NOT NULL, `Otras\_enfermedades\_respiratorias` INT NOT NULL, `Otras\_enfermedades` VARCHAR(45) NULL DEFAULT NULL, `Consumo\_psicoactivo\_nino` INT NOT NULL, `Heroina\_nino` INT NULL DEFAULT NULL, `Opiaceos\_analgesicos` INT NULL DEFAULT NULL, `Benzodiacepinas\_barbituricos\_otros\_sedantes\_nino` INT NULL DEFAULT NULL, `Cocaina\_nino` INT NULL DEFAULT NULL, `Anfetaminas\_nino` INT NULL DEFAULT NULL, `Cannabis nino` INT NULL DEFAULT NULL, `Basuco\_nino` INT NULL DEFAULT NULL, `Alucinogenos\_nino` INT NULL DEFAULT NULL, `Inhalantes\_nino` INT NULL DEFAULT NULL, `Otros nino` INT NULL DEFAULT NULL, `Otros\_psicoactivos\_nino` VARCHAR(45) NULL DEFAULT NULL, `Frecuencia\_psicoactivos\_nino` INT NULL DEFAULT NULL, `Alcohol nino` INT NOT NULL, `Frecuencia\_alcohol\_nino` INT NULL DEFAULT NULL, `Tabaco nino` INT NOT NULL, `Frecuencia\_tabaco\_nino` INT NULL DEFAULT NULL, `Cigarrillo\_electronico\_nino` INT NOT NULL, `Frecuencia\_cigarro\_electronico\_nino` INT NULL DEFAULT NULL, `Alcohol\_familiares` INT NOT NULL, `Frecuencia\_Alcohol\_familiares` INT NULL DEFAULT NULL, `Tabaco\_familiares` INT NOT NULL, `Frecuencia\_Tabaco\_familiares` INT NULL DEFAULT NULL, `Cigarrillo\_electronico\_familiares` INT NOT NULL,

`Frecuencia Cigarrillo electronico familiares` INT NULL DEFAULT NULL,

`Sustancias\_psicoactivas\_familiares` INT NOT NULL, `Heroina familiares` INT NULL DEFAULT NULL, `Opiaceos\_analgesicos\_familiares` INT NULL DEFAULT NULL, `Benzodiacepinas\_barbituricos\_otros\_sedantes\_familiares` INT NULL DEFAULT NULL, `Cocaina\_familiares` INT NULL DEFAULT NULL, `Anfetaminas\_famiiliares` INT NULL DEFAULT NULL, `Cannabis\_familiares` INT NULL DEFAULT NULL, `Basuco familiares` INT NULL DEFAULT NULL, `Alucinogenos\_familiares` INT NULL DEFAULT NULL, `Inhalantes\_familiares` INT NULL DEFAULT NULL, `Otras\_familiares` INT NULL DEFAULT NULL, `Otros psicoactivos familiares` VARCHAR(45) NULL DEFAULT NULL, `Cirugia\_nino` INT NOT NULL, `Tipo\_cirugia\_nino` VARCHAR(45) NULL DEFAULT NULL, `Complicaciones\_cirugia\_nino` VARCHAR(45) NULL DEFAULT NULL, `Alergias\_nino` INT NOT NULL, `Otras\_alergias\_nino` VARCHAR(45) NULL DEFAULT NULL, `Test\_alergenos\_Pick\_Rast` INT NOT NULL, `Tipo test\_alergenos` VARCHAR(45) NULL DEFAULT NULL, `Test\_alimentos\_Pick\_Rast` INT NOT NULL, `Tipo\_test\_alimentos` VARCHAR(45) NULL DEFAULT NULL, `Alergia medicamentos` INT NOT NULL, `Tipo\_alergia\_medicamento` VARCHAR(45) NULL DEFAULT NULL, `Esquema\_vacunacion\_nino` INT NOT NULL, `Influenza anual` INT NOT NULL, `Fecha\_de\_la\_ultima\_aplicacion` DATETIME NULL DEFAULT NULL, `Neumococo\_dos\_dosis\_o\_mas` INT NOT NULL, `Ciotitis` INT NOT NULL, `Cantidad\_de\_veces\_ciotitis` INT NULL DEFAULT NULL, `Faringitis` INT NOT NULL, `Cantidad\_de\_veces\_faringitis` INT NULL DEFAULT NULL, `Amigdalitis` INT NOT NULL, `Cantidad\_de\_veces\_amigdalitis` INT NULL DEFAULT NULL, `Crup` INT NOT NULL, `Cantidad\_de\_veces\_crup` INT NULL DEFAULT NULL, `Epigliotitis` INT NOT NULL, `Cantidad\_de\_veces\_epigliotitis` INT NULL DEFAULT NULL, `Tuberculosis` INT NOT NULL, `Cantidad\_de\_veces\_tuberculosis` INT NULL DEFAULT NULL, `Hiperreactividad\_Bronquial\_Asma` INT NOT NULL, `Cantidad\_de\_veces\_HiperBA` INT NULL DEFAULT NULL, `Patologias respiratorias basicas` INT NOT NULL, `Cantidad\_de\_veces\_patologiasR` INT NULL DEFAULT NULL, `Hospitalizacion\_desnutricion\_nino` INT NOT NULL, `Ingreso nino UCE` INT NOT NULL,

`Causas\_UCE` VARCHAR(45) NULL DEFAULT NULL,

`Ingreso\_nino\_UCI` INT NOT NULL, `Causas UCI` VARCHAR(45) NULL DEFAULT NULL, `Cantidad\_dias\_ventilacion\_mecanica` INT NULL DEFAULT NULL, `Cantidad\_dias\_mecanica\_invasiva` INT NULL DEFAULT NULL, `Cantidad\_dias\_mecanica\_no\_invasiva` INT NULL DEFAULT NULL, `Uso\_cronico\_medicamentos` INT NOT NULL, `Tipo\_medicamentos` VARCHAR(45) NULL DEFAULT NULL, `Tiempo\_uso\_medicamentos` INT NULL DEFAULT NULL, `Cantidad\_veces\_al\_dia\_medicamentos` INT NULL DEFAULT NULL, `Dosis\_medicamentos` DECIMAL(10,0) NULL DEFAULT NULL, `Consanguinidad` INT NOT NULL, `Asma\_familiar` INT NOT NULL, `Familiar con asma` VARCHAR(45) NULL DEFAULT NULL, `Rinitis\_familiar` INT NOT NULL, `Familiar\_con\_rinitis` VARCHAR(45) NULL DEFAULT NULL, `Dermatitis atopica familiar` INT NOT NULL, `Familiar\_Dermatitis\_atopica` VARCHAR(45) NULL DEFAULT NULL, `Enfermedades\_pulmonares` INT NOT NULL, `Familiar\_Enfermedades\_pulmonares` VARCHAR(45) NULL DEFAULT NULL, `Tosedores\_cronicos` INT NOT NULL, `Familiar Tosedores cronicos` VARCHAR(45) NULL DEFAULT NULL, `Tuberculosis\_Pulmonar` INT NOT NULL, `Familiar Tuberculosis Pulmonar` VARCHAR(45) NULL DEFAULT NULL, `Fecha\_diagnostico` DATETIME NULL DEFAULT NULL, `Tipo\_contacto` VARCHAR(45) NULL DEFAULT NULL, `Nino duerme solo` INT NOT NULL, `Humedades\_vivienda` INT NOT NULL, `Lugar\_humedad` VARCHAR(45) NULL DEFAULT NULL, `Cocina\_lena` INT NOT NULL, `Prurito\_Ocular` INT NOT NULL, `Prurito\_Nasal` INT NOT NULL, `Rinorrea` INT NOT NULL, `Obstruccion\_Nasal` INT NOT NULL, `Tos\_dia` INT NOT NULL, `Tos\_noche` INT NOT NULL, `Tos actividad fisica` INT NOT NULL, `Sibilancias` INT NOT NULL, `Cansancio\_Frecuente` INT NOT NULL, `Dolor\_pecho` INT NOT NULL, `Cianosis` INT NOT NULL, `Cefalea` INT NOT NULL, `Ronquido` INT NOT NULL, `Convulsiones` INT NOT NULL, `Signos\_palidez\_palmar\_intensa\_nino` INT NOT NULL, `Signos\_facies\_atopica\_nino` INT NOT NULL, `Dificultad respiratoria nino` INT NOT NULL, `Tipo\_dificultad\_respiratoria` VARCHAR(45) NULL DEFAULT NULL,

`Peso\_nino` DECIMAL(10,0) NOT NULL, `Talla nino` DECIMAL(10,0) NOT NULL, `Frecuencia cardiaca` DECIMAL(10,0) NOT NULL, `Presion\_arterial` DECIMAL(10,0) NOT NULL, `Frecuencia\_respiratoria` DECIMAL(10,0) NOT NULL, `Saturacion oxigeno` DECIMAL(10,0) NOT NULL, `Peso\_Talla` DECIMAL(10,0) NOT NULL, `Talla\_Edad\_menor5` DECIMAL(10,0) NOT NULL, `IMC` DECIMAL(10,0) NOT NULL, `IMC\_Edad` DECIMAL(10,0) NOT NULL, `Talla\_Edad\_mayor5` DECIMAL(10,0) NOT NULL, `Signo\_relevante\_durante\_encuesta` INT NOT NULL, `Tipo\_signo\_relevante\_durante\_encuesta` VARCHAR(45) NULL DEFAULT NULL, `Clasificacion` INT NOT NULL, `2\_Con\_enfermedad\_respiratoria\_alta` INT NOT NULL, `Tipo enfermedad alta` INT NOT NULL, `3\_Con\_enfermedad\_respiratoria\_baja` INT NOT NULL, `Tipo\_enfermedad\_baja` INT NOT NULL, `Otra\_enfermedad\_respiratoria` INT NULL DEFAULT NULL, `Tipo\_otra\_enfermedad` VARCHAR(45) NULL DEFAULT NULL, `Conducta` INT NOT NULL, `Tipo\_conducta` VARCHAR(45) NULL DEFAULT NULL, PRIMARY KEY (`idENCUESTA CLINICA NINOS`), UNIQUE INDEX `idENCUESTA\_CLINICA\_NINOS\_UNIQUE` (`idENCUESTA\_CLINICA\_NINOS` ASC) VISIBLE, UNIQUE INDEX `Codigo\_encuesta\_UNIQUE` (`Codigo\_encuesta` ASC) VISIBLE) ENGINE = InnoDB DEFAULT CHARACTER SET = utf8mb4 COLLATE = utf8mb4\_0900\_ai\_ci

#### 3.2.1.2.2: Tablas para RIPS

A continuación, se presenta el código para implementar la creación de las tablas de los registros individuales de prestación de servicios.

## -- AF: Archivo transacciones CREATE TABLE IF NOT EXISTS `contaminaciondelaireyeventosensalud`.`archivo\_transacciones\_af` ( `idARCHIVO\_TRANSACCIONES\_AF` VARCHAR(30) NOT NULL, `codigo prestador servicio salud` VARCHAR(45) NOT NULL, `razon social apellidos nombre prestador` VARCHAR(45) NOT NULL, `tipo id prestador servicios salud` VARCHAR(45) NOT NULL, `id prestador` INT NOT NULL, `numero factura` VARCHAR(45) NOT NULL, `fecha expedicion factura` DATE NOT NULL, `fecha inicio` DATE NULL DEFAULT NULL,

```
fecha final` DATE NULL DEFAULT NULL,
  `codigo entidad administradora` VARCHAR(45) NOT NULL,
  `nombre entidad administradora` VARCHAR(45) NOT NULL,
  `numero_contrato` VARCHAR(45) NULL DEFAULT NULL,
  `plan_beneficios` VARCHAR(45) NULL DEFAULT NULL,
  `numero poliza` VARCHAR(45) NULL DEFAULT NULL,
  `copago_valor total_pago_compartido` DECIMAL(10,0) NULL DEFAULT NULL,
  `valor comision` DECIMAL(10,0) NULL DEFAULT NULL,
  `valor descuentos` DECIMAL(10,0) NULL DEFAULT NULL,
  `valor_neto_pago_entidad_contratante` DECIMAL(10,0) NULL DEFAULT NULL,
  PRIMARY KEY (`idARCHIVO_TRANSACCIONES_AF`),
  UNIQUE INDEX `idARCHIVO_TRANSACCIONES_AF_UNIQUE`
(`idARCHIVO_TRANSACCIONES_AF` ASC) VISIBLE,
  UNIQUE INDEX `codigo_prestador_servicio_salud_UNIQUE`
(`codigo_prestador_servicio_salud` ASC) VISIBLE,
  UNIQUE INDEX `id prestador UNIQUE` (`id prestador` ASC) VISIBLE,
  UNIQUE INDEX `codigo_entidad_administradora_UNIQUE`
(`codigo_entidad_administradora` ASC) VISIBLE,
  UNIQUE INDEX `numero factura UNIQUE` (`numero factura` ASC) VISIBLE,
  CONSTRAINT `archivo_control_ct`
    FOREIGN KEY (`codigo_prestador_servicio_salud`)
    REFERENCES `contaminaciondelaireyeventosensalud`.`archivo_control_ct`
(`codigo prestador servicio salud`))
ENGINE = InnoDB
DEFAULT CHARACTER SET = utf8mb4
COLLATE = utf8mb4_0900_ai_ci
-- US: Archivo usuarios
CREATE TABLE IF NOT EXISTS
`contaminaciondelaireyeventosensalud`.`archivo_usuarios_us` (
  `idARCHIVO_USUARIOS_US` VARCHAR(30) NOT NULL,
  `tipo id usuario` VARCHAR(45) NOT NULL,
  `id_usuario` INT NOT NULL,
  `codigo_entidad_administradora_planes_beneficio` VARCHAR(45) NOT NULL,
  `tipo usuario` INT NOT NULL,
  `primer_apellido_usuario` VARCHAR(45) NOT NULL,
  `segundo apellido usuario` VARCHAR(45) NULL DEFAULT NULL,
  `primer_nombre_usuario` VARCHAR(45) NOT NULL,
  `segundo_nombre_usuario` VARCHAR(45) NULL DEFAULT NULL,
  `edad` INT NOT NULL,
  `unidad_medida_edad` INT NULL DEFAULT NULL,
  `sexo` VARCHAR(45) NOT NULL,
  `Codigo_departamento_residencia_habitual_DIVIPOLA` VARCHAR(45) NOT NULL,
  `Codigo municipio residencia habitual DIVIPOLA` VARCHAR(45) NOT NULL,
  `Zona residencia habitual` VARCHAR(45) NOT NULL,
  PRIMARY KEY (`idARCHIVO_USUARIOS_US`),
```

```
UNIQUE INDEX `idARCHIVO_USUARIOS_US_UNIQUE` (`idARCHIVO_USUARIOS_US` ASC) 
VISIBLE,
  UNIQUE INDEX `id_usuario_UNIQUE` (`id_usuario` ASC) VISIBLE,
  INDEX `admon servicio idx`
(`codigo_entidad_administradora_planes_beneficio` ASC) VISIBLE,
  CONSTRAINT `admon_servicio `
    FOREIGN KEY (`codigo_entidad_administradora_planes_beneficio`)
    REFERENCES `contaminaciondelaireyeventosensalud`.`epab`
(`Codigo_entidad_envio_datos`),
  CONSTRAINT `div_us1`
    FOREIGN KEY (`Codigo_municipio_residencia_habitual_DIVIPOLA`)
    REFERENCES `contaminaciondelaireyeventosensalud`.`DIVIPOLA_DANE`
(`ID_MUNICIPIO`),
  CONSTRAINT `div_us2`
    FOREIGN KEY (`Codigo_departamento_residencia habitual DIVIPOLA`)
    REFERENCES `contaminaciondelaireyeventosensalud`.`DIVIPOLA_DANE`
(`ID_DEPTO`))
ENGINE = InnoDB
DEFAULT CHARACTER SET = utf8mb4
COLLATE = utf8mb4_0900_ai_ci
-- AC: Archivo de consulta 
CREATE TABLE IF NOT EXISTS
`contaminaciondelaireyeventosensalud`.`archivo_consulta_ac` (
  `idARCHIVO_CONSULTA_AC` VARCHAR(30) NOT NULL,
  `numero factura` VARCHAR(45) NOT NULL,
  `codigo_prestador_servicio_salud` VARCHAR(45) NOT NULL,
  `tipo id usuario` VARCHAR(45) NOT NULL,
  `id_usuario` INT NOT NULL,
  `fecha consulta` DATE NOT NULL,
  `numero autorizacion` VARCHAR(45) NULL DEFAULT NULL,
  `codigo_consulta_CUPS` VARCHAR(45) NOT NULL,
  `finalidad consulta` VARCHAR(2) NOT NULL,
  `causa_externa` VARCHAR(45) NOT NULL,
  `codigo_diagnostico_ppal_CIE` VARCHAR(45) NOT NULL,
  `codigo_diagnostico_relacionado_no1_CIE` VARCHAR(45) NULL DEFAULT NULL,
  `codigo diagnostico relacionado no2 CIE` VARCHAR(45) NULL DEFAULT NULL,
  `codigo diagnostico relacionado no3 CIE` VARCHAR(45) NULL DEFAULT NULL,
  `tipo_diagnostico_ppal` INT NOT NULL,
  `valor_consulta` DECIMAL(10,0) NULL DEFAULT NULL,
  `valor cuota moderadora` DECIMAL(10,0) NULL DEFAULT NULL,
  `valor_neto_pago` DECIMAL(10,0) NULL DEFAULT NULL,
  PRIMARY KEY (`idARCHIVO_CONSULTA_AC`),
```

```
UNIQUE INDEX `idARCHIVO_CONSULTA_AC_UNIQUE` (`idARCHIVO_CONSULTA_AC` ASC) 
VISIBLE,
  UNIQUE INDEX `codigo prestador servicio salud UNIQUE`
(`codigo_prestador_servicio_salud` ASC) VISIBLE,
  INDEX `cups_idx` (`codigo_consulta_CUPS` ASC) VISIBLE,
  INDEX `cie_idx` (`codigo_diagnostico_ppal_CIE` ASC, 
 `codigo_diagnostico_relacionado_no1_CIE` ASC, 
 codigo diagnostico relacionado no2 CIE` ASC,
 codigo diagnostico relacionado no3 CIE` ASC) VISIBLE,
  INDEX `num_factura_idx` (`numero_factura` ASC) VISIBLE,
  INDEX `usuario_idx` (`id_usuario` ASC) VISIBLE,
  INDEX `cie2` (`codigo_diagnostico_relacionado_no1_CIE` ASC) VISIBLE,
  INDEX `cie3` (`codigo_diagnostico_relacionado_no2_CIE` ASC) VISIBLE,
  INDEX `cie4` (`codigo_diagnostico_relacionado_no3_CIE` ASC) VISIBLE,
  CONSTRAINT `cie1`
    FOREIGN KEY (`codigo diagnostico ppal CIE`)
    REFERENCES `contaminaciondelaireyeventosensalud`.`codigos_cie`
(`idCODIGOS_CIE`),
  CONSTRAINT `cie2`
    FOREIGN KEY (`codigo_diagnostico_relacionado_no1_CIE`)
    REFERENCES `contaminaciondelaireyeventosensalud`.`codigos_cie`
(`codigo`),
  CONSTRAINT `cie3`
    FOREIGN KEY (`codigo_diagnostico_relacionado_no2_CIE`)
    REFERENCES `contaminaciondelaireyeventosensalud`.`codigos_cie`
(`codigo`),
  CONSTRAINT `cie4`
    FOREIGN KEY (`codigo_diagnostico_relacionado_no3_CIE`)
    REFERENCES `contaminaciondelaireyeventosensalud`.`codigos_cie`
(`codigo`),
  CONSTRAINT `cups`
    FOREIGN KEY (`codigo_consulta_CUPS`)
    REFERENCES `contaminaciondelaireyeventosensalud`.`codigos cups`
(`codigo`),
  CONSTRAINT `num_factura`
    FOREIGN KEY (`numero factura`)
    REFERENCES
 `contaminaciondelaireyeventosensalud`.`archivo_transacciones_af`
(`numero_factura`),
  CONSTRAINT `usuario`
    FOREIGN KEY (`id_usuario`)
    REFERENCES `contaminaciondelaireyeventosensalud`.`archivo_usuarios_us`
(`id_usuario`))
ENGINE = InnoDB
DEFAULT CHARACTER SET = utf8mb4
COLLATE = utf8mb4_0900_ai_ci
```
#### -- AH: Archivo hospitalización

```
CREATE TABLE IF NOT EXISTS
`contaminaciondelaireyeventosensalud`.`archivo hospitalizacion ah` (
  `idARCHIVO_HOSPITALIZACION_AH` VARCHAR(30) NOT NULL,
  `numero factura` VARCHAR(45) NOT NULL,
  `codigo_prestador_servicio_salud` VARCHAR(45) NOT NULL,
  `tipo_id_usuario` VARCHAR(45) NOT NULL,
  `id usuario` INT NOT NULL,
  `via_ingreso_institucion` INT NOT NULL,
  `fecha_ingreso_usuario_institucion` DATE NOT NULL,
  `hora_ingreso_usuario_institucion` TIME NOT NULL,
  `numero autorizacion` VARCHAR(45) NULL DEFAULT NULL,
  `causa_externa` VARCHAR(2) NOT NULL,
  `diagnostico_principal_ingreso_CIE10` VARCHAR(45) NOT NULL,
  `diagnostico_principal_egreso_CIE10` VARCHAR(4) NOT NULL,
  `diagnostico_relacionado_egreso_no1_CIE` VARCHAR(45) NULL DEFAULT NULL,
  `diagnostico_relacionado_egreso_no2_CIE` VARCHAR(45) NULL DEFAULT NULL,
  `diagnostico_relacionado_egreso_no3_CIE` VARCHAR(45) NULL DEFAULT NULL,
  `diagnostico_complicacion_CIE10` VARCHAR(45) NULL DEFAULT NULL,
  `estado_salida` INT NOT NULL,
  `diagnostico_causa_muerte_basica_CIE10` VARCHAR(4) NULL DEFAULT NULL,
  `fecha egreso` DATE NULL DEFAULT NULL,
  `hora_egreso` TIME NULL DEFAULT NULL,
  PRIMARY KEY (`idARCHIVO_HOSPITALIZACION_AH`),
  UNIQUE INDEX `idARCHIVO_HOSPITALIZACION_AH_UNIQUE`
(`idARCHIVO_HOSPITALIZACION_AH` ASC) VISIBLE,
  INDEX `num_fact_idx` (`numero_factura` ASC) VISIBLE,
  INDEX `codigo_p_servicios_idx` (`codigo_prestador_servicio_salud` ASC) 
VISIBLE,
  INDEX `usuario_idx` (`id_usuario` ASC) VISIBLE,
  INDEX `cie_idx` (`diagnostico_principal_ingreso_CIE10` ASC, 
`diagnostico_principal_egreso_CIE10` ASC, `diagnostico_complicacion_CIE10`
ASC, `diagnostico_causa_muerte_basica_CIE10` ASC) VISIBLE,
  INDEX `cie2ah` (`diagnostico_principal_egreso_CIE10` ASC) VISIBLE,
  INDEX `cie3ah` (`diagnostico_complicacion_CIE10` ASC) VISIBLE,
  INDEX `cie4ah` (`diagnostico_causa_muerte_basica_CIE10` ASC) VISIBLE,
  CONSTRAINT `cie1ah`
    FOREIGN KEY (`diagnostico_principal_ingreso_CIE10`)
    REFERENCES `contaminaciondelaireyeventosensalud`.`codigos_cie`
(`codigo`),
  CONSTRAINT `cie2ah`
    FOREIGN KEY (`diagnostico principal egreso CIE10`)
    REFERENCES `contaminaciondelaireyeventosensalud`.`codigos_cie`
(`codigo`),
  CONSTRAINT `cie3ah`
    FOREIGN KEY (`diagnostico complicacion CIE10`)
```

```
REFERENCES `contaminaciondelaireyeventosensalud`.`codigos_cie`
(`codigo`),
  CONSTRAINT `cie4ah`
    FOREIGN KEY (`diagnostico_causa_muerte_basica_CIE10`)
    REFERENCES `contaminaciondelaireyeventosensalud`.`codigos_cie`
(`codigo`),
  CONSTRAINT `codigo_p_servicios`
    FOREIGN KEY (`codigo_prestador_servicio_salud`)
    REFERENCES `contaminaciondelaireyeventosensalud`.`archivo control ct`
(`codigo_prestador_servicio_salud`),
  CONSTRAINT `num_fact`
    FOREIGN KEY (`numero_factura`)
    REFERENCES
`contaminaciondelaireyeventosensalud`.`archivo_transacciones_af`
(`numero_factura`),
  CONSTRAINT `usuarioah`
    FOREIGN KEY (`id_usuario`)
    REFERENCES `contaminaciondelaireyeventosensalud`.`archivo usuarios us`
(`id_usuario`))
ENGINE = InnoDB
DEFAULT CHARACTER SET = utf8mb4
COLLATE = utf8mb4_0900_ai_ci
-- AM: Archivo medicamentos 
CREATE TABLE IF NOT EXISTS
`contaminaciondelaireyeventosensalud`.`archivo_medicamentos_am` (
  `idARCHIVO_MEDICAMENTOS_AM` VARCHAR(30) NOT NULL,
  `numero_factura` VARCHAR(45) NOT NULL,
  `codigo_prestador_servicio_salud` VARCHAR(45) NOT NULL,
  `tipo_id_usuario` VARCHAR(45) NOT NULL,
  `id_usuario` INT NOT NULL,
  `codigo medicamento` VARCHAR(45) NOT NULL,
  `nombre_generico_medicamento` VARCHAR(45) NULL DEFAULT NULL,
  `Tipo_medicamentos` INT NOT NULL,
  `forma farmaceutica` VARCHAR(45) NOT NULL,
  `concentracion_medicamento` VARCHAR(45) NOT NULL,
  `unidad medida concentracion medicamento` VARCHAR(45) NOT NULL,
  `numero_unidades` INT NOT NULL,
  `valor_unitario_medicamento` DECIMAL(10,0) NOT NULL,
  `valor_total_medicamento` DECIMAL(10,0) NOT NULL,
  PRIMARY KEY (`idARCHIVO_MEDICAMENTOS_AM`),
  UNIQUE INDEX `idARCHIVO MEDICAMENTOS AM UNIQUE`
(`idARCHIVO_MEDICAMENTOS_AM` ASC) VISIBLE,
  INDEX `num_fact_idx` (`numero_factura` ASC) VISIBLE,
  INDEX `codigo_p_servicios_idx` (`codigo_prestador_servicio_salud` ASC) 
VISIBLE,
```

```
INDEX `usuario_idx` (`id_usuario` ASC) VISIBLE,
  CONSTRAINT `codigo_p_serviciosam`
    FOREIGN KEY (`codigo prestador servicio salud`)
    REFERENCES `contaminaciondelaireyeventosensalud`.`archivo_control_ct`
(`codigo_prestador_servicio_salud`),
  CONSTRAINT `num_factam`
    FOREIGN KEY (`numero_factura`)
    REFERENCES
`contaminaciondelaireyeventosensalud`.`archivo_transacciones_af`
(`numero_factura`),
  CONSTRAINT `usuarioam`
    FOREIGN KEY (`id_usuario`)
    REFERENCES `contaminaciondelaireyeventosensalud`.`archivo_usuarios_us`
(`id_usuario`))
ENGINE = InnoDB
DEFAULT CHARACTER SET = utf8mb4
COLLATE = utf8mb4_0900_ai_ci
-- AP: Archivo procedimiento 
CREATE TABLE IF NOT EXISTS
`contaminaciondelaireyeventosensalud`.`archivo_procedimientos_ap` (
  `idARCHIVO_PROCEDIMIENTOS_AP` VARCHAR(30) NOT NULL,
  `numero_factura` VARCHAR(45) NOT NULL,
  `codigo_prestador_servicio_salud` VARCHAR(45) NOT NULL,
  `tipo id usuario` VARCHAR(45) NOT NULL,
  `id_usuario` INT NOT NULL,
  `fecha_procedimiento` DATE NULL DEFAULT NULL,
  `numero_autorizacion` VARCHAR(45) NULL DEFAULT NULL,
  `codigo_procedimiento_CUPS` VARCHAR(45) NOT NULL,
  `ambito realizacion procedimiento` INT NOT NULL,
  `finalidad_procedimiento` INT NOT NULL,
  `personal que atiende` VARCHAR(45) NOT NULL,
  `diagnostico_principal_CUPS_CIE10` VARCHAR(45) NULL DEFAULT NULL,
  `diagnostico_relacionado_CIE` VARCHAR(45) NULL DEFAULT NULL,
  `complicacion` VARCHAR(45) NULL DEFAULT NULL,
  `Forma_realizacion_acto_quirúrgico` INT NULL DEFAULT NULL,
  `valor procedimiento` DECIMAL(10,0) NULL DEFAULT NULL,
  PRIMARY KEY (`idARCHIVO_PROCEDIMIENTOS_AP`),
  UNIQUE INDEX `idARCHIVO_PROCEDIMIENTOS_AP_UNIQUE`
(`idARCHIVO_PROCEDIMIENTOS_AP` ASC) VISIBLE,
  UNIQUE INDEX `id_usuario_UNIQUE` (`id_usuario` ASC) VISIBLE,
  INDEX `num fact idx` (`numero factura` ASC) VISIBLE,
  INDEX `cod_prestador_servicios_idx` (`codigo_prestador_servicio_salud`
ASC) VISIBLE,
 INDEX `cups_idx` (`codigo_procedimiento_CUPS` ASC) VISIBLE,
```

```
INDEX `cie_idx` (`diagnostico_principal_CUPS_CIE10` ASC, `complicacion`
ASC) VISIBLE,
  INDEX `cie2ap` (`complicacion` ASC) VISIBLE,
  CONSTRAINT `cie1ap`
    FOREIGN KEY (`diagnostico_principal_CUPS_CIE10`)
    REFERENCES `contaminaciondelaireyeventosensalud`.`codigos_cie`
(`codigo`),
  CONSTRAINT `cie2ap`
    FOREIGN KEY (`complicacion`)
    REFERENCES `contaminaciondelaireyeventosensalud`.`codigos_cie`
(`codigo`),
  CONSTRAINT `cod_prestador_serviciosap`
    FOREIGN KEY (`codigo prestador servicio salud`)
    REFERENCES `contaminaciondelaireyeventosensalud`.`archivo_control_ct`
(`codigo_prestador_servicio_salud`),
  CONSTRAINT `cupsap`
    FOREIGN KEY (`codigo_procedimiento_CUPS`)
    REFERENCES `contaminaciondelaireyeventosensalud`.`codigos cups`
(`codigo`),
  CONSTRAINT `num_factap`
    FOREIGN KEY (`numero_factura`)
    REFERENCES
`contaminaciondelaireyeventosensalud`.`archivo transacciones af`
(`numero_factura`),
  CONSTRAINT `usuarioap`
    FOREIGN KEY (`id usuario`)
    REFERENCES `contaminaciondelaireyeventosensalud`.`archivo_usuarios_us`
(`id_usuario`))
ENGINE = InnoDB
DEFAULT CHARACTER SET = utf8mb4
COLLATE = utf8mb4_0900_ai_ci
-- AN: Archivo recién nacido
CREATE TABLE IF NOT EXISTS
`contaminaciondelaireyeventosensalud`.`archivo recien nacido an` (`idARCHIVO_AN` VARCHAR(30) NOT NULL,
  `numero factura` VARCHAR(45) NOT NULL,
  `codigo_prestador_servicio_salud` VARCHAR(45) NOT NULL,
  `tipo_id_madre` VARCHAR(45) NOT NULL,
  `id madre` INT NOT NULL,
  `Fecha_nacimiento` DATE NOT NULL,
  `hora nacimiento` TIME NOT NULL,
  `Edad_gestacional` INT NOT NULL,
  `Control_prenatal` INT NOT NULL,
  `Sexo` INT NOT NULL,
  `Peso_g` DECIMAL(10,0) NOT NULL,
```

```
`diagnostico_recien_nacido_CIE10` VARCHAR(45) NOT NULL,
  `causa_basica_muerte_CIE10` VARCHAR(45) NULL DEFAULT NULL,
  `fecha muerte` DATE NULL DEFAULT NULL,
  `hora_muerte` TIME NULL DEFAULT NULL,
  PRIMARY KEY (`idARCHIVO_AN`),
  UNIQUE INDEX `idARCHIVO HOSPITALIZACION AH UNIQUE` (`idARCHIVO AN` ASC)
VISIBLE,
  INDEX `num fact idx` (`numero factura` ASC) VISIBLE,
  INDEX `usuario_idx` (`id_madre` ASC) VISIBLE,
  INDEX `cie_idx` (`causa_basica_muerte_CIE10` ASC) VISIBLE,
  CONSTRAINT `ciean`
    FOREIGN KEY (`causa_basica_muerte_CIE10`)
    REFERENCES `contaminaciondelaireyeventosensalud`.`codigos_cie`
(`codigo`),
  CONSTRAINT `num_factan`
    FOREIGN KEY (`numero_factura`)
    REFERENCES
 `contaminaciondelaireyeventosensalud`.`archivo_transacciones_af`
(`numero_factura`),
  CONSTRAINT `usuarioan`
    FOREIGN KEY (`id_madre`)
    REFERENCES `contaminaciondelaireyeventosensalud`.`archivo_usuarios_us`
(`id_usuario`))
ENGINE = InnoDB
DEFAULT CHARACTER SET = utf8mb4
COLLATE = utf8mb4_0900_ai_ci
-- AU: Archivo urgencias
CREATE TABLE IF NOT EXISTS
 `contaminaciondelaireyeventosensalud`.`archivo_urgencias_con_observacion_au`
(
  `idARCHIVO_URGENCIAS_CON_OBSERVACION_AU` VARCHAR(30) NOT NULL,
  `numero factura` VARCHAR(45) NOT NULL,
  `codigo_prestador_servicio_salud` VARCHAR(45) NOT NULL,
  `tipo id usuario` VARCHAR(45) NOT NULL,
  `id usuario` INT NOT NULL,
  `fecha_ingreso_usuario_obervacion` DATE NOT NULL,
  `hora_ingreso_usuario_obervacion` TIME NOT NULL,
  `numero_autorizacion` VARCHAR(45) NULL DEFAULT NULL,
  `causa externa` VARCHAR(2) NOT NULL,
  `diagnostico_salida_CIE10` VARCHAR(45) NULL DEFAULT NULL,
  `diagnostico_relacionado_salida_no1_CIE` VARCHAR(45) NULL DEFAULT NULL,
  `diagnostico relacionado salida no2 CIE` VARCHAR(45) NULL DEFAULT NULL,
  `diagnostico_relacionado_salida_no3_CIE` VARCHAR(45) NULL DEFAULT NULL,
  `destino_usuario_salida_observacion` INT NULL DEFAULT NULL,
```

```
estado salida` INT NULL DEFAULT NULL,
  `causa basica muerte urgencias` VARCHAR(45) NULL DEFAULT NULL,
  `fecha_salida_usuario_obervacion` DATE NULL DEFAULT NULL,
  `hora_salida_usuario_obervacion` TIME NULL DEFAULT NULL,
  PRIMARY KEY (`idARCHIVO_URGENCIAS_CON_OBSERVACION_AU`),
  UNIQUE INDEX `idARCHIVO_URGENCIAS_CON_OBSERVACION_AU_UNIQUE`
(`idARCHIVO_URGENCIAS_CON_OBSERVACION_AU` ASC) VISIBLE,
  UNIQUE INDEX `id_usuario_UNIQUE` (`id_usuario` ASC) VISIBLE,
  INDEX `num fact idx` (`numero factura` ASC) VISIBLE,
  INDEX `codigo_p_servicios_idx` (`codigo_prestador_servicio_salud` ASC) 
VISIBLE,
  INDEX `cie_idx` (`diagnostico_salida_CIE10` ASC) VISIBLE,
  CONSTRAINT `cieau`
    FOREIGN KEY (`diagnostico_salida_CIE10`)
    REFERENCES `contaminaciondelaireyeventosensalud`.`codigos_cie`
(`codigo`),
  CONSTRAINT `codigo_p_serviciosau`
    FOREIGN KEY (`codigo_prestador_servicio_salud`)
    REFERENCES `contaminaciondelaireyeventosensalud`.`archivo control ct`
(`codigo_prestador_servicio_salud`),
  CONSTRAINT `num_factau`
    FOREIGN KEY (`numero_factura`)
    REFERENCES
`contaminaciondelaireyeventosensalud`.`archivo_transacciones_af`
(`numero_factura`),
  CONSTRAINT `usuarioau`
    FOREIGN KEY (`id_usuario`)
    REFERENCES `contaminaciondelaireyeventosensalud`.`archivo usuarios us`
(`id_usuario`))
ENGINE = InnoDB
DEFAULT CHARACTER SET = utf8mb4
COLLATE = utf8mb4_0900_ai_ci
-- AT: Archivo otros servicios
CREATE TABLE IF NOT EXISTS
 `contaminaciondelaireyeventosensalud`.`archivos_otros_servicios_at` (
  `idARCHIVOS_OTROS_SERVICIOS_AT` VARCHAR(30) NOT NULL,
  `numero_factura_at` VARCHAR(45) NOT NULL,
  `codigo_prestador_servicio_salud` VARCHAR(45) NOT NULL,
  `tipo_id_usuario` VARCHAR(45) NOT NULL,
  `id_usuario` INT NOT NULL,
  `numero autorizacion` VARCHAR(45) NULL DEFAULT NULL,
  `tipo_servicio` INT NOT NULL,
  `codigo_servicio_CUPS` VARCHAR(45) NOT NULL,
  `nombre servicio` VARCHAR(45) NOT NULL,
  `cantidad` VARCHAR(45) NOT NULL,
```

```
`valor_unitario_material_insumo` DECIMAL(10,0) NOT NULL,
  `valor_total_material_insumo` DECIMAL(10,0) NOT NULL,
  PRIMARY KEY (`idARCHIVOS_OTROS_SERVICIOS_AT`),
  UNIQUE INDEX `idARCHIVOS OTROS SERVICIOS AT UNIQUE`
(`idARCHIVOS_OTROS_SERVICIOS_AT` ASC) VISIBLE,
  INDEX `num fact idx` (`numero factura` ASC) VISIBLE,
  INDEX `codigo_p_servicios_idx` (`codigo_prestador_servicio_salud` ASC) 
VISIBLE,
  INDEX `usuario_idx` (`id_usuario` ASC) VISIBLE,
  CONSTRAINT `codigo_p_serviciosat`
    FOREIGN KEY (`codigo_prestador_servicio_salud`)
    REFERENCES `contaminaciondelaireyeventosensalud`.`archivo_control_ct`
(`codigo_prestador_servicio_salud`),
  CONSTRAINT `num_factat`
    FOREIGN KEY (`numero_factura`)
    REFERENCES
`contaminaciondelaireyeventosensalud`.`archivo_transacciones_af`
(`numero_factura`),
  CONSTRAINT `usuarioat`
    FOREIGN KEY (`id_usuario`)
    REFERENCES `contaminaciondelaireyeventosensalud`.`archivo usuarios us`
(`id_usuario`))
ENGINE = InnoDB
DEFAULT CHARACTER SET = utf8mb4
COLLATE = utf8mb4_0900_ai_ci
```
#### 3.2.1.2.3: Tablas para las Mediciones Ambientales

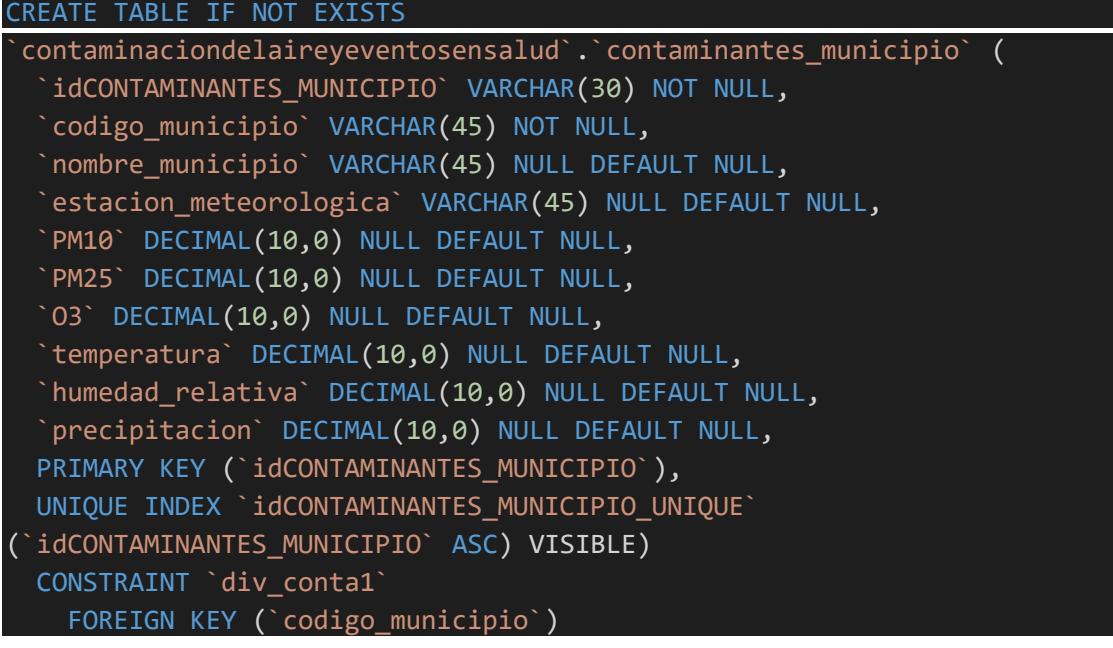

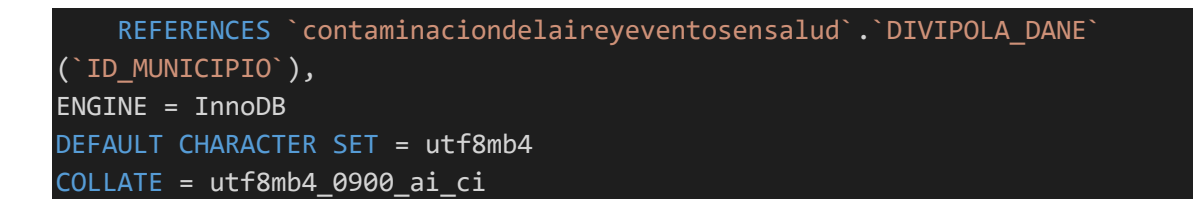

3.3: Sobre la confidencialidad de la Información y Protocolo de Anonimización de Datos.

Para la protección de datos personales definido por la Corte Constitucional de Colombia y apoyado y expuesto en el Ministerio de Educación de Colombia como *Habeas Data* dando cumplimiento a la Ley 1581 de 2012 y el Decreto 1377 de 2013, se desarrolla un protocolo denominado *Hash* para anonimizar los datos de los encuestados (Zhang, Chen, Yao, & Fu, 2021; Kohlmayer, Prasser, Eckert, & Kuhn, 2014).

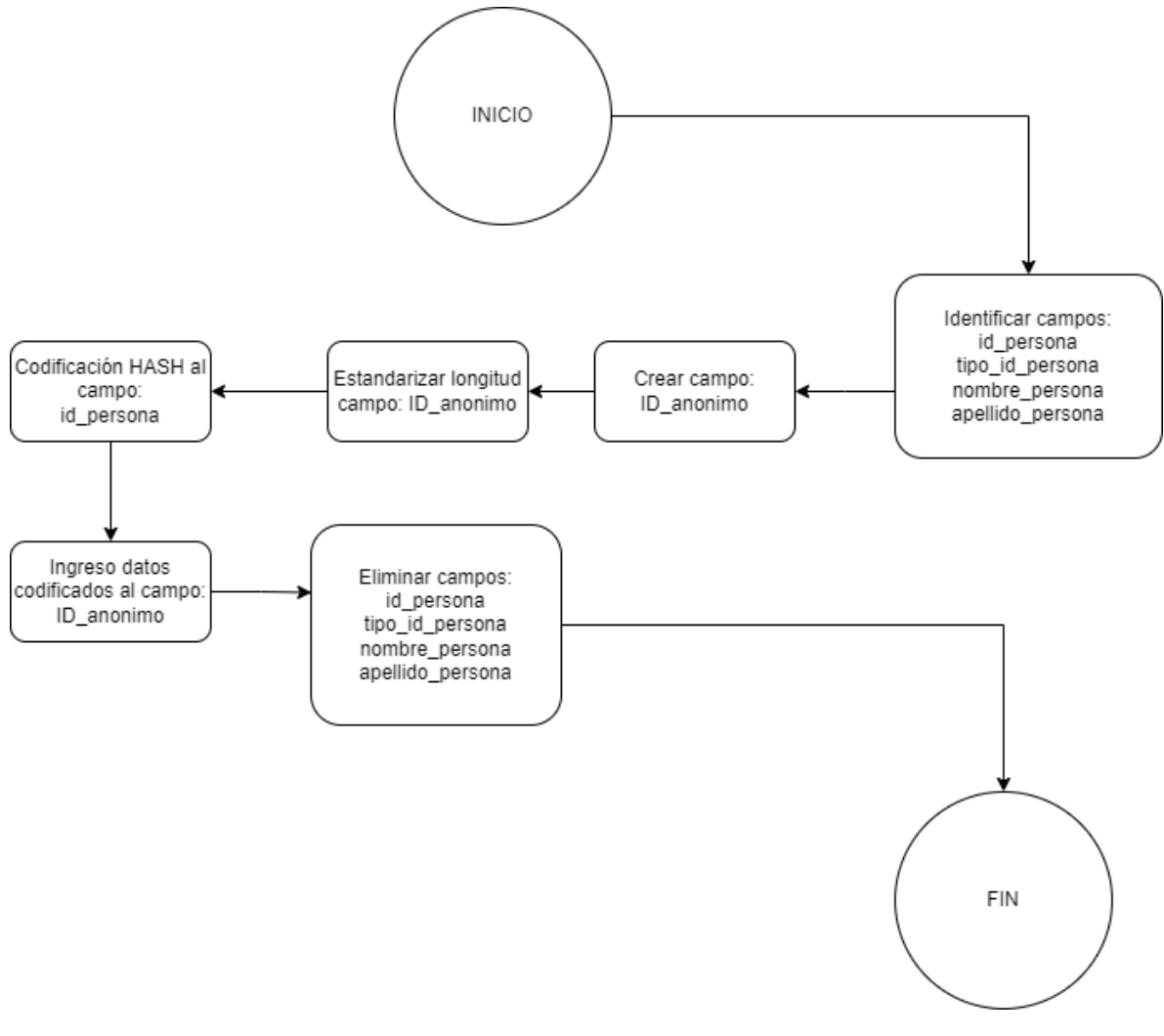

 *Figura 7. Diagrama de flujo protocolo anonimización Hash*

Este protocolo consiste en:

- 1. Identificar campos (columnas) que contengan datos de identificación personal. Tipo de documento: CC, TI, CE, RC.
- 2. Crear columna de identificación anónima (ID\_anonimo) en la tabla donde se encuentra el campo de identificación.
- 3. Aplicar la siguiente regla de codificación: A cada uno de los registros de la columna de identificación personal. En la Tabla 1 a continuación de ilustra un ejemplo de cómo se codificaría el campo de identificación de cada participante.

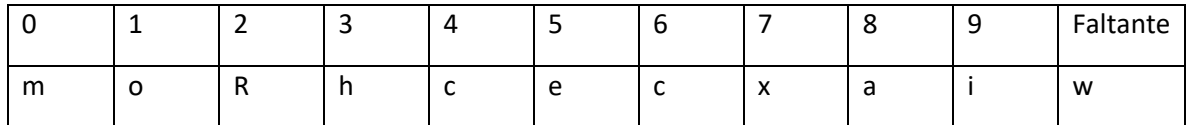

Tabla 1. Ejemplo de patrón de codificación con keys aleatorios

- 3.1. Tomar número de identificación real, ejemplo: 1018348448
- 3.2. Tomar cada digito de la identificación real y aplicar tabla de patrón de codificación, ejemplo: omoahcacca
- 3.3. Insertar este dato en la columna de identificación anónima creada (ID\_anonimo)
- 3.4. Estandarizar longitud de la columna de identificación anónima creada según la longitud mayor del tipo de documento, agregando al final el carácter correspondiente de faltante

Ejemplo: codificar 8061330 (Número de documento con longitud menor): amcohhmwww

4. Eliminar columnas de identificación real y tipo de identificación y Eliminar columnas con nombres y apellidos de la persona

Observaciones:

- 1. El patrón de letras para codificar utilizado en la tabla 1 solo será conocido por el administrador de la base de datos. Con el fin de reducir el riesgo de decodificación, se debe generar el patrón de codificación con letras aleatorias
- 2. La tabla patrón de codificación se debe aplicar a los datos nuevos que ingresen a la base de datos y Se recomienda tener un solo patrón de codificación para cada bodega de datos
- 3. La tabla con el patrón de codificación no podrá estar almacenada en el gestor de base de datos
- 4. Se recomienda este patrón de codificación con la intención de facilitar la trazabilidad entre bases de datos

# Capítulo 4: Conclusiones

En este trabajo se propone una documentación de una AI para un estudio de cohorte en epidemiología ambiental. En la documentación se describen los componentes utilizados en el estudio y se presenta su integración mediante modelos lógicos y modelos físicos en una bodega de datos.

Para organizar una estrategia de diseño de los modelos físicos y lógicos se hizo un diagrama de modelo de dominio para caracterizar los elementos del proyecto y sus posibles interacciones. Luego se definieron los diccionarios para explicar las variables de los campos. Adicionalmente se creó un protocolo de anonimización para proteger la identidad de los individuos que participen en el estudio.

Los resultados concretos de este trabajo son:

- La caracterización de los artefactos de una AI para para un estudio de cohorte en epidemiología ambiental, la cual permitirá gestionar y organizar sus componentes y así evaluar su aplicación.
- Se ha propuesto un esquema en el modelo lógico como el esquema cúmulo estelar; el cual proporciona la versatilidad de combinar la particularidad de cada uno de los modelos que conforman la AI, por lo que, a pesar de su complejidad es el que más se ajusta a la configuración del sistema; además, para su verificación se ha materializado el análisis de información en un modelo físico a partir de sentencias SQL en una bodega de datos.

## 4.1. Trabajo Futuro

La variedad de información que proviene de las distintas fuentes descritas en la sección 3.2 implica diseñar un sistema que permita de interoperabilidad de los datos en cualquier lugar. De este modo se podrá garantizar la accesibilidad de la información a largo plazo utilizando estándares utilizados en organizaciones sanitarias como: FHIR, ADHA, DICOM, CCDA, entre otros (Calvera, 2021).

El acceso a la información de la bodega de datos debería contar con un protocolo de accesibilidad en el que se aclare bajo qué circunstancias, términos y condiciones se puede otorgar acceso al conjunto o subconjuntos de datos según los perfiles que se definan en las personas involucradas en el proyecto descritas en la Figura 2. Este procedimiento no se pudo llevar a cabo debido a que el proyecto de estudio de cohorte en epidemiología ambiental no contaba con la elección de participantes para realizar las encuestas clínicas de adultos y niños.

Finalmente, para los artefactos de salida de la bodega de datos sería muy útil construir un cubo de procesamiento *OLAP*, por sus siglas en inglés *Online Analytical Processing*, con las

tablas de hechos, de modo que los usuarios puedan extraer información de forma selectiva y sencilla.

### Referencias

- Almeida, J. R., Coelho, L., & Oliveira, J. L. (2021). BIcenter: A collaborative Web ETL solution based on a reflective software approach. *SoftwareX*, 2352-7110.
- Bader, A., Ellen, P. L., & Steve, D. (2021). Validation of Architectural Requirements for Tackling Cloud Computing Barriers: Cloud Provider Perspective, Volume 181. *Procedia Computer Science*.
- Bourbonnais, P.-L., & Morency, C. (2018). A robust datawarehouse as a requirement to the increasing quantity and complexity of travel survey data. *Transportation Research Procedia*, 436-447.
- Calvera, J. (05 de 05 de 2021). Integración e Interoperabilidad, de compartir datos a comunicar conocimiento. *InterSystems*.
- Duarte, G., Luís, F., & Nuno, C. (2021). Enterprise architecture for high flexible and agile company in automotive industry, Volume 181. *Procedia Computer Science*.
- Elena, K., & Judith, B. (2020). Industry 4.0 Impact Propagation on Enterprise Architecture Models, Volume 176. *Procedia Computer Science*.
- F., S., Paulina, M. D., Carlos, Q. S., Guissela, G. M., Nayely, O. H., Tamara, M. V., & Miriann, &. D. (2019). Estudios de cohortes. 1ᵃ parte. Descripción, metodología y aplicaciones. *Revista de cirugía*, 482-493.
- Gabriel, P. J. (2019). Exposición a contaminación del aire (PM2.5 PM10 y O3) y eventos cardiovasculares y respiratorios en Medellín. *Salud y Ambiente, Departamento de ciencias específicas*, 2018-2020.
- Getmanskiy, A., Sechenev, S., Ryadchikov, I., Gusev, A., Mikhalkov, N., Kazakov, D., . . . Sokolov, D. (2021). Real-time system architecture design practices. *Procedia Computer Science*, 769- 776.
- Kohlmayer, F., Prasser, F., Eckert, C., & Kuhn, K. A. (2014). A flexible approach to distributed data anonymization. *Journal of Biomedical Informatics*, 62-76.
- Kory, K., Matthew, F., Abhishek, P., Nina, A., Gwendolyn, H., F, J. S., . . . Taxiarchis, B. (2017). Natural language processing systems for capturing and standardizing unstructured clinical information: A systematic review, Volume 73. *Journal of Biomedical Informatics*.
- Kurnia, S., Kotusev, S., Shanks, G., Dilnutt, R., & Milton, S. (2021). Stakeholder engagement in enterprise architecture practice: What inhibitors are there? *Information and Software Technology*.
- Lee, N.-W., Wang, H.-Y., Du, C.-L., Yuan, T.-H., Chen, C.-Y., Yu, C.-J., & Chan, C.-C. (2021). Airpolluted environmental heavy metal exposure increase lung cancer incidence and mortality: A population-based longitudinal cohort study. *Science of The Total Environment*, 152186.

Louis, R., Peter, M., & Jorge, A. (2015). *Information Architecture, 4th Edition.* O'Reilly media Inc.

- Markus, K., Stefan, S., & Andrea, B. (2015). Secondary use of electronic health records for building cohort studies through top-down information extraction, Volume 53. *Journal of Biomedical Informatics*.
- Ministerio de Salud y Protección Social; Juan Pablo Uribe Restrepo; Iván Dario Gonzalez Ortiz; Diana Isabel Cardenas Gamboa; Gerardo Burgos Bernal; Dolly Esperanza Ovalle Carranza; Aicardo Oliveros Castrillón; Germán Alfredo Gil Forero . (2019). *Lineamiento Técnico para el Registro y envío de los datos del Registro Individual de Prestaciones de Salud – RIPS, desde las Instituciones Prestadoras de Servicios de Salud a las EAPB.* Bogotá: Oficina de Tecnología de la Información y la Comunicación – OTIC.
- Nina, A., Binariswanto, & Nilo, L. (2019). Cloud Computing Adoption Strategic Planning Using ROCCA and TOGAF 9.2: A Study in Government Agency, Volume 161. *Procedia Computer Science*.
- Philippe, D., & Gilbert, R. (2014). Modeling Enterprise Architecture with TOGAF: a practica guide using UML and BPMN, 1st Edition. *Waltham, Massachusetts: Morgan Kaufmann*.
- Rubin, K. S. (2012). *Essential Scrum: A Practical Guide to the Most Popular Agile Process, 2th Edition.* O'Reilly media Inc.
- Sebastian, M., Thomas, B., A., K. L., Dennis, T., & Marvin, K. (2019). A method for the graphical modeling of relative temporal constraints. *Journal of Biomedical Informatics*.
- Setia, M. (2016). Methodology series module 1: Cohort studies. *Indian Journal of Dermatology*, 21- 25.
- Sprinkle, J., & Karsai, G. (2004). A domain-specific visual language for domain model evolution. *Journal of Visual Languages & Computing*, 291-307.
- Susan, R., Jyotishman, P., Guergana, S., A., O. T., Les, W., E., B. C., . . . G, C. C. (2012). Building a robust, scalable and standards-driven infrastructure for secondary use of EHR data: The SHARPn Project, Volume 45. *Journal of Biomedical Informatics*.
- T., S. E., A., D. M., Joseph, K., Z., S. J., I., V. V., L., C. C., & R., C. T. (2018). A scalable method for supporting multiple patient cohort discovery projects using i2b2, Volume 84. *Journal of Biomedical Informatics*.
- Tamakoshi, A., Ozasa, K., Fujino, Y., Suzuki, K., Sakata, K., Mori, M., . . . Hoshiya, Y. (2013). Cohort profile of the Japan Collaborative Cohort Study at final follow-up, Volume 23. *J Epidemiol*.
- Tian, F., Liang, P., & Babar, M. A. (2022). Relationships between software architecture and source code in practice: An exploratory survey and interview. *Information and Software Technology*, 0950-5849.
- Urbanczyk, T., & Peter, L. (2016). Database Development for the Urgent Department of Hospital based on Tagged Entity Storage Following the IoT Concept. *IFAC-PapersOnLine*, 278-283.
- Zhang, J., Chen, H., Yao, X., & Fu, X. (2021). CPFinder: Finding an unknown Caller's profession from anonymized mobile phone data. *Digital Communications and Networks*, 2352-8648.

Zondergeld, J. J., Scholten, R. H., Vreede, B. M., Hessels, R. S., Pijl, A., Buizer-Voskamp, J. E., . . . Veldkamp, C. L. (2020). FAIR, safe and high-quality data: The data infrastructure and accessibility of the YOUth cohort study. *Developmental Cognitive Neuroscience*, 1878- 9293.